## Abschlussarbeit zur Erlangung des akademischen Grades Bachelor of Engineering

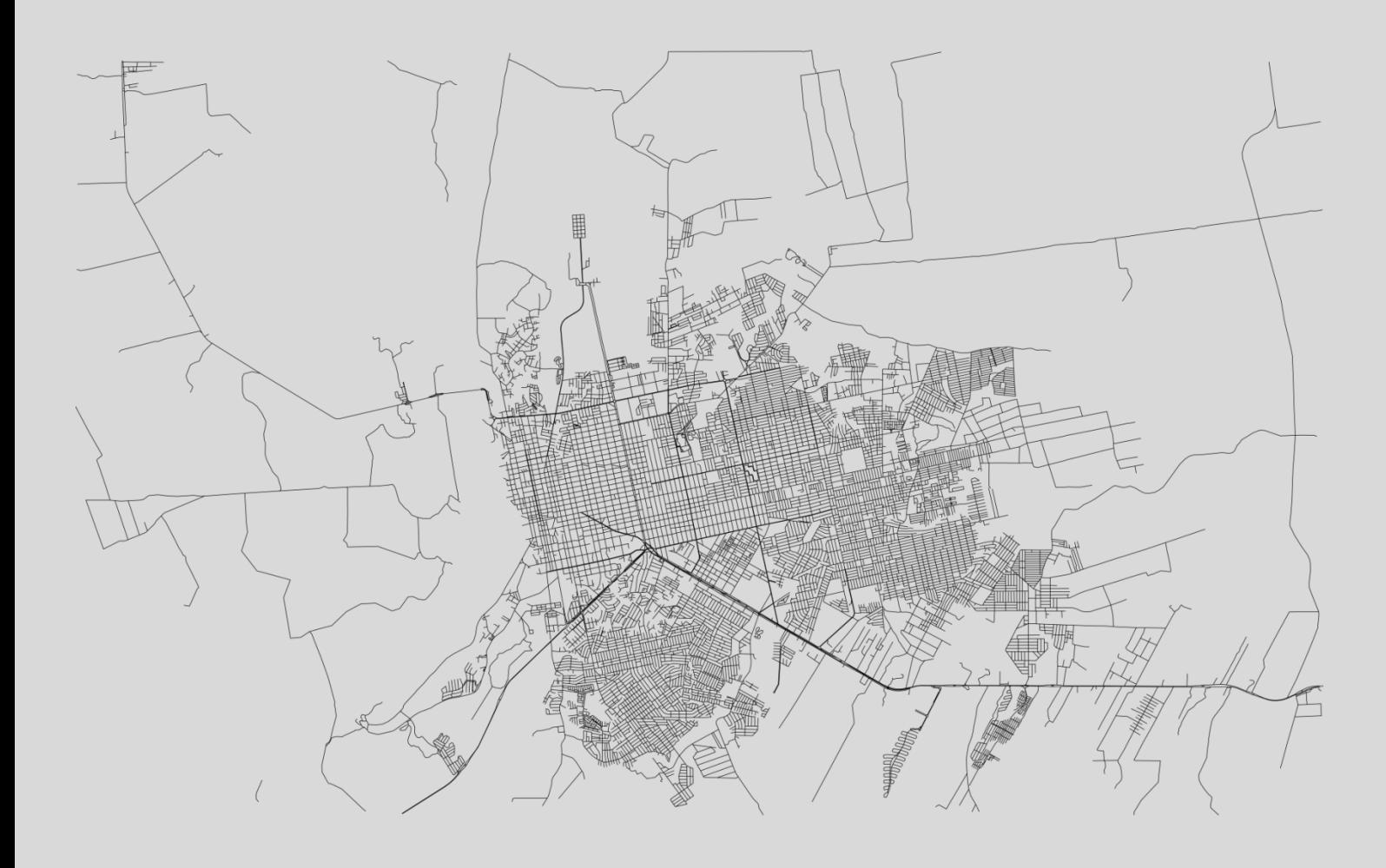

Satellitenbildgestützte Veränderungsanalyse der Landnutzung am Beispiel der Agglomeration Porto Velho

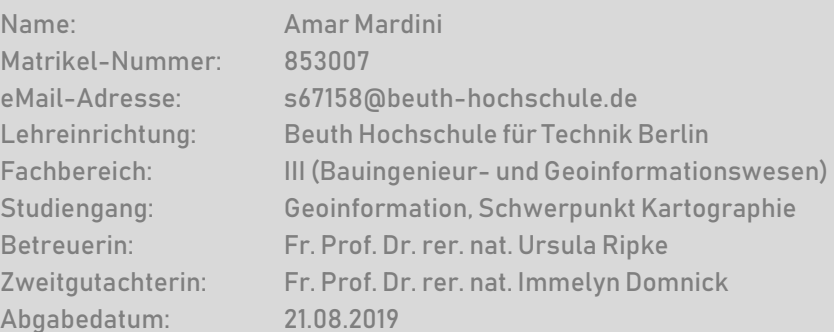

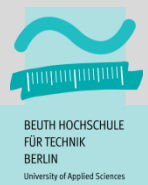

## <span id="page-2-0"></span>Selbständigkeitserklärung

Hiermit versichere ich, dass die vorliegende schriftliche Ausarbeitung selbständig verfasst, keine anderen als die angegebenen Quellen und Hilfsmittel benutzt und die Prüfungsleistung bisher oder gleichzeitig keiner anderen Prüfungsbehörde vorgelegt wurde. Alle Stellen, die anderen Werken dem Wortlaut oder dem Sinn nach entnommen sind, wurden einzeln durch Angaben der Quelle, auch der benutzten Sekundärliteratur, als Entlehnung kenntlich gemacht.

Ort, Datum Name, Unterschrift

# <span id="page-3-0"></span>Inhaltsverzeichnis

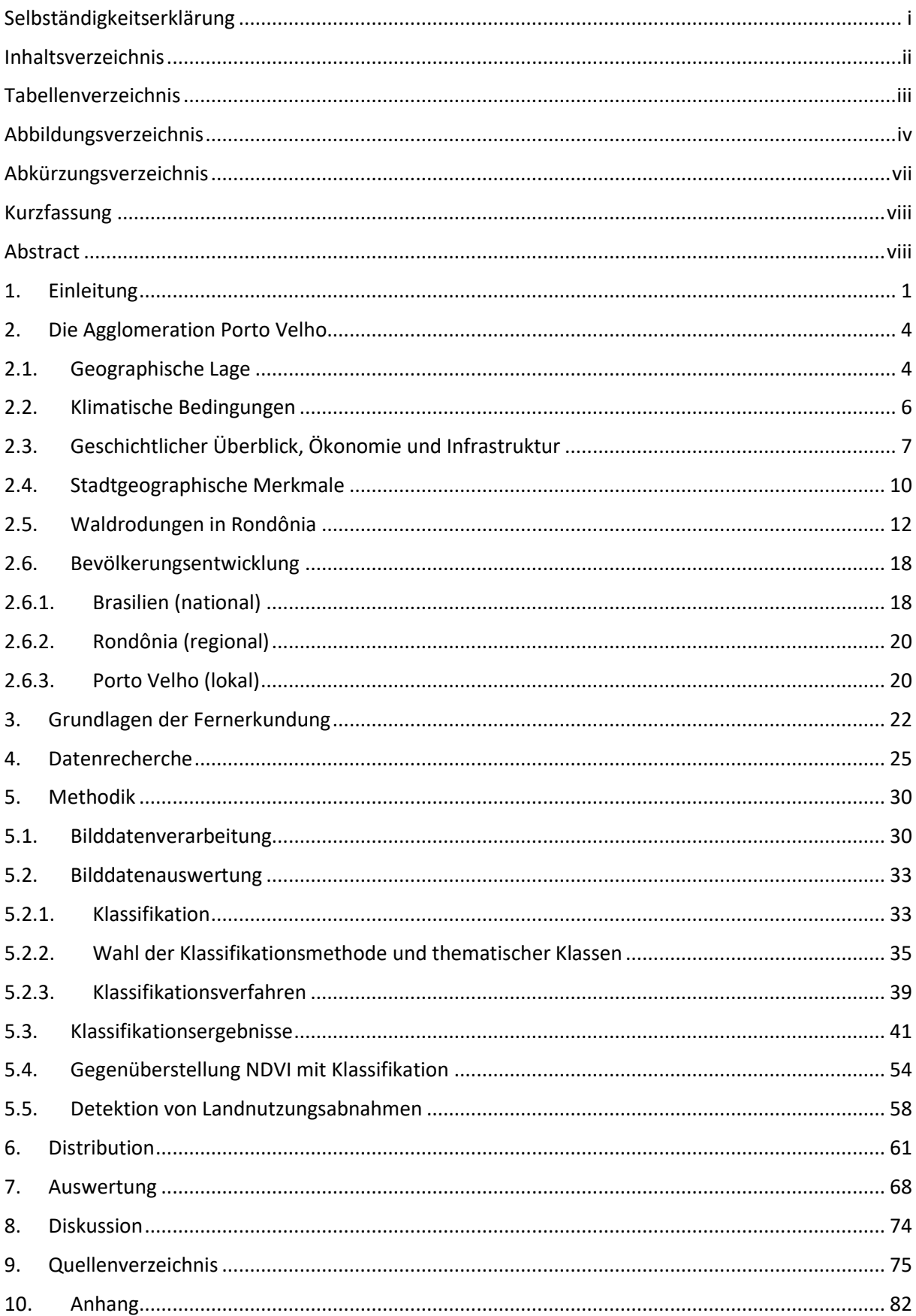

## <span id="page-4-0"></span>Tabellenverzeichnis

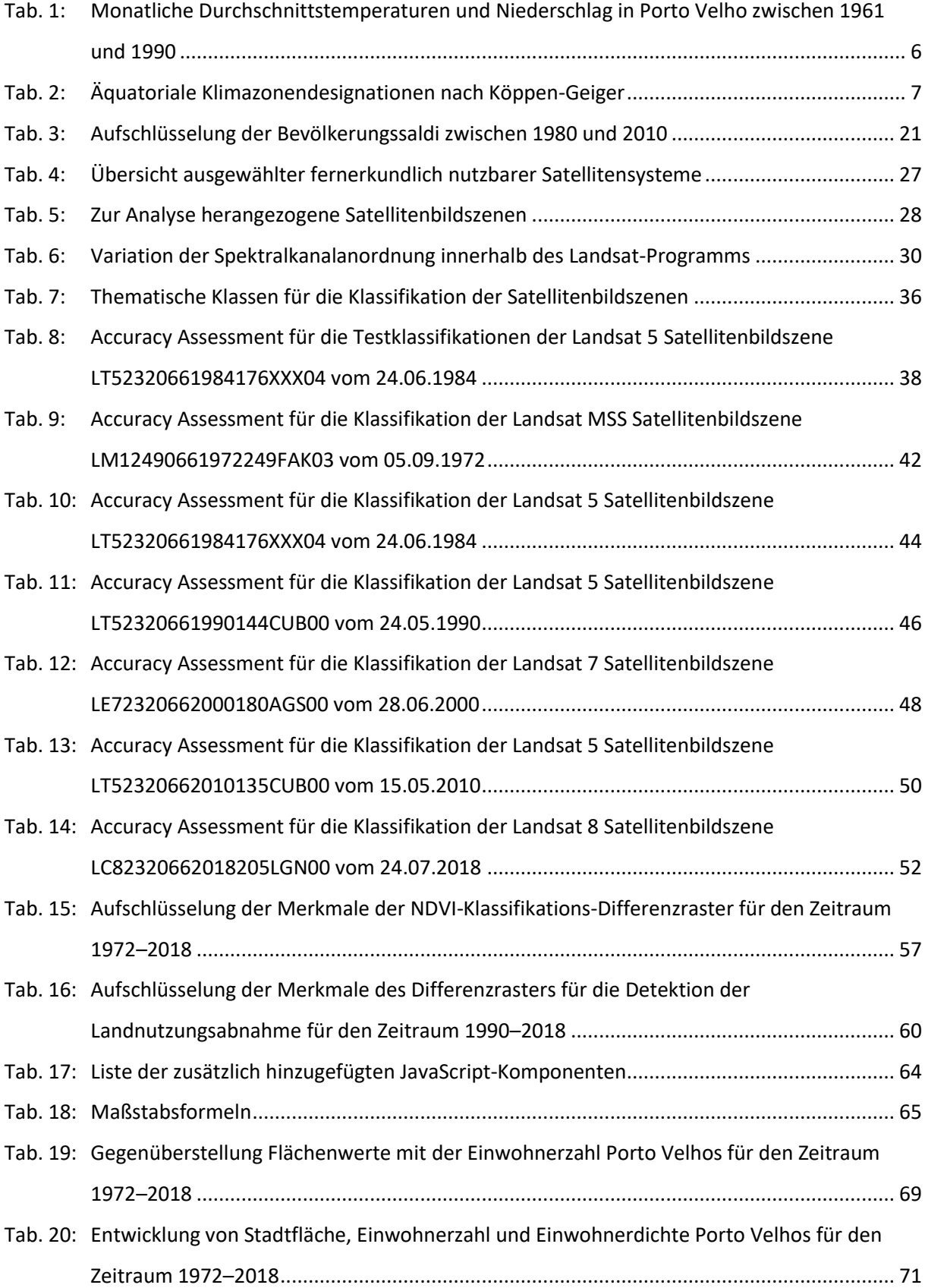

# <span id="page-5-0"></span>Abbildungsverzeichnis

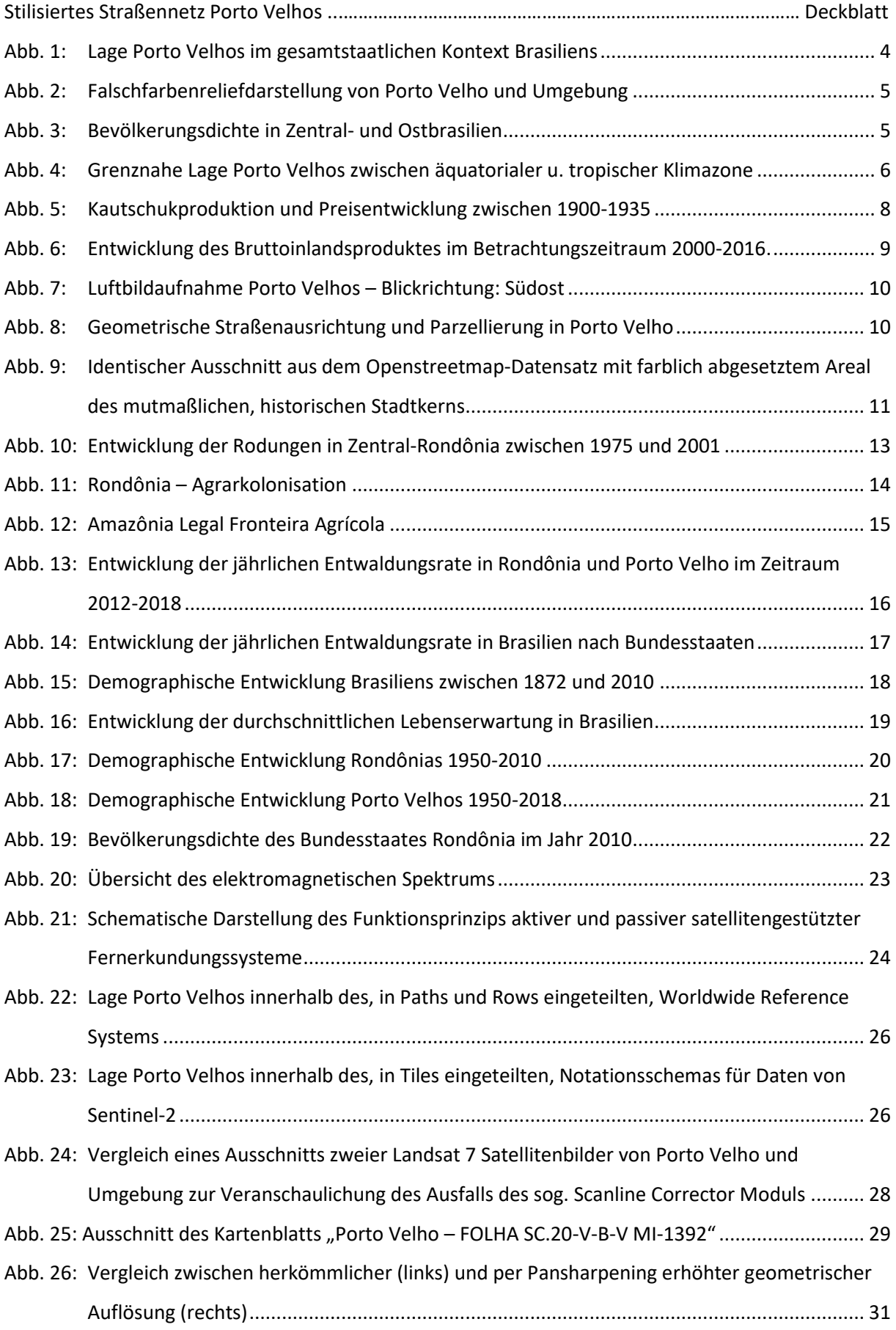

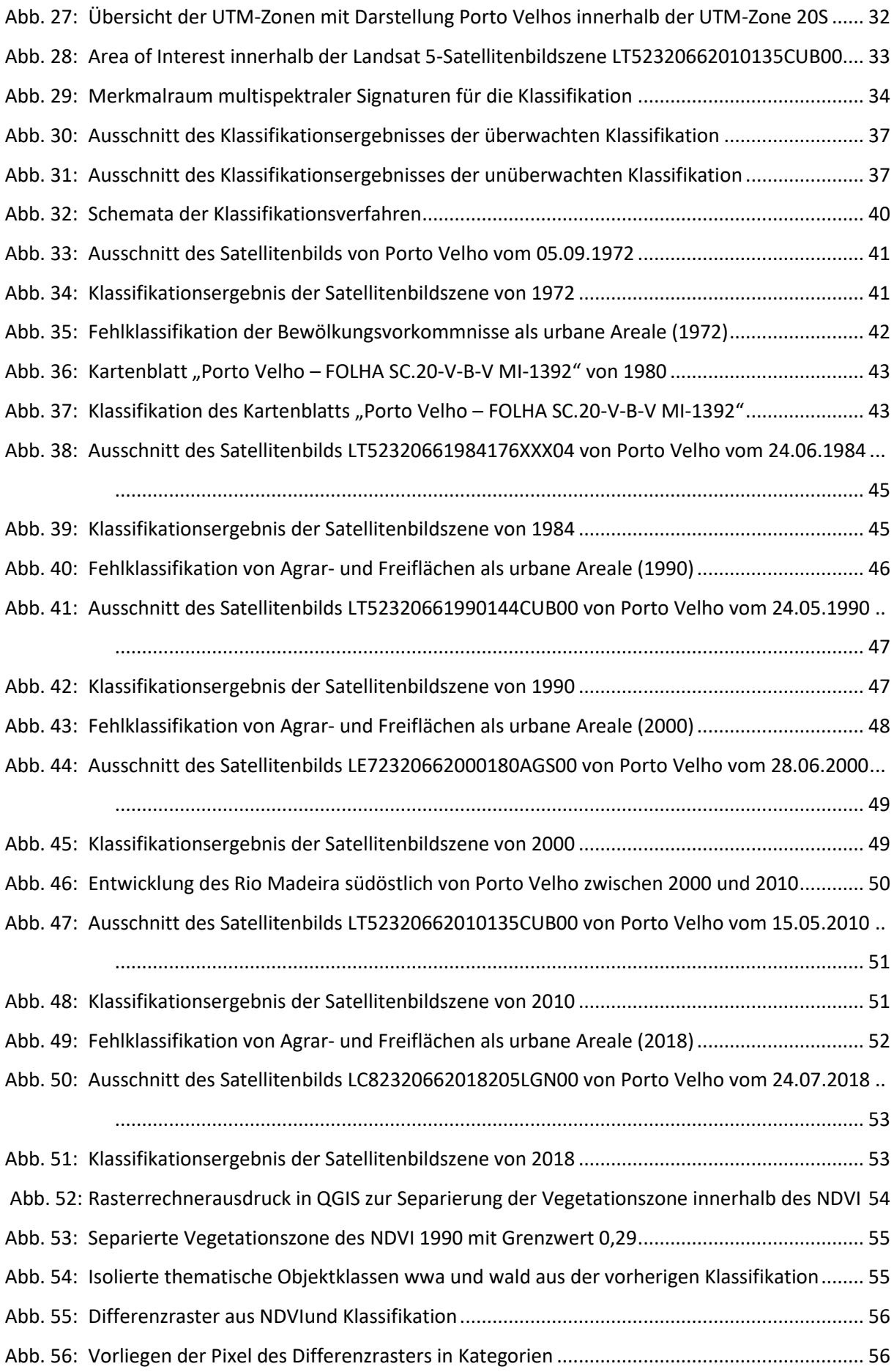

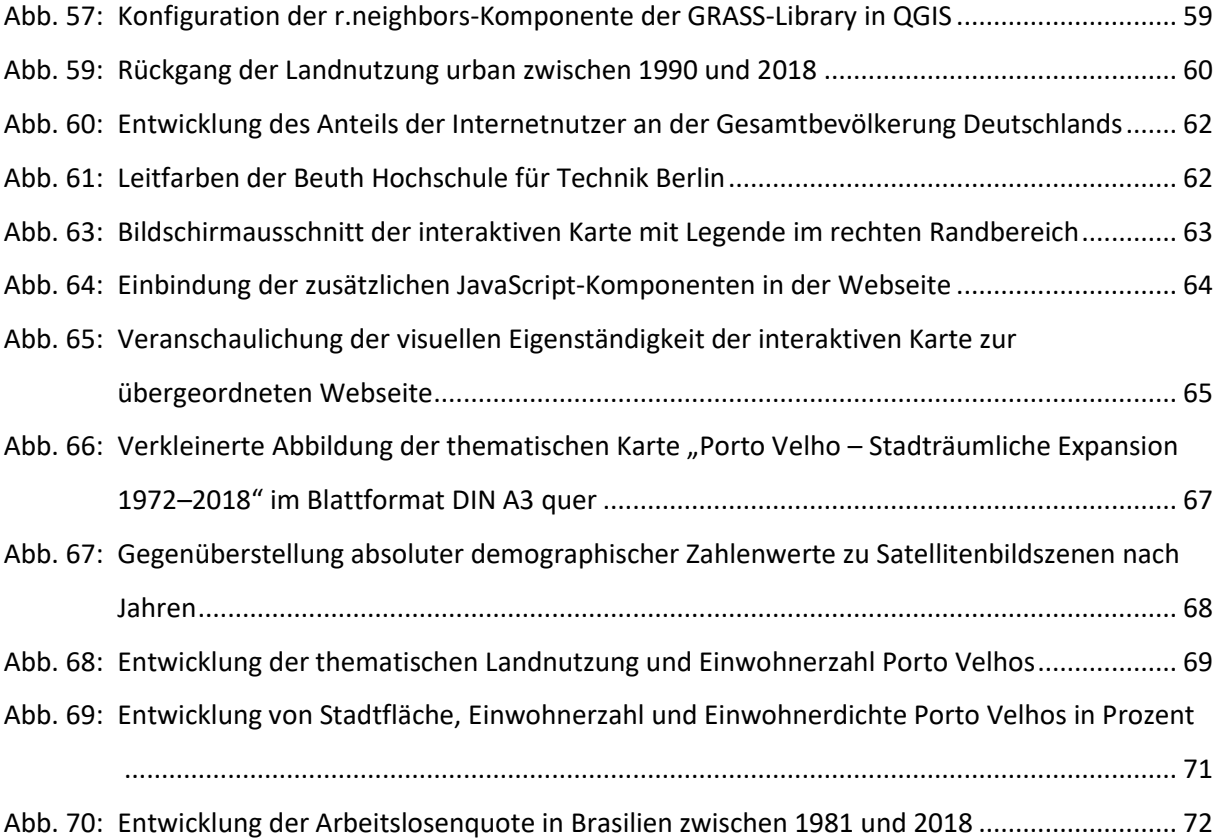

# <span id="page-8-0"></span>Abkürzungsverzeichnis

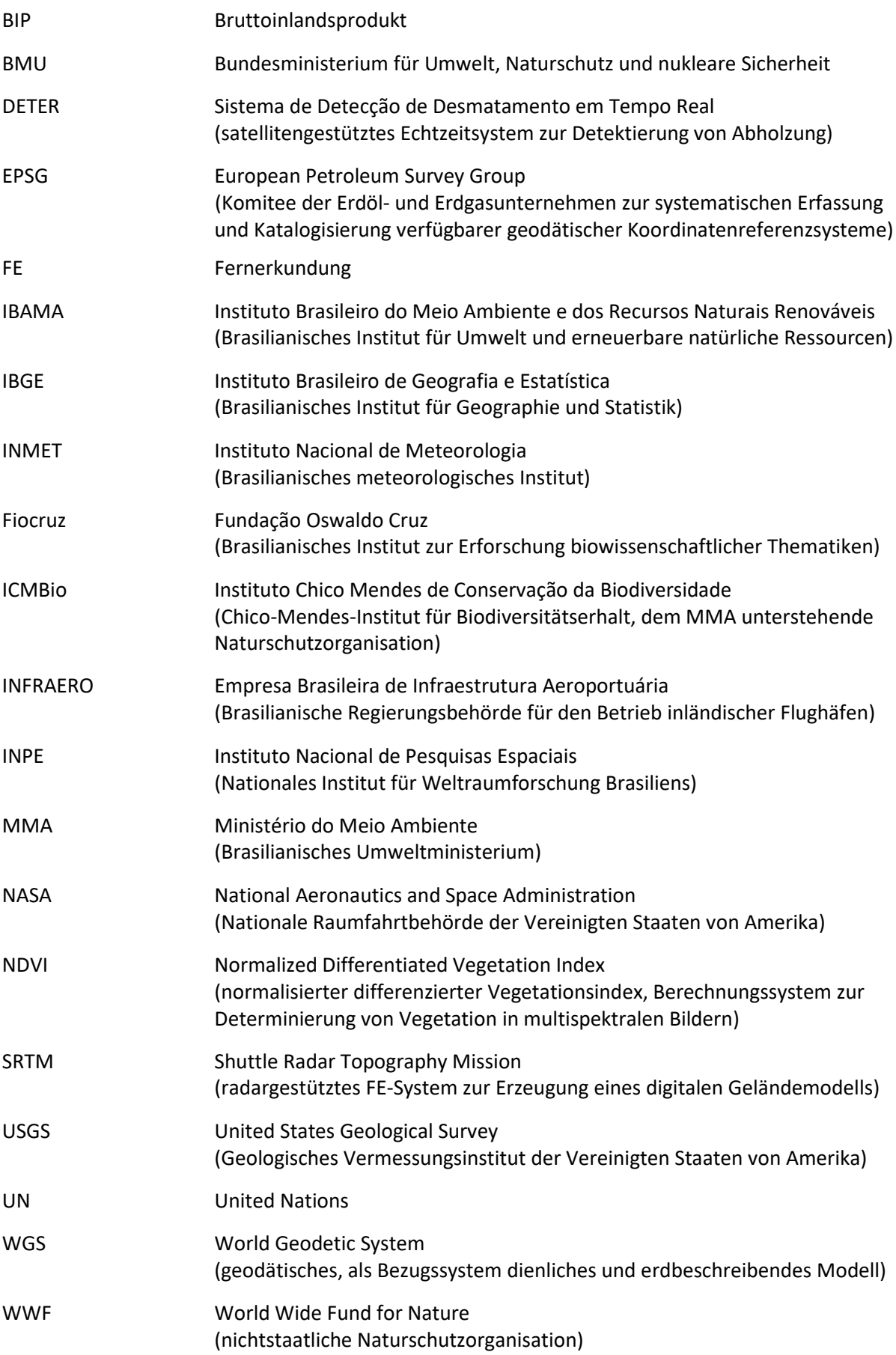

### <span id="page-9-0"></span>Kurzfassung

Unter dem Hintergrund sich verstärkender Auswirkungen des globalen Klimawandels durch wesentliche Einflussfaktoren wie etwa zunehmende Urbanisierung, Bodentransformation, Regenwaldabholzung im Amazonasgebiet, steigender CO2-Emissionen infolge anwachsender Industrialisierung, Bevölkerungswachstums, allgemeiner Wohlstandszunahme und individueller Mobilitätsbedürfnisse stellt sich die Frage, ob und in welchem Ausmaß sich diese ursächlichen Veränderungsprozesse auch visuell detektieren lassen. Insbesondere am Beispiel des brasilianischen Amazonasbeckens werden die gravierenden anthropogenen Eingriffe in die natürliche Oberflächengestalt der Erde besonders deutlich. Diese Ausarbeitung stellt mittels überwachter Klassifikation die Detektion der thematischen Landnutzung und Analyse der Veränderungen in der Zeitspanne von 1972 bis 2018, im unmittelbaren Einzugsgebiet der Agglomeration Porto Velho, anhand von satellitenbildbasierten Fernerkundungsdaten in den Mittelpunkt, und versucht die Frage zu beantworten, ob und in welchem Maße der Anstieg der Einwohnerzahl von Porto Velho mit der Stadtraumexpansion korreliert.

#### <span id="page-9-1"></span>Abstract

Under the impression of ever-increasing effects of the global climate change which itself is a result of numerous causes like urbanization, ground transformation, CO2-emissions, heavy deforestation in the Amazon region and population growth, this thesis shall provide necessary information about the exemplary change of land use for the municipal area of Porto Velho and its immediate vicinity by comparing and analyzing satellite image based material. The comparison utilizes a supervised classification approach to determine the thematic land use of the area of interest. Furthermore, it tries to answer the question if the change of land use is linked to the official population of Porto Velho. The timespan for this analysis covers the years from 1972 to 2018.

#### <span id="page-10-0"></span>1. Einleitung

Veränderung ist ein immerwährender Prozess unterschiedlichster Akteure. Nicht nur als Triebfeder menschlichen Handelns, sondern auch als Ergebnis dessen, ist Veränderung in Form anthropogener Naturraumeingriffe die wesentliche Begleiterscheinung des menschlichen Daseins und dadurch ein wichtiger Indikator für Art und Intensität der Siedlungs- und Landnutzung. Veränderung raumzeitlicher Art ist grundsätzlich nicht als bedrohlicher Entwicklungsprozess zu verstehen, sondern als Untersuchungsobjekt zur Wissensmehrung zu begreifen, dessen Erfassung und Dokumentation im Mittelpunkt steht.

Besondere Aufmerksamkeit verdient hierbei die systematische Betrachtung urbaner Siedlungsstrukturen, da erstmals seit 2008 mehr als 50% der Weltbevölkerung in urbanen Räumen leben [UN HABITAT 2008:12] und der Prozess der Urbanisierung anhaltend erscheint. Fast ausschließlich sind urbane Räume die geistigen, politischen, kulturellen und ökonomischen Zentren ihrer jeweiligen Einzugsgebiete und entfalten dadurch besondere Sogwirkung auf, nach wirtschaftlichem Aufstieg strebende, Angehörige aller Gesellschaftsschichten. Gleichzeitig ist der ungebremste Zuzug neuer Einwohner für Verwaltung und Administration häufig eine gewaltige Herausforderung, da durch ungesteuertes organisches Wachstum "Überlastung des Verkehrsnetzes, soziale Fragmentierung, Armut, Arbeitslosigkeit, Kriminalität oder ökologische Überlastungserscheinungen" [vgl. TAUBENBÖCK & DECH 2010:12] einhergehen kann. Ein strukturierter Vergleich und die Gegenüberstellung räumlich identischer, jedoch temporal variierender, Untersuchungsgebiete ermöglicht aufschlussreiche Analysen, die genauere Erkenntnisse über die Veränderungen in der Landnutzung und deren Charakteristika aufzeigen und sind für Stadtplaner und Verwaltungsangehörige unerlässlich, um die dynamischen Prozesse der Stadtentwicklung genauer nachvollziehen zu können.

Hierbei bieten sich als Datengrundlage neben der klassischen Luftbildaufnahme der Untersuchungsgebiete, seit dem ausgehenden 20. Jahrhundert auch satellitenbildgestützte Fernerkundungsdaten unterschiedlicher Herkunftssysteme an, die mittlerweile flächendeckend für die Erdoberfläche zur Verfügung stehen. Die besondere Bedeutung der Fernerkundungsdaten liegt in der mannigfaltigen Auswertemöglichkeit ebendieser im Hinblick auf Stadtplanung und Stadtentwicklung urbaner Räume. So verweisen VÖLGER & BADEWITZ [zitiert bei ALBERTZ 2007:207] nicht nur auf die vielfältigen Anwendungen, die Luftbilder in der Forschung auf Siedlungs- und Stadtgeographie finden, sondern auch auf die Bezüge zwischen Stadt und Umland sowie historische und funktionale Entwicklungen, die jeweils Gegenstand der Untersuchung sind. TAUBENBÖCK & THIEL [2010:51] konstatieren der Fernerkundung das Potenzial, mit vergleichbaren Datensätzen verschiedene Regionen konsistent untersuchen zu können und Entscheidungsträgern, Planern und Politikern zu ermöglichen, die Entwicklung einer Region im Verhältnis zu anderen Regionen besser einzuschätzen und zu verstehen. Weiter betonen TAUBENBÖCK & THIEL [2010:49-50] das zentrale Interesse der Raumplanung für die zeitliche Entwicklung einer räumlichen Veränderung des Stadt-Umland-Bezugs: "Damit ermöglicht man zum Einen die räumliche Entwicklung im zeitlichen Verlauf nachzuvollziehen, und zum Anderen die Umsetzung raumplanerischer Zielvorhaben der Vergangenheit auf Ihre Wirksamkeit hin zu überprüfen" [TAUBENBÖCK & THIEL 2010:50]. Möglich macht dies der, in den vergangenen 40 Jahren erzielte, erhebliche technische Fortschritt im Bereich der digitalen Bilderfassung und -prozessierung, so dass heutige Satellitenbildsysteme qualitativ hochwertige Aufnahmen mit hoher geometrischer Auflösung aus den zugrunde liegenden Untersuchungsgebieten generieren können. Diese qualitativen Sprünge in der Güte des Ausgangsmaterials sind Voraussetzungen für eine präzise Interpretation und damit gleichzeitig unmittelbare Einflussfaktoren für die Qualität und Aussagekraft der resultierenden Analyse.

Interessanterweise vermochten die neuen Möglichkeiten der wissenschaftlichen Fernerkundung in ihrem Anfangsstadium noch nicht Jedermann zu überzeugen. Neben visionären Forschern und Technikern gab es durchaus zweifelnde Stimmen, die den praktischen Nutzen dieser neuen Informationsquelle in Frage stellten. HOFMANN [zitiert bei ALBERTZ & LEHMANN 2007:129] konstatierte: "Aus einem [...] Satellitenbild mehr als Auskünfte allgemeinster Natur ziehen zu wollen, scheint vollkommen ausgeschlossen. Der Interpret würde vermutlich aus dem Studium eines guten Atlas-Blattes [sic!] mehr erfahren können. An ausgezeichneten Atlanten verschiedenster Gestalt besteht aber heute kein Mangel. Es wäre sinnlos, sie mit ungeheuren Kosten durch Satelliten-Aufnahmen ergänzen zu wollen." Zugute halten muss man den anfänglichen Zweiflern jedoch, dass die Aufnahmequalität der ersten Satellitenbilder wenig detailreich war und nicht mit den hochauflösenden Fernerkundungsdatensätzen von heute verglichen werden kann.

Bei der systematischen Untersuchung urbaner Räume gilt es, einleitend darauf hinzuweisen, dass der recht abstrakte Begriff des *urbanen Raumes* sich, im Gegensatz zum vereinfachenden Begriff *Stadt*, einer präzisen und allgemeingültigen Definition entzieht. Während der Städtetypus in Deutschland noch hinsichtlich des Abgrenzungskriteriums Einwohnerzahl ausdifferenziert wird (Landstadt, Kleinstadt, Mittelstadt und Großstadt) [HEINEBERG 2006:28], ist eine Annäherung an den Begriff urbaner Raum herausfordernd, da multipel definierbar.

Je nach Betrachtungsweise bieten sich unterschiedliche Erklärungsmuster an. MIEG & HEIL [2013:6-9] verweisen auf sehr unterschiedliche Stadtdefinitionen: Neben der geografischen, der soziologischen, der psychologischen, der ökonomischen, der ökologischen, der geschichtswissenschaftlichen, der archäologischen, der verwaltungswissenschaftlichen und der politikwissenschaftlichen Stadtdefinition existiert auch eine stark vereinfachte Minimaldefinition, nach der sich eine Stadt aus

der verdichtet gebauten Umwelt konstituiert. TAUBENBÖCK & ROTH [2010:34] erinnern darüber hinaus an die Schwierigkeit einer trennscharfen Definition des urbanen Raumes, da dem Stadtbegriff je nach Kulturraum und Entwicklungsstand unterschiedliche Bestimmungskriterien zugrunde gelegt werden können, so dass eine universelle Bestimmung unmöglich ist. Einen weiteren wichtigen Aspekt geben BREUSTE & KEIDEL [2008:280] zu bedenken: "Der Begriff Stadtregion ist nicht speziell auf Landschaften orientiert und ein Parallelbegriff der Raumplanung. Bei notwendiger landschaftlicher Betrachtung wird auch deutlich, dass die Begriffe Stadt und Gemeinde, die administrative Verwaltungseinheiten umfassen, Landschaften nicht treffend bezeichnen können. Sie enden da, wo politisch eine (verschiebbare) Grenze gezogen wird, und nicht da, wo sich Zustände der Kulturlandschaft deutlich ändern und neue Landschaftsqualitäten erreicht werden."

Die beschriebene individuelle Unabhängigkeit des urbanen Raums von administrativen Begrifflichkeiten und den ihnen zugewiesenen Verwaltungsgrenzen trifft auf viele historisch gewachsene Städte zu, die an ihren Ausläufern in ein ausgedehntes Stadt-Land-Kontinuum übergehen. In ausgeprägtem Maße, wie in Abschnitt 2.1 genauer erläutert, auch auf Porto Velho.

Porto Velho eignet sich als Untersuchungsgebiet für die fernerkundliche Analyse in besonderer Weise, da sich die baulichen Strukturen, eingebettet in ein waldräumliches Umland, auf Fernerkundungsdaten besonders stark abheben, einen ausgeprägten Kontrast bilden und dadurch die Analyse deutlich vereinfacht wird. Darüber hinaus sind die detektierbaren Wachstumsprozesse des Stadtraumes äußerst umfangreich und zeigen beispielhaft und eindrücklich den raumgreifenden Charakter einer wachsenden Agglomeration auf Kosten ihrer umgebenden Landschaft über einen Zeitraum von nur wenigen Jahrzehnten auf. Diese Ausarbeitung hat zum Ziel, eine fundierte Veränderungsanalyse anhand des Untersuchungsgebietes der Agglomeration Porto Velho durchzuführen und eine eventuelle Korrelation zwischen stadträumlicher Expansion und Einwohnerentwicklung aufzuzeigen.

Hierzu wird die vorliegende Arbeit wie folgt strukturiert: Die Einführung dient der Vermittlung essentieller Informationen zum Verständnis der Agglomeration Porto Velho und dessen georäumlichen Kontext sowie weiterer Aspekte, wie etwa den vorherrschenden klimatischen Bedingungen, der demographischen Entwicklung und wirtschaftlicher Kennzahlen. Es schließt sich der Hauptteil an, welcher sich in seiner Gänze der Erläuterung der vielfältigen Fernerkundungssystemen, des zum Einsatz gelangenden methodischen Vorgehens, der Verarbeitung der gewählten Fernerkundungsdaten, deren Aufbereitung sowie der technischen Umsetzung für die Distribution der Daten in Form einer webgestützten Anwendung widmet. Der Schlussteil beinhaltet die Bewertung und kritische Diskussion der analysierten und aufbereiteten Daten. Darüber hinaus werden hier auch die Abschlussarbeit und das gewählte Thema einer persönlichen Bewertung zugeführt.

## <span id="page-13-0"></span>2. Die Agglomeration Porto Velho

#### <span id="page-13-1"></span>2.1. Geographische Lage

Porto Velho ist eine, am Mittellauf des Amazonas-Nebenflusses Rio Madeira gelegene, brasilianische Agglomeration im äußersten Norden des Bundesstaates Rondônia, welcher sich seinerseits im Nordwesten der Bundesrepublik Brasilien befindet (siehe Abb. 1). Umschlossen wird Rondônia im Westen vom Bundesstaat Acre, im Norden vom Bundesstaat Amazonas, im Osten vom Bundesstaat Mato Grosso und unmittelbar im Süden von der brasilianisch-bolivianischen Landesgrenze. Die Entfernung von Porto Velho zur südöstlich gelegenen Hauptstadt Brasilia beträgt 1.900 Kilometer. Wichtig für das Verständnis ist die Verdeutlichung, dass die administrativen Grenzen von Porto Velho nicht der natürlich gewachsenen Stadtgrenzen entsprechen, sondern weit darüber hinaus gehen. Die administrative Verwaltungseinheit Porto Velho umfasst ein Areal mit einer Fläche von 34.090 km<sup>2</sup> [IBGE 2017a], welches das gesamte nord-nordwestliche Grenzgebiet Rondônias bedeckt, während das eigentliche Stadtgebiet Porto Velho sich auf lediglich etwa 120 km² erstreckt (siehe Abb. 1).

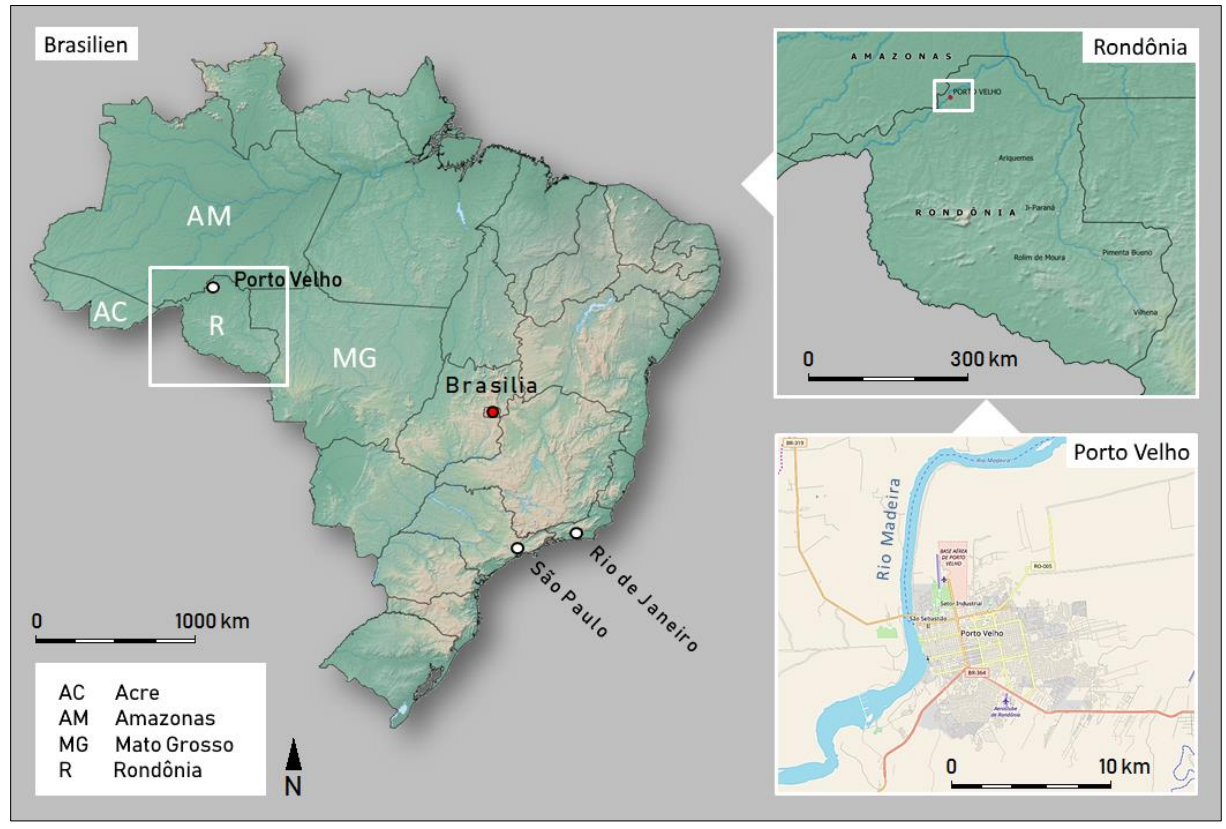

<span id="page-13-2"></span>*Abb. 1: Lage Porto Velhos im gesamtstaatlichen Kontext Brasiliens*

Geographisch lässt sich das Stadtzentrum Porto Velhos mit den Koordinaten 63,9°W und 8,76°S verorten. Ausschließlich am Ostufer des Rio Madeira gelegen, befindet sich der Kern des Siedlungsraums Porto Velho mehrheitlich in etwa 90 Metern Höhe über Normalnull. Kleinere Stadtgebiete im Uferbereich des Rio Madeira und im Süden weichen dabei durchaus ab, liegen jedoch fast ausnahmslos innerhalb eines eng eingegrenzten Höhenspektrums von 60 bis 120 Meter (siehe Abb. 2), so dass sich für den innerstädtischen Siedlungsraum eine relativ einheitliche, mehrheitlich flache Oberflächentopographie ausweisen lässt, die zum Uferbereich des Rio Madeira nach Westen leicht abfällt und insbesondere nach Süden in eine zunehmend zerklüftete und ansteigende Terrainstruktur übergeht.

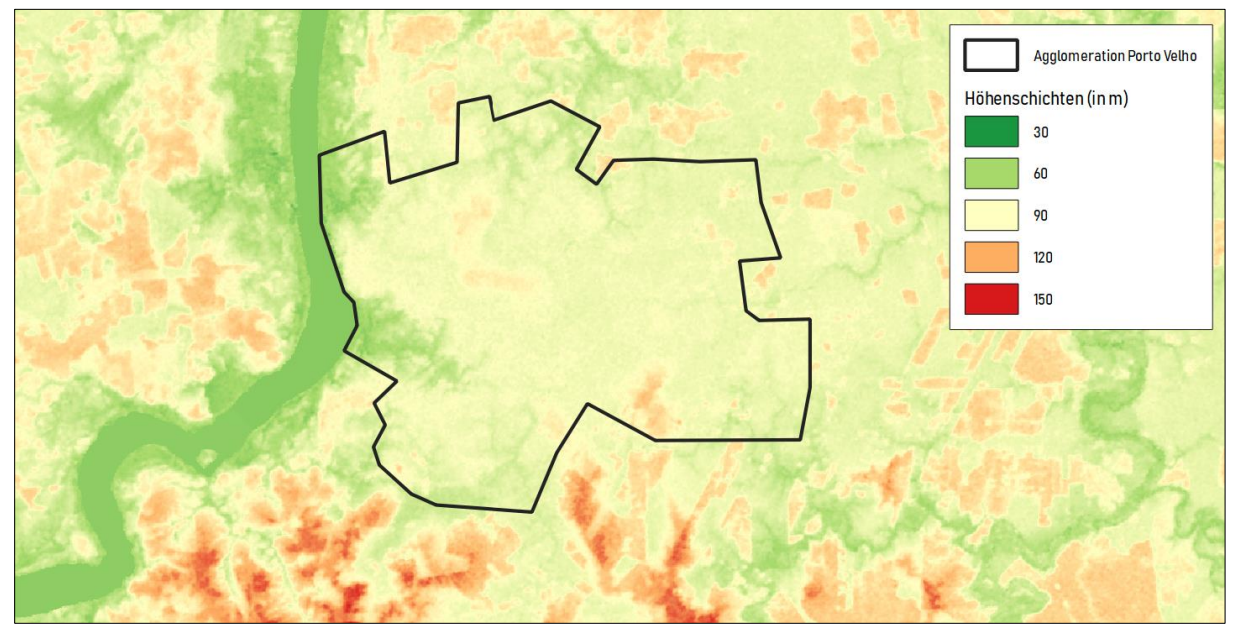

<span id="page-14-0"></span>*Abb. 2: Falschfarbenreliefdarstellung von Porto Velho und Umgebung*

Durch die unmittelbare Lage am Rio Madeira (siehe Abb. 1) befindet sich Porto Velho inmitten des Amazonasbeckens, einem großräumigen, zusammenhängenden Landschaftsgebiet, welches sich vor allem durch den Amazonas-Regenwald und die Vielzahl an besonders stark wasserführenden Strömen, wie etwa des namensgebenden Amazonas aber auch des Rio Branco und weiteren, kennzeichnet. Aufgrund der Unpassierbarkeit weiter Teile des Amazonasbeckens, infrastruktureller Defizite und herausfordernder klimatischer Bedingungen ist die Siedlungs- und Bevölkerungsdichte im gesamten Amazonasbecken deutlich geringer ausgeprägt als im dicht besiedelten atlantischen Küstenbereich im Osten Brasiliens (siehe Abb. 3) [IBGE 2010a].

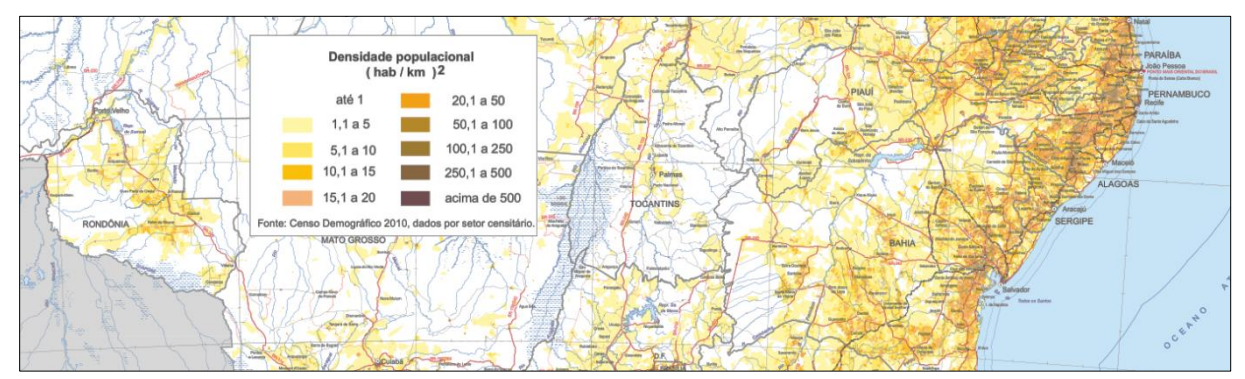

<span id="page-14-1"></span>*Abb. 3: Bevölkerungsdichte in Zentral- und Ostbrasilien - links: Rondônia im südlichen Amazonasbecken (IBGE 2010a, verändert)*

#### <span id="page-15-0"></span>2.2. Klimatische Bedingungen

Porto Velho befindet sich innerhalb der Äquatorialklimazone der südlichen Hemisphäre und ist demzufolge einem humidem Klima ausgesetzt [IBGE 2002]. Ganzjährig herrschen heiße klimatische Bedingungen vor. Im Monatsmittel erreichen die Temperaturen Werte um 25° Celsius (siehe Tab. 1). Verhältnismäßig starker Niederschlag drückt sich in der durchschnittlichen Jahresniederschlagsmenge von 1750-2250 mm aus [IBGE 2014:7]. In der Addition der erwähnten klimatischen Einzeleigenschaften ergibt sich ein dominantes, sich über sämtliche Jahreszeiten erstreckendes, gleichmäßig schwülwarmes Klimabild für den Großraum Porto Velho (siehe Tab. 1), nur durch eine dreimonatige Phase der Trockenzeit in den Monaten Juni, Juli und August unterbrochen.

<span id="page-15-1"></span>*Tab. 1: Monatliche Durchschnittstemperaturen und Niederschlag in Porto Velho zwischen 1961 und 1990 (Datengrundlage: INMET 2014, INMET 2017)*

| Monat                          | JAN   | FEB   | <b>MAR</b> | <b>APR</b> | MAI   | JUN  | JUL  | AUG  | <b>SEP</b> | ОКТ   | <b>NOV</b> | <b>DEZ</b> |
|--------------------------------|-------|-------|------------|------------|-------|------|------|------|------------|-------|------------|------------|
| Ø Temp.<br>(in °C)             | 25,5  | 25,5  | 25,6       | 25,7       | 25,3  | 24,7 | 24,6 | 25,9 | 26,2       | 26,1  | 26,0       | 25,5       |
| Ø Nieder-<br>schlag<br>(in mm) | 320,9 | 316.0 | 273,9      | 251,0      | 126,6 | 49,6 | 24,2 | 36,4 | 119,9      | 192.7 | 225.2      | 319.1      |

Unmittelbar nördlich von Porto Velho verläuft die Grenze zur tropischen Klimazone, in der die Trockenphase mit durchschnittlich ein bis zwei Monaten Dauer nochmals geringer ausfällt (siehe Abb. 4), die gemittelte Jahresniederschlagsmenge mit 2250-3000 mm jedoch bedeutend höher liegt als in der Äquatorialklimazone [IBGE 2014:7]. Selbstverständlich dienen die Grenzen der Klimazonen bei kleinmaßstäbiger Betrachtung nur der Groborientierung und stellen in der Realität ein Kontinuum dar, dessen Übergänge fließend ineinander verlaufen.

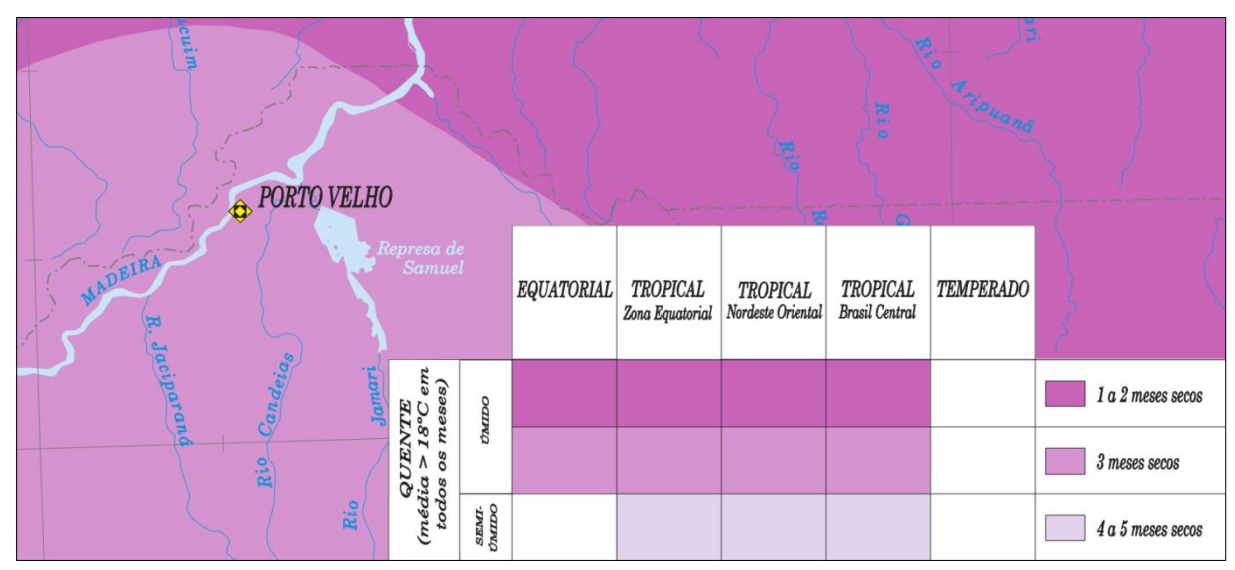

<span id="page-15-2"></span>*Abb. 4: Grenznahe Lage Porto Velhos zwischen äquatorialer u. tropischer Klimazone (IBGE 2002, verändert)*

*Erläuterung: Quente (media > 18°C em todos os meses) = heiß (durchschn. über 18°C in jedem Monat), meses secos = trockene Monate, ûmido = humid*

Auf Grundlage des älteren Köppen-Geiger Klimaklassifikationsschemas lässt sich Porto Velho im Grenzbereich der Klimazonen *Am* und *As* verorten [KOTTEK et al 2006:261], wobei *Am* die Zone "Equatorial monsoon" (äquatoriales Monsunklima) und *As* die Zone "Equatorial savannah with dry summer" (tropisches Savannenklima) repräsentiert [KOTTEK et al 2006:260]. Beiden Klimazonen gemein ist die ausgeprägte Niederschlagscharakteristik (siehe Tab. 2), womit sie eindeutig mit der Äquatorialklimazone übereinstimmen.

| Typ | <b>Beschreibung</b>                 | <b>Kriterium</b>                             |
|-----|-------------------------------------|----------------------------------------------|
| Α   | <b>Equatorial climates</b>          | $T_{\text{min}} \geq +18^{\circ}C$           |
| Af  | Equatorial rainforest, fully humid  | $P_{min} \ge 60$ mm                          |
| Am  | Equatorial monsoon                  | $P_{\text{ann}} \geq 25(100-P_{\text{min}})$ |
| As  | Equatorial savannah with dry summer | $P_{min}$ < 60 mm in summer                  |
| Aw  | Equatorial savannah with dry winter | $P_{min}$ < 60 mm in winter                  |

<span id="page-16-1"></span>*Tab. 2: Äquatoriale Klimazonendesignationen nach Köppen-Geiger (KOTTEK et al 2006:260)*

*Erläuterung: T = Temperatur, P = Niederschlag min = Monat geringster Merkmalsausprägung max = Monat maximaler Merkmalsausprägung ann = Jahreswert akkumuliert*

#### <span id="page-16-0"></span>2.3. Geschichtlicher Überblick, Ökonomie und Infrastruktur

Obgleich sich bei der Vorstellung brasilianischer Metropolregionen instinktiv sogenannte Megacities wie etwa São Paulo und Rio de Janeiro mit mehreren Millionen Einwohnern aufdrängen, handelt es sich bei Porto Velho, nicht nur nach brasilianischen Maßstäben, um eine bedeutend kleinere und jüngere Agglomeration. Die noch informelle Siedlung Porto Velho wurde am 04.07.1907 im Zusammenhang mit dem Bau der Madeira-Mamoré-Eisenbahn errichtet [PREFEITURA PORTO VELHO 2017], die die namensgebenden Flussläufe des Rio Madeira und des im Süden verlaufenden Rio Mamoré miteinander verbindet. Die Errichtung der Eisenbahnlinie war eine von mehreren vertraglich zugesicherten Maßnahmen seitens Brasiliens, um einen Grenzkonflikt mit Bolivien auf diplomatischem Wege zu lösen, der sich infolge der stark expandierenden brasilianischen Kautschukwirtschaft im brasilianisch-bolivianischen Grenzgebiet entwickelt hatte. Dieser Grenzkonflikt resultierte aus Grenzüberschreitungen brasilianischer Staatsbürger zu Bolivien, zur Ausweitung bestehender Kautschukplantagen und Steigerung des Ernteertrags [NEUBURGER 2015:172].

Zwar entstand die Siedlung vordergründig zum Zwecke der infrastrukturellen Erschließung des Areals zwischen dem Rio Mamoré und dem Rio Madeira, doch kristallisiert sich bei genauerer Betrachtung auch in diesem Fall der Handel mit Waren und Dienstleistungen als die eigentliche Motivation für die Gründung heraus. Dies bestätigt die Aussage von MIEG & HEYL [2013:26f] zu siedlungsbezogener Entstehungsgeschichte: "[…] die Mehrzahl entsteht jedoch an geostrategisch wichtigen Orten oder in der Nachbarschaft und im Schutz der älteren landesherrlichen oder kirchlichen Einrichtungen.

Kristallisationspunkte sind der Handel mit landwirtschaftlichen und zunehmend handwerklichen Gütern."

Am 02.10.1914 wurde Porto Velho offiziell als Gemeinde gegründet und registriert [PREFEITURA PORTO VELHO 2017]. Zur Hauptstadt und Regierungssitz des Bundesstaates Rondônia wurde Porto Velho im Jahr 1943 erhoben [PREFEITURA PORTO VELHO 2017].

Porto Velho ist als Knotenpunkt in das Fernstraßensystem Brasiliens eingebunden. Mit der Millionenmetropole Manaus im Norden verbindet Porto Velho voraussichtlich ab dem Zeitraum 2020-2024 die Fernstraße BR-319 [DOS SANTOS JUNIOR et al 2018:11]. In West-Ost-Richtung verbindet die Fernstraße BR-364 Porto Velho mit dem Osten Brasiliens [MINISTÉRIO DA INFRAESTRUTURA 2009]. Mit dem 1969 eröffneten und 2002 erweiterten "Aeroporto Internacional de Porto Velho - Gov. Jorge Teixeira de Oliveira" verfügt Porto Velho über einen am nördlichen Stadtrand gelegenen, in zivil-militärischer Kooperation betriebenen, Flughafen [INFRAERO 2014]. Während somit der Ausbau der Straßen- und Luftverkehrsinfrastruktur weit gediehen ist, ist eine leistungsfähige Eisenbahnanbindung Porto Velhos weder existent noch absehbar, da bis heute keine konkreten Planungen zur Anbindung Porto Velhos an das nationale Eisenbahnsystem bekannt sind. Der ursprünglichen Errichtung der Madeira-Mamoré-Eisenbahn in den Jahren 1907-1912, folgten keine weiteren Netzanschlüsse und Ausbauten. Im Gegenteil: die Madeira-Mamoré-Eisenbahn wurde ab 1930, im Zuge der zum Erliegen gelangten brasilianischen Kautschukwirtschaft (siehe Abb. 5), zunehmend obsolet und schließlich stillgelegt.

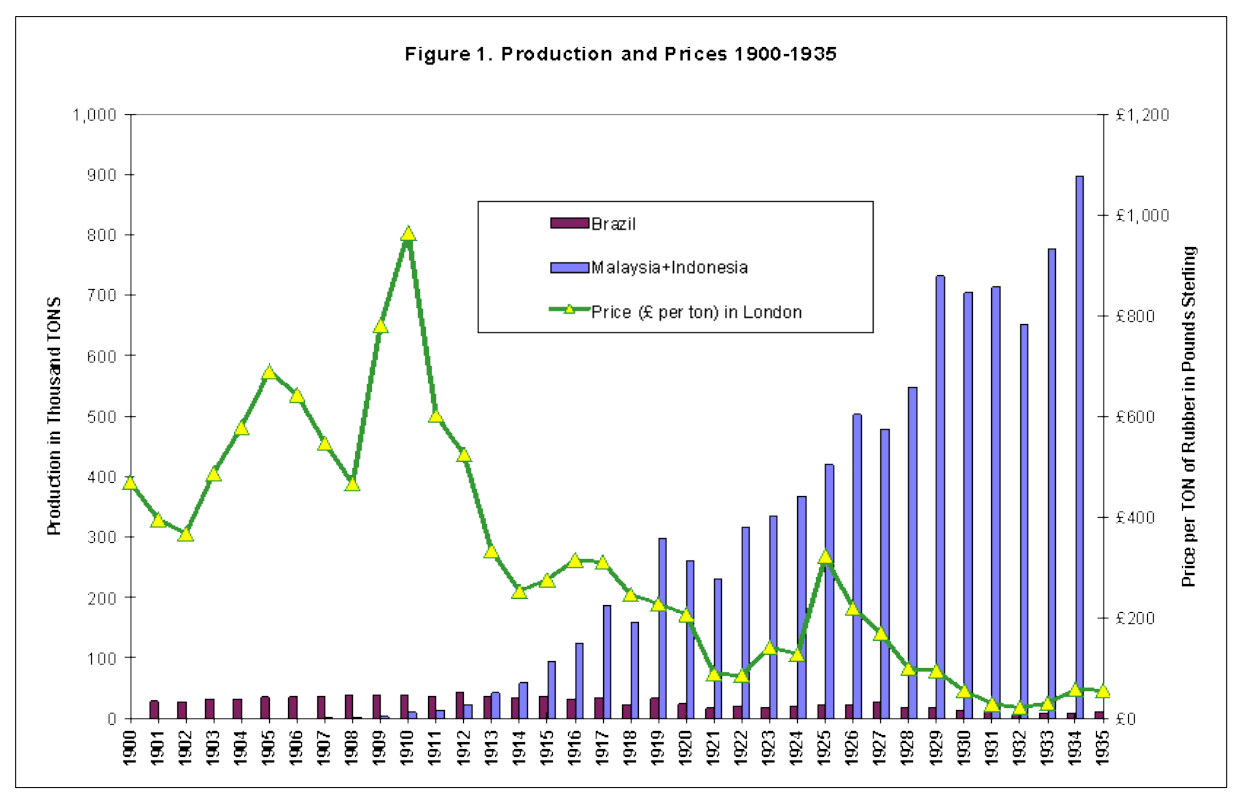

<span id="page-17-0"></span>*Abb. 5: Kautschukproduktion und Preisentwicklung zwischen 1900-1935 (FRANK & MUSACCHIO 2002)*

Für die Bestimmung der wirtschaftlichen Kapazität Rondônias und Porto Velhos bietet sich die Betrachtung des BIP an. Es handelt sich hierbei um die akkumulierte Kenngröße, welche die gesamte Wertschöpfung einer Untersuchungsregion abbildet. Das deutsche Statistische Bundesamt [DESTATIS 2019] definiert den Begriff wie folgt: "Das Bruttoinlandsprodukt (BIP) ist ein Maß für die wirtschaftliche Leistung einer Volkswirtschaft in einem bestimmten Zeitraum. Es misst den Wert der im Inland hergestellten Waren und Dienstleistungen (Wertschöpfung), soweit diese nicht als Vorleistungen für die Produktion anderer Waren und Dienstleistungen verwendet werden. […] Das Bruttoinlandsprodukt (BIP) ist damit die wichtigste Größe der Volkswirtschaftlichen [sic!] Gesamtrechnungen und gehört zu den Indikatoren des Verbreitungsstandards des Internationalen Währungsfonds (IWF)."

Ungeachtet des Niedergangs der brasilianischen Kautschukwirtschaft in der ersten Hälfte des 20. Jahrhunderts, entwickelten sich in der Folge die wirtschaftsindikativen Kennzahlen von Rondônia positiv. Für den Betrachtungszeitraum 2000 bis 2016 lässt sich anhand der BIP-Werte eine ausdauernde Phase wirtschaftlicher Prosperität sowohl für Porto Velho als auch für Rondônia diagnostizieren (siehe Abb. 6). Interessant sind hierbei zwei spezifische Aspekte: Zum einen die überdurchschnittliche wirtschaftliche Entwicklung zwischen 2008 und 2012, infolge derer das BIP für Porto Velho um 127,26 % auf 11,97 Milliarden Real und Jenes für Rondônia um 74,20 % auf 30,11 Milliarden Real angestiegen ist. Zum anderen zeigt sich sehr deutlich, dass sich der Anteil Porto Velhos am BIP von Rondônia innerhalb des Betrachtungszeitraums deutlich erhöht hat. Der Wert steigt von 26,23 % im Jahr 2000 bis auf 37,36 % im Jahr 2016 und verdeutlicht damit die räumliche Konzentration signifikanter Anteile der ökonomischen Wertschöpfung Rondônias auf das Gemeindegebiet von Porto Velho.

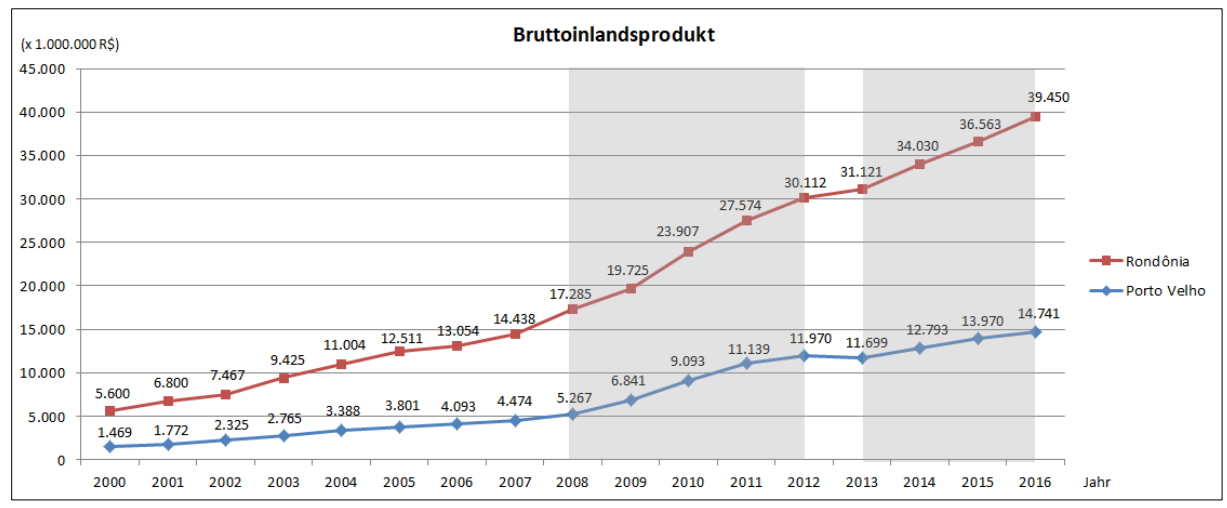

<span id="page-18-0"></span>*Abb. 6: Entwicklung des Bruttoinlandsproduktes im Betrachtungszeitraum 2000-2016. Grau hinterlegt: herausragend positive Konjunkturphasen (Datengrundlage: IBGE o. J., IBGE 2017b, DE SOUZA MORET 2014:22)*

#### <span id="page-19-0"></span>2.4. Stadtgeographische Merkmale

Anders als die großen Agglomerationen Rio de Janeiro und São Paulo als organisch gewachsene urbane Räume sowie Brasilia als Planstadt [SÁ ANTUNES et al 1994:540] lässt sich in Porto Velho, abgesehen von wenigen Ausnahmen, keine ausgeprägte Vertikalität der Gebäudestrukturen feststellen (siehe Abb. 7). Vielmehr ist erkennbar, dass die Agglomeration mit ihrer grundrisslichen Gestaltung horizontal an den Ausläufern expandiert und damit eine locker wirkende Bebauungsdichte entstehen lässt, die im Kontrast zu den besonders stark verdichteten Stadtzentren ostbrasilianischer Metropolen steht. Dazu trägt ursächlich der geringe räumliche Konzentrationsdruck bei, der durch günstige topographische Bedingungen hervorgerufen wird. Porto Velho ist lediglich nach Westen vom Rio Madeira begrenzt, nach Norden, Süden und Osten sind natürliche und künstliche Siedlungshindernisse in Form administrativer Verwaltungsgrenzen, konkurrierender Landnutzung sowie Einschränkungen in der Baulandausweisung kaum vorhanden. Wie im Abschnitt 2.1 erläutert, geht das Terrain im Süden Porto Velhos in eine nur marginal zerklüftete und ansteigende Oberflächenstruktur über, so dass die Stadtraumexpansion der vergangenen Jahrzehnte auch an dieser Südflanke detektierbar ist.

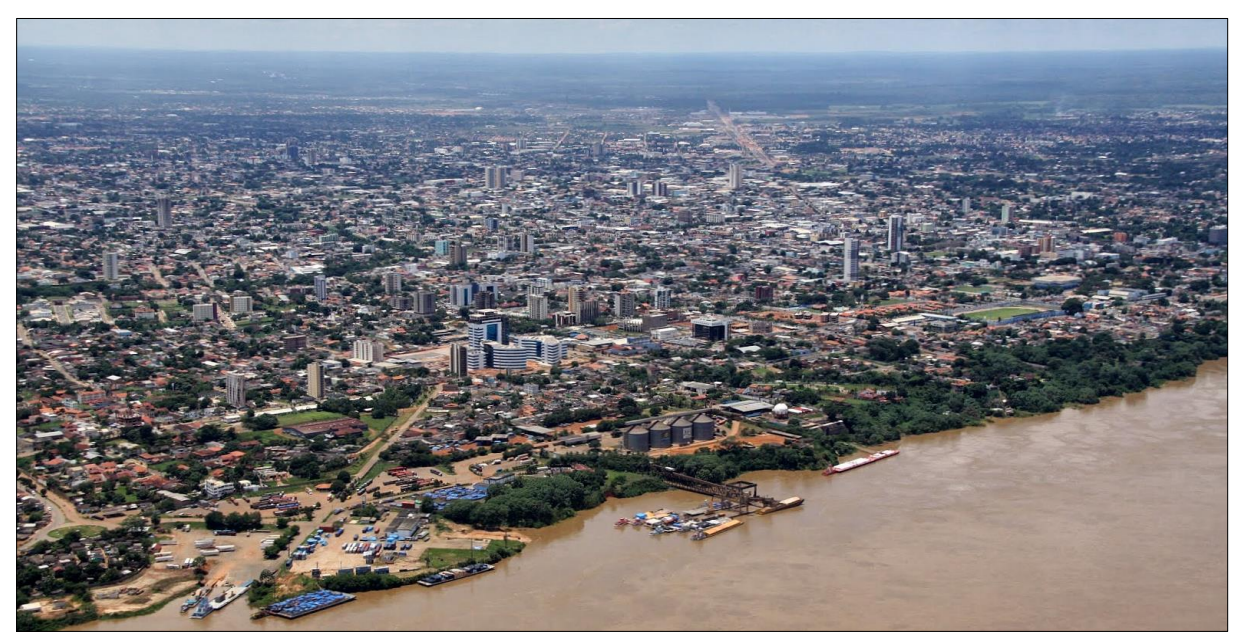

*Abb. 7: Luftbildaufnahme Porto Velhos – Blickrichtung: Südost (FIOCRUZ 2009)*

<span id="page-19-1"></span>Darüber hinaus auffällig ist die streng geometrische Straßenausrichtung mit, an den Hauptverkehrsachsen orientierter, überwiegend rechteckiger Blockparzellierung und Bebauung, wie in Abbildung 8 und 9 dargestellt. Dieses, einem Schachbrett ähnelnde, Muster geht historisch bis auf die kolonialzeitlichen Stadtgründungen im lateinamerikanischen Raum zurück [vgl. HEINEBERG 2006:272]. Seinerzeit entstanden im spanischen Einflussbereich der Neuen Welt unter anderem nach der königlichen Bauvorschrift zur Stadtplanung *Ordenanzas de Descubrimiento y Población* von 1573

Idealtypen spanischer Kolonialstädte, deren wesentliche Eigenschaften in der Regelmäßigkeit des Schachbrettmusters, der quadratischen Baublöcke in Zentrumsnähe und des Vorhandenseins einer mittelpunktbildenden *plaza mayor* liegen [vgl. HEINEBERG 2006:272-273]. HOFMEISTER [1980:126] weist allerdings darauf hin, dass den Städten des portugiesisch kolonisierten Brasiliens ein derart dominierender Platz im Zentrum fehlt; sie hatten vielmehr nur eine Straßenverbreiterung oder eine nicht besonders gestaltete offene Fläche in zentraler Lage. Auch im städtebaulichen Gefüge Porto Velhos lässt sich kein expliziter *plaza mayor* nachweisen. Es ist vielmehr davon auszugehen, dass die relativ junge Siedlung, ohne städtebauliche Gesamtkonzeption, nur nach regionaler und historischer Tradition im Sinne rechteckiger und quadratischer Parzellierung errichtet wurde und in der Folge sich die stadträumliche Expansion aus Gründen der Gewohnheit in vergleichbarer Weise fortsetzte. Gleichwohl lassen sich an den Ausläufern der Agglomeration mittlerweile auch Auflockerungen und organisch, mitunter informell, wirkende grundrissliche Gestaltungen erkennen, wie in Abbildung 9 am rechten oberen, sowie am mittleren unteren, Randbereich sichtbar.

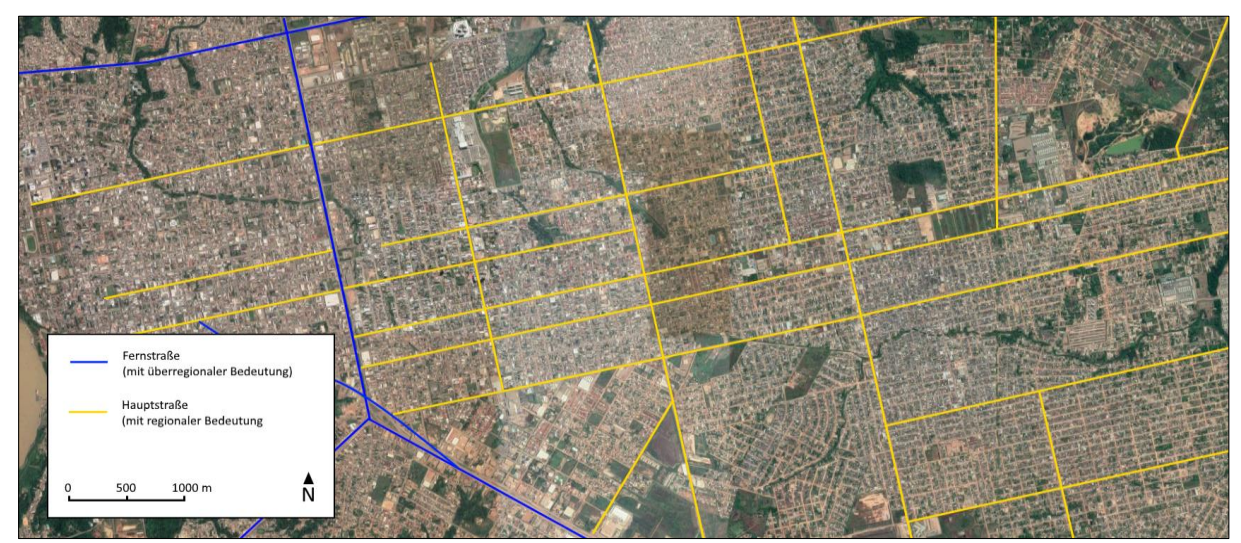

*Abb. 8: Geometrische Straßenausrichtung und Parzellierung in Porto Velho (Datengrundlage: GOOGLE MAPS)*

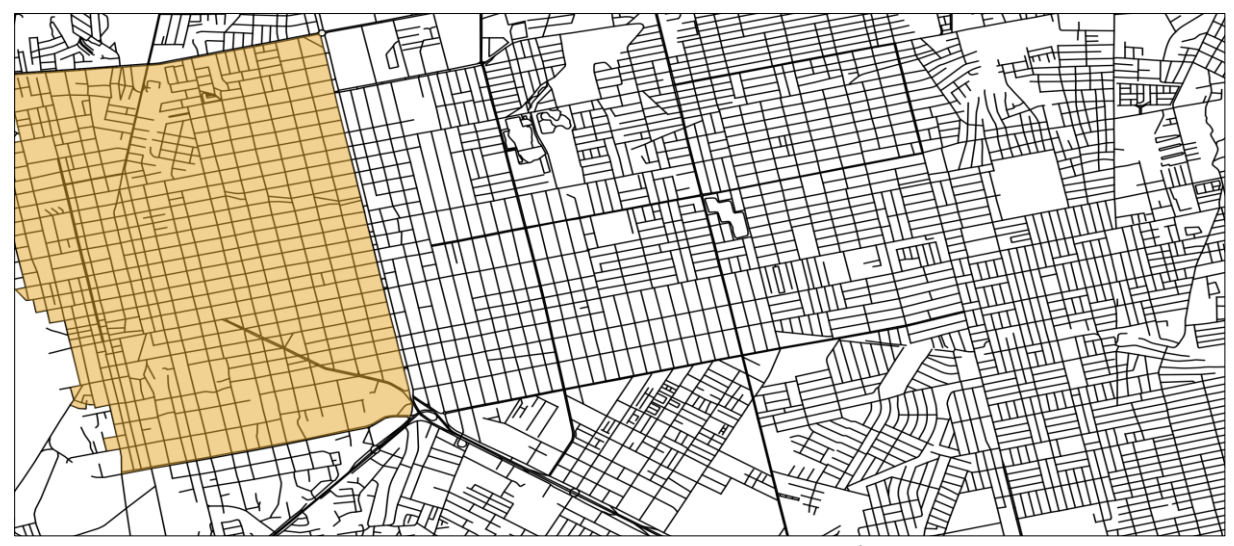

<span id="page-20-0"></span>*Abb. 9: Identischer Ausschnitt aus dem Openstreetmap-Datensatz mit farblich abgesetztem Areal des mutmaßlichen, historischen Stadtkerns (Datengrundlage: OPENSTREETMAPS & CONTRIBUTORS)*

#### <span id="page-21-0"></span>2.5. Waldrodungen in Rondônia

Im räumlichen Zusammenhang des Amazonasbeckens herrscht ausgeprägte und reichhaltige pflanzliche sowie tierische Artenvielfalt vor. Die Naturschutzorganisation WWF resümiert hinsichtlich der beispiellosen Artenvielfalt und der enormen Bedeutung des Naturraums: "Der Amazonas ist sowohl der weltgrößte Regenwald als auch das größte Flusssystem und beheimatet ein Zehntel aller Tier- und Pflanzenarten der Erde, wobei allein seit 1999 bereits zweitausend neue Arten entdeckt und beschrieben werden konnten" [WWF 2016:10]. Ungeachtet der biologischen Einzigartigkeit wird das Biom seit Mitte des 20. Jahrhunderts, in erheblichem Umfang, legalen und illegalen Rodungsmaßnahmen zur Urbarmachung der hierdurch freigewordenen Flächen unterworfen und räumlich dezimiert. Allein zwischen 1970 und 1995 ist, bezogen auf das Amazonasbecken, der Anteil an gerodetem Regenwald zu verbleibendem Regenwald von 3,0 auf 9,5 % angewachsen [MARGULIS 2004:10].

Ab circa 1970 ist die Geschichte Porto Velhos und Rondônias auf das Engste mit der Abholzung des regionalen Anteils des tropischen Regenwaldes und der anschließenden vieh- und landwirtschaftlichen Nutzung der freigewordenen Flächen verknüpft. Die Wirkweise der hierfür ursächlichen Maßnahmen macht die NASA deutlich: "In Rondônia begann die Abholzung mit dem Straßenausbau in den 1970er und 1980er Jahren. Dem folgten die Holzfäller und Minenbetreiber, in Verbindung mit Regierungsprogrammen zur Armutsbekämpfung. Man ermutigte arme Bauern und Farmer, in den neu erschlossenen Landesteil zu migrieren und dort sesshaft zu werden. In den letzten Jahren ist die industriell betriebene Landwirtschaft, dabei insbesondere die Viehwirtschaft und der Sojaanbau, zu wichtigen Ursachen bei der Abholzung im südlichen Amazonasgebiet geworden" [NASA 2007, Übersetzung des Autors].

Problematisch ist hierbei das besondere ökonomische Abhängigkeitsverhältnis des Bundesstaates und seiner Hauptstadt von Holzhandel, Viehhaltung und Gemüseanbau auf gerodeten Flächen, wie die Zusammensetzung des Bruttoinlandsproduktes von Rondônia für das Jahr 2010 verdeutlicht. So lässt sich feststellen, dass bereits ein Drittel des BIP dem produzierenden und weiterverarbeitenden Gewerbe des primären und sekundären Sektors zuzuordnen ist, während die verbleibenden zwei Drittel durch die Dienstleistungsbranche des tertiären Sektors gebildet werden [DE SOUZA MORET 2014:21]. PEDLOWSKI et al [2005:149-155, Übersetzung des Autors] listen detaillierte Werte zur Abholzung auf: "Die gesamte abgeholzte Fläche in Rondônia betrug 4.200 km² im Jahr 1978. Der Wert erhöhte sich bis 1988 auf 30.000 km², bis 1998 auf 53.300 km² und erreichte im Jahr 2003 den Höchststand mit 67.764 km²."

Die dadurch entstandenen destruktiven Auswirkungen auf den Naturraum in Zentral-Rondônia werden beim Blick aus großer Höhe besonders deutlich. Satellitenbilder belegen die massiven

Schäden, die die Rodungstätigkeiten über einen Zeitraum von über 25 Jahren hinterlassen haben (siehe Abb. 10). Auffällig ist dabei die Systematik, die der Abholzung zugrunde liegt. So werden breite Erschließungsstraßen mit einheitlichem Abstand in den Regenwald getrieben, von denen wiederum in ebenfalls einheitlichen Abständen, häufig in rechtem Winkel, kleinere Nebenstraßen abzweigen und tiefer in den Regenwald vordringen. Je engmaschiger dieses System der informellen Erschließung ausgeführt wird, desto stärker und nachhaltiger die Ausbeutung der natürlichen Ressourcen und der Grad an naturräumlicher Zerstörung im betreffenden Areal.

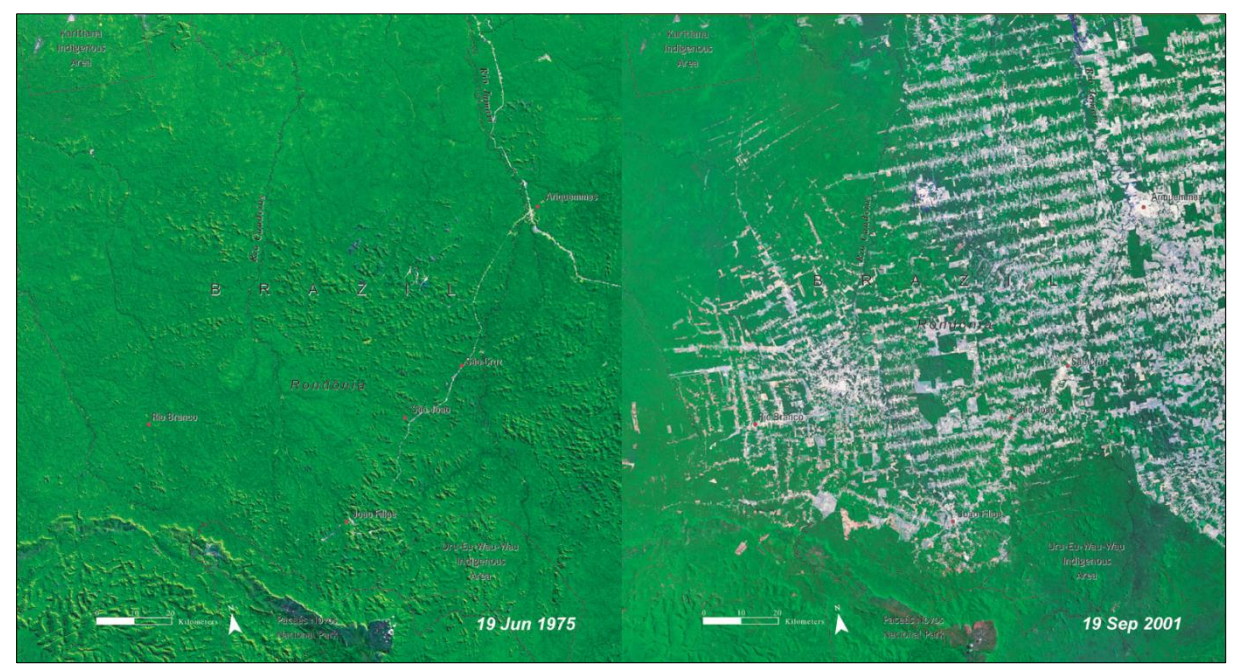

*Abb. 10: Entwicklung der Rodungen in Zentral-Rondônia zwischen 1975 und 2001 (UNEP o. J.)*

<span id="page-22-0"></span>Die brasilianische Regierung hat der Schutzbedürftigkeit des Regenwaldes, nach langer Zeit der Inaktivität, mittlerweile hohe Priorität eingeräumt und intensiviert Bemühungen, die illegalen Rodungstätigkeiten zum Zwecke der Gewinnung landwirtschaftlicher Nutzflächen und forstwirtschaftlicher Rohstoffe einzudämmen. Hierbei sucht Brasilien auch auf internationaler Ebene den Schulterschluss mit befreundeten Nationen, um mittels multilateralen Übereinkünften ausländische Fördermittel, logistische Unterstützung und Fachexpertise in die Maßnahmen gegen illegale Rodung einzubringen, weist jedoch zusätzlich auch offizielle Rodungsflächen aus, um ein kontrolliertes Abholzen unter staatlicher Aufsicht zu ermöglichen (siehe Abb. 11). Ein prominentes Beispiel für die Internationalisierung der Anstrengungen gegen die wilde Abholzung im Amazonasbecken stellt zweifelsohne der brasilianische Amazonienfonds dar, der sich u.a. aus Mitteln der Geldgeber Norwegen und Deutschland speist und für Wiederaufforstungs- und Renaturierungsmaßnahmen, im Umfang von 12 Millionen Hektar bis 2030, die notwendigen Finanzmittel zur Verfügung stellen soll [BMU 2015:3f]. Zusätzlich gibt es auch auf nationaler Ebene umfassende Aktionspläne, die illegale Landnahme im Regenwald zu unterbinden. Diese Pläne umfassen sowohl den Aspekt der technischen

Aufklärung (Monitoring) der gefährdeten Areale durch Fernerkundungsdaten des DETER-Programms am INPE-Institut [MMA 2018a], als auch die Unterstützung von Mitarbeitern der Umweltschutzorganisation ICMBio, dem Umweltministerium und der IBAMA durch die Streitkräfte. Das Umweltministerium hebt die Zusammenarbeit im Rahmen der Amtshilfe explizit hervor [MMA 2018b, Übersetzung des Autors]:

"Neben den nationalen Streitkräften wird die Operation zur Bekämpfung der Entwaldung […] auch von der Bundespolizei und der Bundesstraßenpolizei sowie vom Bundesministerium für öffentliche Sicherheit, unterstützt."

Dies geschieht unter dem Hintergrund einer zunehmend feindseligen Stimmung der verantwortlichen Akteure gegenüber den Exekutivorganen und ihren Vertretern. So sind beispielsweise im Oktober 2018 mehrere Mitarbeiter der IBAMA und ICMBio körperlich angegriffen und in einem weiteren Fall bei Übergriffigkeiten einige Behördenfahrzeuge zerstört worden [MMA 2018c].

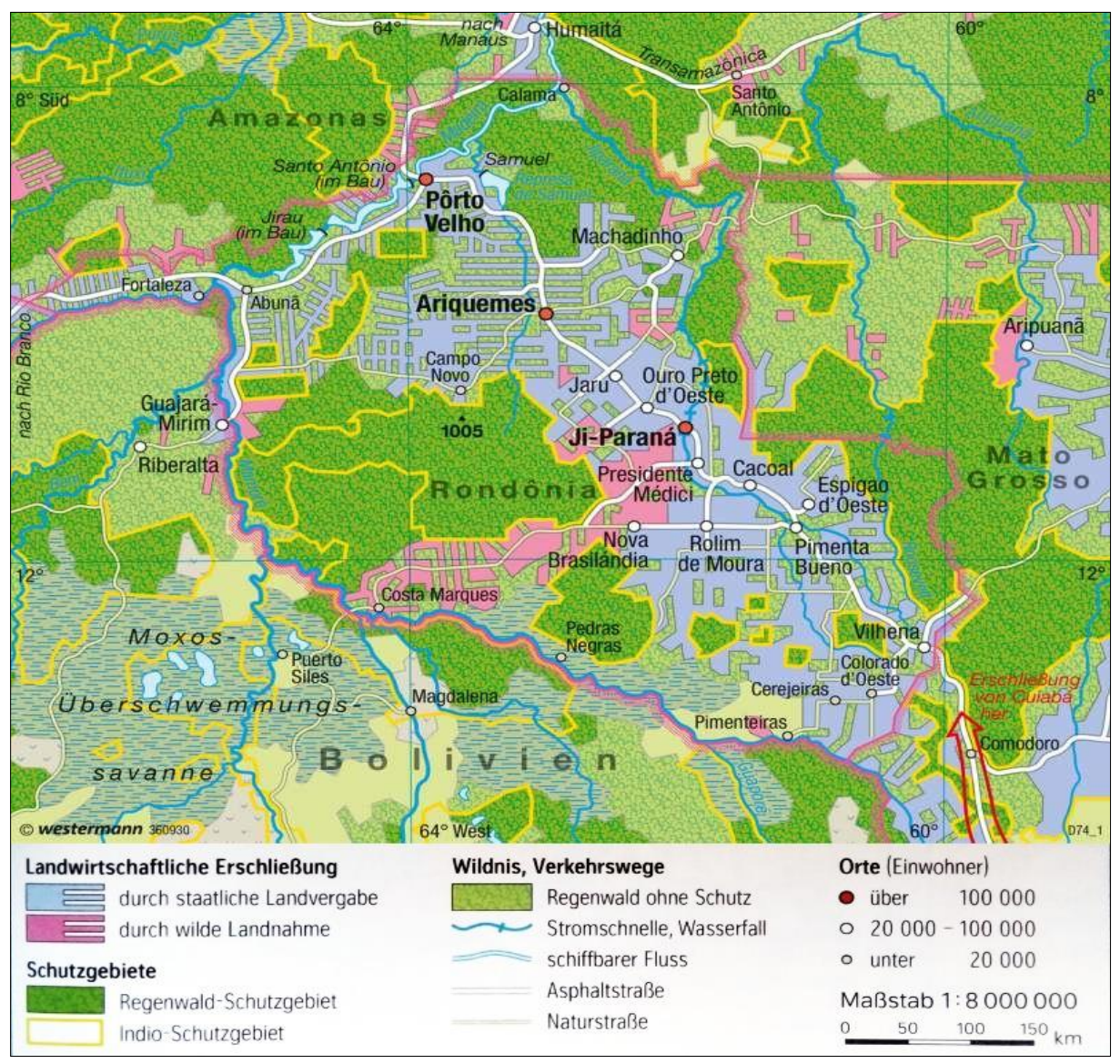

<span id="page-23-0"></span>*Abb. 11: Rondônia – Agrarkolonisation (WESTERMANN VERLAG 2015:237)*

Der Blick auf Abbildung 12 offenbart den besonderen Zusammenhang zwischen Waldrodung (*Área desmatada* = Abholzungsgebiet) und landwirtschaftlicher Nachnutzung. Es zeigt sich, dass den, von besonders intensiver Abholzung, betroffenen Arealen im Zentrum Rondônias häufig eine landwirtschaftliche Nachnutzung in Form von Reis- und Mais-Anbau folgt (*Arroz* = Reis, *Milho* = Mais). Ebenfalls erkennbar ist die deutlich erhöhte Einwohnerdichte in den Abholzungsgebieten entlang der Fernstraßen. Deutlich ist zu erkennen, dass die Urbarmachung der gerodeten Flächen nicht nur der unmittelbaren Arbeitsbeschaffung, sondern auch der Gewinnung von Lebensraum dient.

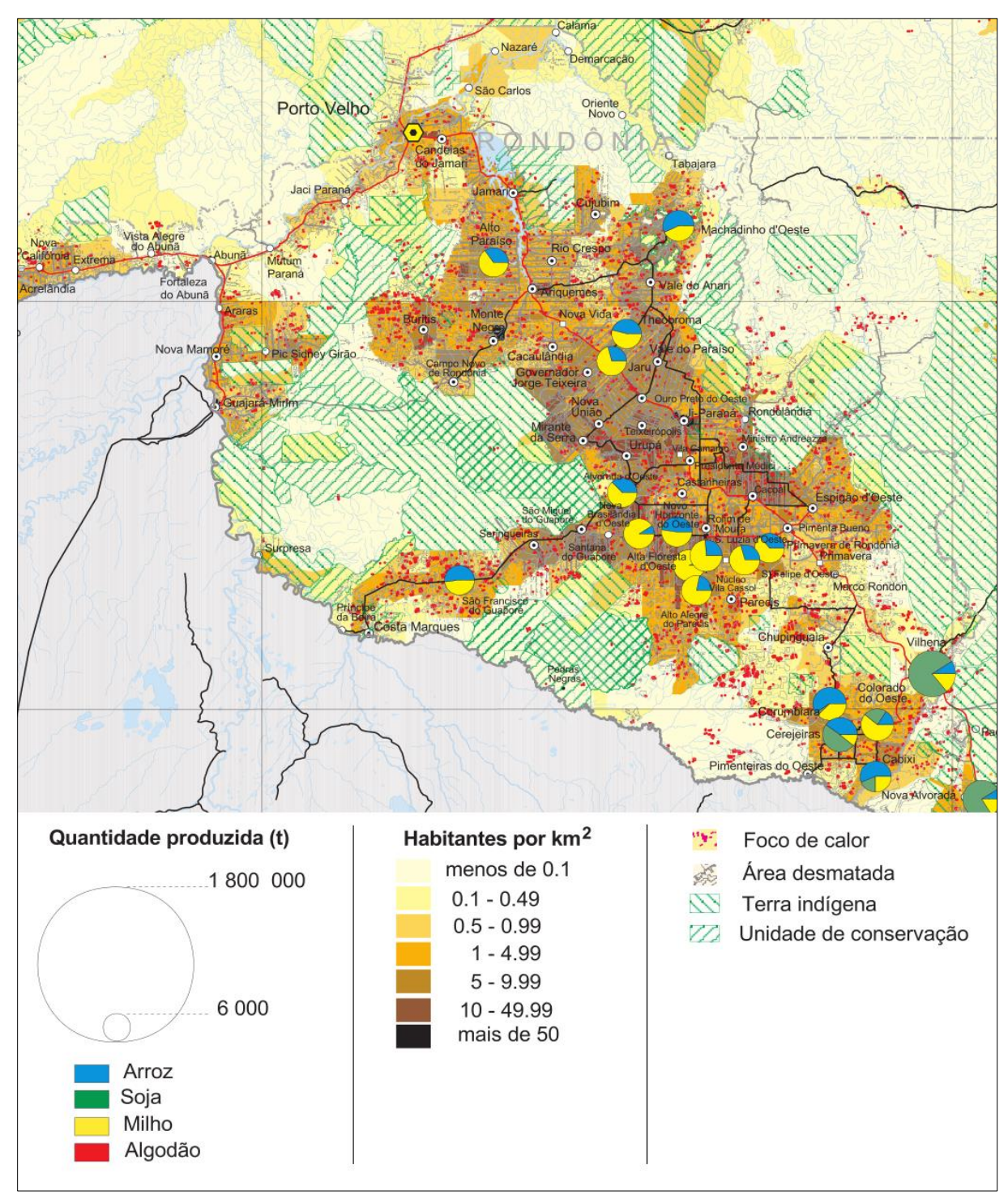

<span id="page-24-0"></span>*Abb. 12: Amazônia Legal Fronteira Agrícola (IBGE 2006, verändert)*

Ungeachtet der bedrückenden Entwicklung hinsichtlich des Rodungsumfangs über die vergangenen Jahrzehnte, gibt der Gesamttrend Anlass zur Hoffnung für die verbliebenen Regenwaldgebiete. Seit 2004-2005 ist ein signifikanter Rückgang der Rodungstätigkeiten zu verzeichnen. Nicht nur in Rondônia, sondern auch in den ebenfalls stark betroffenen Bundesstaaten Pará und Mato Grosso geht dank intensiverer Verzahnung der Behörden und erhöhtem Kontrolldruck die jährliche Rate an Entwaldung bis zum Jahr 2011 deutlich zurück (siehe Abb. 14). Während etwa in Rondônia 1995, dem Jahr der stärksten Abholzung, eine Fläche von über 4.000 km² gerodet wurde, sinkt der Wert in der Folge bis zum Jahr 2010 auf etwa 500 km<sup>2</sup> ab (siehe Abb. 14). Ab 2014 steigt der Wert erneut sukzessiv an und verharrt ab 2016 relativ konstant bei 1.200 km² (siehe Abb. 13). So wurden etwa 2018 in Rondônia 1.185,72 km² Wald geschlagen (siehe Abb. 13).

Trotz des Rückgangs an Waldrodungen in Rondônia ist dennoch ein bedeutender Regenwaldverlust durch die größtenteils informelle Landnahme der vergangenen Jahrzehnte zu konstatieren. Allein für Rondônia lässt sich bis zum Jahr 2010 ein Verlust von knapp 93.000 km² von ehemals 235.651 km² Regenwaldfläche nachweisen [FERREIRA LEMOS 2010:15]. Bis zum Jahr 2018 sind (durch Addition der Jahreswerte) weitere 7.089,4 km<sup>2</sup> hinzugekommen (siehe Abb. 13). Die Entwicklung für die Gemeinde Porto Velho ab 2013 zeigt die Verstetigung eines leichten Anstiegs der Rodungen. Im Jahr 2013 sind 293,33 km<sup>2</sup> von Entwaldung betroffen. Dieser Wert steigert sich in den nachfolgenden Jahren leicht. Für das Jahr 2018 sind insgesamt 381,42 km² Waldverlust zu verzeichnen (siehe Abb. 14). Obwohl Porto Velho nur 14,3 % der Gesamtfläche von Rondônia einnimmt, entfallen auf die Gemeinde 32,17 % der Gesamtentwaldungsfläche Rondônias. Dies ist Ausdruck des überproportionalen Anteils an Rodungen in Porto Velho. Gleichwohl zeigen die gesunkenen Absolutwerte der Entwaldungsflächen Rondônias, verglichen mit Daten der Jahre 1990-2005, den spürbaren Erfolg des Maßnahmenbündels aus verstärkter Repression, technischer Überwachung und legaler Landzuweisung auf.

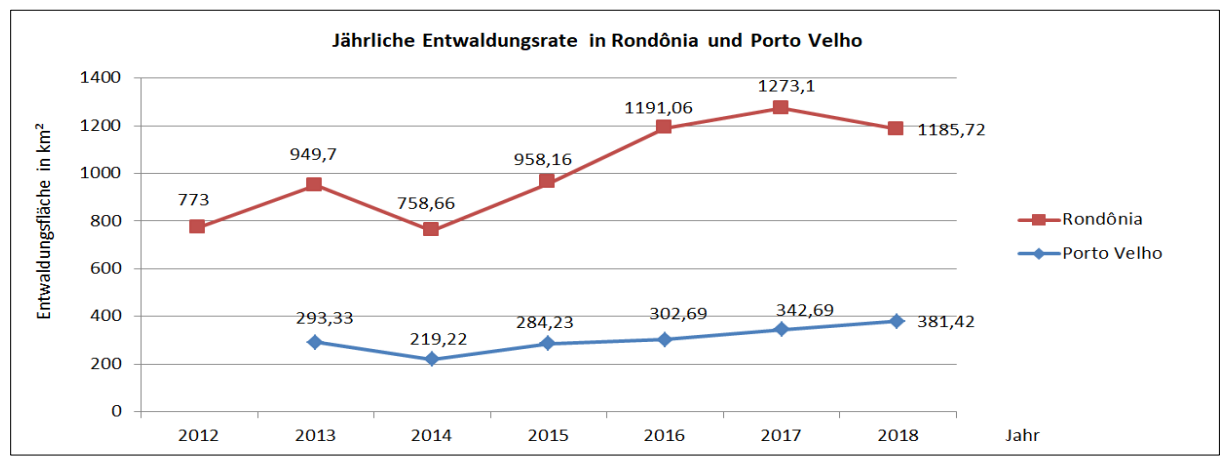

<span id="page-25-0"></span>*Abb. 13: Entwicklung der jährlichen Entwaldungsrate in Rondônia und Porto Velho im Zeitraum 2012-2018 (Datengrundlage: TERRABRASILIS 2019)*

#### <span id="page-26-0"></span>*Abb. 14: Entwicklung der jährlichen Entwaldungsrate in Brasilien nach Bundesstaaten (Screenshot von TERRABRASILIS 2019)*

*Deutlich sichtbar ist die Phase höchster Entwaldung im Zeitraum 1991-2007 mit den Höchstständen in den Jahren 1995 und 2004 in allen Bundesstaaten. In der Folge ist ein signifikanter Rückgang der Entwaldungsflächen bis 2012 zu verzeichnen. Seither entwickelt sich die Entwaldung leicht steigend, jedoch bei immer noch bedeutend geringeren Werten, verglichen mit denen der Jahre 1991-2007.*

*Bemerkenswert ist die Gleichförmigkeit der Graphen für alle Bundesstaaten. Dies zeigt, dass das Abholzen der Regenwaldflächen kein regional isoliertes Phänomen einzelner Bundesstaaten darstellt, sondern einer bundesweiten Entwicklung ohne regionalem Schwerpunkt unterliegt – alle Bundesstaaten sind entsprechend ihres Anteils am Amazonas-Biom gleichermaßen von legaler und illegaler Rodung betroffen.*

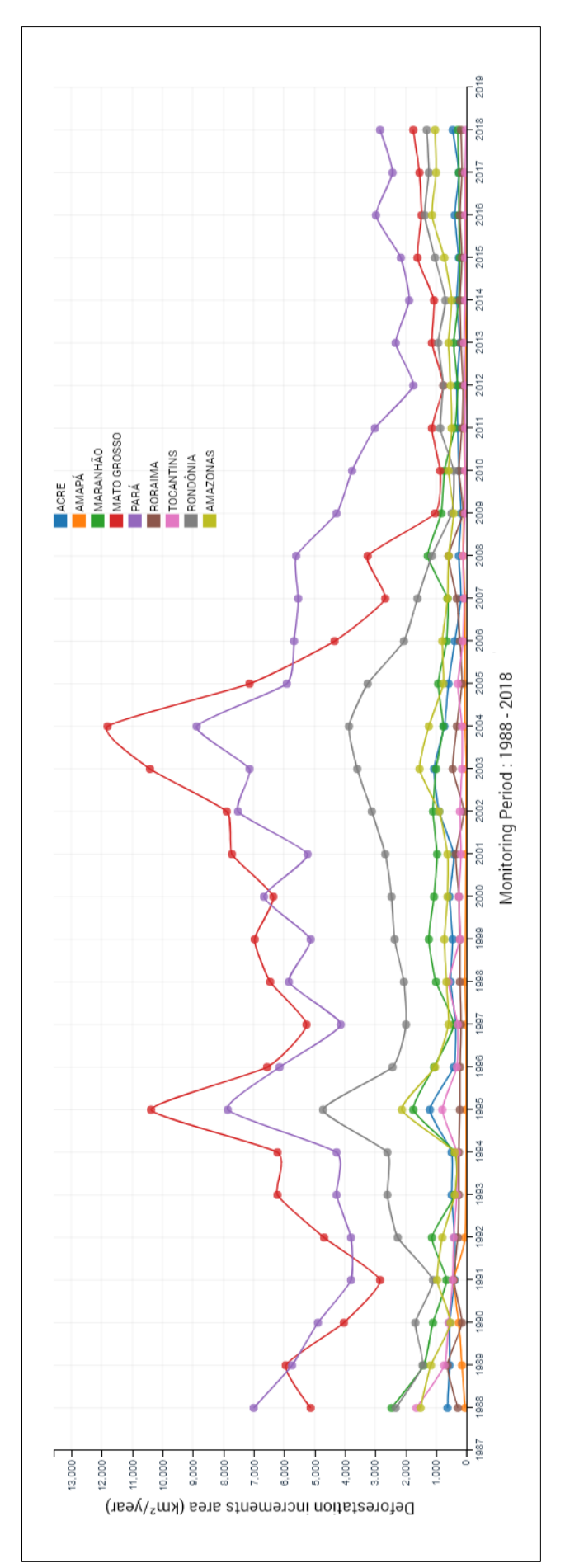

#### <span id="page-27-0"></span>2.6. Bevölkerungsentwicklung

Zur Beantwortung der Fragestellung, ob die stadträumliche Expansion Porto Velhos in einem Zusammenhang mit der Bevölkerungsentwicklung steht, ist die genaue Betrachtung der demographischen Kenndaten erforderlich. Hierbei bietet sich nicht nur der Blick auf die lokale administrative Verwaltungseinheit Porto Velho an, sondern insbesondere auch auf die Gesamtsituation in Rondônia und Brasilien, um den Kontext des Veränderungsprozesses auf lokaler Ebene zu beleuchten. Behilflich sind hier, die vom brasilianischen Institut für Geographie und Statistik IBGE zur Verfügung gestellten statistischen Daten, die je nach Datensatz bis zurück in das 19. Jahrhundert reichen und frei verfügbar sind. Die abgerufenen Daten wurden für diese Ausarbeitung in Tabellenform angeordnet und, der einfacheren Lesbarkeit wegen, als Säulen- und Liniendiagramme grafisch aufbereitet. Deutlich wird aus den nachfolgenden Abschnitten, dass die demographischen Kenndaten aller Verwaltungsebenen Brasiliens im Betrachtungszeitraum eine sehr ähnlich verlaufende Entwicklung nehmen. Ob zwischen ihnen eine Korrelation vorliegt, lässt sich nicht zweifelsfrei bestimmen, kann jedoch angesichts der Verläufe durchaus angenommen werden.

#### <span id="page-27-1"></span>2.6.1. Brasilien (national)

Brasilien weist seit Beginn des 20. Jahrhunderts ein, bis zum heutigen Tage, ungebrochenes Bevölkerungswachstum auf. So betrug die brasilianische Bevölkerung im Jahr 1900 ca. 17,5 Millionen Einwohner und wuchs bis zum Jahr 2010 auf ca. 190 Millionen Einwohner heran (siehe Abb. 15) – dies entspricht einem Anstieg der Gesamtbevölkerung um 993,88 % innerhalb von nur 110 Jahren.

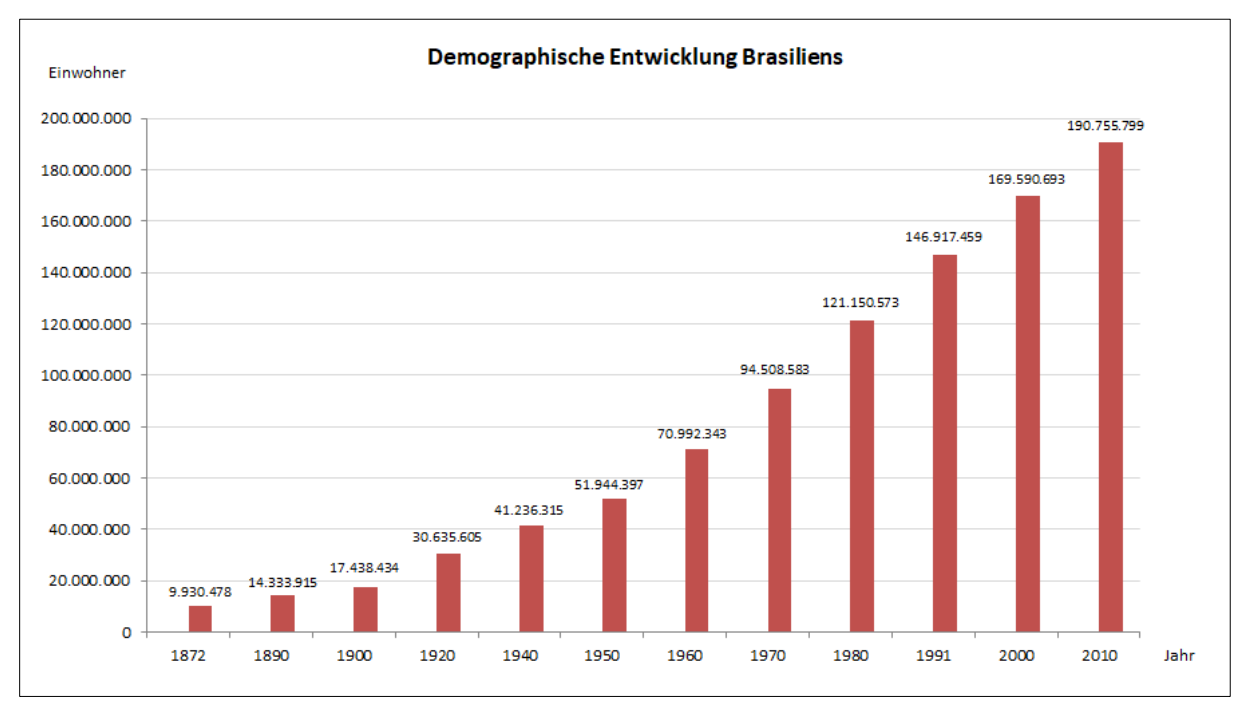

<span id="page-27-2"></span>*Abb. 15: Demographische Entwicklung Brasiliens zwischen 1872 und 2010 (Datengrundlage: IBGE 2010c)*

Zurückführen lässt sich diese Entwicklung im Wesentlichen auf folgende Faktoren: Zum einen ist die deutlich gesunkene Kindersterblichkeitsrate von anfänglich 195 unter-fünfjährigen Kindern je 1000 Lebendgeburten des Jahres 1955 auf nur noch 18,7 unter-fünfjährigen Kindern je 1000 Lebendgeburten des Jahres 2010 [UNICEF 2018] besonders auffällig. Darüber hinaus hat sich der Zugang zu medizinischer Infrastruktur und Pflegeeinrichtungen für ältere Menschen, infolge des gestiegenen Urbanisierungsgrades der brasilianischen Gesellschaft, der im Jahr 2018 86,6% der Gesamtbevölkerung betrug [UN DATA 2019], erheblich verbessert. Als weiterer begünstigender Faktor für das Bevölkerungswachstum kann die gestiegene durchschnittliche Lebenserwartung der brasilianischen Bevölkerung identifiziert werden. Sie stieg von durchschnittlich 45,5 Lebensjahren im Jahr 1940 auf 75,8 Lebensjahren im Jahr 2016 an (siehe Abb. 16) [IBGE 2017c:7], was einem signifikanten Anstieg von 66,6 % entspricht.

Diesen, das Bevölkerungswachstum begünstigenden, Faktoren steht eine kontinuierlich sinkende brasilianische Geburtenziffer entgegen. Diese fiel von anfänglich 6,16 im Jahr 1940 bis auf 1,90 im Jahr 2010 [IBGE 2012:73]. Es ist davon auszugehen, dass bei einem Verharren der Geburtenziffer auf gleichbleibend niedrigem Niveau das allgemeine Bevölkerungswachstum Brasiliens im weiteren Verlauf des 21. Jahrhunderts abnimmt und sich in der Folge möglicherweise negativ entwickeln wird.

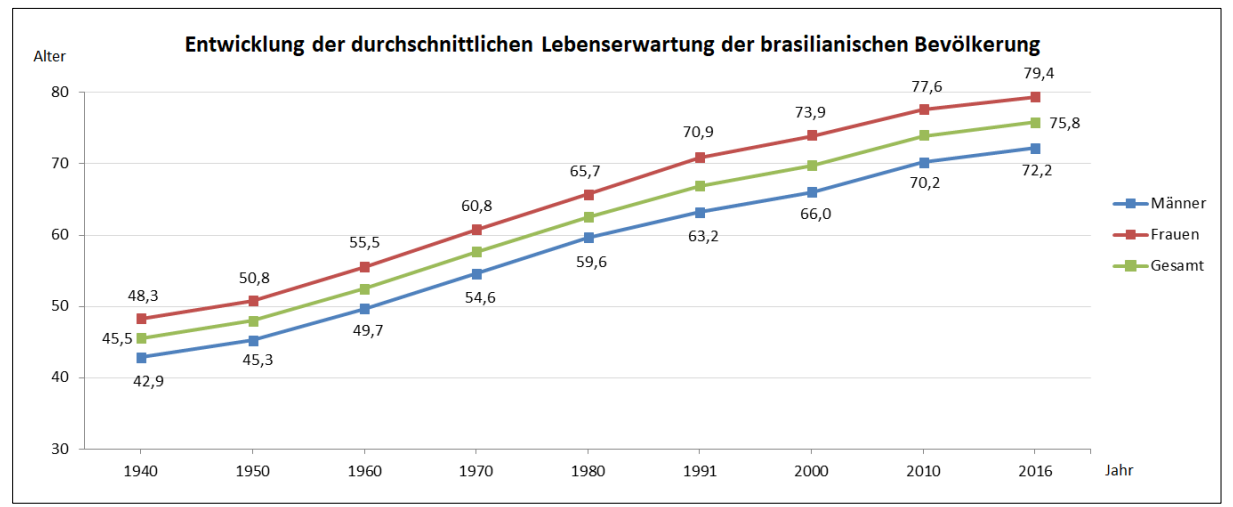

<span id="page-28-0"></span>*Abb. 16: Entwicklung der durchschnittlichen Lebenserwartung in Brasilien (Datengrundlage: IBGE 2017c)*

#### <span id="page-29-0"></span>2.6.2. Rondônia (regional)

Für den Bundesstaat Rondônia lässt sich, analog zur demographischen Entwicklung auf nationaler Ebene, eine parallel verlaufende Entwicklung auf regionaler Ebene nachskizzieren. So ist die Zahl der Einwohner im Betrachtungszeitraum von ursprünglich 36.935 im Jahr 1950 sprunghaft auf über 1,5 Millionen im Jahr 2010 angestiegen (siehe Abb. 17) [IBGE 2010b, IBGE 2010c], wobei sich das überaus starke Wachstum der Jahre 1970 bis 1991 in den nachfolgenden zwei Jahrzehnten etwas abgekühlt hat und sich seither bei einem positiven Bevölkerungssaldo von etwa 200.000 Einwohnern je Jahrzehnt stabilisiert (siehe Abb. 17).

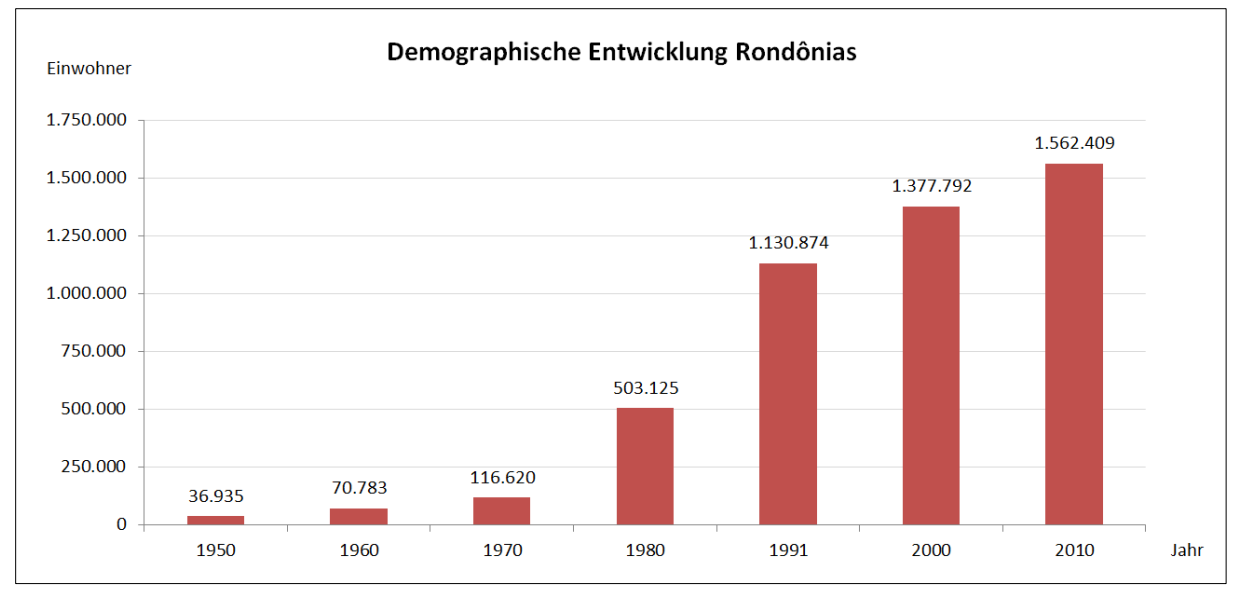

<span id="page-29-2"></span>*Abb. 17: Demographische Entwicklung Rondônias 1950-2010 (Datengrundlage: IBGE 2010c)*

#### <span id="page-29-1"></span>2.6.3. Porto Velho (lokal)

Da für Porto Velho die offizielle statistische Datenerhebung der Einwohnerzahlen seitens des IBGE erst ab dem Jahr 1950 einsetzt (siehe Abb. 18), ist die Entwicklung der Einwohnerzahlen für den Zeitraum 1907 – 1949 nicht mehr nachvollziehbar und aus diesem Grunde nicht berücksichtigungsfähig. Die Einwohnerzahl Porto Velhos stieg, dem jüngsten Zensus aus dem Jahr 2010 zufolge [IBGE 2010d], von lediglich 27.244 im Jahr 1950 auf nunmehr 428.527 im Jahr 2010 (siehe Abb. 18). Eine letztjährige Schätzung des IBGE geht für Porto Velho von einer weiter gestiegenen Einwohnerzahl in Höhe von 519.531 für das Jahr 2018 aus [IBGE 2017a]. Für das Jahr 2020 ist in Brasilien ein weiterer nationaler Zensus vorgesehen, dessen Vorbereitungen bereits weit gediehen sind. Erste vorbereitende Maßnahmen liefen im März 2019 in 53 ausgewählten Landkreisen Brasiliens an [IBGE 2019]. Es ist anhand des bisherigen kontinuierlichen Bevölkerungszuwachses zu erwarten, dass die Schätzungen der Einwohnerzahlen Porto Velhos des Jahres 2018 vom demographischen Zensus 2020 amtlich bestätigt oder gar übertroffen werden.

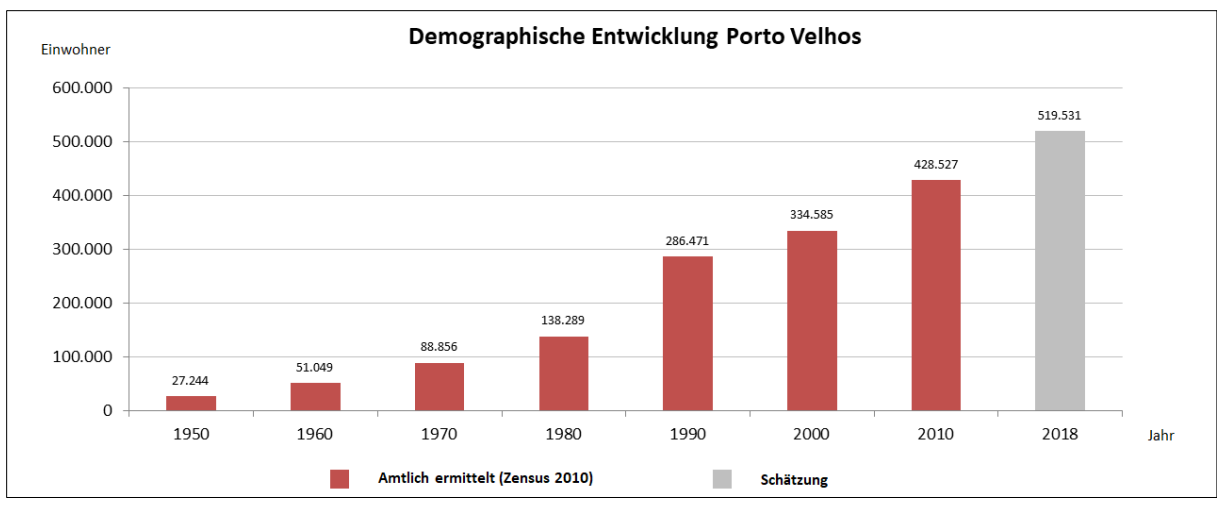

<span id="page-30-1"></span>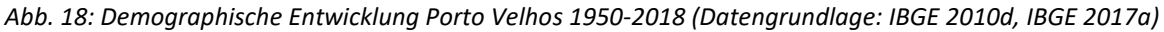

Auffällig ist, dass das sprunghafte Bevölkerungswachstum des Zeitraums 1980 bis 1990, jedoch auch der anschließende Zeitraum von 1990 bis 2010, mit den Daten für Rondônia (siehe Abb. 17) in Korrelation erscheint. Es zeigt sich insbesondere, dass das positive Bevölkerungssaldo Rondônias ab 1990/1991 in immer größerem Umfang aus der Zuwanderung in den Großraum Porto Velho resultiert (siehe Tab. 3). So entfielen allein im Zeitraum 2000–2010 von 184.617 neu registrierten Bürgern in Rondônia 93.942 auf Porto Velho. Dies entspricht einem Anteil von 50,88 %.

<span id="page-30-0"></span>*Tab. 3: Aufschlüsselung der Bevölkerungssaldi zwischen 1980 und 2010 (Datengrundlage: Abb. 17, Abb. 18)*

|                | Bevölkerungssaldo | Bevölkerungssaldo | Anteil Porto Velhos am          |
|----------------|-------------------|-------------------|---------------------------------|
| Zeitspanne     | Rondônia          | Porto Velho       | Bevölkerungssaldo Rondônias (%) |
| 1980 - 1990/91 | $+627.749$        | $+148.182$        | 23,6                            |
| 1990/91 - 2000 | $+246.918$        | $+48.114$         | 19.48                           |
| $2000 - 2010$  | $+184.617$        | + 93.942          | 50,88                           |

Anmerkung zu Tabelle 3: Die Angabe "1990/91" in der Spalte "Zeitspanne" resultiert aus der *Nichtverfügbarkeit von demographischen Kenndaten seitens des IBGE sowohl für Porto Velho als auch Rondônia für das Jahr 1990 oder 1991. Für Porto Velho sind offizielle Einwohnerzahlen für das Jahr 1990 verfügbar, für den Bundesstaat Rondônia für 1991, nicht jedoch offizielle Daten für ein gemeinsames Jahr 1990 oder 1991. Der Übersichtlichkeit halber wurden die, den Jahren 1990 und 1991 zugeordneten, Werte miteinander in Beziehung gesetzt und die Jahre 1990 und 1991, aufgrund ihrer temporalen Nähe, zu einer Vergleichsgröße zusammengefasst.*

Porto Velho ist zwar die bei weitem bevölkerungsreichste Agglomeration Rondônias, weist jedoch trotz der offiziellen Einwohnerzahl von deutlich über 400.000 Einwohnern nur den 45. Rang der bevölkerungsreichsten Städte Brasiliens auf [PREFEITURA PORTO VELHO 2017]. Dies verdeutlicht die geringe Bevölkerungsdichte des Bundesstaates Rondônia von lediglich 6,58 Einwohner je km² im Jahr 2010 [IBGE 2010e] und die damit einhergehende exponierte Stellung der Hauptstadt Porto Velho innerhalb des Bundesstaates (siehe Abb. 19). Der ausgeprägte Anteil Porto Velhos am positiven Bevölkerungssaldo Rondônias ist ein wesentlicher Indikator für die bedeutende Anziehungskraft der Agglomeration innerhalb eines von landwirtschaftlicher Struktur geprägten Bundesstaates.

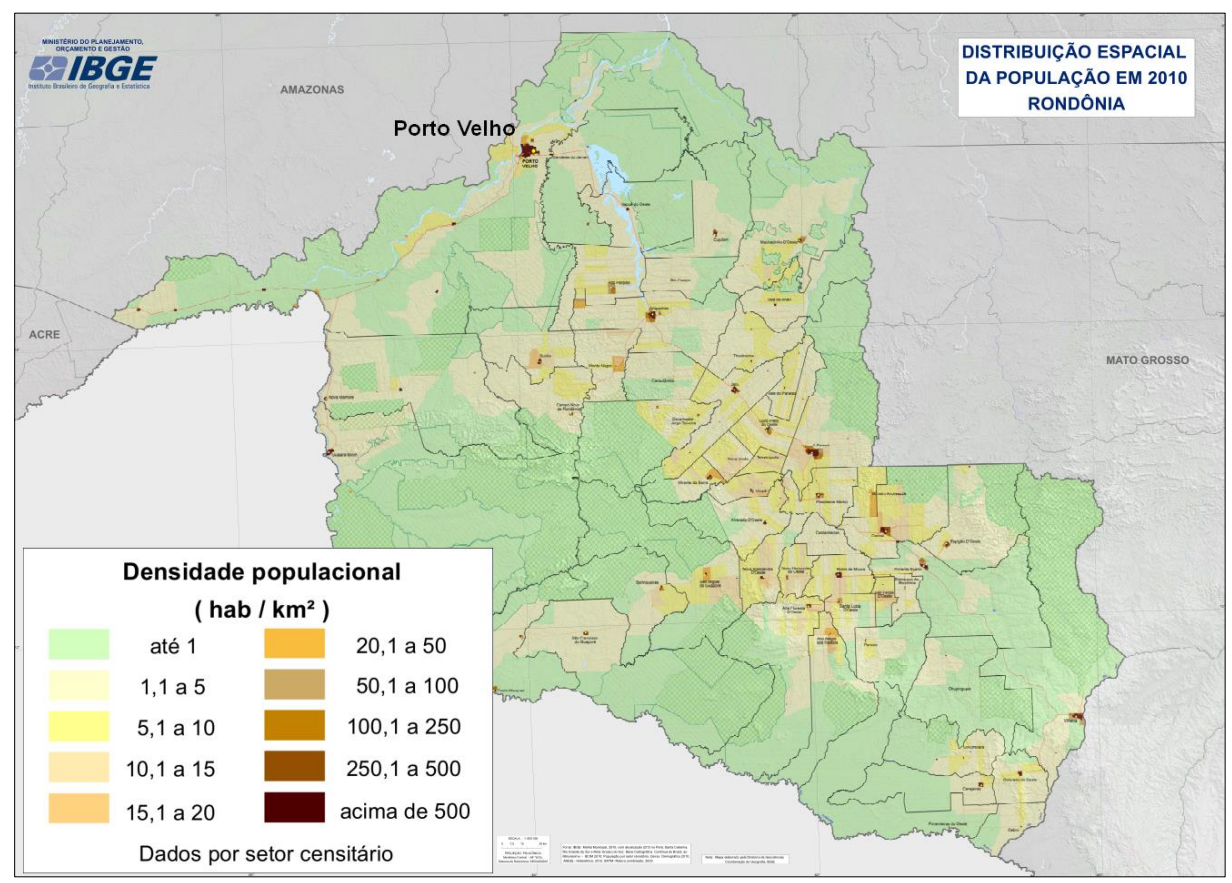

<span id="page-31-1"></span>*Abb. 19: Bevölkerungsdichte des Bundesstaates Rondônia im Jahr 2010 (IBGE 2013b, verändert)*

## <span id="page-31-0"></span>3. Grundlagen der Fernerkundung

Grundlage satellitenbildgestützter Fernerkundungsdaten ist die berührungslose Abtastung der Erdoberfläche durch, je nach Satellitensystem und damit einhergehendem Einsatzzweck, variierende Sensorik. Nach ALBERTZ [2007:1] ist die Fernerkundung ein indirektes Beobachtungsverfahren, welches uns Informationen über Gegenstände zu vermitteln vermag, ohne dass diese unmittelbar berührt werden müssen.

Prinzipiell lassen sich satellitengestützte Fernerkundungssysteme in Bezug auf die verwendete Aufnahmetechnologie distinguieren. So kommt, neben aktiven Sensorsystemen wie etwa Radar und LiDAR, auch eine Vielzahl passiver Erfassungssysteme zum Einsatz. Diese passiven Erfassungssysteme beinhalten unter anderem die Landsat-Satellitenfamilie, das europäische Sentinel-Programm, IKONOS und diverse weitere. TAUBENBÖCK & ROTH [2010:35] beschreiben das Funktionsprinzip der beiden Technologien wie folgt: "Passive Erdbeobachtungssysteme zeichnen die von der Sonne reflektierte elektromagnetische Strahlung in verschiedenen Wellenlängenbereichen auf", während aktive Systeme nicht auf das Vorhandensein von natürlicher elektromagnetischer Strahlung angewiesen sind, sondern das untersuchte Gebiet mit Mikrowellen selbst beleuchten [vgl. TAUBENBÖCK & ROTH 2010:40]. Hierbei werden von einem satellitengestützten Aufnahmesystem die, von der Erdoberfläche reflektierten bzw. emittierten, Strahlen verschiedener Teilbereiche des elektromagnetischen Spektrums erfasst und verarbeitet. Abbildung 20 zeigt schematisch das elektromagnetische Spektrum, die geringe Bandbreite des vom Menschen wahrnehmbaren Farbspektrums im Bereich 0,4 bis 0,7 µm Wellenlänge innerhalb des elektromagnetischen Spektrums, sowie die günstige atmosphärische Durchlässigkeit, die eine Aufnahme durch passive satellitengestützte Sensorik im Erdorbit überhaupt erst ermöglicht. Neben der, durch die Sonneneinstrahlung verursachten, reflektierten elektromagnetischen Strahlung der Erdoberfläche, verfügt die Erde mit der Thermalstrahlung über eine weitere Strahlungsquelle, die sich mit passiven Sensorsystemen erfassen lässt. Thermalsensoren, die die Thermalstrahlung der Erdoberfläche, meist bei 8µm – 14 µm Wellenlänge [ALBERTZ 2007:24], innerhalb des elektromagnetischen Strahlenspektrums detektieren und aufzeichnen, geben Auskunft über die Temperaturen der unmittelbaren Oberflächenstrukturen.

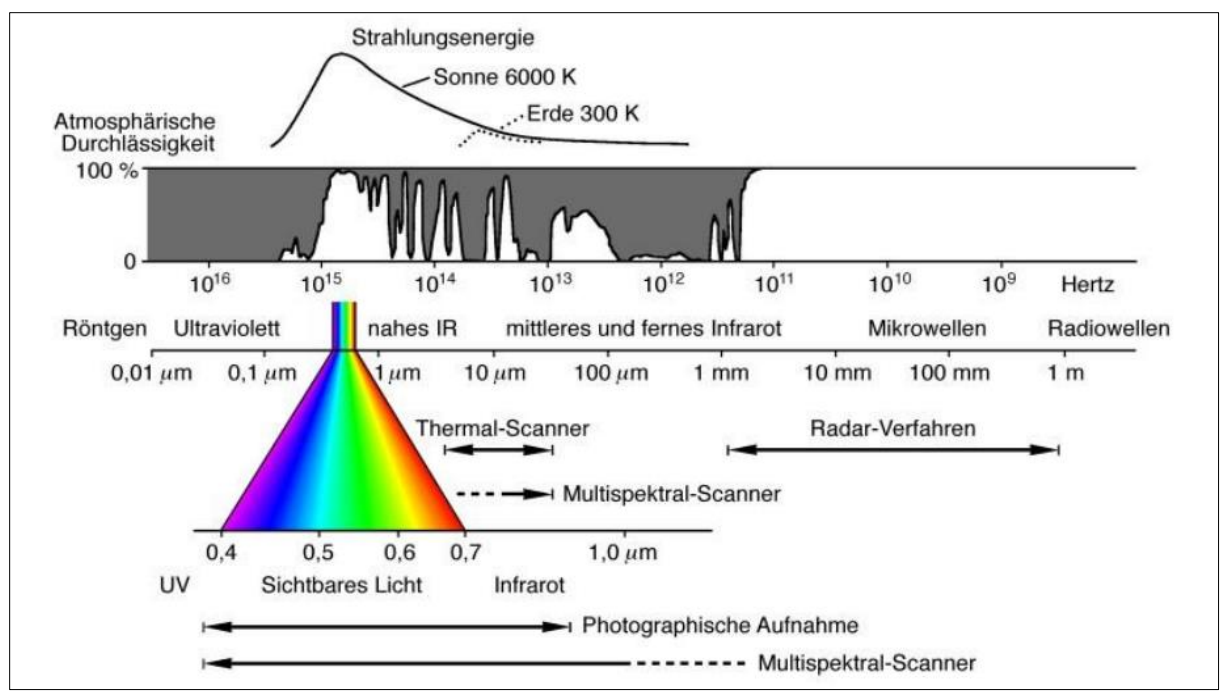

<span id="page-32-0"></span>*Abb. 20: Übersicht des elektromagnetischen Spektrums (ALBERTZ 2007:11)*

Aktive Sensorsysteme wie etwa Radar hingegen sind auf das Vorhandensein einer Eigenstrahlungsquelle angewiesen, deren ausgesendete Strahlung von der Erdoberfläche emittiert oder reflektiert und vom Sensorsystem erfasst wird (siehe Abb. 21). Der Vorteil aktiver Systeme liegt in der Unabhängigkeit von Witterungsverhältnissen und dem Tag-Nacht-Zyklus. Passive Sensorsysteme können insbesondere bei starker Bewölkung keine verwertbaren Daten der Erdoberfläche aufzeichnen, da die Durchlässigkeit von Wolken für das sichtbare Licht innerhalb des elektromagnetischen Spektrums erheblich herabgesetzt ist.

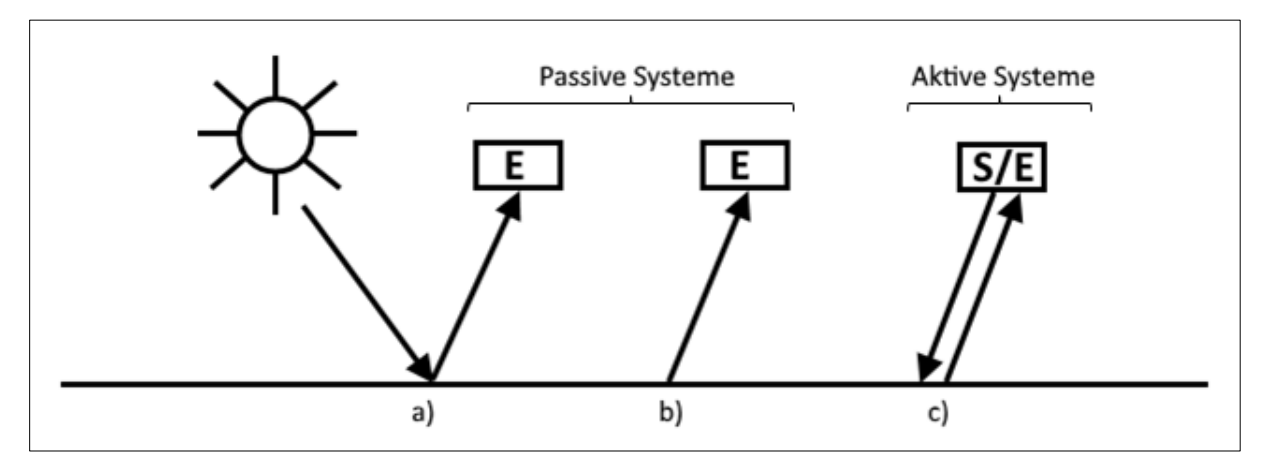

<span id="page-33-0"></span>*Abb. 21: Schematische Darstellung des Funktionsprinzips aktiver und passiver satellitengestützter Fernerkundungssysteme (nach ALBERTZ 2007:10)*

#### *Erläuterung: E = Empfänger, S = Sender a) = Reflektierte Sonnenstrahlung, b) = Thermalstrahlung, c) = Reflektierte künstl. Strahlung*

Die, an der Erdoberfläche entstandene, Reflektion beziehungsweise Emission von elektromagnetischer Strahlung gelangt durch eine vorgeschaltete Optik, je nach Satellit, auf einen CMOSoder einen CCD-Bildsensor. Vereinfacht ausgedrückt, verursachen Photonen beim Auftreten auf die einzelnen lichtempfindlichen und jeweils einen Bildpunkt repräsentierenden Zellen einer der vorgenannten Sensoren eine elektrische Anregung, deren Stärke ausgelesen und als Wert des Bildpunktes interpretiert und digital gespeichert wird. Während handelsübliche Digitalkamerasysteme in aller Regel sogenannte Kompositbilder erzeugen, die nicht aus getrennten Spektralkanälen für die Grundfarben Rot, Grün und Blau bestehen, liegt die Besonderheit von satellitengestützten und fernerkundlich nutzbaren Sensorsystemen in ihrer Eigenschaft begründet, sämtliche durch die Multispektralbänder aufgenommenen Informationen getrennt zu erfassen und zu speichern. So sind die Daten individuell kombinierbar und bearbeitbar.

Von der Güte der Sensorsysteme, der hieraus resultierenden Fernerkundungsdaten und der Qualifikation des Bedienpersonals hängt unmittelbar die Qualität und Aussagekraft der Analyse ab. Während die ersten Satellitenbildszenen von Landsat 1 (MSS) als revolutionär und technisch durchaus zeitgemäß empfunden wurden, gelten Sie nach heutigen Maßstäben, vor allem hinsichtlich ihrer geometrischen und spektralen Auflösung, als technisch veraltet. Dennoch liefern Sie einen wertvollen Beitrag für umfassende Zeitreihenanalysen einzelner Untersuchungsgebiete. Es muss jedoch beachtet werden, dass die besonders niedrige geometrische Auflösung früher, digitaler Fernerkundungsdaten mit einem signifikanten Verlust an Detailtreue einhergeht.

#### <span id="page-34-0"></span>4. Datenrecherche

Grundsätzlich unterschieden werden muss in diesem Fall zwischen Fernerkundungsdaten und statistischen Daten. Während die Fernerkundungsdaten die Grundlage der Veränderungsanalyse in visueller und graphischer Hinsicht bilden, stellen die statistischen Daten die komplementäre Informationsebene dar, mittels derer in dieser Arbeit der Versuch eines Nachweises oder der Verneinung einer Korrelation zwischen beiden Datentypen in diesem Untersuchungsgebiet im betreffenden Zeitraum vollzogen wird.

Zur Beschaffung geeigneten Ausgangsmaterials für die Veränderungsanalyse boten sich mehrere geeignete Ansatzpunkte an. Zur Akquirierung statistischer Kenndaten diente ganz überwiegend das Brasilianische Institut für Geographie und Statistik (Instituto Brasileiro de Geografia e Estatística), welches den verfügbaren Datenbestand sehr nutzerfreundlich aufbereitet und in Teilen auch interaktiv auf seiner Webseite (*https://www.ibge.gov.br*) kostenfrei zur Verfügung stellt. Darüber hinaus betreibt das IBGE einen Server mit umfangreichem Datenbestand, auf dem statistische Daten zu Demographie, Geographie und weiteren wissenschaftlichen Teilgebieten sowohl in tabellarischer, kartographischer als auch in Textform angeboten werden. Viele der betreffenden Datensätze sind dabei für alle drei wesentlichen Ebenen der Verwaltungsgliederung (Bund, Land, Gemeinde) separat ausgewiesen. Zusätzliche Daten entstammen den, ebenfalls online verfügbaren, sehr umfangreichen Datensätzen des Brasilianischen Umweltministeriums (Ministério do Meio Ambiente, *http://www.mma.gov.br*), sowie der einschlägigen themenbezogenen Fachliteratur, gemäß Quellenverzeichnis.

Die Recherche zu geeigneten Fernerkundungsdaten ergab mit der Wahl von Daten der Landsat-Familie, die über die USGS-Plattform Earthexplorer bezogen werden können, ein zufriedenstellendes Ergebnis. Konkurrierende Systeme wie etwa die, von der europäischen Raumfahrtagentur ESA betriebene, Sentinel-Familie oder TerraSAR-X, IKONOS und weitere Systeme kamen letztlich aus unterschiedlichen Gründen nicht als Datengrundlage für diese Ausarbeitung in Frage. Fernerkundungsdaten von Landsat-Satelliten haben den entscheidenden Vorteil, dass Porto Velho dank günstiger Umlaufbahnen der Landsat-Satelliten nicht randständig abgebildet wird. Dies erleichtert die Verarbeitung erheblich, da die Abbildungsposition abseits der Bildränder keine unnötige Anhebung der Verarbeitungskomplexität durch Mosaikieren unterschiedlicher Satellitenbildszenen zu einem Kompositbild erfordert, wie es etwa bei Fernerkundungsdaten von Sentinel-2 erforderlich wäre (siehe Abb. 22 und 23). Damit entfällt ebenso die einhergehende radiometrische Angleichung der Satellitenbildszenen, deren Erfordernis ALBERTZ & LEHMANN [2007:130] mit dem Hinweis bekräftigt, dass zu mosaikierende Bildszenen aus verschiedenen Gründen Helligkeits-, Farbund Kontrastunterschiede aufweisen können. Weiterhin besteht mit Landsat 1-3 nur innerhalb der

Landsat-Familie eine geeignete Datenquelle für Fernerkundungsdaten der Jahre 1972-1978. Zudem ist die geometrische Auflösung mit 30x30 Metern [EOPORTAL 2019] je Bildpunkt für Erzeugnisse des Landsat 5-Systems und, unter Berücksichtigung des panchromatischen Kanals, bis 15x15 Metern [EOPORTAL 2019] für Diejenigen der Landsat 7/8-Missionen für die Erfordernisse dieser Analyse ausreichend hoch.

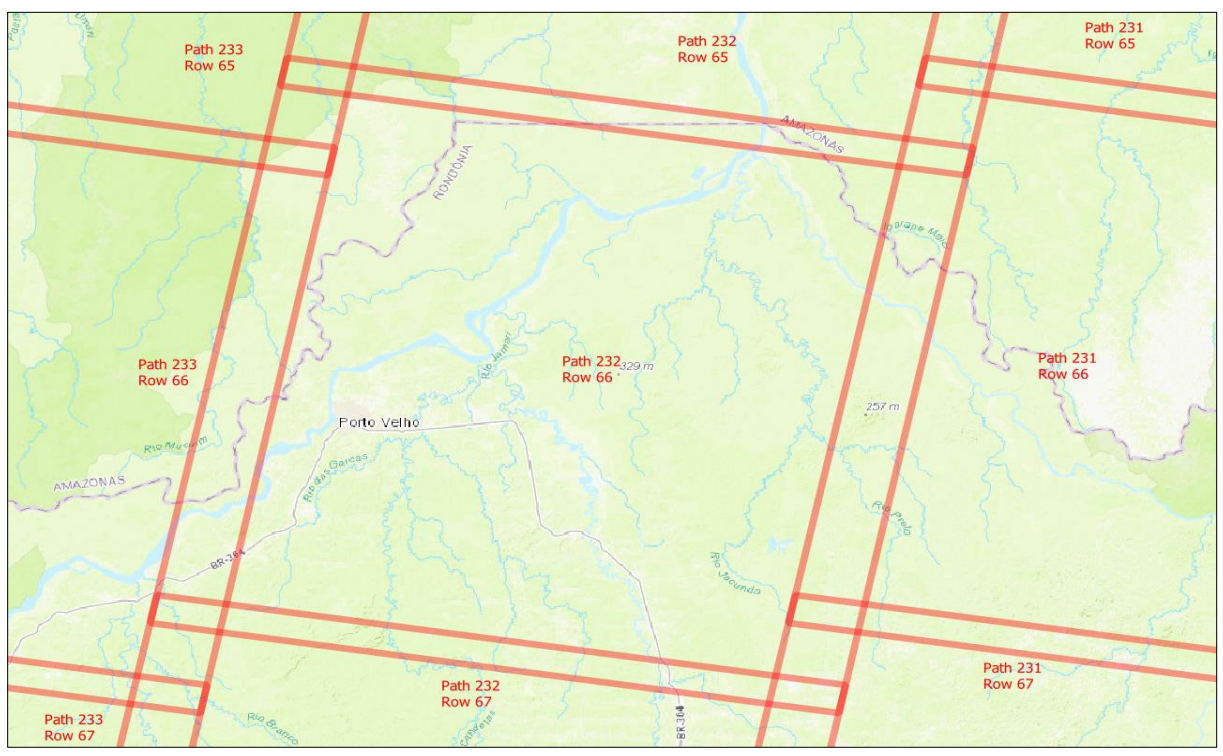

<span id="page-35-0"></span>*Abb. 22: Lage Porto Velhos innerhalb des, in Paths und Rows eingeteilten, Worldwide Reference Systems, dem Notationsschema für Daten von Landsat 4-8 – erkennbar: nicht-randständige Abbildung Porto Velhos*

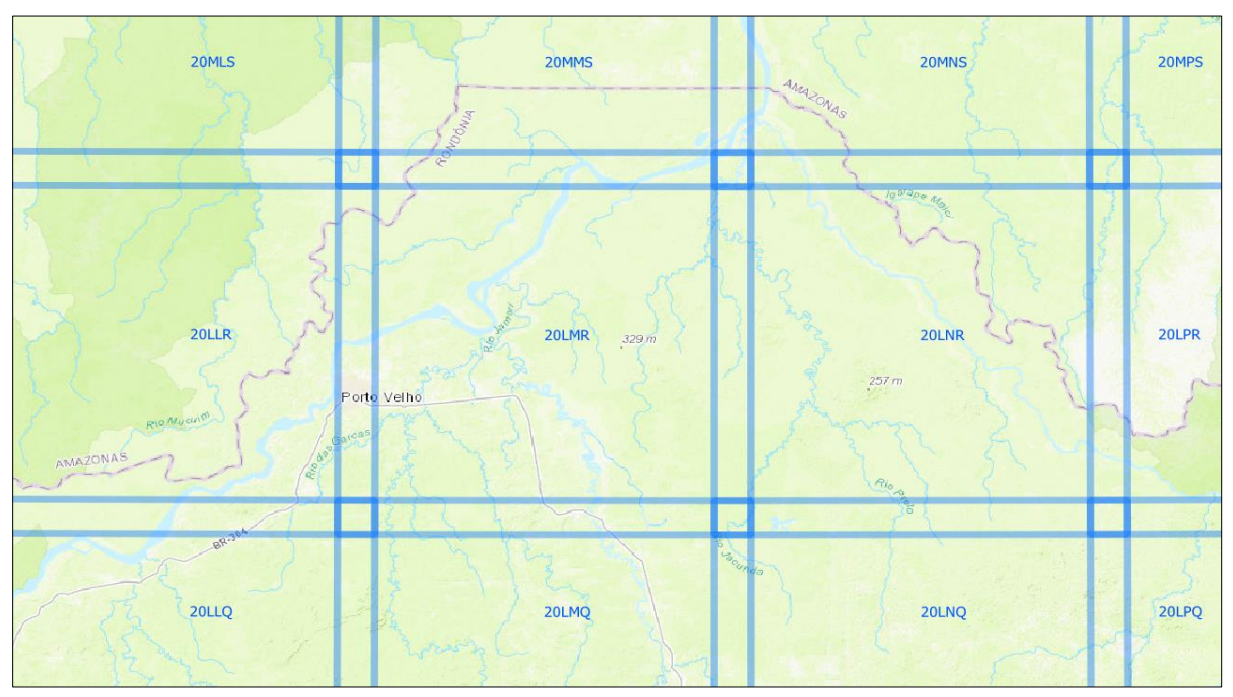

<span id="page-35-1"></span>*Abb. 23: Lage Porto Velhos innerhalb des, in Tiles eingeteilten, Notationsschemas für Daten von Sentinel-2 – erkennbar: ungünstige Position Porto Velhos im Überlappungsbereich der Tiles 20LLR und 20LMR*
Aufnahmen der SPOT-Satellitenfamilie schieden aus Gründen der Praktikabilität aus. Die ersten fünf SPOT-Satelliten kommen aufgrund des jeweiligen Missionsbeginns zwischen 1986 und 1998 zwar durchaus für einen Teil des Untersuchungszeitraums als Datenquelle in Frage, verfügen allerdings nicht über einen Detektor und Verarbeitungssystem für die kurzwellige Strahlung im Frequenzbereich des blauen Lichtes. Eine Analyse im Echtfarbenmodus scheidet daher aufgrund technischer Limitation aus. Die resultierenden Aufnahmen unterliegen darüber hinaus einer kommerziellen Vermarktung und sind nur nach individueller Voranmeldung verfügbar.

*Tab. 4: Übersicht ausgewählter fernerkundlich nutzbarer Satellitensysteme (Datengrundlage: AIRBUS DEFENCE AND SPACE 2010:2f, ALBERTZ 2007:244, EOPORTAL 2019, NASA 2019)*

| Satelliten-       | Missionszeitraum | Temporale  | Geometrische Auflösung | Spektrale Auflösung | Radiometrische |
|-------------------|------------------|------------|------------------------|---------------------|----------------|
| system            |                  | Aufösung   | (in m)                 | (Kanalanzahl)       | Auflösung      |
|                   |                  | (in Tagen) |                        |                     | (in bit)       |
| Landsat 1         | 1972-1978        | 18         | 68x83                  | 4                   | 6              |
| Landsat 5         | 1984-2013        | 16         | 30x30                  | 7                   | 8              |
| Landsat 7         | 1999-heute       | 16         | 30x30 (panchr.: 15x15) | 8                   | 8              |
| Landsat 8         | 2013-heute       | 16         | 30x30 (panchr.: 15x15) | 11                  | 16             |
| Sentinel-1        | 2014-heute       | 12         | 20x40 bis 5x5          | 1 C-SAR Instrument  |                |
| Sentinel-2        | 2015-heute       | 5          | 60x60 bis 10x10        | 13                  | 12             |
| SPOT <sub>1</sub> | 1986-2003        | 26         | 20x20 (panchr.: 10x10) | 4                   | 8              |
| SPOT <sub>2</sub> | 1990-2009        | 26         | 20x20 (panchr.: 10x10) | 4                   | 8              |
| SPOT <sub>3</sub> | 1993-1996        | 26         | 20x20 (panchr.: 10x10) | 4                   | 8              |
| SPOT 4            | 1998-2013        | $2 - 3$    | 20x20 (panchr.: 10x10) | 5                   | 8              |
|                   |                  |            |                        |                     |                |

Trotz intensiver Bemühungen, für den Zeitraum 1972-2018 temporal möglichst äquidistante Fernerkundungsdaten zu erhalten, konnte dieser Zielsetzung nicht vollumfänglich gerecht werden (siehe Tab. 5). Ein angedachtes Intervall von jeweils zehn Jahren zwischen zwei zu analysierenden Satellitenbildern für den Zeitraum vor 1990, erwies sich aufgrund der Nichtverfügbarkeit entsprechender Daten als undurchführbar. Lediglich ein einziges wolkenfreies Satellitenbild des Landsat MSS Systems für das Untersuchungsgebiet konnte für die Jahre zwischen 1972 und 1978 ermittelt werden. Dieses Bild datiert auf den 05.09.1972 und markiert den Ausgangspunkt der visuellen Analyse der Veränderungsprozesse in und um Porto Velho. Leider war es nicht möglich, über das, von der NASA betriebene, Portal Earthexplorer, geeignete Fernerkundungsdaten aus den Jahren 1980 bis 1982 zu erhalten, um eine größtmögliche Äquidistanz zu den nachfolgenden, bereits ermittelten Satellitenbildszenen zu wahren. Beginnend mit dem Jahr 1990 konnten Satellitenbildszenen gerade beginnender Jahrzehnte (1990, 2000, 2010) bezogen werden, die gleichzeitig eine erleichterte Zuordnung zu statistischen Werten der demographischen Entwicklung für Porto Velho (siehe Abb. 18, S. 21) ermöglicht. Fehlende statistische Werte für die Jahre 1972 und 1984 werden durch Bildung einer mathematischen Linearfunktion aus vorhandenen Werten der

demographischen Entwicklung abgeleitet und den Satellitenbildszenen zugeordnet. Dabei dienen jeweils die Einwohnerzahlen für 1970 und 1980 als Definitionsbereich einer Linearfunktion, anhand derer der Wert für das Jahr 1972 abgelesen werden kann und die Jahre 1980 und 1990 als weiterer Definitionsbereich einer zusätzlichen Linearfunktion, die die Ablesung des Wertes für 1984 ermöglicht.

| Nr. | Satellitensystem | Aufnahmedatum | Szenen-ID             | Path | Row |
|-----|------------------|---------------|-----------------------|------|-----|
|     | Landsat 1        | 05.09.1972    | LM12490661972249FAK03 | 249  | 066 |
| ำ   | Landsat 5        | 24.06.1984    | LT52320661984176XXX04 | 232  | 066 |
| っ   | Landsat 5        | 24.05.1990    | LT52320661990144CUB00 | 232  | 066 |
| 4   | Landsat 7        | 28.06.2000    | LE72320662000180AGS00 | 232  | 066 |
|     | Landsat 5        | 15.05.2010    | LT52320662010135CUB00 | 232  | 066 |
| 6   | Landsat 8        | 24.07.2018    | LC82320662018205LGN00 | 232  | 066 |

*Tab. 5: Zur Analyse herangezogene Satellitenbildszenen*

Die Besonderheit, dass ungeachtet der Verfügbarkeit eines technisch überlegenen Satellitensystems für das Jahr 2010 weiterhin auf Landsat 5-Daten zurückgegriffen wurde, liegt im Ausfall des Scanline Corrector Moduls von Landsat 7 begründet. Dieses SLC genannte System fiel am 31.05.2003 endgültig aus [USGS 2003:1]. Es sorgt bei korrekter Funktionsweise für den Ausgleich der, durch die Vorwärtsbewegung des Satelliten entstehende, Unparallelität der zeilenweise abgetasteten Reflektionsstrahlung der Erdoberfläche. Fällt dieses Modul aus, entstehen auf resultierenden Satellitenbildszenen sich zu den Bildrändern verstärkende schwarze Bereiche ohne Bildinformationen, welche die, bei der Vorwärtsbewegung entstandenen und nicht-ausgeglichenen, Bildlücken repräsentieren (siehe Abb. 24).

Für das Jahr 2018 standen durch die zwischenzeitlich gestartete Landsat 8-Mission hochwertige Daten zur Verfügung, die hinsichtlich der geometrischen Auflösung mit Landsat 7-Daten vergleichbar sind.

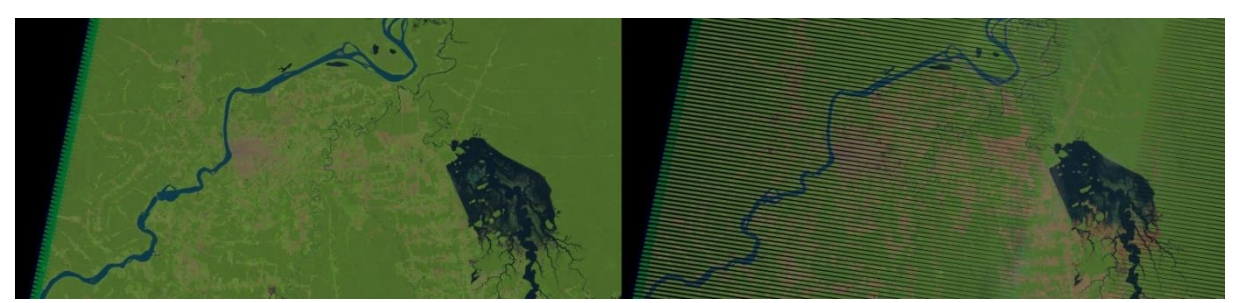

*Abb. 24: Vergleich eines Ausschnitts zweier Landsat 7 Satellitenbilder von Porto Velho und Umgebung (jeweils Path 232, Row 066) zur Veranschaulichung des Ausfalls des sog. Scanline Corrector Moduls im Mai 2003. Aufnahmedatum links: 20.05.2003, rechts: 25.07.2004. Deutlich erkennbar sind auf dem rechten Bild streifenförmige Segmente ohne Bildinformationen, die sich jeweils zum Bildrand links und rechts verstärken (Datengrundlage: USGS)*

Über den von Frau Dr. rer. nat. Ripke hergestellten Kontakt zu Frau Cornelia Koch, tätig beim Fachinformationsdienst Kartographie und Geobasisdaten der Staatsbibliothek zu Berlin, wurde hinsichtlich der Kartendatenrecherche zusätzliche Unterstützung angeboten. Der dankbaren Annahme folgte nach kurzer Zeit die Information, dass sich im Archiv des Ibero-Amerikanischen Instituts (IAI) eine für diese Ausarbeitung relevante Karte von Porto Velho und Umgebung befindet. Es handelt sich hierbei um das Kartenblatt "Porto Velho - FOLHA SC.20-V-B-V MI-1392" im Maßstab 1:100.000 aus dem Jahr 1980. Diese Karte wurde als hochaufgelöster Scan zur Verfügung gestellt. Entgegen erster Überlegungen, kommt die Karte nicht als Teil der Analyse in Betracht. Dafür sind mehrere Gründe maßgeblich: Zunächst unterliegt die topographische Karte bereits einer thematischen Vorklassifizierung der brasilianischen Regierung. Die Unmittelbarkeit der Analyse an Fernerkundungsdaten ist somit nicht mehr gegeben. Darüber hinaus entstammen die Kartengrundlagen nicht dem Jahr 1980, sondern dem Jahr 1977 (siehe Abb. 25, "Cobertura Aérea" ≈ Luftaufnahme). Damit befindet sich das Kartenblatt in starker zeitlicher Nähe zur Satellitenbildszene LM12490661972249FAK03 von 1972. Überdies weist die Karte ein prägnantes Gitternetz und diverse Kartenbildbeschriftungen auf, die die Klassifikation nachteilig beeinflussen. Das Kartenblatt wird dennoch zum Zwecke der Veranschaulichung im weiteren Verlauf der Analyse herangezogen.

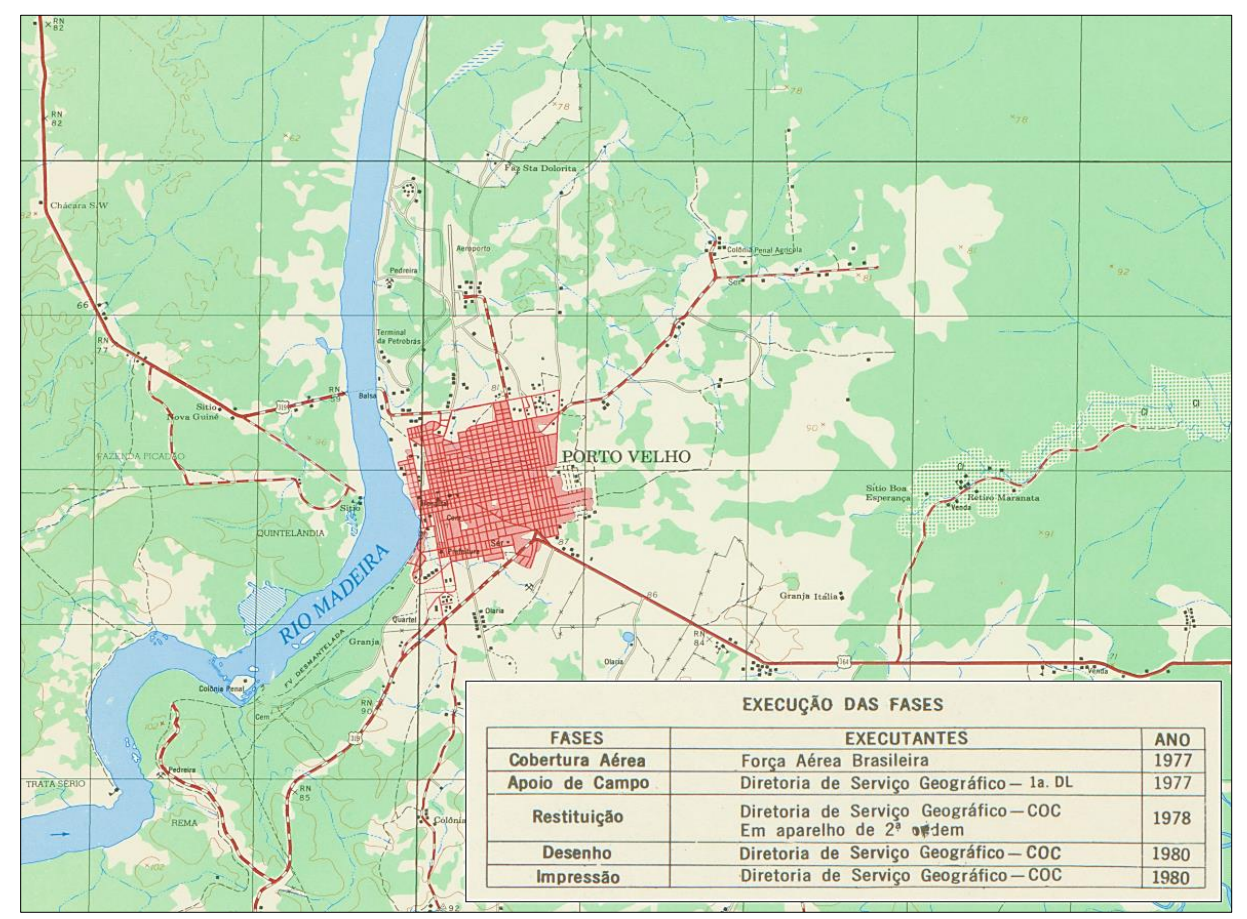

*Abb. 25: Ausschnitt des Kartenblatts "Porto Velho – FOLHA SC.20-V-B-V MI-1392" – unten rechts: Chronik der Arbeitsschritte für die Kartenerstellung (MINISTÉRIO DO EXÉRCITO 1980)*

# 5. Methodik

Eine umfassende, und unter der Prämisse der akkuraten Datenbearbeitung, durchzuführende Analyse erfordert zwangsweise ein methodisches Vorgehen. Für diese Arbeit ergeben sich die wesentlichen Arbeitsschritte aus der inhaltlichen Thematik, der Verfügbarkeit technischer Hilfsmittel und dem, über die Dauer des Studiums, erworbenem Wissen.

Die Analyse beginnt mit der Erstellung multispektraler Satellitenbildszenen, dem Mergen der einzelnen Spektralkanäle zu einem Kompositbild und der Überführung der dann vorliegenden Ausgangsdaten in das Zielkoordinatensystem. Anschließend erfolgt die Wahl eines geeigneten Area of Interest (AOI) sowie einer zielführenden Klassifikationsmethode unter Berücksichtigung etwaiger Vor- und Nachteile. Für die Klassifikation und die Analyse der Landnutzungsveränderungen, die sich unmittelbar anschließt, ist es unabdingbar, allen Satellitenbildszenen eine Entsprechung der demographischen Daten gegenüberzustellen. Wo dies aus Datenmangel nicht unmittelbar möglich ist, werden mittels Aufstellung einer Linearfunktion Ableitungswerte gebildet. Die Analyse schließt mit der Bildung eines kartographischen Produktes, welches die raumzeitliche Veränderung des Untersuchungsgebietes anschaulich verdeutlicht, sowie der statistischen Auswertung ab.

#### 5.1. Bilddatenverarbeitung

Da die Satellitenbildszenen nicht als multispektrale Rastergrafiken zur Verfügung stehen, ist das Mergen der separaten Primärfarbkanäle in ein Kompositbild erforderlich. Je nach Anwendungszweck kann die Inkludierung des Nahinfrarotkanals sinnvoll sein, um zusätzlichen Fragestellungen analytisch zu begegnen. Durch den besonders hohen Reflexionsgrad von pflanzlichem Zellmaterial im Infrarotspektrum, bietet sich das Einbeziehen des Spektralkanals für Analysen der Vegetationsbedeckung an. Die Auswahl an Software für die Erstellung von Multispektralbildern ist reichhaltig. Neben QGIS, beherrschen dies unter anderem auch die GIS-Komponente ArcMap sowie MultiSpec. Je nach Missionsherkunft der einzelnen Satellitenbildszenen müssen hierbei unterschiedliche Kanäle kombiniert werden, da die Anzahl und Reihenfolge der Spektralkanäle zwischen den Landsat-Missionen durchaus voneinander abweicht (siehe Tab. 6).

*Tab. 6: Variation der Spektralkanalanordnung innerhalb des Landsat-Programms (Datengrundlage: USGS 2016a, USGS 2016b, USGS o. J.)*

| Kanal             | Landsat 1                | Landsat 5                | Landsat 7 | Landsat 8 |
|-------------------|--------------------------|--------------------------|-----------|-----------|
| Rot               |                          |                          |           |           |
| Grün              |                          |                          |           |           |
| Blau              | $\overline{\phantom{0}}$ |                          |           |           |
| Nahinfrarot (NIR) | b.                       |                          |           |           |
| Panchromatisch    | ٠                        | $\overline{\phantom{a}}$ |           |           |
|                   |                          |                          |           |           |

Ab Landsat 7 steht darüber hinaus ein panchromatischer Kanal mit, gegenüber den übrigen Spektralkanälen (30x30m), höherer geometrischer Auflösung (15x15m) zur Verfügung (siehe Tab. 4, S. 27). Beim sogenannten Pansharpening werden die Daten des panchromatischen Kanals mit höherer geometrischer Auflösung mit geometrisch normal aufgelösten Spektralkanälen vereinigt, die in der Folge die höhere geometrische Auflösung annehmen. ALBERTZ [2007:119] erklärt den Vorgang des Pansharpenings mithilfe der IHS-Transformation wie folgt: "Dabei werden zuerst die Multispektraldaten in den IHS-Farbraum transformiert. In dieser Form können dann die Daten des Intensitätskanals (also die Schwarzweiß-Informationen) durch die höherauflösenden panchromatischen Daten ersetzt werden. Abschließend erhält man das verbesserte Bild durch die Rücktransformation in den ursprünglichen RGB-Farbraum."

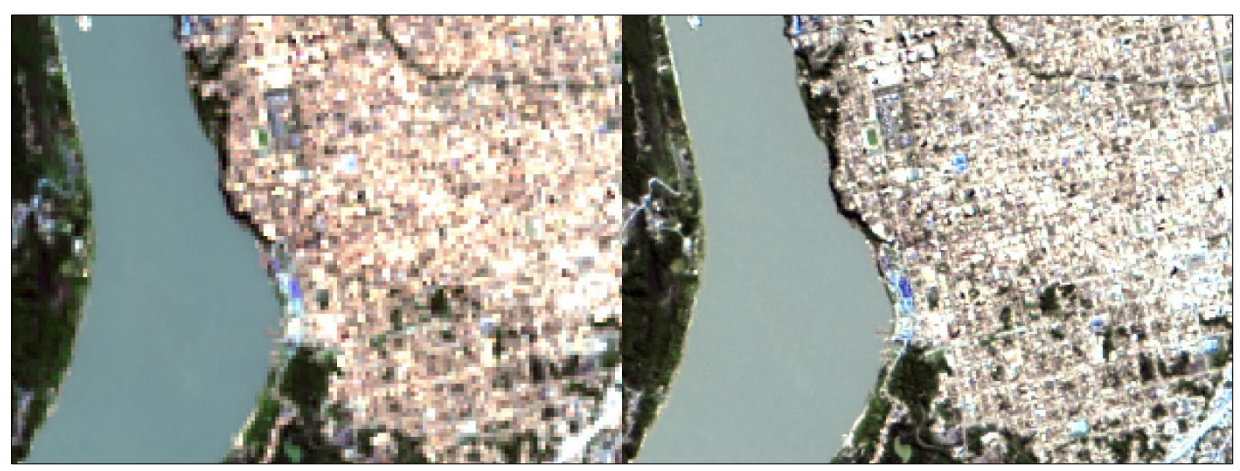

*Abb. 26: Vergleich zwischen herkömmlicher (links) und per Pansharpening erhöhter geometrischer Auflösung (rechts). Quelle: Landsat 8, Szenen-ID: LC82320662018189LGN00*

Aufgrund der beabsichtigten Distribution der aufbereiteten Analysedaten unter anderem als Webanwendung, ist zusätzlich eine Koordinatentransformation der Satellitenbildszenen unerlässlich. Idealerweise ist dies der erste Bearbeitungsschritt, um arbeits- und zeitintensive Nachbearbeitungen der Zwischen- und Endprodukte zu vermeiden. Notwendig wird die Koordinatentransformation, da die vorliegenden Satellitenbildszenen in Gänze mit UTM-Koordinaten der Zone 20S versehen sind, die in der Webanwendung zum Einsatz gelangende JavaScript-Komponente Leaflet jedoch mit geographischen Koordinaten und dem Bezugssystem WGS84 als Grundlage arbeitet (EPSG4326).

Bei UTM-Koordinaten handelt es sich um geodätische Koordinaten, die innerhalb des UTM-Koordinatensystems Gültigkeit besitzen und zur Feinorientierung dienlich sind, da sie eine metergenaue Ortsbestimmung ermöglichen. Das zugrunde liegende UTM-Koordinatensystem ist in 60 jeweils 6° breite Zonen unterteilt, welche über eine Nord-Süd-Ausdehnung von 8° verfügen und von 180°W nach 180°O von 1 bis 60 durchnummeriert sind. Die Zonen vom Südpol zum Nordpol sind, mit identischen Ausmaßen und im Süden beginnend, fortlaufend mit den Buchstaben C bis X gekennzeichnet, wobei die Buchstaben "I" und "O" keine Anwendung finden, da sie einer erhöhten

Verwechslungsgefahr mit den Ziffern "1" und "0" unterliegen (siehe Abb. 27). Je nach Lage der UTM-Zone auf Nord- oder Südhalbkugel wird der Zonenbezeichnung ein N oder ein S angehängt.

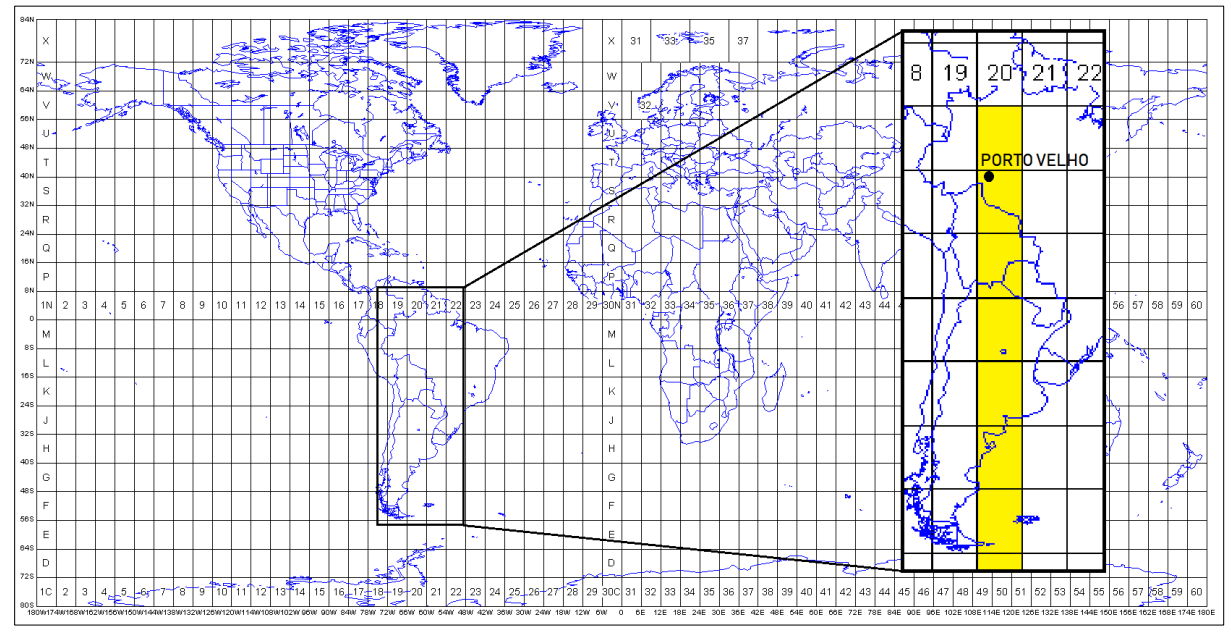

*Abb. 27: Übersicht der UTM-Zonen mit Darstellung Porto Velhos innerhalb der UTM-Zone 20S (MORTON o. J., verändert)*

Wichtig bei der softwaregestützten Koordinatentransformation ist die korrekte Angabe sowohl des Quell- als auch des Zielkoordinatensystems, um falsche Transformationsparameter und damit eine fehlerhafte Transformation zu vermeiden. Fällt die Wahl, wie in dieser Arbeit, auf QGIS, muss für die Transformation zwingend die UTM Zone 20S (EPSG32720) als Quellsystem und WGS84 (EPSG4326) als Zielsystem gewählt werden, um die Lagetreue der Szenen bei der späteren Nutzung webbasierter Kartenanwendungen zu gewährleisten. Die Transformation erzeugt eine, hinsichtlich der Lage durch Georeferenzierung, identische Rastergrafik. Diese weist jedoch nun, wie gewünscht und für das weitere Vorgehen vorteilhafte, geographische Koordinaten auf.

Der letzte vorbereitende Schritt für die Durchführung der Bilddatenauswertung beinhaltet das Clippen des gewählten Area of Interest (AOI) in allen, in Tabelle 5 aufgelisteten und in EPSG4326 überführten, Satellitenbildszenen. Für die Analyse wurde ein Ausschnitt mit den nachfolgenden Ausmaßen gewählt: 64°W bis 63,73°W in West-Ost-Richtung sowie 8,65°S bis 8,86°S in Nord-Süd-Richtung. Dies entspricht einer metrischen Ausdehnung von 29,76 x 23,16 km. Die Gesamtfläche des zu untersuchenden Areals beträgt 689,24 km². Leider blieb es unmöglich, in dem eng begrenzten Areal rundere, weniger abstrakt wirkende, geographische Grenzwerte für das Untersuchungsgebiet zu wählen. Rundere Werte hätten einen signifikanten Aufwuchs des Untersuchungsgebietes nach Osten, sowie nach Norden oder Süden, nach sich gezogen und die zentrale Lage Porto Velhos im AOI in Richtung des Randbereiches verschoben.

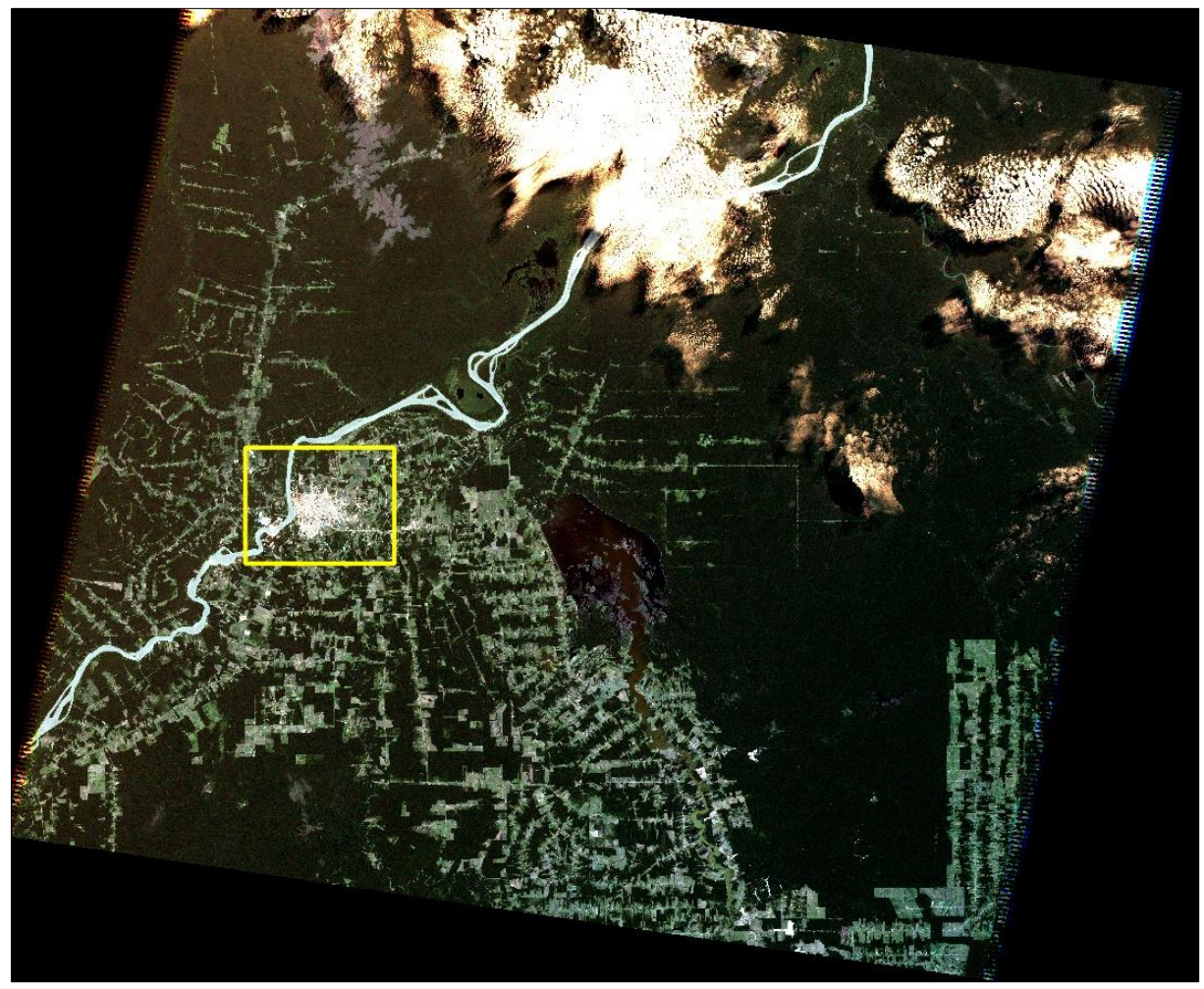

*Abb. 28: Area of Interest innerhalb der Landsat 5-Satellitenbildszene LT52320662010135CUB00*

### 5.2. Bilddatenauswertung

Mit dem Vorliegen der geclippten und mit Pansharpening überarbeiteten multispektralen Satellitenbildszenen, wird die Durchführung der Klassifikation möglich. Wichtig ist es, mit dem Wissen um die unterschiedlichen Klassifikationsmethoden, sowie deren Eigenschaften, die passende Wahl zu treffen, da aus Gründen der Vergleichbarkeit nur eine Methode mit identischen Optionen über die gesamte Testreihe der Satellitenbildszenen zum Einsatz gelangen darf.

### 5.2.1. Klassifikation

Die Klassifikation von Multispektralsignaturen der Satellitenbildszenen ist notwendig, um sie selbstgewählten thematischen Objektklassen eindeutig zuzuordnen und damit einer klassenbasierten Auswertung zuführen zu können. Es werden mehrere grundsätzlich eigenständige Klassifikationsmethoden unterschieden: neben der überwachten Klassifikation existiert die unüberwachte Klassifikation und die, auf eigenständiger Digitalisierung basierende, Klassifikation der zugrunde liegenden Multispektralgrafik sowie die Klassifikation auf Basis eines, das Raster bedeckenden Grids, in dessen Zellen die Spektralwerte der Pixel des Ausgangsrasters eingetragen werden. Die letztgenannte Klassifikationsmethode anhand eines Grids ist eine eher unübliche Klassifikationsmethode und wird aus diesem Grunde keiner eingehenden Thematisierung unterworfen. Die Multispektralsignatur wird von der Klassifikationssoftware als Anzahl von individuellen Messwerten eines Merkmalraums interpretiert, welcher in der Regel durch die drei Spektralkanäle (z.B. Rot-Grün-Blau oder Nahinfrarot-Grün-Blau) Dreidimensionalität aufweist. Entsprechende Häufungen von Messwerten an ähnlicher Stelle im dreidimensionalen Merkmalraum, lassen auf eine thematische Zusammengehörigkeit von Multispektralsignaturen schließen und können entsprechend klassifiziert werden (siehe Abb. 29). Die algorithmischen Verfahren zur Unterscheidung von räumlich benachbarten, Merkmalclustern in einem Merkmalraum zueinander werden durch unterschiedliche Klassifikationsverfahren ermöglicht, auf die in Abschnitt 5.2.3. detailliert eingegangen wird.

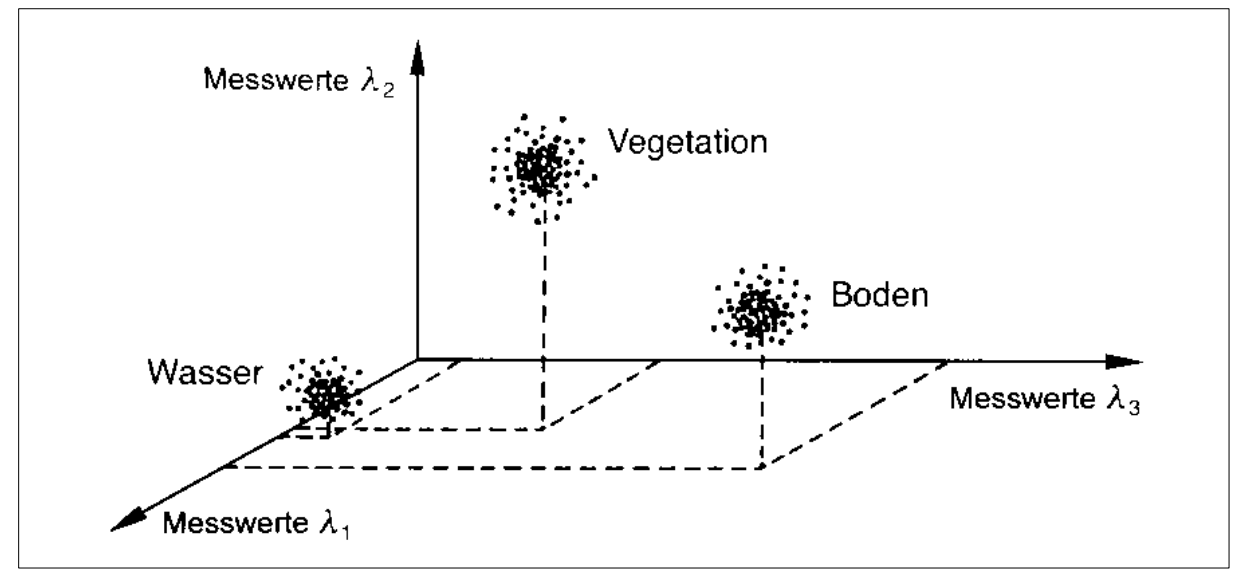

*Abb. 29: Merkmalraum multispektraler Signaturen für die Klassifikation (ALBERTZ 2007:156)*

Die überwachte Klassifikation folgt in Ihrem schematischen Aufbau einer einfachen Struktur, nach der die Klassifizierung der Spektralsignaturen durch vorhandene Trainingsgebiete der zu verarbeitenden Multispektralrastergrafik erfolgt. ALBERTZ [2007:157] schreibt dazu: "Es muss [...] bekannt sein, dass die einzelnen Punkthaufen, die der Unterteilung des Merkmalsraumes [sic!] zugrunde liegen, die entsprechenden Objektklassen charakterisieren. Um diese Vorinformationen in den Auswerteprozess einzuführen, benutzt man so genannte Trainingsgebiete, das sind Referenzflächen, von denen bekannt ist, welcher Objektklasse sie zugehören. […] Man nennt das Verfahren dann eine Überwachte [sic!] Klassifikation." Der Vorteil der überwachten Klassifikationsmethode besteht in der Überlegenheit des Klassifikationsergebnisses, da das Vorliegen von aussagekräftigen Referenzdaten die Genauigkeit des Klassifikationsalgorithmus wesentlich beeinflusst.

Die unüberwachte Klassifikation hingegen erlaubt es dem Nutzer, wie die Bezeichnung schon andeutet, den gesamten Prozess der Klassifikation ohne Nutzerinteraktion vollautomatisch durchzuführen, da hierbei auf das Vorliegen von Trainingssignaturen verzichtet wird und die Klassifikation anhand algorithmus-basierter Logik erfolgt. Das Funktionsprinzip ist hierbei leicht umrissen, wie RICHARDS & JIA [2006:78, Übersetzung des Autors] erläutern: "Die unüberwachte Klassifikation ist eine Methode, bei welcher die Pixel eines Bildes Spektralklassen zugeordnet werden, ohne dass der Nutzer Vorwissen über die Existenz oder Namen dieser Klassen haben muss. […] Die unüberwachte Klassifikation ist daher, im Vorfeld einer detaillierten Analyse durch die überwachte Klassifikation, für die Bestimmung der Spektralklassenzusammensetzung nützlich." Die Popularität der unüberwachten Klassifikation liegt in dessen systematischer Simplizität und der enormen Zeitersparnis begründet, die mit der Anwendung dieser Klassifikationsmethode einhergeht. Ein Nachteil dieser Klassifikationsmethode kann häufig ein gröberes, inakkurateres Klassifikationsergebnis gegenüber dem der überwachten Klassifikation sein. Allerdings sind durch fortschrittliche Algorithmen und gestiegene Rechenleistung handelsüblicher Computer die Klassifikationsergebnisse der unüberwachten Klassifikation mittlerweile deutlich verbessert.

Die Klassifikation anhand eigener Digitalisierung besteht aus der nutzerbasierten Zuordnung von Multispektralsignaturen eines Bildes zu selbstgewählten thematischen Objektklassen. Die gesamte Klassifikation wird manuell durchgeführt und beinhaltet die vorherige, ebenfalls manuelle, Festlegung der thematischen Objektklassen. Je nach Komplexität des zugrunde liegenden Bildes entstehen bei dieser Methode sehr zeitintensive Arbeitsschritte. Obgleich die Digitalisierung bei konzentrierter Arbeit sehr präzise Klassifikationsergebnisse hervorbringt, ist die Methode für wissenschaftliche Untersuchungen mit Vergleichsreihen zur Analyse von zeiträumlichen Veränderungen ungeeignet, da jede individuelle Digitalisierung eine subjektive Handlung des Bedieners darstellt, die die Vergleichbarkeit der Klassifikation über mehrere Satellitenbildszenen einschränkt.

#### 5.2.2. Wahl der Klassifikationsmethode und thematischer Klassen

Die Wahl geeigneter thematischer Klassen ist abhängig von der Zielsetzung der Analyse. In diesem Fall steht die stadträumliche Expansion Porto Velhos im Mittelpunkt der Untersuchung, so dass sich die Entscheidungsfindung wesentlich durch das Erfordernis weniger, aber gut unterscheidbarer, Klassen für ein möglichst fehlerfreies Klassifikationsergebnis ergibt. Dieser Sachzwang führte zu einer ergebnisoffenen Überlegung, an dessen Ende die Wahl auf die nachfolgend aufgeführten thematischen Klassen fiel (siehe Tab. 7). Die Idee, auch weitere Klassen zu berücksichtigen, wurde zugunsten einer zuverlässigeren Klassifikation mit nur vier Klassen nicht weiter verfolgt. Jede zusätzliche Klasse erhöht die Komplexität der Analyse. Zwar verursacht die Wahl sehr weniger Klassen mitunter Klassifikationsfehler, da nicht eindeutig der einen oder anderen Klasse zuordenbare Multispektralsignaturen gelegentlich inkorrekt erfasst und interpretiert werden sowie manueller Korrektur bedürfen, allerdings ist die Art der Landbedeckung im Betrachtungsraum klar erkennbar und weist durch die ausgeprägten Kontraste eine sehr klassifikationsfreundliche Charakteristik auf. Der Verzicht auf mutmaßlich fehlklassifikationsförderliche Rahmenbedingungen soll dem Zweck dienen, individuelle Nachbearbeitungsschritte für einzelne Satellitenbildszenen weitgehend auszuschließen, um die Vergleichbarkeit der Bearbeitung und die Einheitlichkeit der Methodik zu wahren.

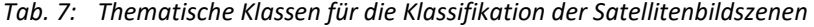

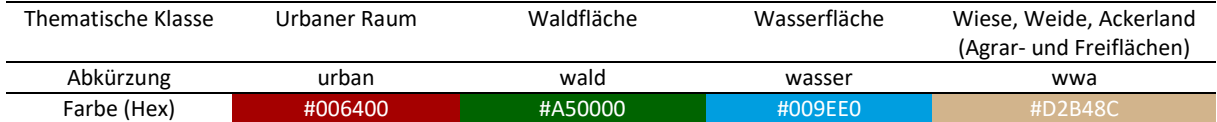

Die vier aufgeführten thematischen Klassen bilden hierbei die Gesamtheit der Klassen im Endprodukt der Klassifikation. Während der Durchführung der Klassifikation wird die Satellitenbildszene mit 20 Klassen klassifiziert, um Fehlklassifikationen auf möglichst kleine Areale zu beschränken. Die dabei entstehenden Klassen werden anschließend per thematischer Rekodierung zu den obigen vier Klassen zusammengeführt.

TAUBENBÖCK & THIEL [2010:45] beschreiben eine sehr ähnliche Situation, die in die Entscheidung für vier thematische Klassen bei der Klassifikation von Radardaten des TerraSAR-X Systems mündet: "So ist das Rückstreuverhalten in Radardaten für homogene Areale sehr ähnlich, wie z.B. bei Ackerflächen und Weiden, die aus diesem Zweck zu einer Klasse ›Offenland‹ zusammengefasst werden. Dementsprechend beinhaltet diese Klasse sowohl Elemente der Vegetation als auch des offenen Bodens. In optischen Systemen verhält sich im Allgemeinen jede Art von Vegetation sehr ähnlich, während sich der Wald in Radaraufnahmen meist deutlich von flachen Weiden unterscheidet. Daher wird für ein qualitativ hochwertiges Ergebnis die Landbedeckungsklassifikation auf vier Basisklassen, namentlich ›Bebautes Areal‹, ›Wald‹, ›Wasser‹ und ›Offenland‹, beschränkt."

Anhand eines Klassifikationsvergleichstests mit 21 Trainingssignaturen für jede der vier thematischen Objektklassen, auf Grundlage der Landsat 5-Satellitenbildszene LT52320661984176XXX04 vom 24.06.1984, erfolgte die verbindliche Festlegung auf die überwachte Klassifikation für die weitere Analyse, da das visuelle Klassifikationsergebnis dem der unüberwachten Klassifikation deutlich überlegen war. Während bei der überwachten Klassifikation der Bachlauf unten rechts im Bild thematisch nicht korrekt zugeordnet wurde (siehe Abb. 30), ist das übrige Erscheinungsbild der Klassifikation allerdings akkurater. Bei der unüberwachten Klassifikation zeigen sich über das

gesamte Bild als Wasserflächen fehlklassifizierte Areale (siehe Abb. 31). Die Fehlklassifikationen der urbanen Flächen außerhalb Porto Velhos sind beiden Klassifikationsmethoden immanent, da die Spektralsignaturen betroffener Freiflächen mit denen des innerstädtischen Raumes besonders stark übereinstimmen.

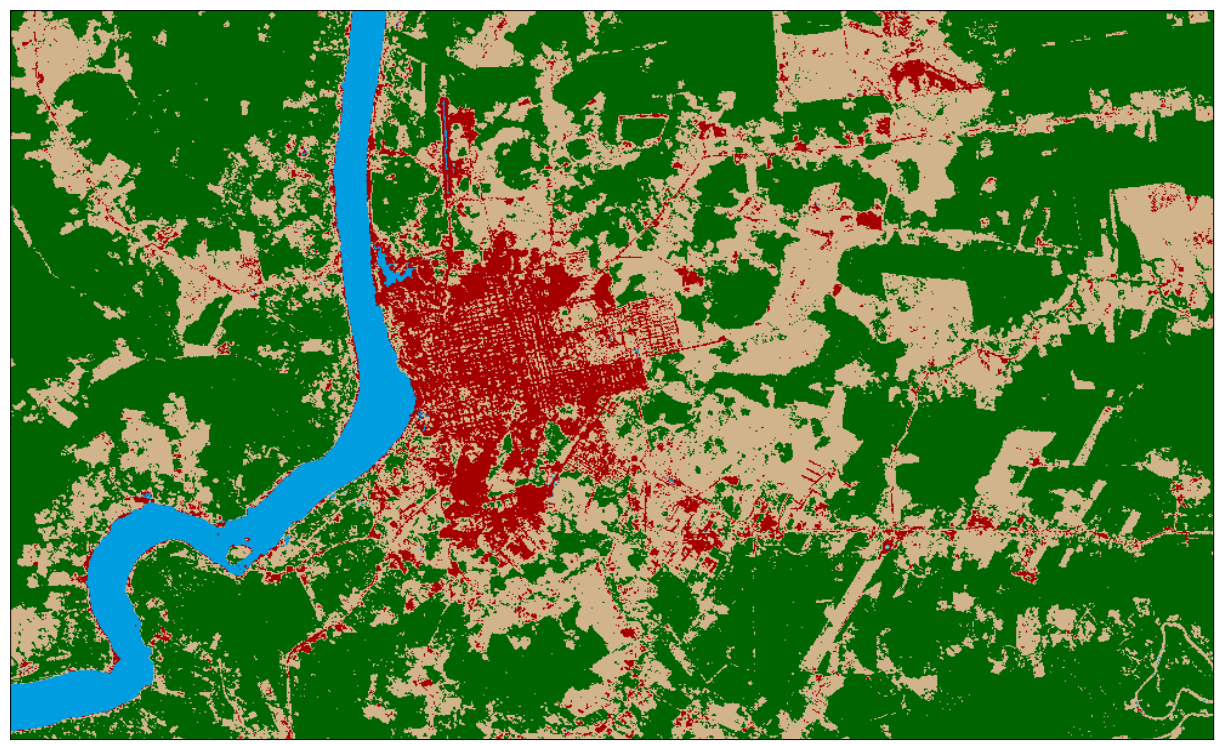

*Abb. 30: Ausschnitt des Klassifikationsergebnisses der überwachten Klassifikation*

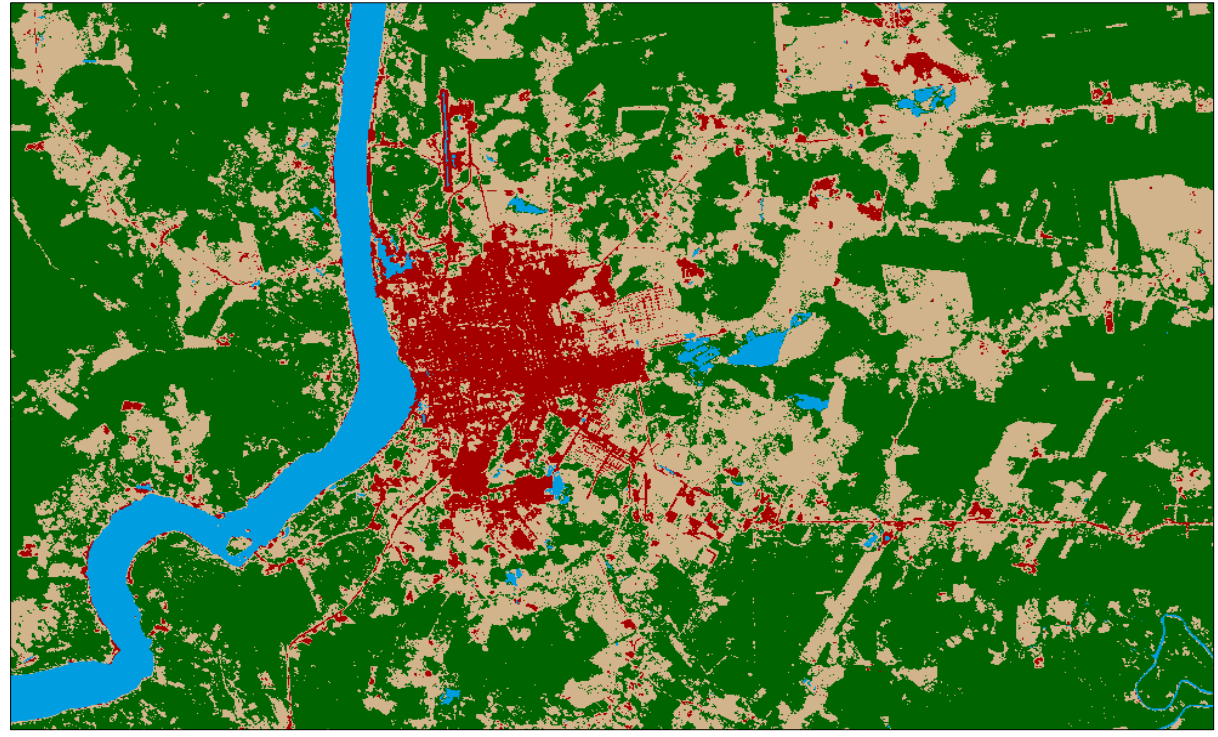

*Abb. 31: Ausschnitt des Klassifikationsergebnisses der unüberwachten Klassifikation*

Die Überprüfung der spezifischen Klassifikationsgenauigkeit wird mittels Accuracy Assessment durchgeführt. Hierbei werden, durch einen Zufallsgenerator bestimmte, Punkte willkürlich auf der als Klassifikationsquelle dienenden Rastergrafik verteilt, welche den jeweiligen Klassenwert der Klassifikation als Metadaten-Attribut zugeordnet bekommen. Dem Nutzer obliegt im Folgeschritt der visuelle Abgleich, ob die zugeordneten Attributwerte der Punkte der Realität entsprechen oder ob eine Fehlklassifizierung vorliegt. Die Verifikation nach visuellem Abgleich ergab für die unüberwachte Klassifikation eine Gesamtklassifikationsgenauigkeit von 93% und für die überwachte Klassifikation 92%. Obgleich die unüberwachte Klassifikation eine minimal höhere Genauigkeit durch das Accuracy Assessment vorweisen kann, ist Sie für die weitere Durchführung der Analyse, aufgrund der eingangs erwähnten Fehlklassifikationen, ungeeignet. Fehlklassifikationen treten grundsätzlich auch bei der überwachten Klassifikation auf, insbesondere in Bereichen höchster Spektralwertübereinstimmung, sind hier jedoch in der Summe und in den spezifischen Einzelfällen weniger stark ausgeprägt. Nicht vollständig ausgeschlossen werden kann die Beeinflussung des Klassifikationsergebnisses durch günstige oder ungünstige Verteilung der Zufallspunkte in der Rastergrafik.

*Tab. 8: Accuracy Assessment für die Testklassifikationen der Landsat 5 Satellitenbildszene LT52320661984176XXX04 vom 24.06.1984*

| Unüberwachte Klassifikation |           |                          |                 |                                         |                 |  |
|-----------------------------|-----------|--------------------------|-----------------|-----------------------------------------|-----------------|--|
| Class Name                  | Reference | <b>Classified Totals</b> | Numbers Correct | <b>Producer's Accuracy</b>              | User's Accuracy |  |
|                             | Totals    |                          |                 | (in %)                                  | (in %)          |  |
| wald                        | 66        | 66                       | 64              | 96,97                                   | 96,97           |  |
| wwa                         | 24        | 23                       | 20              | 83,33                                   | 86,96           |  |
| wasser                      |           |                          |                 | 100                                     | 100             |  |
| urban                       |           | 8                        | h               | 85,71                                   | 75              |  |
| Total                       | 100       | 100                      | 93              |                                         |                 |  |
|                             |           |                          |                 | <b>Overall Classification Accuracy:</b> | 93%             |  |

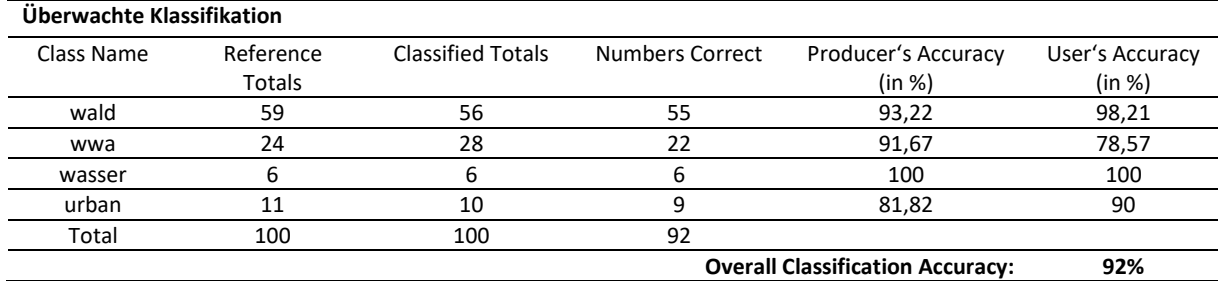

Die Berechnung der Genauigkeit erfolgt zum einen aus Sicht des Klassifikationsalgorithmus (Producer's Accuracy), durch Ausdruck eines Prozentwertes für die Übereinstimmung von eingangs korrekt klassifizierten Punkten zur Gesamtanzahl der klassifizierten Punkte einer thematischen Objektklasse. Zum anderen wird die Genauigkeit aus Sicht des Anwenders (User's Accuracy) durch Prozentwertbildung der Übereinstimmung von eingangs korrekt klassifizierten Punkten zur Endsumme der klassifizierten Punkte einer thematischen Objektklasse.

Product's Accuracy = 
$$
\frac{Numbers\ Correct}{Reference\ Totals} * 100
$$

\nUser's Accuracy = 
$$
\frac{Numbers\ Correct}{Classified\ Totals} * 100
$$

Deutlich erkennbar ist in beiden Klassifikationen in Tabelle 8 die fehlerfreie Klassifikation der Wasserflächen (jeweils 100%). Waldflächen wurden mit 96,97% (unüberwachte Klassifikation, User's Accuracy), sowie mit 98,21% (überwachte Klassifikation, User's Accuracy) klassifiziert. Bedeutende Unterschiede sind bei den Objektklassen wwa (Agrar- und Freiflächen) sowie urban (Bebauungsflächen) zu verzeichnen. Während die Klassifikationsgenauigkeit der Klasse wwa bei der unüberwachten Klassifikation (User's Accuracy) 86,96% beträgt, erreichte die Klassifikation der identischen Klasse in der überwachten Klassifikation (User's Accuracy) nur einen Wert von 78,57%. Ein ähnliches, jedoch entgegengesetztes, Bild ergibt sich für die Klasse urban. Die Klassifikationsgenauigkeit der Klasse bei der unüberwachten Klassifikation (User's Accuracy) beträgt 75%, während sie bei der überwachten Klassifikation mit 90% korrekt klassifiziert wurde.

### 5.2.3. Klassifikationsverfahren

Computergestützte Klassifikationsverfahren sind algorithmus-basierende Verfahrensweisen, welche bei der überwachten Klassifizierung für die Klassifikation von Merkmalen innerhalb des Merkmalraumes verantwortlich sind. Sie klassifizieren die Merkmale anhand prädeterminierter Computerlogik in die, durch den Anwender, im Vorfeld angegebenen thematischen Objektklassen. Die Besonderheit der Klassifikationsverfahren liegt hier in den unterschiedlichen Methoden zur Klassifikation benachbarter Merkmale und der damit verbundenen Abgrenzung einzelner Merkmalcluster voneinander, mit der Zielsetzung größtmöglicher Genauigkeit. Vier populäre Klassifikationsverfahren lassen sich unterscheiden. Neben dem Maximum-Likelihood-Verfahren, dem Minimum-Distance-Verfahren und dem Quaderverfahren steht auch die hierarchische Klassifizierung zur Verfügung. ALBERTZ [2007:158-159] weist darauf hin, dass sich die unterschiedlichen Verfahren zur Veranschaulichung am besten an einem Beispiel mit Daten aus zwei Spektralkanälen erläutern lassen, da dann der Merkmalraum als zweidimensionale Ebene dargestellt werden kann.

ALBERTZ [2007:159] beschreibt das weit verbreitete Maximum-Likelihood-Verfahren als Eines, welches auf Basis statistischer Kenngrößen der vorgegebenen Klassen die Wahrscheinlichkeit berechnet, mit denen die einzelnen Bildelemente dieser Klasse angehören. Die Herleitung der Wahrscheinlichkeitsfunktionen ergibt sich aus den Trainingsdaten der überwachten Klassifikation. Das Verfahren ist rechenaufwendig und führt im Ergebnis zu Elipsoiden um die Merkmalcluster im Merkmalraum (siehe Abb. 32, Nr. 1).

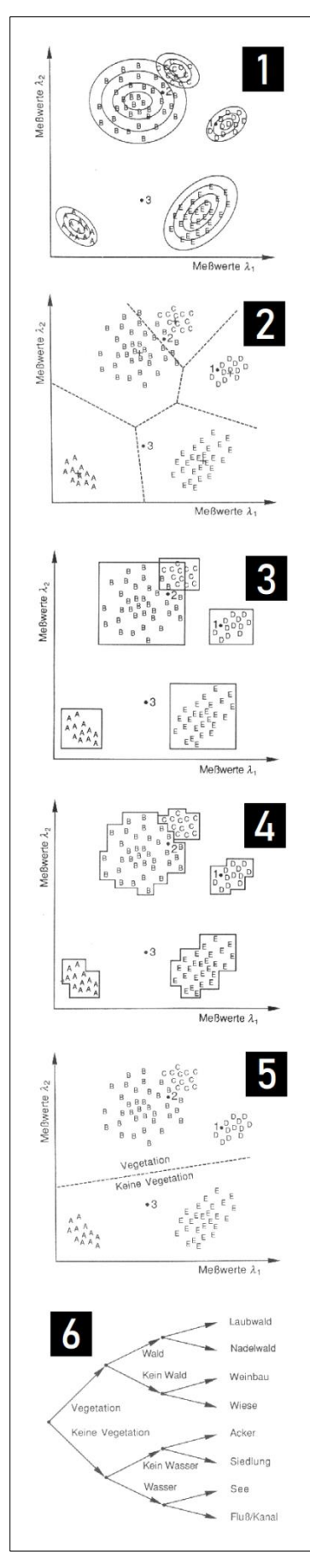

Das Minimum-Distance-Verfahren (siehe Abb. 32, Nr. 2) hingegen ist weniger rechenintensiv und im Aufbau einfacher als das Maximum-Likelihood-Verfahren, da hier nur die Mittelwerte der Trainingssignaturen in den einzelnen Spektralkanälen berechnet und während der Klassifikation nur noch die Zuordnung jedes einzelnen Bildpunktes zur thematischen Objektklassen durch Errechnung der kürzesten Distanz zum nächstgelegenen Objektklassenmittelpunkt erfolgt [ALBERTZ 2007:159]. Das Verfahren hat sich als zweckmäßig herauskristallisiert und gelangt in dieser Analyse zur Anwendung.

Das Quaderverfahren (siehe Abb. 32, Nr. 3 und 4) teilt die Merkmalcluster im Merkmalraum in Rechtecke auf, um Sie der Zuordnung zu thematischen Objektklassen zuzuführen. Dieses Verfahren ist einfach und nicht rechenaufwendig, hat jedoch zum Nachteil, dass Probleme durch entstehende Überlappungsbereiche mehrerer Rechtecke auftreten können, was gegebenenfalls in Fehlklassifikationen mündet [ALBERTZ 2007:161]. In diesem Fall müssen die Rechtecke verfeinert werden, wie in Abb. 32, Nr. 4 dargestellt.

Die hierarchische Klassifizierung (siehe Abb. 32, Nr. 5 und 6) ist ein Vertreter der iterativen Klassifikationsverfahren. Das Verfahren beginnt im Sinne einer Baumstruktur die Klassifikation durch Unterteilung des Bildes in Ereignis und Gegenereignis als erste Klassifikationsebene (siehe Abb. 32, Nr. 5) und iteriert anschließend in feiner granulierte untergeordnete Klassifikationsebenen (siehe Abb. 32, Nr. 6). Dabei steht es, je nach Software, dem Anwender frei, ob die Entscheidungsfindung zur Klasseneinteilung interaktiv durch manuelle Grenzziehung im Merkmalraum oder durch Programmlogik erfolgt. Das Verfahren ist zeitaufwendig und erfordert intensive Begleitung durch den Anwender [ALBERTZ 2007:161], weshalb es trotz der Flexibilität und der guten Ergebnisse häufig unberücksichtigt bleibt.

*Abb. 32: Schemata der Klassifikationsverfahren (ALBERTZ 2007:159-161, verändert)*

## 5.3. Klassifikationsergebnisse

Die Landsat MSS Satellitenbildszene LM12490661972249FAK03 vom 05.09.1972 enthält nicht alle drei Primärfarben in separaten Kanälen, sondern stellt nur die Kanäle Rot, Grün und Nahinfrarot zur Verfügung, weswegen die Klassifikation des Untersuchungsgebietes der Satellitenbildszene als Falschfarbeninfrarotbild durchgeführt wurde, wie in Abbildung 33 zu erkennen ist. Trotz der geringen geometrischen Auflösung (3.600 m² je Pixel) ergibt sich ein aussagekräftiges Ergebnis (siehe Abb. 34).

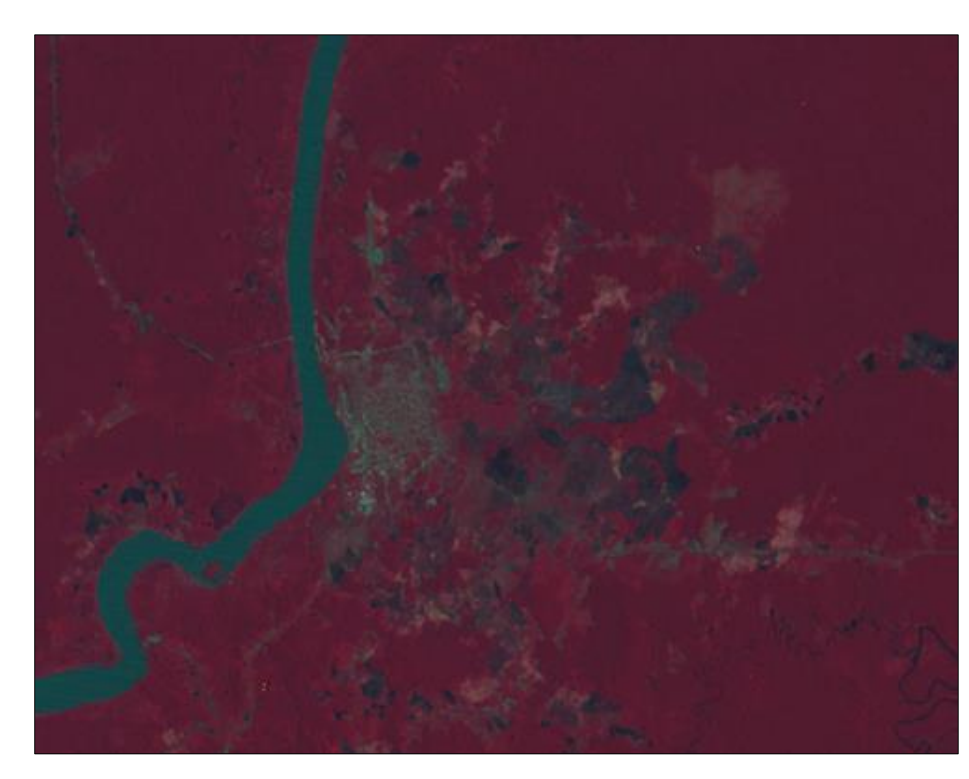

*Abb. 33: Ausschnitt des Satellitenbilds von Porto Velho vom 05.09.1972 (Datengrundlage: UNITED STATES GEOLOGICAL SURVEY)*

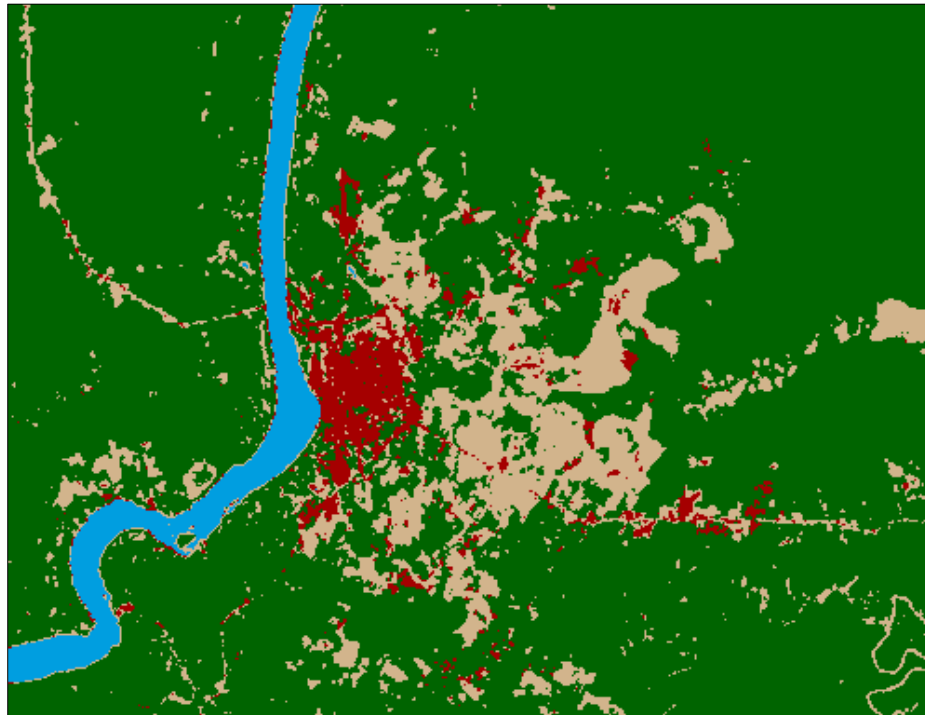

*Abb. 34: Klassifikationsergebnis der Satellitenbildszene von 1972*

Die überwachte Klassifikation mit dem Minimum-Distance-Klassifikationsverfahren zeigt bereits sehr akkurate Klassifikationsergebnisse, die durch das Accuracy Assessment (siehe Tab. 9) untermauert werden. Der bebaute Stadtraum Porto Velhos wurde weitgehend der Realität entsprechend klassifiziert, so auch der im Norden befindliche Flughafen. Vereinzelte als urban klassifizierte Sprenkel um Porto Velho herum, müssen teilweise als Fehlklassifizierungen betrachtet werden, da dem Kartenblatt von 1980 (siehe Abb. 36) nicht durchgehend derartige Siedlungsstrukturen entnommen werden können. Stark hervor treten die, als Agrar- und Freiflächen korrekt klassifizierten, Ausfallstraßen nach Nordwesten sowie nach Osten, die innerhalb des zusammenhängenden Regenwaldbioms den Charakter von Schneisen einnehmen. Gleichzeitig wird allerdings auch deutlich, dass die geringe Wolkenbedeckung der Satellitenbildszene zu Fehlklassifizierungen als urbane Areale führt (siehe Abb. 35). Die Frei- und Agrarflächen wurden weitgehend korrekt klassifiziert, da sie sich im Spektralbereich ausreichend von den übrigen thematischen Objektklassen abheben. Ebenfalls sticht die Fehlklassifizierung des Bachlaufs (wwa statt wasser) am unteren rechten Bildrand hervor. Dies liegt in der starken Übereinstimmung der Spektralsignatur mit der von Frei- und Agrarflächen begründet. Um eine Fehlklassifizierung der weitaus dominanteren Klasse wwa zu vermeiden, wurde für den Bachlauf keine Trainingssignatur erstellt. Sie hätte möglicherweise nur zu einem Entscheidungsdilemma bei der Klassifizierung der Agrar- und Freiflächen und damit zu einem inkonsistenten Klassifikationsergebnis geführt.

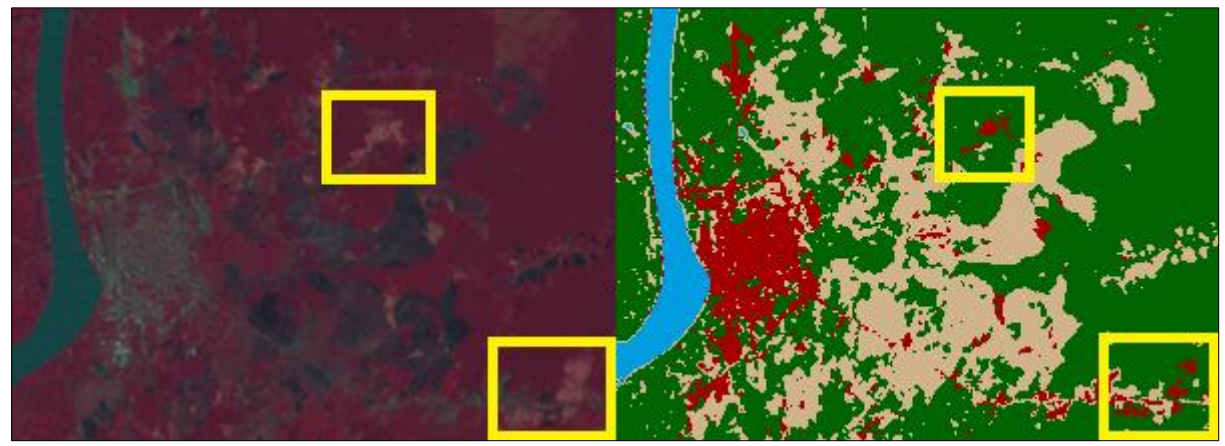

*Abb. 35: Fehlklassifikation der Bewölkungsvorkommnisse als urbane Areale (1972)*

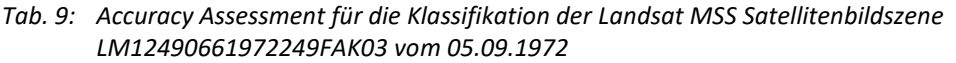

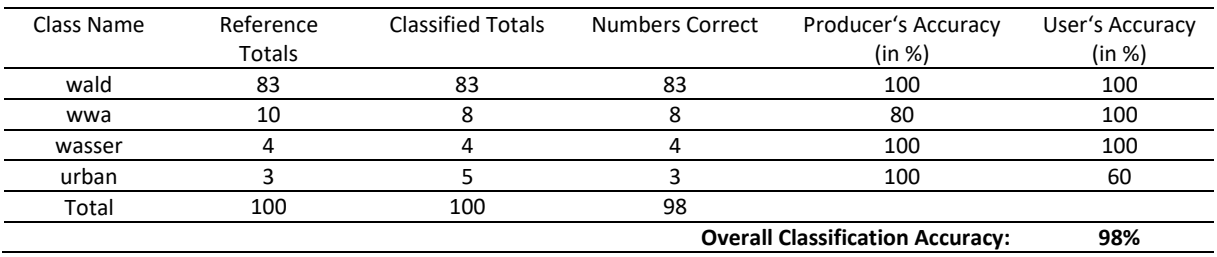

Das, im Kapitel 4 erwähnte, Kartenblatt "Porto Velho – FOLHA SC.20-V-B-V MI-1392" des Jahres 1980 welches auf dem Datenstand von 1977 beruht, sei hier der Vollständigkeit halber und für das Verständnis der stadträumlichen Expansion aufgeführt. Es wurde ebenfalls einer Testklassifikation unterzogen, um eine unmittelbare Vergleichbarkeit der, in der Karte befindlichen, thematischen Objektklassen zu den Klassifikationsergebnissen der übrigen Satellitenbildszenen zu ermöglichen. Wie in Kapitel 4 erläutert, wird das Kartenblatt für die weitere Analyse nicht herangezogen.

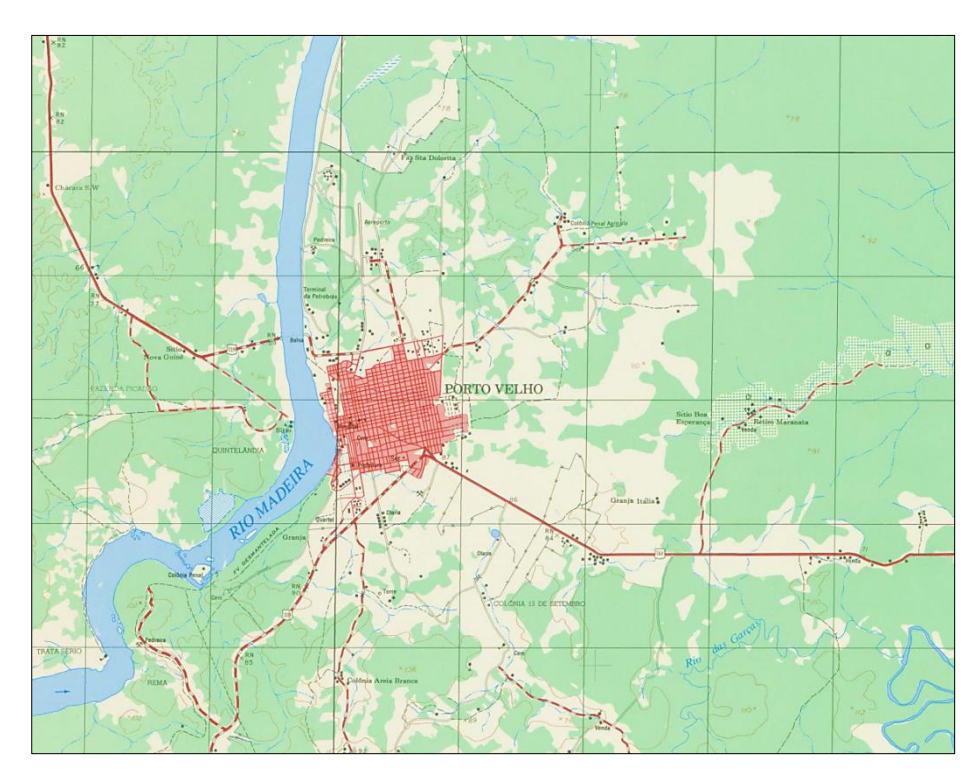

*Abb. 36: Kartenblatt "Porto Velho – FOLHA SC.20- V-B-V MI-1392" von 1980 (MINISTÉRIO DO EXÉRCITO 1980)*

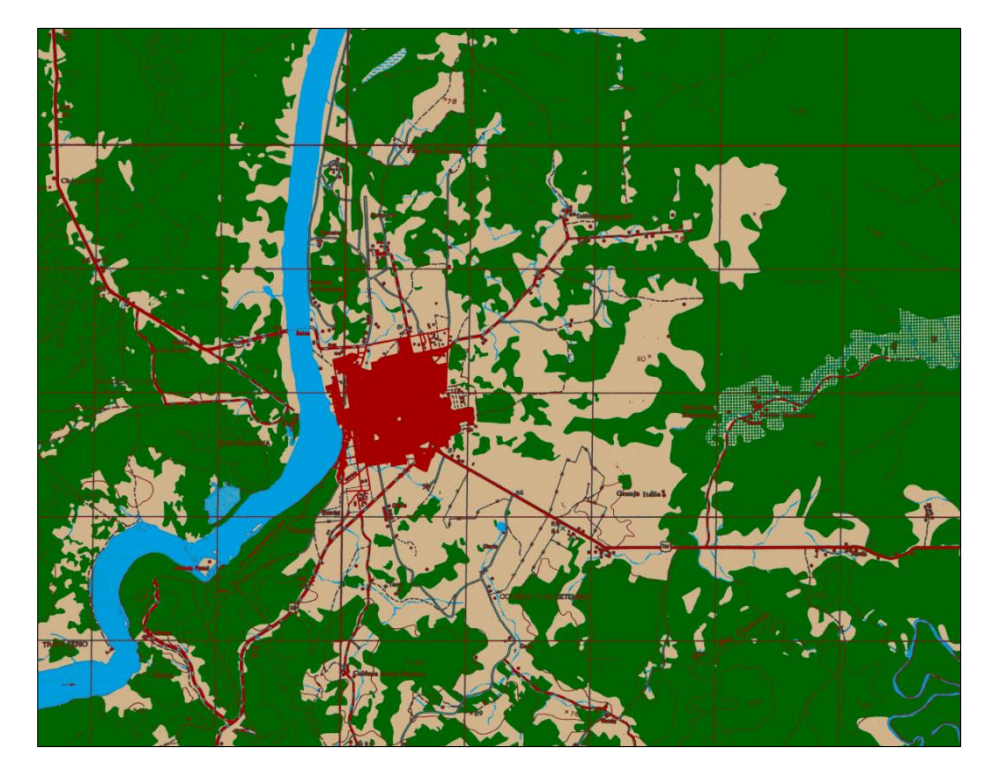

*Abb. 37: Klassifikation des Kartenblatts "Porto Velho – FOLHA SC.20- V-B-V MI-1392"* 

*Deutlich erkennbar der Aufwuchs der Agrarund Freiflächen gegenüber 1972 auf Kosten der umgebenden Waldflächen. Erstmals entstehen größere Agrar- und Freiflächen auch am Westufer des Rio Madeira und im Süden und Norden des Untersuchungsgebiets.*

Die Klassifikation der Landbedeckung von 1984 erfolgt anhand der Landsat 5 Satellitenbildszene LT52320661984176XXX04 vom 24.06.1984. Erstmals liegen alle drei Primärfarben in separaten Spektralkanälen vor, so dass beginnend mit dieser Szene die Klassifikationen im RGB-Echtfarbmodus durchgeführt wurden.

Sichtbar wird in Abbildung 39 die starke Ausdehnung der Agrar- und Freiflächen entlang der Verbindungsstraße westlich des Rio Madeiras, sowie auf östlicher Seite die Bildung großräumiger landwirtschaftlicher Anbauflächen im Osten und Nordosten Porto Velhos. Die bis dato parzellierten Anbauflächen wachsen nun vermehrt an den Schnittstellen der Straßenverkehrsinfrastruktur des Umlandes von Porto Velho zusammen und bilden eine zunehmend zusammenhängende Fläche ebendieser monothematischen Landnutzung. Unklar verbleibt hier, ob und in welchem Maße die Infrastruktur Ursache oder Wirkung der Entwaldung und der Landnutzungsumwidmung darstellt. Angesichts der logistischen Herausforderung von großräumiger Waldrodung muss jedoch davon ausgegangen werden, dass das Vorhandensein von geeigneter Straßenverkehrsinfrastruktur der bedingende Faktor für die hier zu betrachtenden Veränderungsprozesse ist.

Auffällig: die, durch die erhöhte geometrische Auflösung von 900 m² je Pixel ermöglichte, differenziertere Klassifikation innerhalb des als urbanen Raums klassifizierten Areals, in dem sich der Straßengrundriss abbildet. Allgemein zeigt sich eine starke Expansion des städtischen Raumes in alle Himmelsrichtungen. Lediglich nach Westen erfolgt durch das natürliche Siedlungshindernis in Form des Rio Madeira kein weiteres stadträumliches Wachstum. Unmittelbar an den Fernstraßen, die Porto Velho im Osten überregional mit weiteren Zentren verbinden, entwickeln sich zunehmend menschliche Siedlungsformen. Am östlichen Stadtrand Porto Velhos entsteht ein Siedlungsabschnitt, mit nur lockerer und gering ausgeprägter Baudichte. Der Klassifikation lässt sich die Präsenz dieses Stadtteils entnehmen, allerdings erfolgt sie weniger akkurat, als erhofft. Erklären lässt sich das durch die Übereinstimmung großer Teile der Spektralsignaturen mit naturräumlichen Objektklassen – in diesem Falle Agrar- und Freiflächen. Erkennbar ist die Fehlklassifikation der Agrar- und Freiflächen oben rechts im Bild als urbaner Raum. Dies erneut unter dem Hintergrund der sehr ähnlichen Spektralsignatur der Agrar- und Freiflächen in diesem Bereich mit der von urbanem Raum.

*Tab. 10: Accuracy Assessment für die Klassifikation der Landsat 5 Satellitenbildszene LT52320661984176XXX04 vom 24.06.1984*

| Class Name | Reference | <b>Classified Totals</b> | Numbers Correct | Producer's Accuracy                     | User's Accuracy |
|------------|-----------|--------------------------|-----------------|-----------------------------------------|-----------------|
|            | Totals    |                          |                 | (in %)                                  | (in %)          |
|            |           |                          |                 |                                         |                 |
| wald       | 59        | 56                       | 55              | 93.22                                   | 98.21           |
| wwa        | 24        | 28                       |                 | 91.67                                   | 78.57           |
| wasser     | n         | h                        | h               | 100                                     | 100             |
| urban      | 11        | 10                       |                 | 81.82                                   | 90              |
| Total      | 100       | 100                      | 92              |                                         |                 |
|            |           |                          |                 | <b>Overall Classification Accuracy:</b> | 92%             |

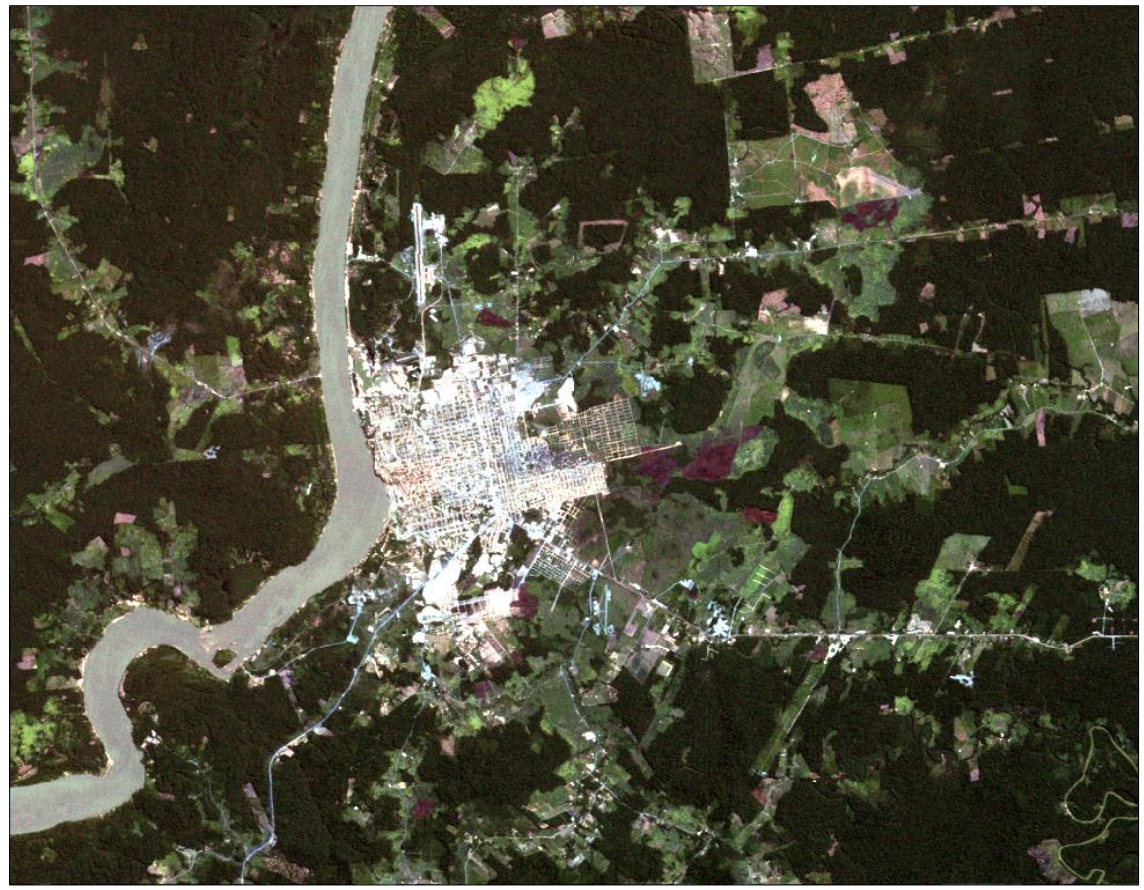

*Abb. 38: Ausschnitt des Satellitenbilds LT52320661984176XXX04 von Porto Velho vom 24.06.1984 (Datengrundlage: UNITED STATES GEOLOGICAL SURVEY)*

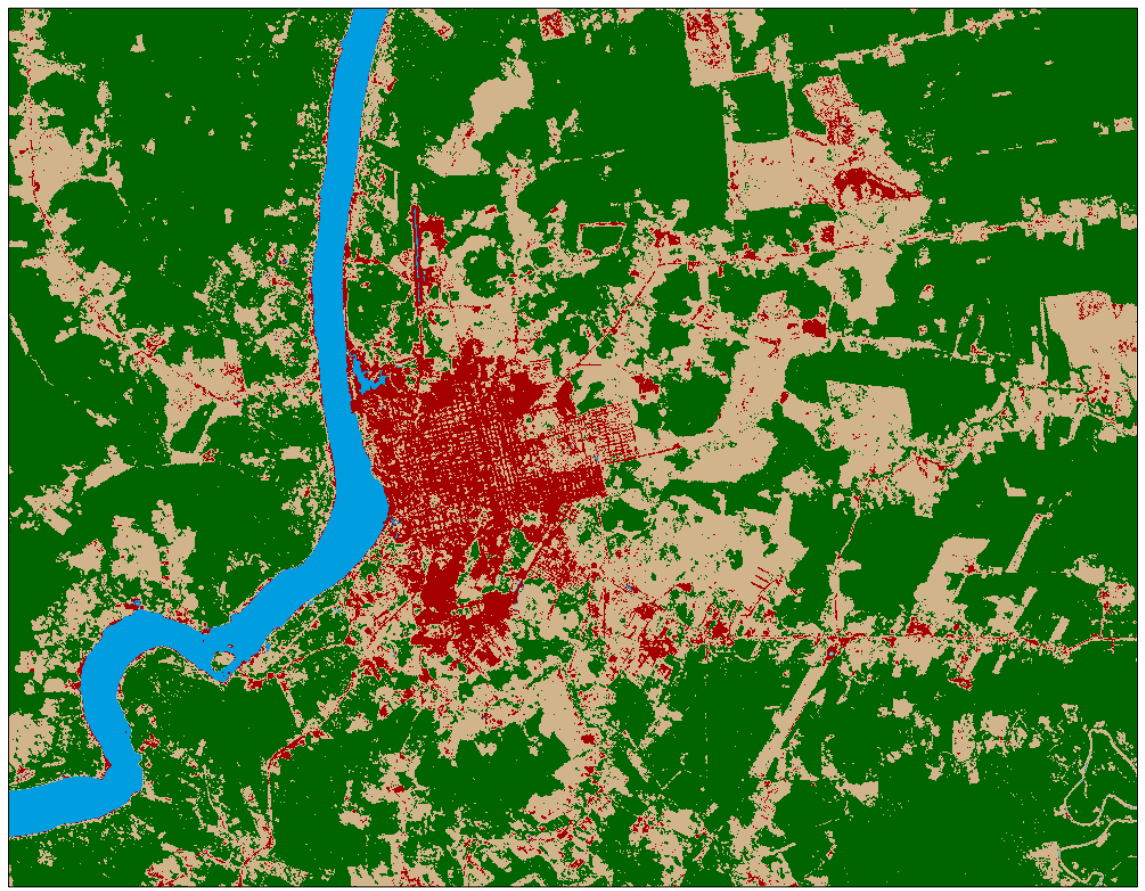

*Abb. 39: Klassifikationsergebnis der Satellitenbildszene von 1984*

Die Klassifikation der Landbedeckung von 1990 erfolgt anhand der Landsat 5 Satellitenbildszene LT52320661990144CUB00 vom 24.05.1990. Anhand des Accuracy Assessments lässt sich erkennen, dass die Klassifikation, gegenüber den Klassifikationen der Satellitenszenen von 1972 und 1984, mit 89 % über eine leicht geringere Genauigkeit verfügt (siehe Tab. 11). Die Gründe hierfür sind erneut die hohe Übereinstimmung der Spektralsignaturen einzelner Bereiche der Agrar- und Freiflächen, sowie der bebauten Fläche (urbaner Raum). Dies führt insbesondere im Bereich nordöstlich von Porto Velho zu geringen Fehlklassifikationen (siehe Abb. 40).

Unter dem Hintergrund einer weiter anwachsenden Einwohnerzahl mit nunmehr 286.471 Einwohnern und kontinuierlicher Binnenmigration nach Porto Velho, lässt sich die Erschließung eines neuen Stadtviertels im Osten und die Nachverdichtung des urbanen Raumes im Süden erkennen und nachvollziehen. Der städtische Grundriss wächst weiter vorwiegend in östlicher und südlicher Richtung, während am nördlichen Stadtrand kaum auffällige Erweiterungen festgestellt werden können. Eine Expansion nach Westen über den Rio Madeira hinweg, ist erneut nicht nachweisbar. Gegenüber 1984 hat sich die Größe der Waldflächen zugunsten der Agrar- und Freiflächen noch einmal weiter reduziert. Deutlich treten auf dem Bild des Klassifikationsergebnisses hier die nun stark geclusterten kleineren Waldflächen hervor, die an vielen Stellen im Nordosten und Osten Porto Velhos nur noch wie vereinzelte Inseln innerhalb des dominanten Areals von Agrar- und Freiflächen wirken.

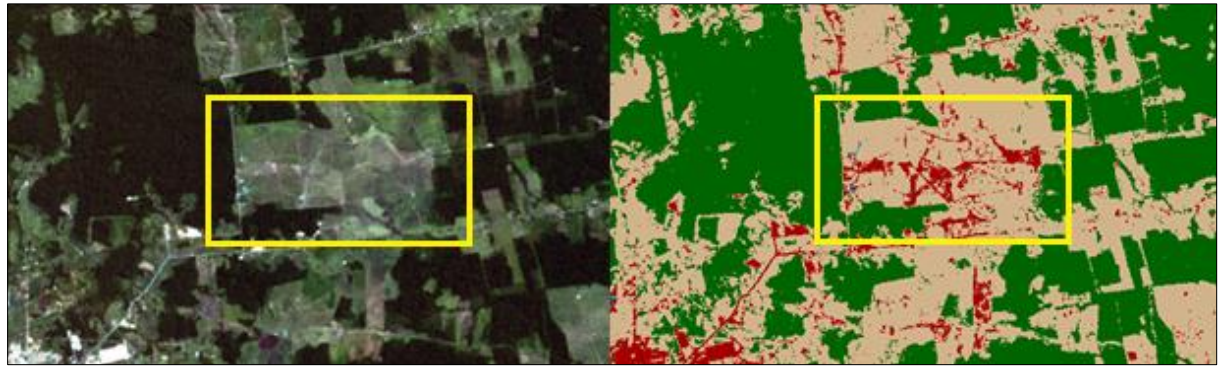

*Abb. 40: Fehlklassifikation von Agrar- und Freiflächen als urbane Areale (1990)*

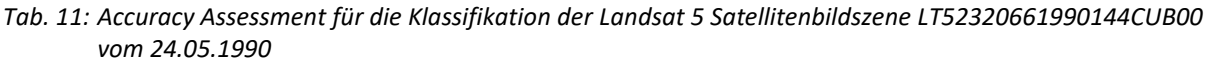

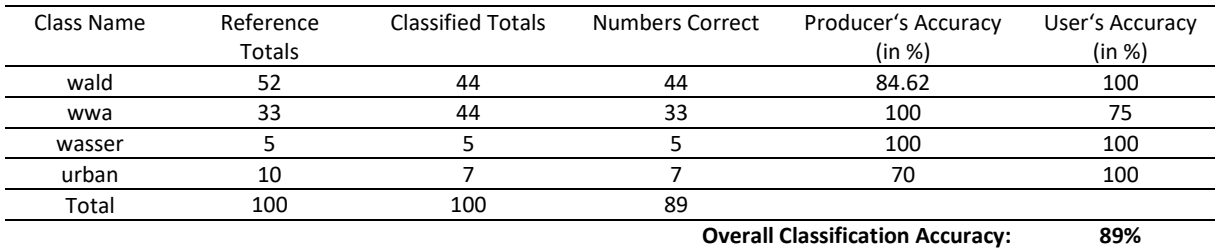

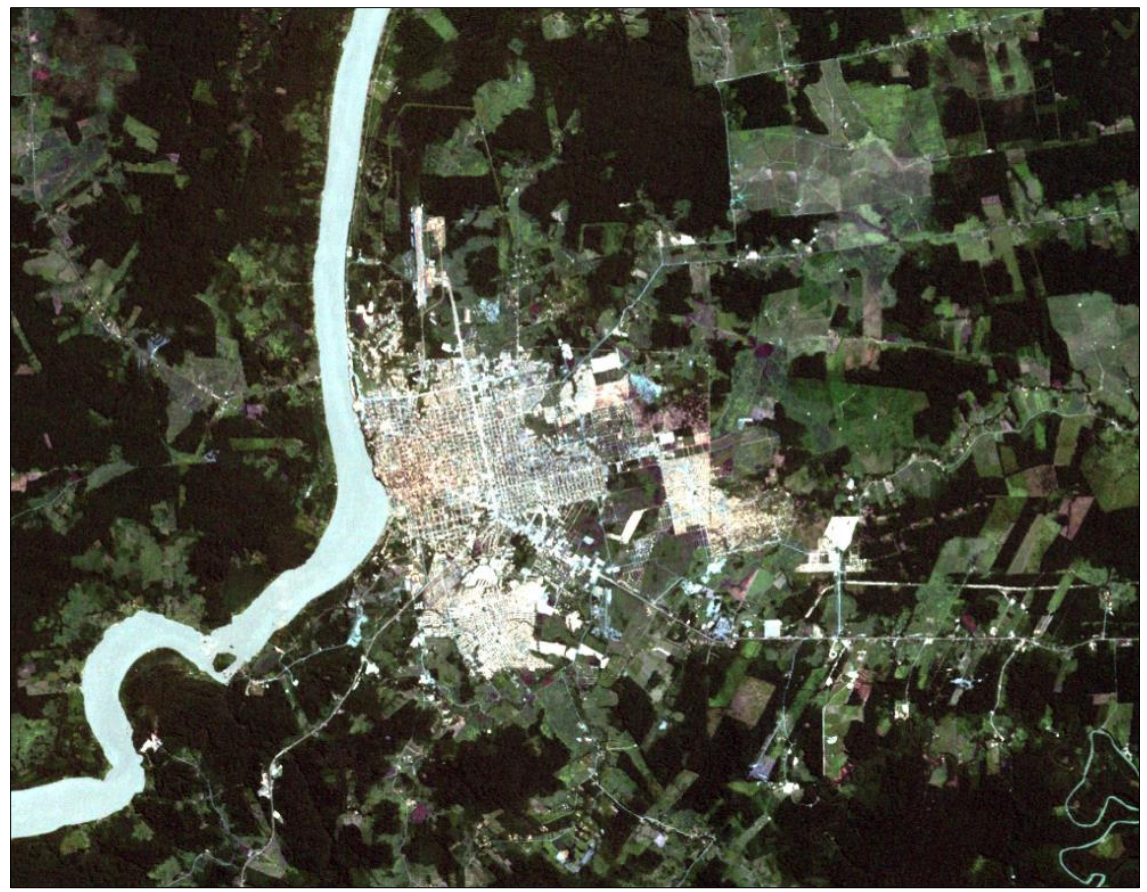

*Abb. 41: Ausschnitt des Satellitenbilds LT52320661990144CUB00 von Porto Velho vom 24.05.1990 (Datengrundlage: UNITED STATES GEOLOGICAL SURVEY)*

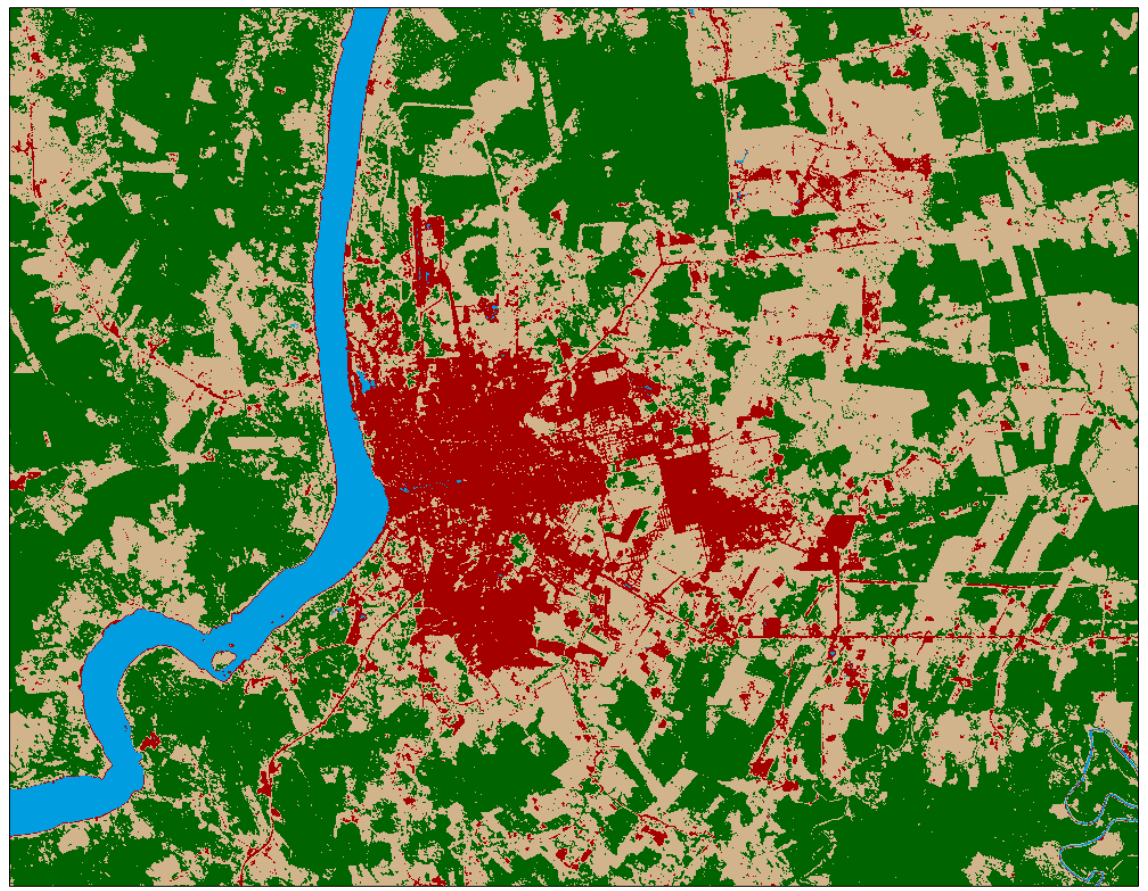

*Abb. 42: Klassifikationsergebnis der Satellitenbildszene von 1990*

Die Klassifikation der Landbedeckung von 2000 erfolgt anhand der Landsat 7 Satellitenbildszene LE72320662000180AGS00 vom 28.06.2000. Die Klassifikation weist eine Genauigkeit von 96 % auf (siehe Tab. 12). Alle vier klassifizierten thematischen Objektklassen wurden zu jeweils über 90 % korrekt klassifiziert. Nicht ausgeblieben sind jedoch auch Areale spezifischer Fehlklassifikationen (siehe Abb. 43). Obgleich der städtische Grundriss Porto Velhos in seiner Gesamtheit nach visuellem Abgleich treffend klassifiziert wurde, entstanden nordöstlich und östlich von Porto Velho, sowie nordwestlich von Porto Velho am Bildrand signifikante Fehlinterpretationen durch den Algorithmus, in deren Folge Agrar- und Freiflächen aufgrund identischer Spektralsignaturen fälschlicherweise als urbaner Raum klassifiziert wurden. Besonders gut wurde der grundrissliche Charakter des nördlich gelegenen Flughafens klassifiziert, den man nun auch ohne Kenntnis der dortigen thematischen Landnutzung als solchen identifizieren kann. Als vergleichbar akkurat kann die Klassifizierung der Waldflächen interpretiert werden. Sie weist eine hohe Genauigkeit von über 90 % auf und dient daher als zuverlässige Grundlage für die Feststellung der starken Fragmentierung des ursprünglich zusammenhängenden Waldgebietes um Porto Velho.

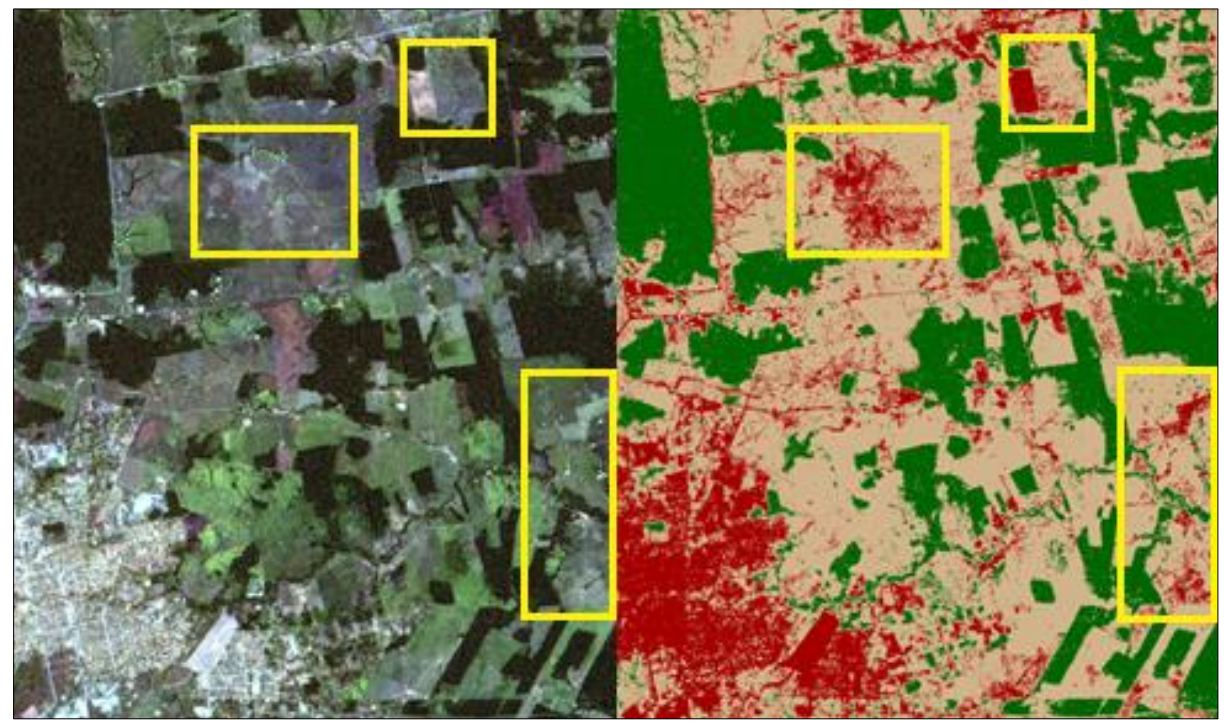

*Abb. 43: Fehlklassifikation von Agrar- und Freiflächen als urbane Areale (2000)*

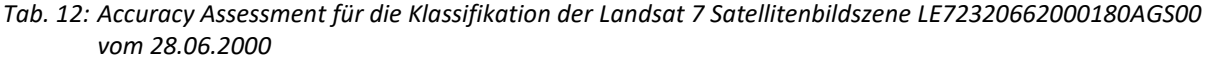

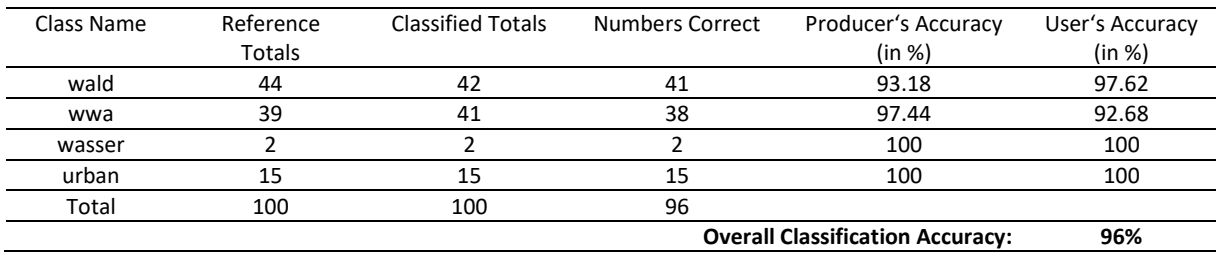

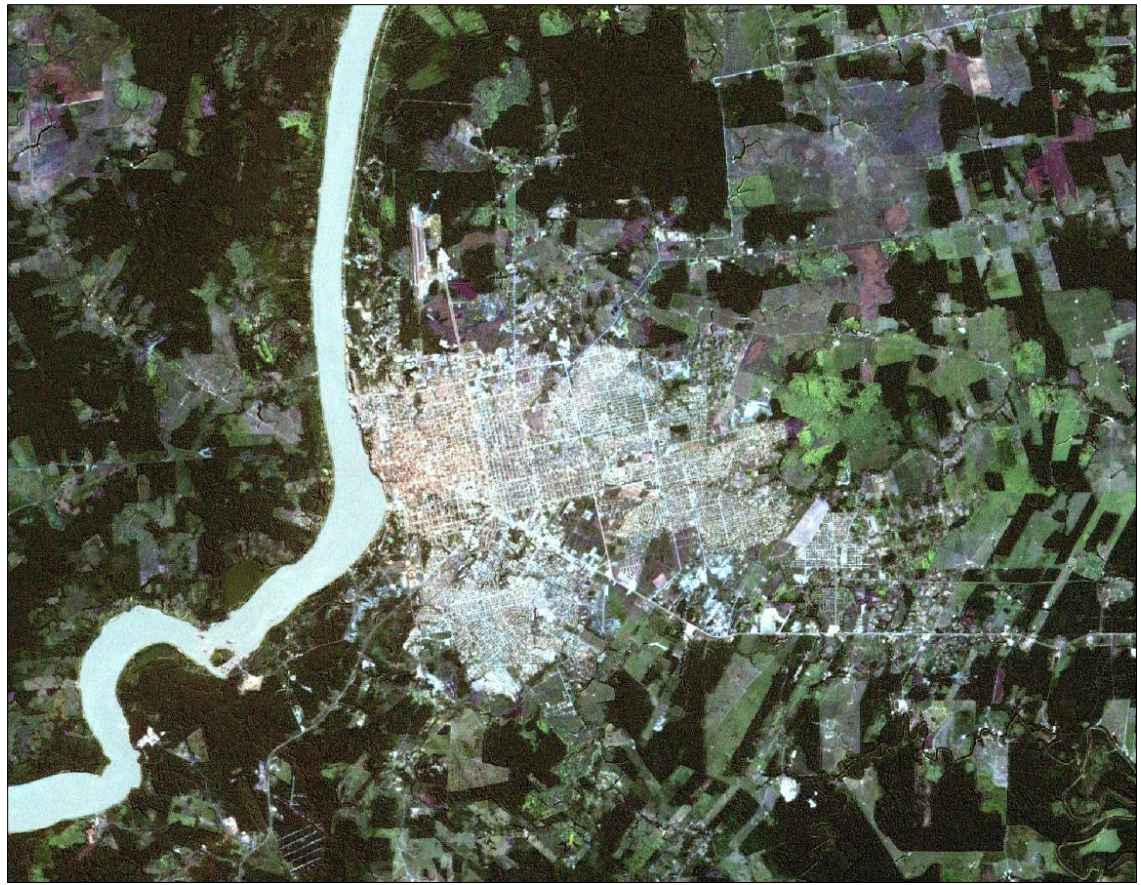

*Abb. 44: Ausschnitt des Satellitenbilds LE72320662000180AGS00 von Porto Velho vom 28.06.2000 (Datengrundlage: UNITED STATES GEOLOGICAL SURVEY)*

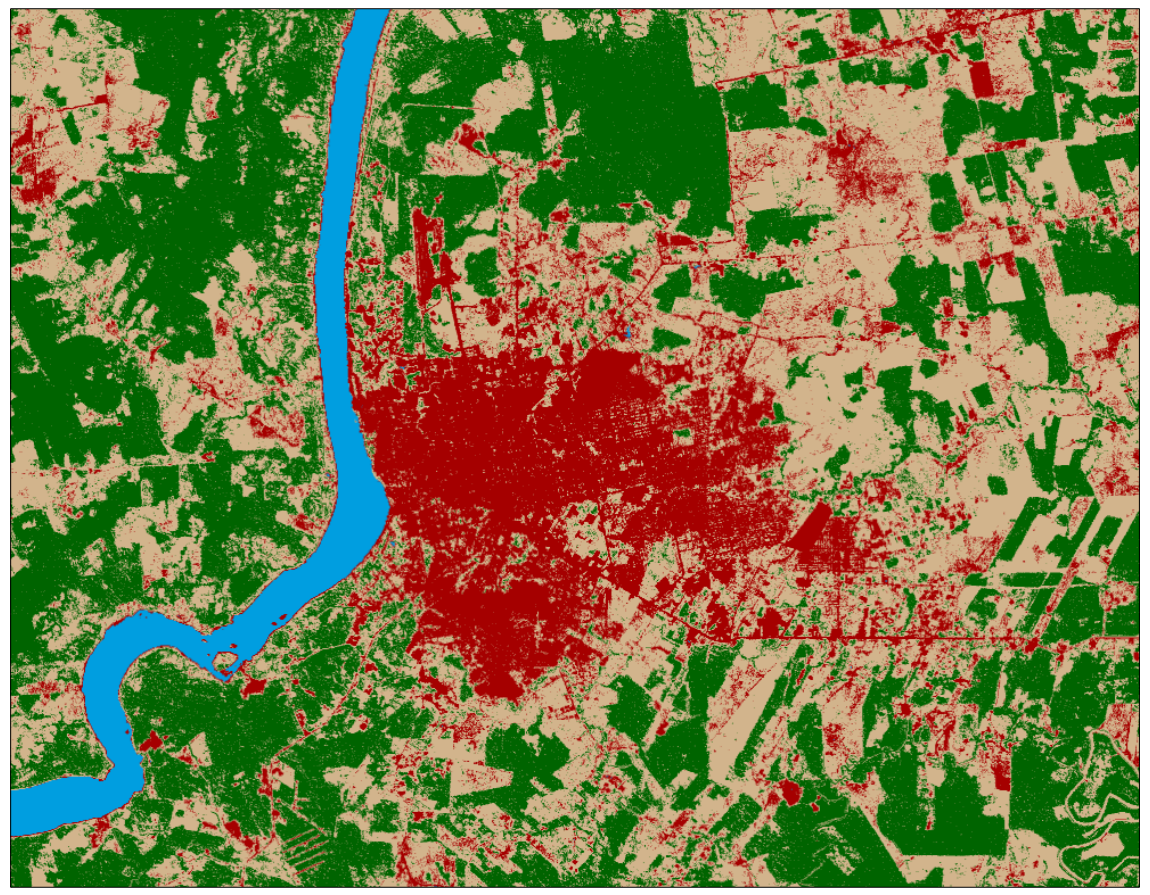

*Abb. 45: Klassifikationsergebnis der Satellitenbildszene von 2000*

Die Klassifikation der Landbedeckung von 2010 erfolgt anhand der Landsat 5 Satellitenbildszene LT52320662010135CUB00 vom 15.05.2010. Die Klassifikation weist erneut eine hohe Genauigkeit von 90 % auf (siehe Tab. 13). Auf den ersten Blick sichtbar werden die enormen landschaftlichen Veränderungen an den Ufern des Rio Madeira im Südwesten Porto Velhos. Hier entsteht mit dem Wasserkraftwerk "*Hidrelétrica de Santo Antônio*" ein großes Infrastrukturprojekt, welches mit landschaftlicher Transformation gewaltigen Ausmaßes einhergeht. Anhand eines Vergleichs mit der Satellitenbildszene des Jahres 2018, liegt die Vermutung nahe, dass die weiß dargestellten Areale der Satellitenbildszene 2010 keine urbane Bebauung mit Bodenversiegelung darstellen, sondern es sich um Flächen mit Bodenaushub oder Bauschuttablagerungen der Baustelle dieses Kraftwerkes handelt (siehe Abb. 46). Die beidseitigen Uferabschnitte wurden zwischen 2010 und 2018 geflutet, da sie sich im Flutungsbereich des, dem Wasserkraftwerk zugehörigen, Stausees befinden.

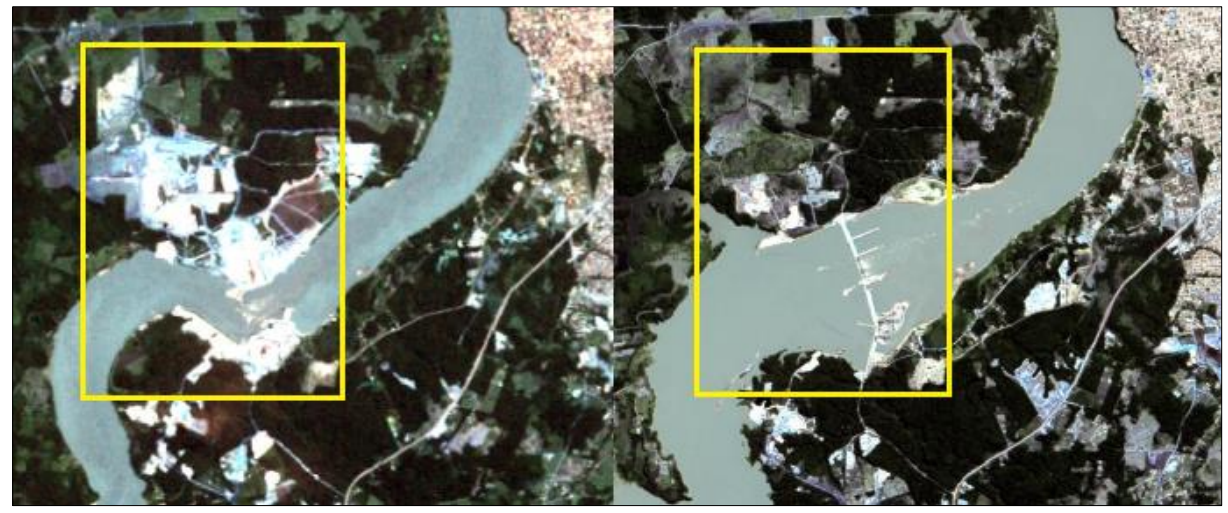

*Abb. 46: Entwicklung des Rio Madeira südöstlich von Porto Velho zwischen 2000 und 2010 (Datengrundlage: UNITED STATES GEOLOGICAL SURVEY)*

Die starke Zerklüftung der Waldflächen nimmt zwischen 2000 und 2010 erkennbar zu. Insbesondere im Norden und Nordosten Porto Velhos entstehen durch infrastrukturelle Erschließung neue stadträumlicher Strukturen auf Kosten vormals unberührter Waldflächen. Im Osten und Nordosten Porto Velhos zeigt sich eine immer stärkere Ausprägung von zusammenhängenden Agrar- und Freiflächen (siehe Abb. 48). Die raumgreifende Expansion des urbanen Raumes nach Osten nimmt infolge der natürlichen Siedlungshindernisse im Westen ebenfalls erkennbar zu.

*Tab. 13: Accuracy Assessment für die Klassifikation der Landsat 5 Satellitenbildszene LT52320662010135CUB00 vom 15.05.2010*

| Class Name | Reference | <b>Classified Totals</b> | Numbers Correct | Producer's Accuracy                     | User's Accuracy |
|------------|-----------|--------------------------|-----------------|-----------------------------------------|-----------------|
|            | Totals    |                          |                 | (in %)                                  | (in %)          |
| wald       | 43        | 41                       | 40              | 93.02                                   | 97.56           |
| wwa        | 32        | 38                       | 30              | 93.75                                   | 78.95           |
| wasser     | 4         |                          |                 | 100                                     | 80              |
| urban      | 21        | 16                       | 16              | 76.19                                   | 100             |
| Total      | 100       | 100                      | 90              |                                         |                 |
|            |           |                          |                 | <b>Overall Classification Accuracy:</b> | 90%             |

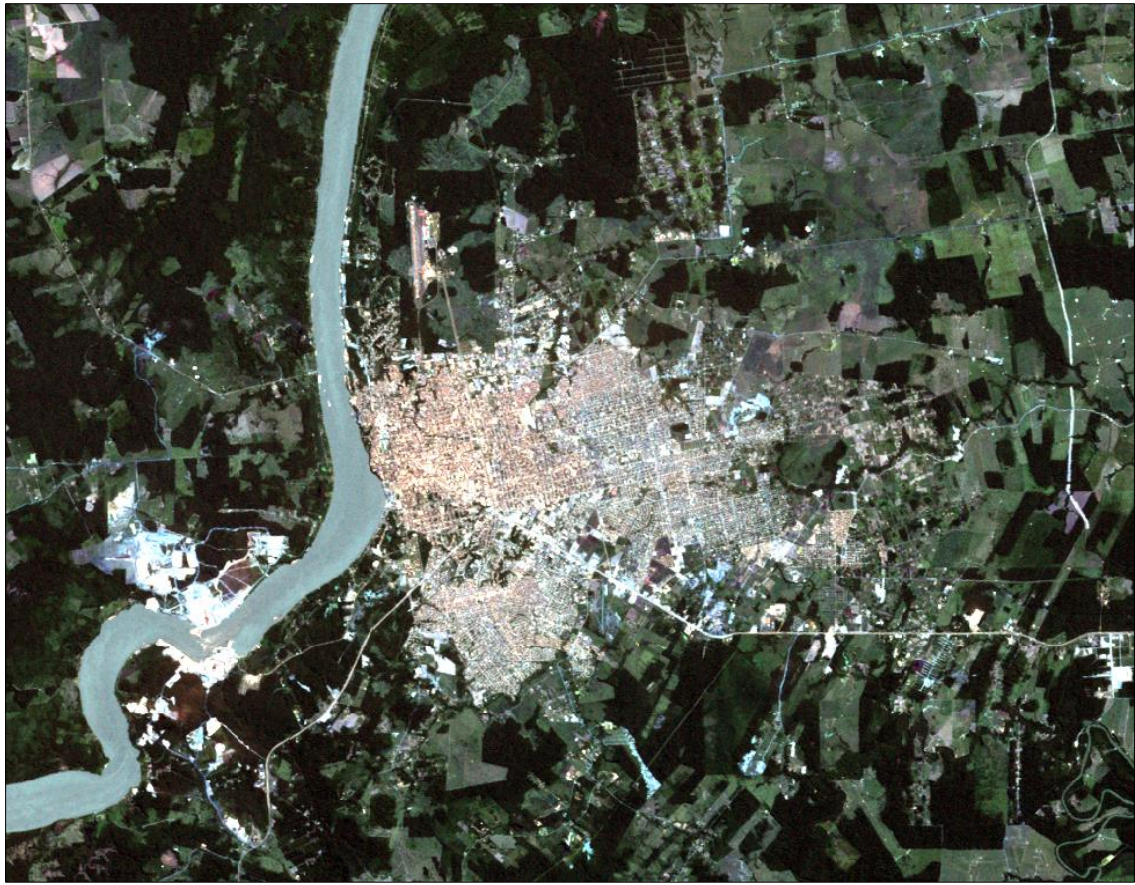

*Abb. 47: Ausschnitt des Satellitenbilds LT52320662010135CUB00 von Porto Velho vom 15.05.2010 (Datengrundlage: UNITED STATES GEOLOGICAL SURVEY)*

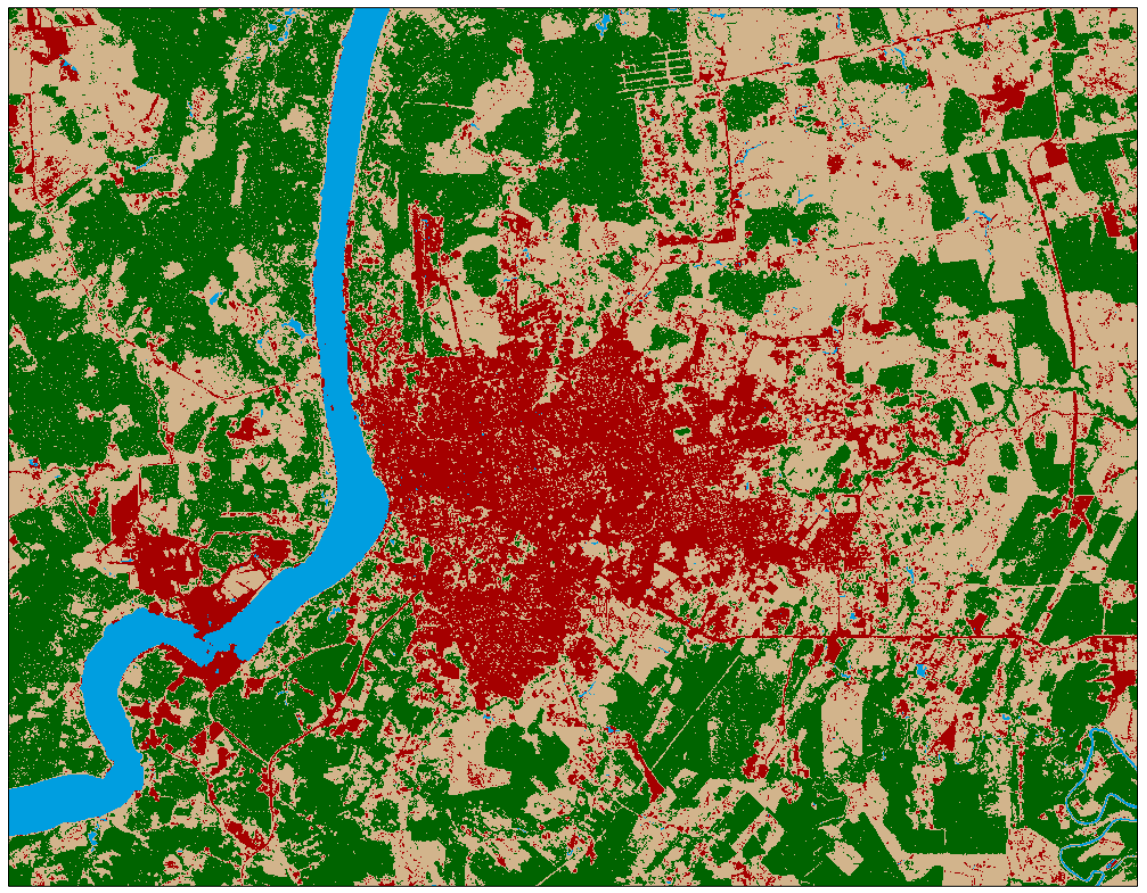

*Abb. 48: Klassifikationsergebnis der Satellitenbildszene von 2010*

Die Klassifikation der Landbedeckung von 2018 erfolgt anhand der Landsat 8 Satellitenbildszene LC82320662018205LGN00 vom 24.07.2018. Mit einer Genauigkeit von 79 % weist diese Klassifikation die Geringste aller Klassifikation der Vergleichsreihe auf (siehe Tab. 14). Der visuelle Abgleich mit der zugrunde liegenden Satellitenbildszene macht deutlich, dass insbesondere Agrar- und Freiflächen im äußersten nordwestlichen Rand das Untersuchungsgebietes als auch solche im Nordosten und Osten Porto Velhos großräumig fehlinterpretiert wurden, da sie über eine ungünstig klassifizierbare Spektralsignatur verfügen, die im dreidimensionalen Merkmalraum nur ungenügend mit der von urbanem Raum unterscheidbar ist (siehe Abb. 49).

Sehr deutlich ist die Fragmentierung der anthropogenen Siedlungsflächen auch außerhalb Porto Velhos, die von dem immer stärkeren Vordringen der Menschen in das Umland kündet. Die feine Streuung der thematischen Objektklasse urban erklärt sich aus dem im Vorfeld durchgeführten Pansharpening, bei welchem das Bild durch Überführung in den IHS-Farbraum und zurück neben der Erhöhung der geometrischen Auflösung von 900 m² auf 225 m² je Pixel zusätzlich eine gewisse Körnigkeit erfuhr, die sich nachteilig auf die Klassifikation auswirkt. Auch die letzten zusammenhängenden größeren Waldflächen sind mittlerweile in Auflösung begriffen. Im Nordosten Porto Velhos existiert im Jahr 2018 kein größeres Waldareal mehr. Neben der Errichtung neuer Stadtviertel, ist die vormals bewaldete Fläche nunmehr fast vollständig von Agrar- und Freiflächen dominiert.

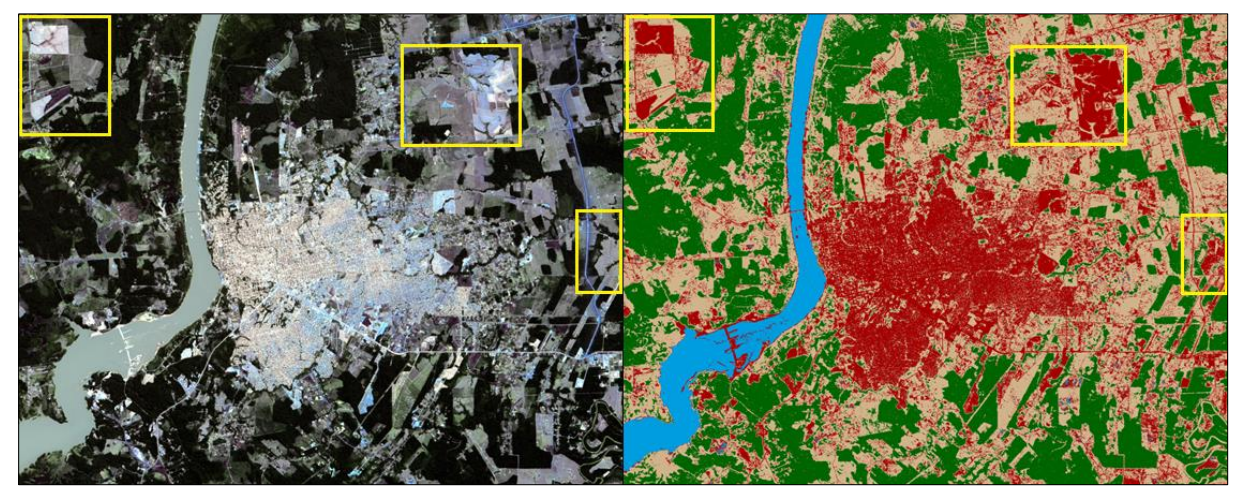

*Abb. 49: Fehlklassifikation von Agrar- und Freiflächen als urbane Areale (2018)*

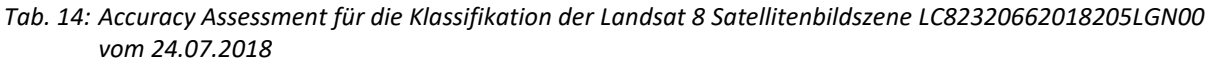

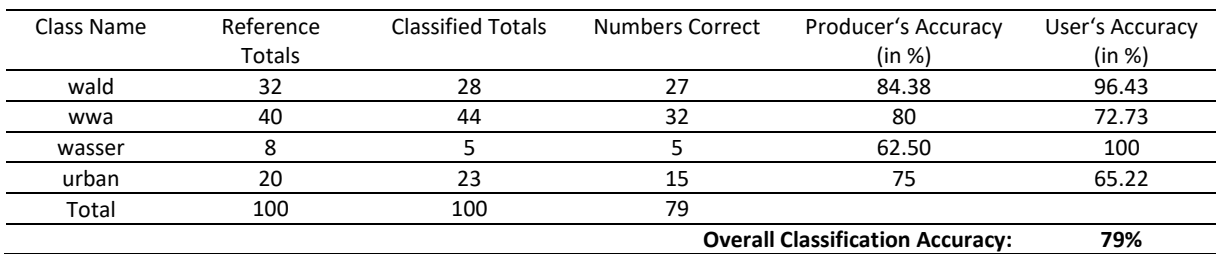

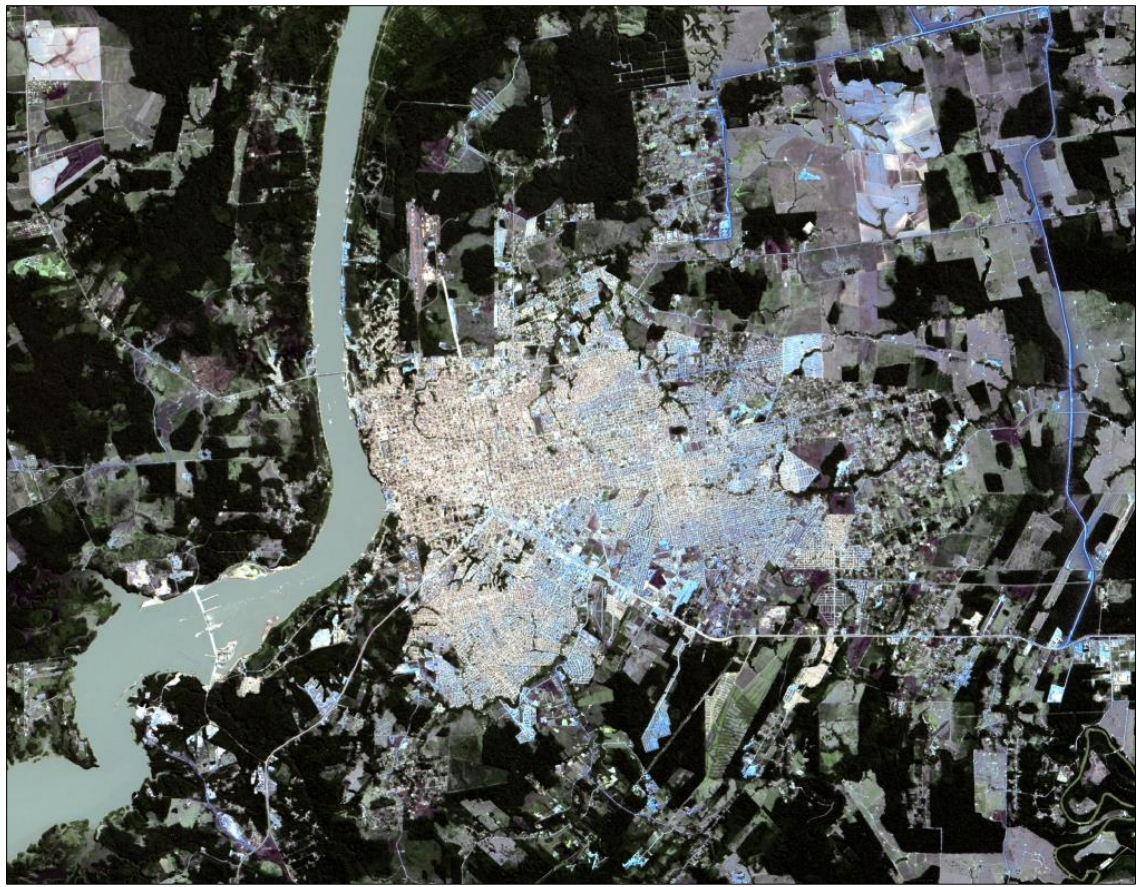

*Abb. 50: Ausschnitt des Satellitenbilds LC82320662018205LGN00 von Porto Velho vom 24.07.2018 (Datengrundlage: UNITED STATES GEOLOGICAL SURVEY)*

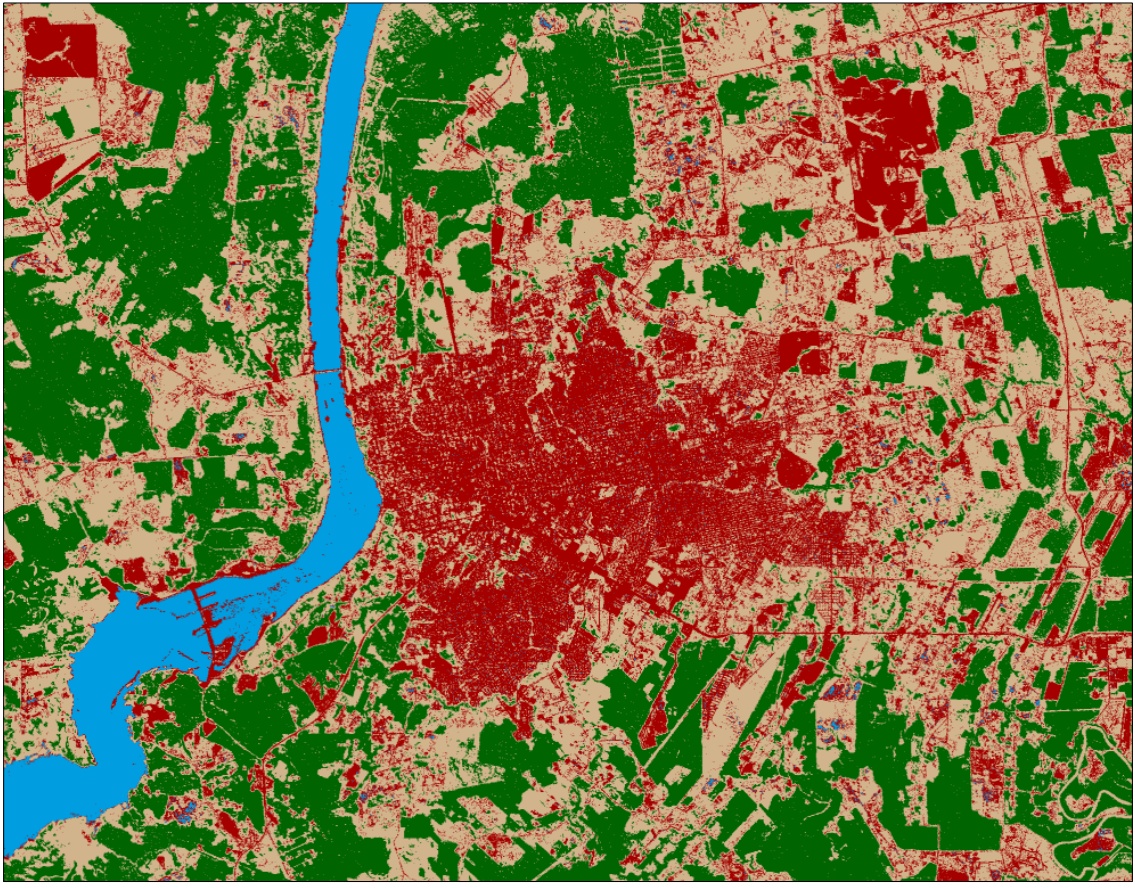

*Abb. 51: Klassifikationsergebnis der Satellitenbildszene von 2018*

### 5.4. Gegenüberstellung NDVI mit Klassifikation

Die Gegenüberstellung der NDVI-Ableitungen aus den Satellitenbildszenen mit den Klassifikationsergebnissen der überwachten Klassifikation dient der zusätzlichen Überprüfung und Vergewisserung der Klassifikationsgenauigkeit der vegetationsbedeckten Areale. Der NDVI (*normalized differentiated vegetation index*) bildet das Maß der Vegetationsvitalität ab, indem Daten im nahen Infrarotbereich (NIR), auf die sich die Vitalität der Vegetation besonders auswirkt, mit Daten im roten Spektralbereich (Rot), in dem dies nicht der Fall ist, miteinander verknüpft werden [ALBERTZ 2007:221]. Die hierfür maßgebliche Formel lautet:

$$
NDVI = \frac{NIR - Rot}{NIR + Rot}
$$

Durch Anwendung dieser Formel wird eine neue Rastergrafik erzeugt, deren einzelne Bildpunkte Werte zwischen -1 und +1 annehmen. Werte im Negativbereich repräsentieren Wasserflächen, im Bereich 0 bis ungefähr 0,2 stehen sie für Freiflächen und sehr geringe Vegetationsbedeckung. Oberhalb von 0,2 deuten die Werte auf Vegetation hin. Je höher der Wert, desto stärker die Vegetation und die Vitalität.

Die Gegenüberstellung des NDVI mit den Klassifikationsergebnissen erfolgt unter der Annahme, dass sich die thematischen Objektklassen Agrar- und Freiflächen und Wald der Klassifikation auch innerhalb des NDVI isolieren lassen, um sie dem Vergleich zu unterziehen. Dieser Vergleich soll die Flächenabweichung zwischen Klassifikation und NDVI in km² aufzeigen. Dazu wird die Vegetationszone innerhalb des NDVI separiert und mit der Kombination der thematischen Objektklassen wwa und wald der Klassifikation verglichen. Die Differenz lässt sich durch Aufsummieren der Pixel leicht in km² ermitteln.

Exemplarisch wird das Vorgehen anhand des NDVI der Satellitenbildszene von 1990 aufgezeigt. Im vorliegenden NDVI ist der Grenzwert, der urbane Bebauung und Agrar- und Freiflächen voneinander trennt, individuell zu ermitteln. Die besondere Problematik liegt darin, dass ein einheitlicher Grenzwert nicht existiert, da die Spektralsignaturen des kontinuierlichen Übergangs zwischen urban und wwa teils recht unterschiedlich ausfallen. Als Grenzwert wurde für den NDVI der Näherungswert 0,29 ermittelt. Die Abtrennung des Vegetationsbereichs vom verbleibenden Rest des NDVI erfolgt durch einen mathematischen Ausdruck im Rasterrechner in der Software QGIS (siehe Abb. 52).

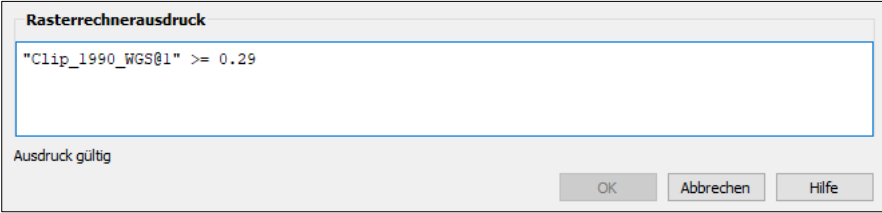

*Abb. 52: Rasterrechnerausdruck in QGIS zur Separierung der Vegetationszone innerhalb des NDVI*

Die Anwendung des Rasterrechnerausdrucks resultiert in einer neuen Rastergrafik, die ausschließlich die Vegetationszone des NDVI beinhaltet, wie in Abbildung 53 ersichtlich wird.

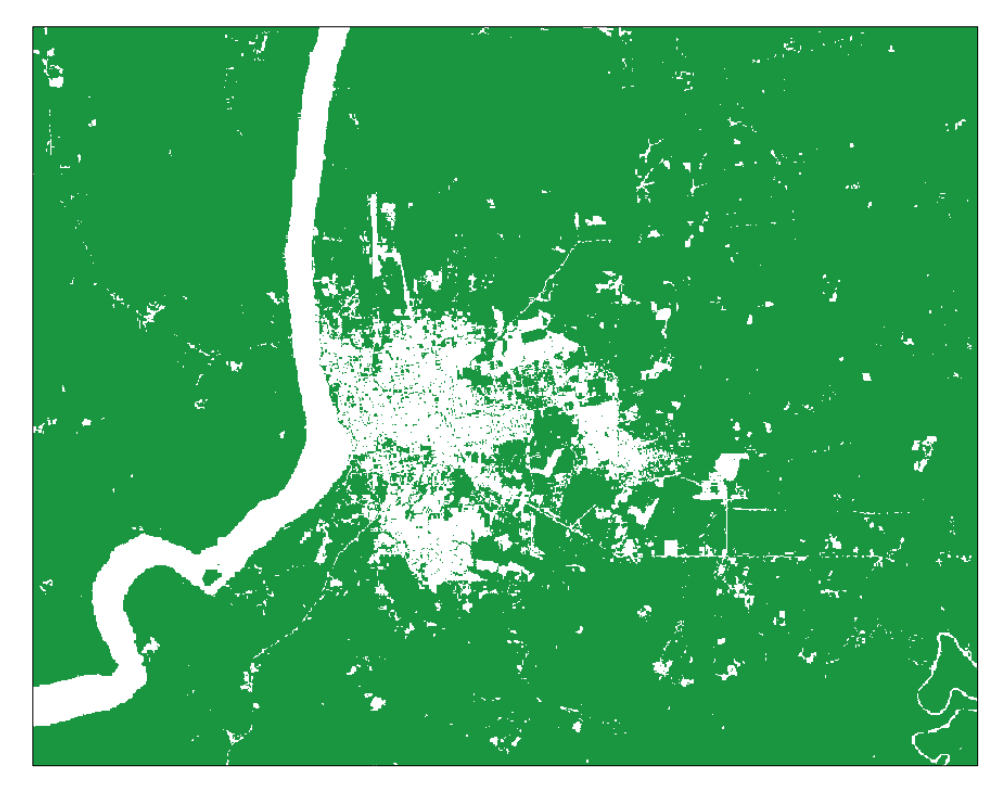

*Abb. 53: Separierte Vegetationszone des NDVI 1990 mit Grenzwert 0,29*

Im Anschluss werden die, von Vegetation bedeckten, thematischen Objektklassen wwa und wald innerhalb des Klassifikationsergebnisses isoliert (siehe Abb. 54) und ein Differenzraster gebildet.

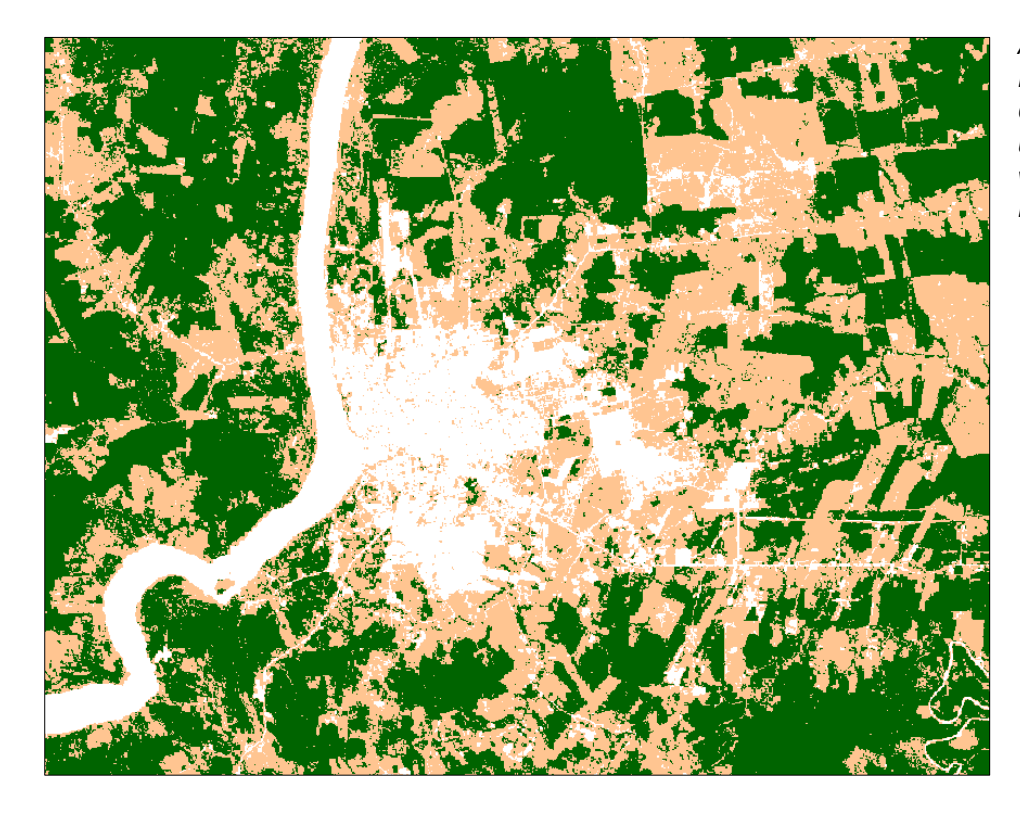

*Abb. 54: Isolierte thematische Objektklassen wwa und wald aus der vorherigen Klassifikation*

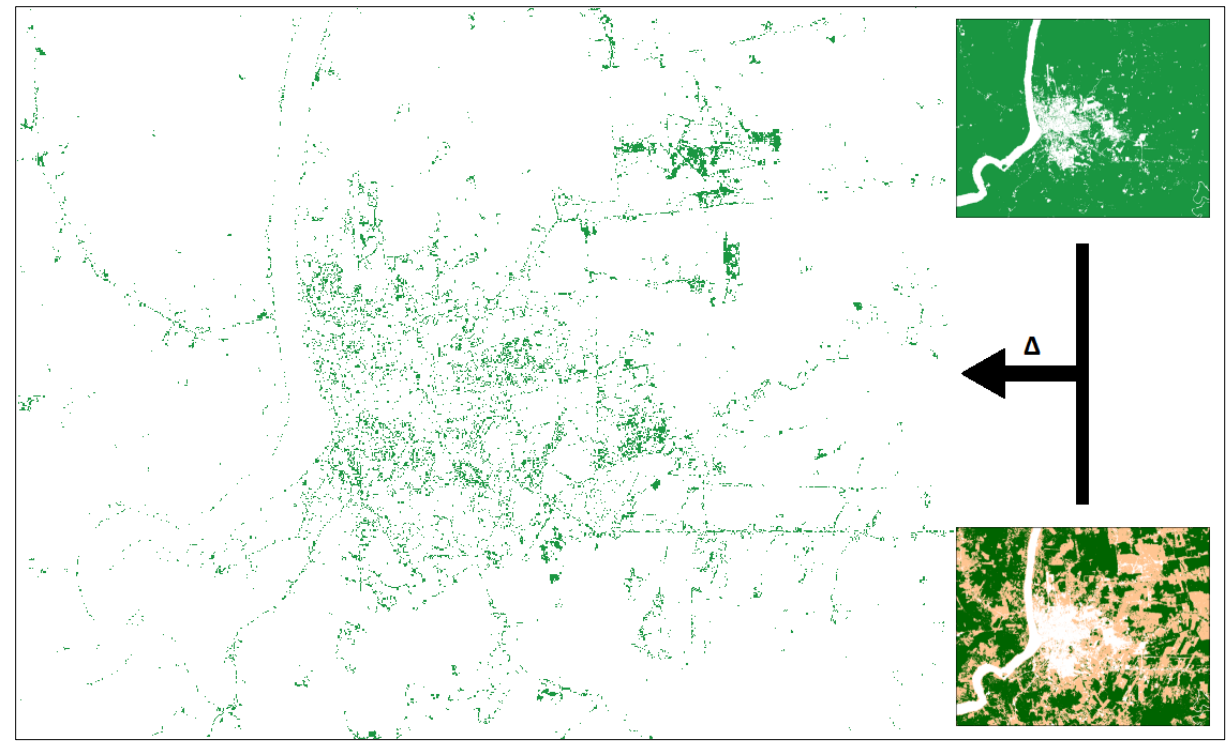

*Abb. 55: Differenzraster (groß) aus NDVI (oben rechts) und Klassifikation (unten rechts)*

Die erzeugte Rastergrafik mit der errechneten Differenz (Δ) aus thematischer Klassifikation und der, dem NDVI entnommenen, Vegetationszone ist in Abbildung 55 zu erkennen. Die Pixel liegen hierbei in getrennten, sogenannten Kategorien vor. Pixel, die eine Differenz repräsentieren, befinden sich in, von anderen Pixeln getrennten, Kategorien und machen somit die statistische Auswertung des Differenzraster erst möglich (siehe Abb. 56).

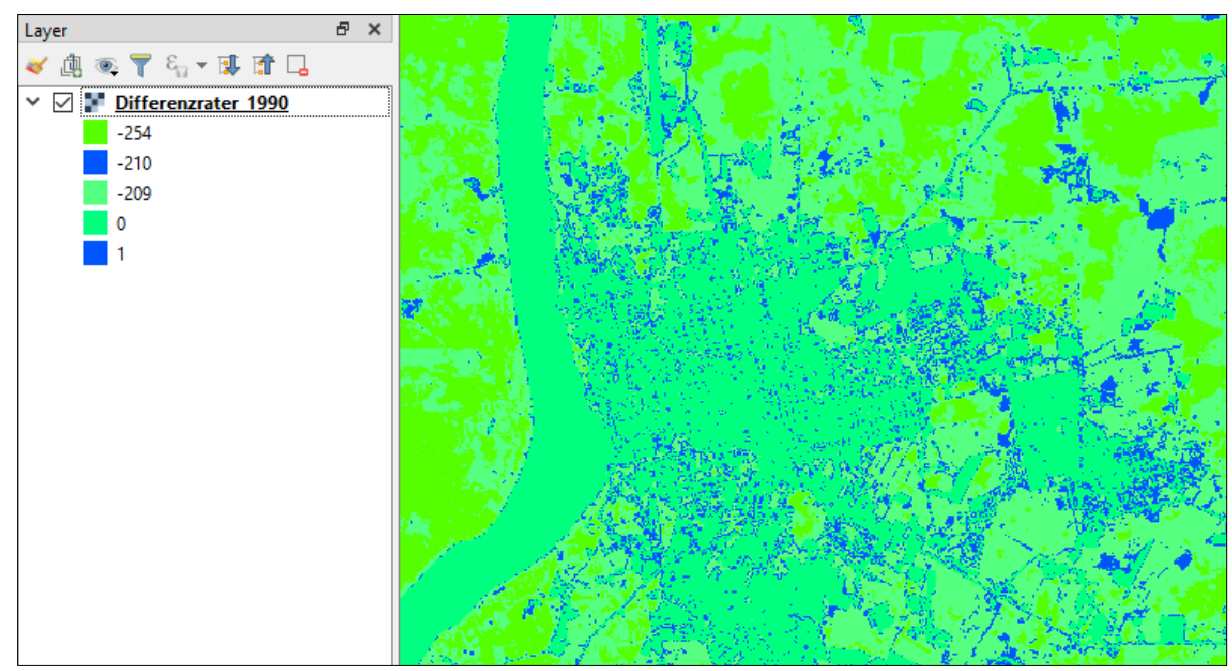

*Abb. 56: Vorliegen der Pixel des Differenzrasters in Kategorien (1 und -210: Differenz, Rest: keine Differenz)*

Deutlich wird die nur kleinflächige und unzusammenhängende Charakteristik der Rastermerkmale, insbesondere im Bereich des urbanen Siedlungsraums Porto Velho, der sich schemenhaft abzeichnet. Lediglich im oberen rechten Bereich existieren wenige Areale zusammenhängender Flächen, die aus der Fehlklassifikation ebendieser als urbaner Raum resultieren. Insgesamt bestätigt das Differenzraster die allgemein gute Klassifikation, die der Differenzbildung zugrunde liegt. Mittels der Komponente r.report der GRASS-Library in der Software QGIS lässt sich die Fläche der Merkmale im Differenzraster für 1990 und alle übrigen Satellitenbildszenen berechnen.

Die Reportfunktion addiert die einzelnen Pixel der Kategorien und erstellt für die Kategorien separat ausgewiesene Summen als Flächenangaben. Die automatische Errechnung der Fläche der einzelnen Kategorien erfolgt durch die, in den Metadaten der TIF-Datei, hinterlegte Angabe zur geometrischen Auflösung des jeweiligen Satellitensensors. Im Falle der für 1990 errechneten Differenz beträgt die geometrische Auflösung je Pixel 900 m² (30x30m), beziehungsweise 0,0009 km².

Insgesamt beträgt die Differenz aus NDVI und thematischer Klassifikation am Beispiel für das Jahr 1990 22,3 km², was einem Anteil von 3,23 % an der Gesamtfläche von 689,9 km² des Untersuchungsgebietes darstellt (siehe Tab. 15). Die Differenzraster der Jahre 1972, 1984, 2000, 2010 und 2018 weisen hingegen eine hohe Schwankungsbreite auf und weichen zwischen 4,01 % für das Jahr 1984 und 13,84 % für das Jahr 2018 von dem jeweiligen Klassifikationsergebnis ab. Ein Verschieben der Grenzwerte zur Erzielung höherer Übereinstimmung mit der Klassifikation wurde nicht in Betracht gezogen, da dies lediglich eine Anpassung an gewünschte Ergebnisse zur Folge hätte. Es wurden vielmehr die Grenzwerte gewählt, die nach visuellem Abgleich mit der Satellitenbildszene die Kontinuen der Übergänge der thematischen Objektklassen urban nach wwa und wald am besten beschreiben. Grenzwerte sind immer Näherungswerte, da sie niemals alle Übergänge der thematischen Objektklassen gleichermaßen sauber erfassen. Es ist daher wichtig, die Wahl der Grenzwerte behutsam vorzunehmen, da sie den größten Einfluss auf die weitere Untersuchung der Gegenüberstellung von NDVI-Vegetationszone und Klassifikationsergebnis hat.

|                                    | 1972  | 1984  | 1990  | 2000  | 2010  | 2018  |
|------------------------------------|-------|-------|-------|-------|-------|-------|
| Grenzwert                          |       |       |       |       |       |       |
| Vegetation $\leftrightarrow$       | 0,2   | 0.24  | 0.29  | 0     | 0,3   | 0,2   |
| Nicht-Vegetation                   |       |       |       |       |       |       |
| Differenz (km <sup>2</sup> )       | 46,5  | 27,7  | 22,3  | 55,2  | 54    | 95,5  |
| Keine Differenz (km <sup>2</sup> ) | 643,4 | 662,2 | 667,6 | 634,7 | 635,9 | 594,4 |
| Alle Kategorien (km <sup>2</sup> ) | 689,9 | 689,9 | 689,9 | 689,9 | 689,9 | 689,9 |
| Anteil Differenz an                | 6,74  | 4,01  | 3,23  | 8     | 7,82  | 13,84 |
| Gesamtfläche (%)                   |       |       |       |       |       |       |

*Tab. 15: Aufschlüsselung der Merkmale der NDVI-Klassifikations-Differenzraster für den Zeitraum 1972–2018*

Deutlich erkennbar ist die steigende Abweichung (Differenz) zwischen NDVI-Vegetationszone und Klassifikation ab dem Jahr 2000. Dies liegt erneut darin begründet, dass viele Bereiche der Agrar- und

Freiflächen (wwa) über sehr ähnliche Spektralwerte wie urbanes Areal im NDVI-Raster verfügen und nicht umfassend und präzise durch einen einheitlichen Grenzwert voneinander getrennt werden können. Insbesondere für das Satellitenbild 2018 zeigt sich eine große Abweichungen in Höhe von 13,84 %. Der visuelle Abgleich zwischen NDVI-Vegetationszone und Klassifikation macht deutlich, dass die, im Vorfeld vorgenommene, Klassifikation zwar nicht unzutreffend aber optimierungsfähig ist.

Insgesamt lässt sich festhalten, dass die Ableitung von thematischen Objektklassen aus dem NDVI unter optimalen Bedingungen eine durchaus praktizierbare, jedoch keine empfehlenswerte Methode zur Klassifizierung darstellt. Unbedingte Voraussetzung ist eine hohe Vegetationsvitalität, die sich im Pixelwert der jeweiligen Vegetation niederschlägt. Von Krankheiten befallene Vegetation kann zu niedrigen Werten und einer daraus resultierenden Fehlklassifizierung führen. Problematisch ist weiterhin der Verzicht auf Nutzung von Trainingssignaturen, was komplexe Klassifizierungsverfahren, die sich nicht nur auf die Betrachtung des individuellen Bildpunktes, sondern auch die benachbarten Merkmale berücksichtigen, ausschließt.

#### 5.5. Detektion von Landnutzungsabnahmen

Trotz des detektierten allgemeinen und massiven städtischen Wachstums Porto Velhos (siehe Abschnitt 5.3: "Klassifikationsergebnisse") kann nicht gänzlich ausgeschlossen werden, dass an einzelnen Stellen des städtischen Grundrisses im Verlauf der Zeit ein urbaner Landnutzungsrückgang zu verzeichnen ist. Daher geht dieser Abschnitt exemplarisch der Frage nach, ob und in welchem Umfang eine Abnahme der, durch die thematische Objektklasse urban dargestellten, Landnutzung zwischen 1990 und 2018 vorliegt.

Analog zum Vorgehen im Abschnitt 5.4 "Gegenüberstellung NDVI mit Klassifikation" werden erneut zwei Ausgangsrastergrafiken mit den jeweiligen isolierten thematischen Objektklassen urban von 1990 und 2018 durch den Rasterrechner der Software QGIS miteinander verrechnet.

Aufgrund der sehr feinkörnigen Klassifikation des Jahres 2018, bei der einige innerstädtische Areale wie etwa die Blockbebauung zwischen den Straßen gelegentlich nicht korrekt klassifiziert wurden, erfolgte eine vorhergehende Überarbeitung der Rastergrafik mittels der Komponente r.neighbors der GRASS-Library. Hierdurch werden einzelne Bildpunkte an Übergängen anhand ihrer Werte mit denen der unmittelbaren Nachbarn verglichen und anschließend verschmolzen. Dies löst zwar feine Details auf, indem benachbarte abweichend kategorisierte Pixel in einem Neuen zusammengefasst werden, in diesem spezifischen Fall wirkt es sich allerdings im Bereich des unmittelbaren Stadtraumes qualitätssteigernd auf die Analyse aus, da die Auflösung der kleineren Fehlklassifikationsareale eine Annäherung an die Realität darstellt. Dass durch die Anwendung des Algorithmus gleichzeitig die

urbanen Areale im Umland übernatürlich aufwachsen, wird hier bewusst in Kauf genommen, da das vorwiegende Interesse in diesem Fall der Betrachtung der bebauten innerstädtischen Flächen sowie des Stadtrandes gilt. Etwaige Bebauung außerhalb Porto Velhos im Jahr 1990 ist der zugeordneten Klassifikation ohnehin nicht in nennenswertem Maße zu entnehmen, so dass für die Gebiete außerhalb des unmittelbaren städtischen Raumes keine signifikanten Rückgänge zu erwarten sind.

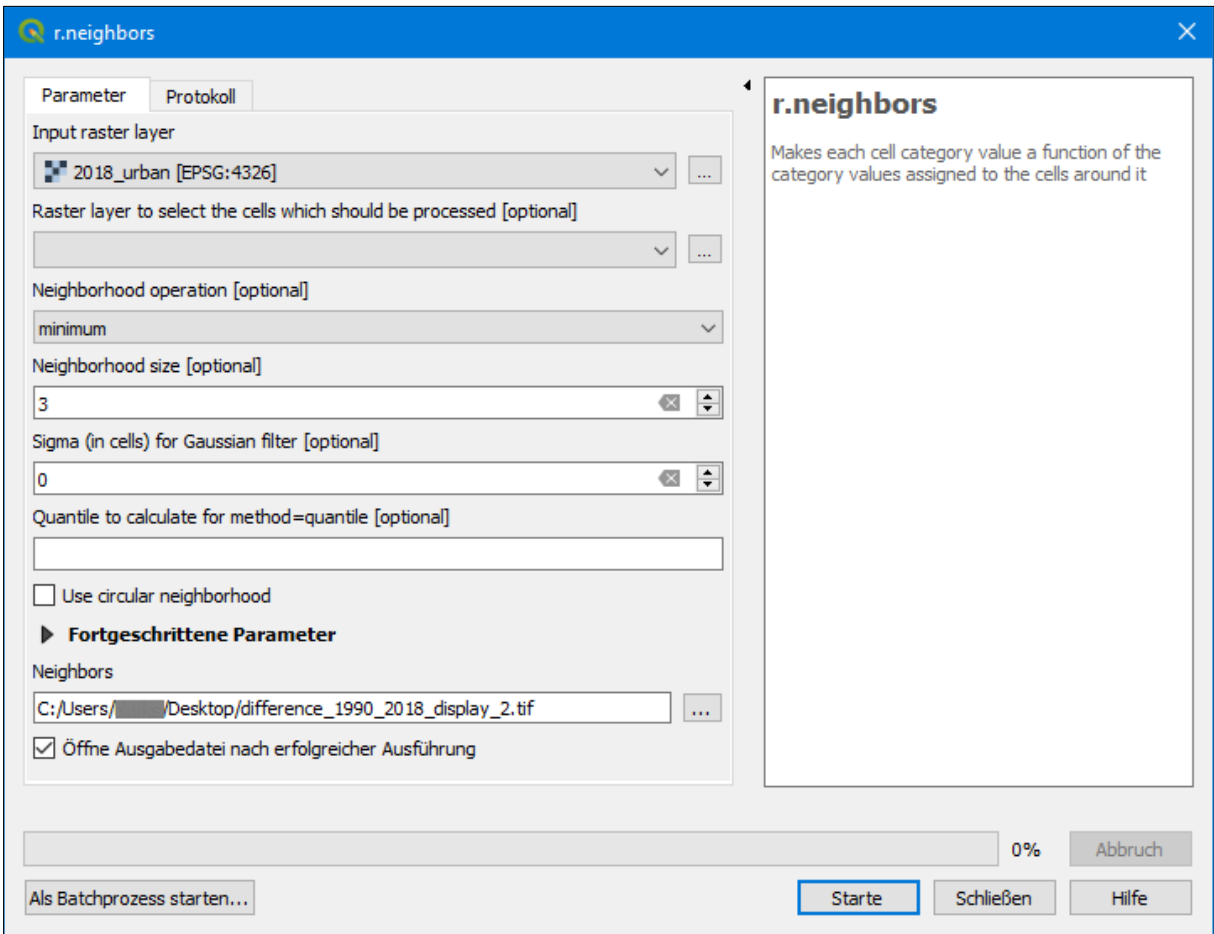

*Abb. 57: Konfiguration der r.neighbors-Komponente der GRASS-Library in QGIS*

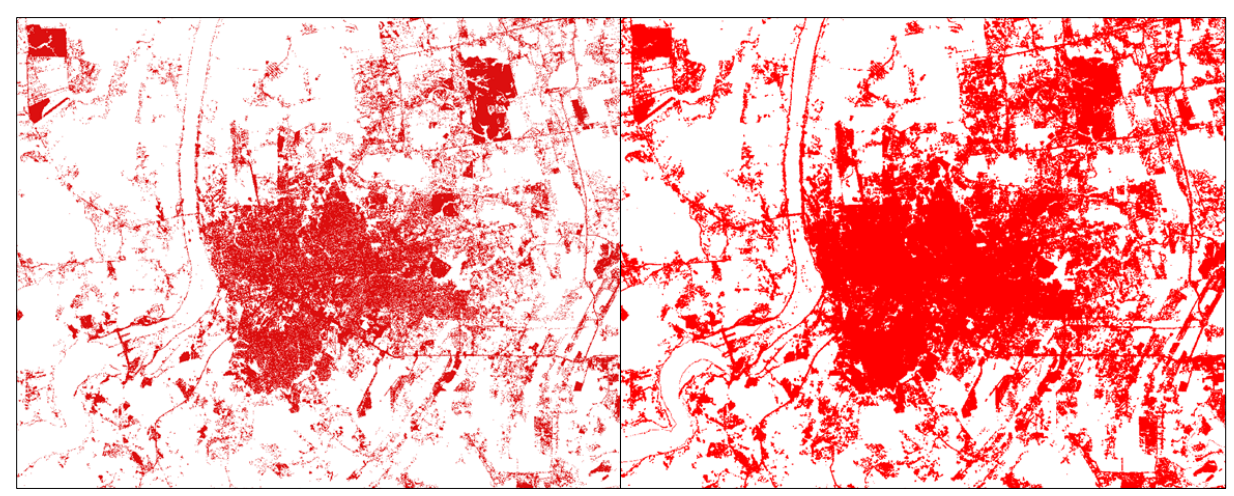

*Abb. 58: Effekt des r.neighbors-Algorithmus auf die Klassifikation 2018 (links: vorher, rechts: nachher)*

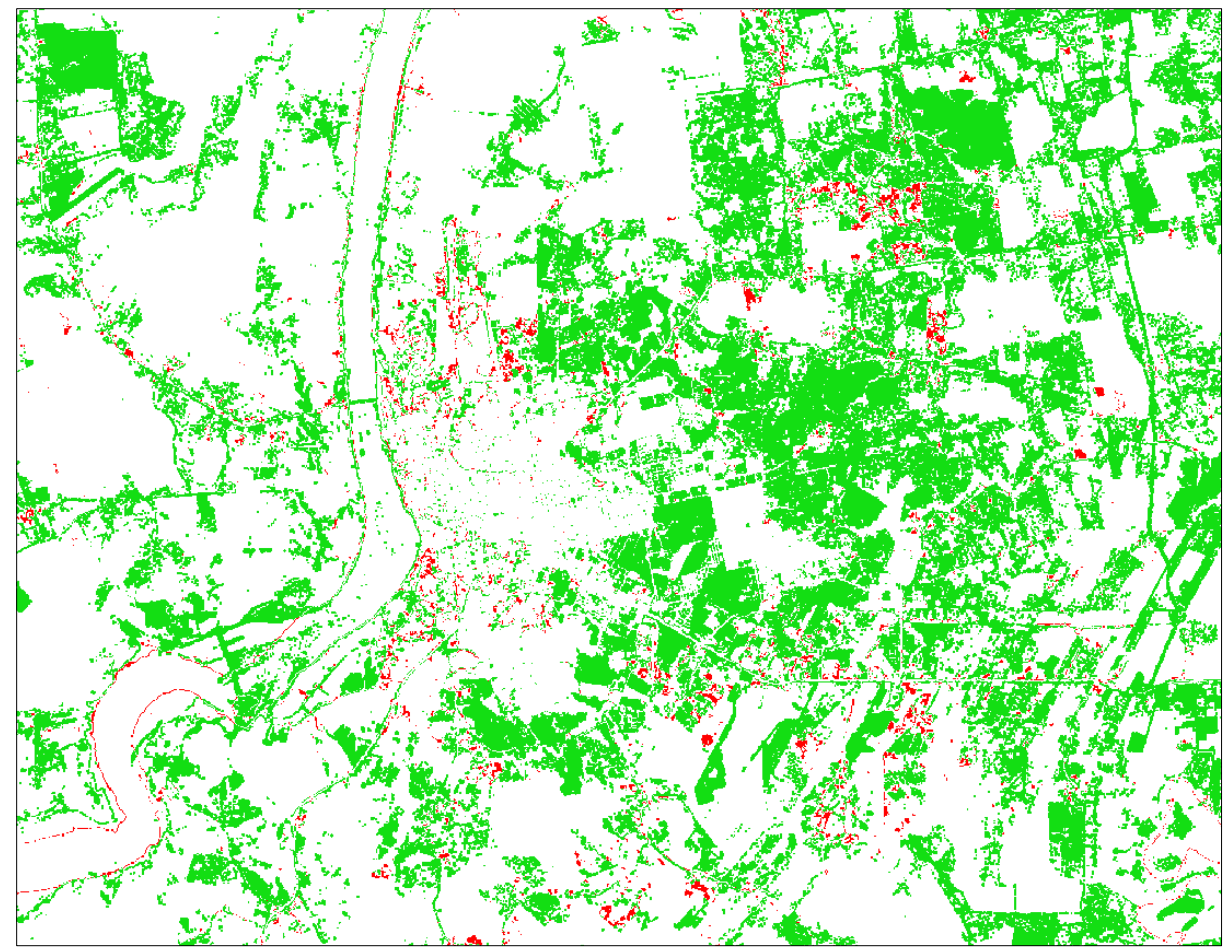

*Abb. 59: Rückgang der Landnutzung urban zwischen 1990 und 2018*

*Erläuterung: rot = Rückgang der Landnutzung urban weiß = keine Veränderung grün = Zunahme der Landnutzung urban*

*Tab. 16: Aufschlüsselung der Merkmale des Differenzrasters für die Detektion der Landnutzungsabnahme für den Zeitraum 1990–2018*

| Landnutzung urban | Fläche (km <sup>2</sup> ) | Farbe in Abb. 59 |
|-------------------|---------------------------|------------------|
| Rückgang          | 8,9                       |                  |
| keine Veränderung | 478.57                    |                  |
| Zunahme           | 202.5                     |                  |

Die Werte für "keine Veränderung" und "Zunahme" sind ohne Erläuterung irreführend und missverständlich, da sie wesentlich aus der Überarbeitung der Klassifikation und der hierdurch entstandenen unnatürlichen Vergrößerung des Stadtgebietes im Umland resultieren, in dem tatsächlich keine ausgeprägten urbanen Areale detektierbar sind. Der Wert für den Rückgang (8,9 km²) ist jedoch zutreffend, da der visuelle Abgleich mit den Klassifikationen von 1990 und 2018 dies im Wesentlichen bestätigt.

Sehr deutlich zeigen sich im Ergebnisraster die nur geringen Flächenanteile, die den Rückgang der thematischen Objektklasse urban repräsentieren (siehe Abb. 59, dargestellt in rot). Mit einer Gesamtfläche von 8,9 km² ist die Abnahme der Landnutzung urban denkbar gering ausgeprägt, zudem sehr kleinteilig und über das gesamte Untersuchungsgebiet stark disloziert. Die ausgewiesenen Flächen treten überwiegend am nördlichen Stadtrand Porto Velhos, sowie etwas weiter außerhalb im Nordosten und Südosten Porto Velhos auf. Insbesondere das Stadtgebiet von Porto Velho scheint am geringsten von der Landnutzungsabnahme betroffen zu sein, da sich dort nur wenige Merkmale im Differenzraster auffinden lassen. Die Vermutung liegt nahe, dass die jeweiligen angezeigten Rückgänge das Ergebnis von Fehlklassifikationen der zugrunde liegenden Klassifikationsergebnissen von 1990 und 2018 darstellen.

Insgesamt ist die Landnutzungsabnahme der thematischen Klasse urban nicht nur im Kontext des Gesamtuntersuchungsgebietes mit einer Größe von knapp 690 km², sondern auch in Bezug auf die ermittelte Stadtfläche von 153,06 km<sup>2</sup> des Jahres 2018 vernachlässigbar (siehe auch Kapitel 7). Der prozentuale Anteil der Fläche des urbanen Landnutzungsrückgangs an der Gesamtfläche des Untersuchungsgebietes beträgt somit 1,29 %, der an der detektierten urbanen Fläche des Jahres 2018 5,82 %. Eine weitere vergleichende Betrachtung der verbleibenden thematischen Objektklassen und Jahre findet nunmehr nicht statt, da die ermittelten Werte dieser exemplarischen Untersuchung sehr niedrig sind und keinen Hinweis für anderslautende Ergebnisse bei den noch ausstehenden Datensätzen liefern.

Von Interesse gewesen, wäre die Gegenüberstellung einer aktuellen Satellitenbildszene mit der von 1972, allerdings muss der wissenschaftliche Erkenntnisgewinn einer solchen Untersuchung aufgrund der sehr geringen geometrischen Auflösung der Szene von 1972 in Zweifel gezogen werden. Wann immer zwei, geometrisch sehr unterschiedlich aufgelöste, Satellitenbildszenen miteinander in Bezug gesetzt oder verglichen werden, besteht die immanente Gefahr, dass durch die gröbere Auflösung der einen Szene naturräumliche Details soweit vereinfacht werden, dass die Grobheit der Merkmale einen detaillierten Vergleich unmöglich macht. Da nicht ausgeschlossen werden kann, dass sich hinter der, aus technischen Limitationen erfolgten, Vereinfachung komplexe Sachverhalte in nennenswertem Umfang verbergen, ist bei der Gegenüberstellung solcher Satellitenbildszenen besondere Vorsicht geboten.

## 6. Distribution

Die, der Klassifikationsergebnisse in Abschnitt 5.3, der Gegenüberstellung des NDVI mit der Klassifikation in Abschnitt 5.4, der Detektion von Landnutzungsabnahmen in Abschnitt 5.5 und der Auswertung in Abschnitt 7, zugrunde liegenden Daten und Erkenntnisse sind des einfacheren Verständnisses und der Anschaulichkeit des Sachverhaltes wegen, in zugänglicher Form aufzubereiten und zur Verfügung stellen. Als geeignete Ausdrucksformen wurden einerseits die Darstellung als thematisches kartographisches Produkt in herkömmlicher Printform als auch die

Anfertigung einer webgestützten Anwendung, in welcher die Daten interaktiv und individuell miteinander kombiniert werden können. Die Wahl dieser Distributionswege ist leicht begründet: eine übersichtlich gestaltete thematische Karte in Printform ist universell und ohne fremde Hilfsmittel lesbar und somit plattformunabhängig. Die webgestützte Anwendung hingegen trägt der zunehmenden Digitalisierung und Internetnutzung innerhalb der Gesellschaft Rechnung (siehe Abb. 60).

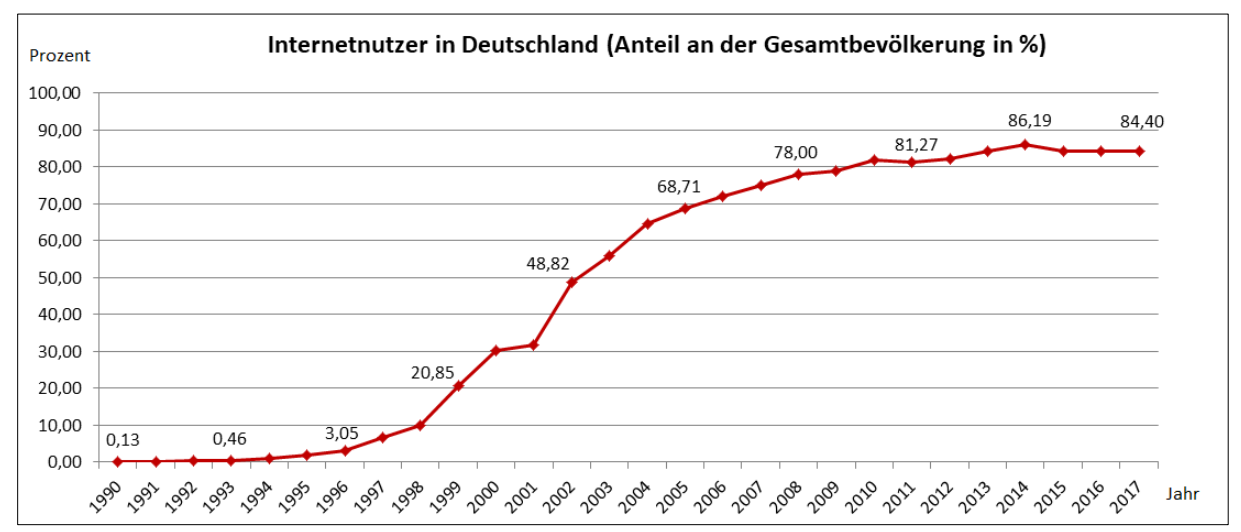

*Abb. 60: Entwicklung des Anteils der Internetnutzer an der Gesamtbevölkerung Deutschlands (Datengrundlage: WELTBANK 2017)* 

Zum Einsatz gelangt eine webgestützte Anwendung mit menügesteuerter Navigationsstruktur, die dem vereinfachten Navigieren zwischen den einzelnen Unterseiten dient. Die jeweiligen Webseiten basieren auf der, unter der Creative Commons Attribution 3.0 (CC BY 3.0) Lizenz frei verfügbaren, Webseitenvorlage "Editorial" von HTML5up.net. Die Creative Commons Attribution 3.0 Lizenz gewährt großzügige Nutzungsrechte. So sind beispielsweise die persönliche und kommerzielle Nutzung als auch beliebige Veränderungen am Ausgangsmaterial uneingeschränkt erlaubt [CREATIVE COMMONS o. J.]. Die Webseitenvorlage "Editorial" definiert das visuelle Erscheinungsbild und die Gestaltung des Layouts und wurde für die Anwendung im Rahmen dieser Arbeit erheblich angepasst. Die Webseite lehnt sich farblich nun bewusst am Erscheinungsbild der Webseite der Beuth Hochschule an, um die Zugehörigkeit zur betreuenden Hochschule zu betonen. Hierzu wurden die Leitfarben der Hochschule ermittelt und in der Webseite implementiert (siehe Abb. 61 und 62).

Hex: #ffffff, RGB: 255,255,255 Hex: #d2ebeb, RGB: 210,235,235 Hex: #39b8bc, RGB: 57,183,188 Hex: #0099a1, RGB: 0,152,161

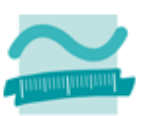

BEUTH HOCHSCHULE FÜR TECHNIK BERLIN University of Applied Sciences

*Abb. 61: Leitfarben der Beuth Hochschule für Technik Berlin (BEUTH HOCHSCHULE FÜR TECHNIK BERLIN 2019, verändert)*
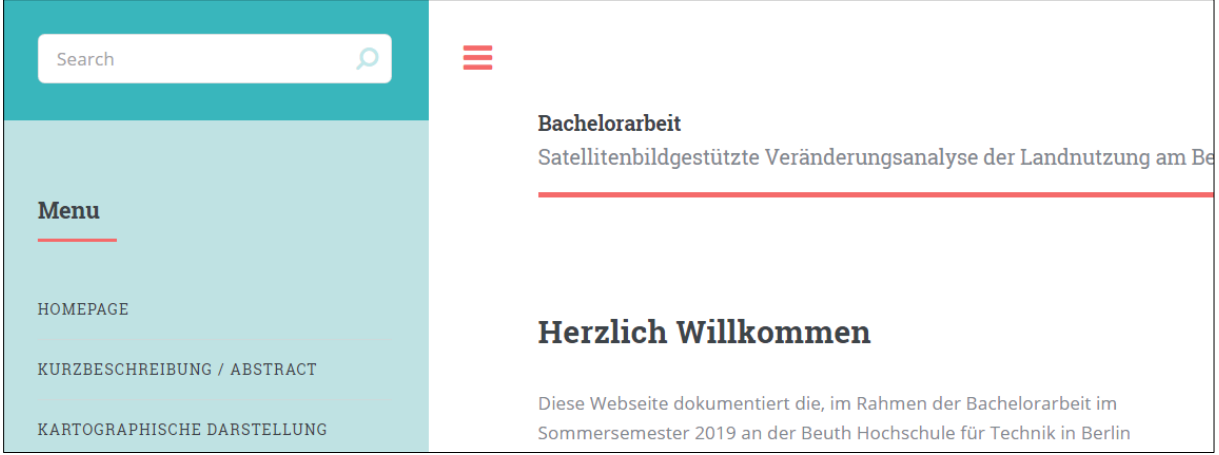

*Abb. 62: Bildschirmausschnitt der Webseite mit Navigationsmenü im linken Randbereich*

Die webgestützte Kartendarstellung erfordert Software, die die Darstellung der Karten in Form von Raster- oder Vektorgrafiken lagetreu auf einer Grundkartenebene ermöglicht. Hierfür existieren mehrere sehr ausgereifte Frameworks, wie etwa Leaflet und Mapbox. Die Wahl zwischen diesen fiel hier auf Leaflet, da Leaflet ausreichend leistungsfähig für das Anwendungsszenario innerhalb dieser Arbeit ist, Erfahrungen mit der Konfiguration der Software bereits vorhanden sind und Leaflet sich ohne Registrierung und Anmeldung kostenfrei nutzen lässt. Mapbox hingegen verlangt zwingend eine vorherige Registrierung und die Mitgabe eines sogenannten Access-Tokens, der während der erstmaligen Registrierung angelegt wird und die eigene Mapbox-Implementation gegenüber dem Mapbox-Server autorisiert. Anderenfalls verweigert die Mapbox-Software ihren Dienst. Ein weiterer Vorteil von Leaflet liegt in dessen Offenheit und Lizenz begründet. Der Quellcode von Leaflet ist vollständig unter der 2-Clause BSD Lizenz veröffentlicht [AGAFONKIN 2018], welche vollumfängliche Nutzungs- und Veränderungsrechte einräumt [vgl. OPEN SOURCE INITIATIVE o. J.].

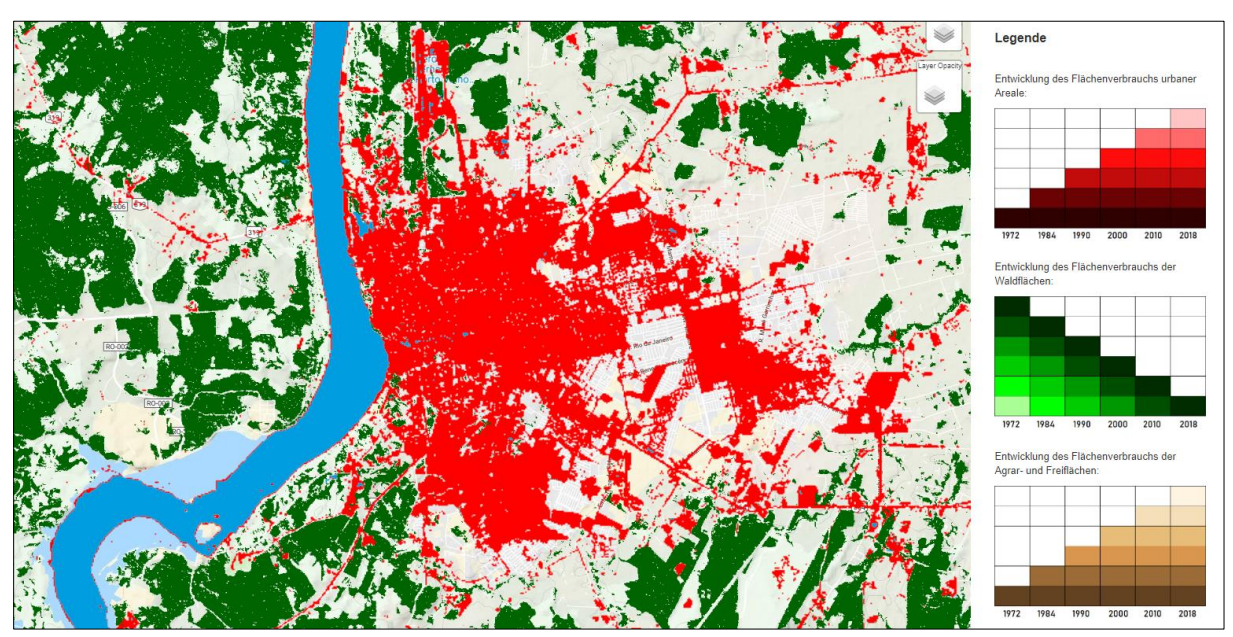

*Abb. 63: Bildschirmausschnitt der interaktiven Karte mit Legende im rechten Randbereich*

Webseiten lassen sich durch das Einbinden geeigneter JavaScript-Komponenten um zusätzliche Funktionen erweitern. Dies wurde auch im vorliegenden Fall umgesetzt. Da Leaflet nur kartographische Basisfunktionen anbietet, liegt es nahe, die Funktionalität durch frei verfügbare JavaScript-Komponenten sinnvoll zu erweitern. Folgende zusätzliche JavaScript-Komponenten wurden implementiert, da sie für den Anwender größtmöglichen Nutzen versprachen:

*Tab. 17: Liste der zusätzlich hinzugefügten JavaScript-Komponenten*

| Name                      | <b>Funktion</b>                                                          |
|---------------------------|--------------------------------------------------------------------------|
| L.Control.Opacity.js      | Stufenlose Anpassung der Deckkraft jeder Ebene                           |
| Leaflet.fullscreen.min.js | Zusätzliche Schaltfläche für Aktivierung/Deaktivierung des Vollbildmodus |

Die Einbindung der entsprechenden Komponenten erfolgt direkt in der Head-Sektion der Webseite, wie in Abbildung 64 dargestellt. Die JavaScript-Komponenten leaflet.js und jquery.min.js gehören beide zur Grundfunktionalität von Leaflet und sind als vorgegeben zu betrachten. Die als Stylesheets ausgewiesenen und referenzierten CSS-Dateien unmittelbar darüber, beinhalten die Layout- und Anzeigeoptionen der gleichnamigen JavaScript-Komponenten und sind unerlässlich, da sich ohne deren Einbindung kein strukturiertes Erscheinungsbild der Webseite ermöglichen lässt.

```
<! DOCTYPE HTML>
\mathbf{1}2<sup>1</sup>< 1 -Editorial by HTML5 UP
 \mathbb{R}\overline{4}html5up.net | @ajlkn
         Free for personal and commercial use under the CCA 3.0 license (html5up.net/license)
-51
 6 - - >7 <html>
8<sup>1</sup><head>
\overline{9}<title>Bachelorarbeit - Kartographische Darstellung</title>
              <meta charset="utf-8" />
10<sup>-10</sup><link rel="stylesheet" href="assets/css/leaflet.css"/>
11<link rel="stylesheet" href="assets/fullscreen/leaflet.fullscreen.css"/><br><link rel="stylesheet" href="assets/css/L.Control.Opacity.css"/>
12
13
             <iink rel="stylesheet" href="assets/css/bootstrap.min.css">
14
15
             <!-- Scripts -->
             <script src="assets/js/jquery.min.js"></script>
16
17
              <script src="assets/js/leaflet.js"></script>
              <script src="assets/fullscreen/Leaflet.fullscreen.min.js"></script>
18
              <script src="assets/js/L.Control.Opacity.js"></script>
19<sup>-1</sup>20
              <style>
              \leq! -- HTML
21
```
*Abb. 64: Einbindung der zusätzlichen JavaScript-Komponenten in der Webseite*

Aufgrund ungeklärter technischer Inkompatibilitäten und dem raumgreifenden Navigationsmenü am linken Bildrand wurde darauf verzichtet, die interaktive Kartendarstellung im Layout der übrigen Webseiten einzubetten. Sie wird nun vielmehr durch Aufruf eines neuen Fensters gestartet (map\_extern.html), so dass der gesamte Bildschirm zur Kartendarstellung zur Verfügung steht (siehe Abb. 65). Dies führt, in der Gesamtheit betrachtet, zu einem weniger konsistenten visuellen Erscheinungsbild der Webseiten, muss hier allerdings zugunsten der Funktionalität hingenommen werden.

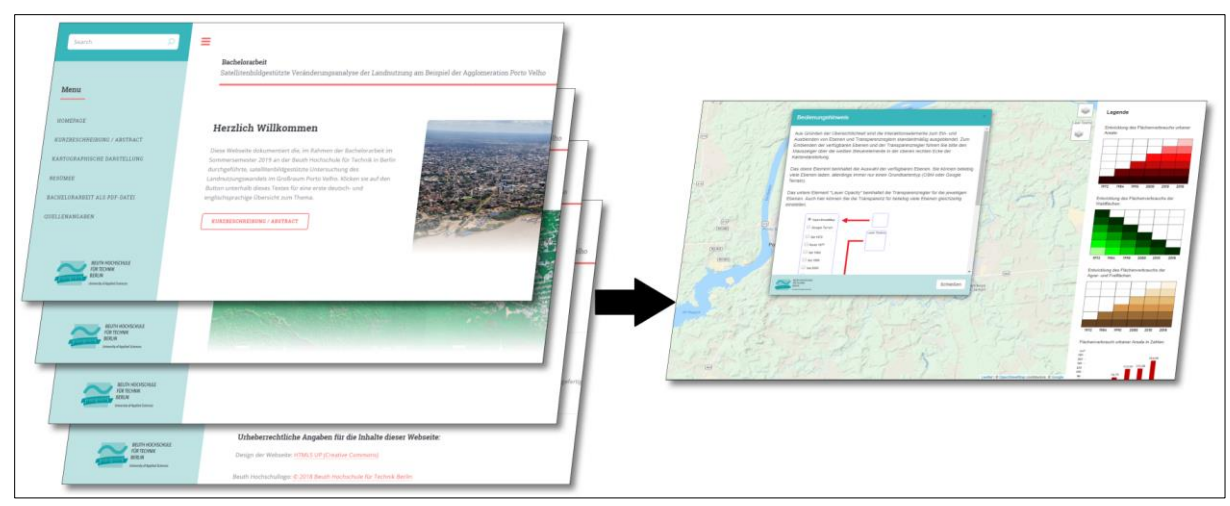

*Abb. 65: Veranschaulichung der visuellen Eigenständigkeit der interaktiven Karte zur übergeordneten Webseite*

Das kartographische Endprodukt in Form dreier ausdifferenzierter thematischer Genesekarten in Printform erscheint in der Blattgröße DIN A3 im Querformat mit den Maßen 420 x 297 mm. Die einzelnen Karten bilden jeweils grafisch die zeiträumliche Veränderung der thematischen Objektklassen urban (bebaute Fläche), wald (Regenwald) und wwa (Agrar- und Freiflächen) ab. Durch die, von der Blattgröße vorgegebenen, Maße leitet sich direkt der Maßstab des Kartenbildes ab. Es gelten hierbei die nachfolgend aufgeführten mathematischen Zusammenhänge:

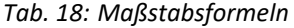

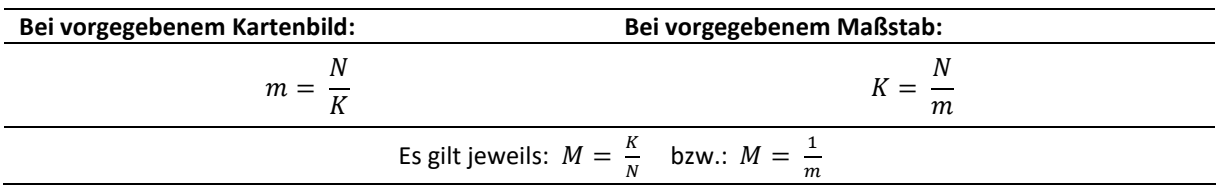

*Erläuterung: M = Maßstab, m = Maßstabsfaktor, K = Kartenstrecke, N = Naturstrecke*

Im vorliegenden Fall ergeben sich die Dimensionen des Kartenbildes aus der Blattgröße des Formates A3. Zur Wahrung ausreichend proportionierter Kartenränder wurde das Kartenbild auf die Maße 327 x 254 mm festgelegt. Dies führt zu folgenden Gleichungen, die der Bestimmung des Maßstabsfaktors und des Maßstabes dienen:

$$
m = \frac{29.760.000 \text{ m}}{327 \text{ mm}} = 91.009,17 \approx 91.000
$$

$$
M = \frac{1}{m} = \frac{1}{91.009,17} = 1.91009,17 \approx 1.91000
$$

Der Wert der Naturstrecke (29,76 km in West-Ost-Ausdehnung) ist dem Kapitel 5.1 "Bilddatenverarbeitung" entnommen.

Die einzelnen, thematisch isolierten, Flächen der Vorkommnisse werden in den Karten exakt übereinander gelegt und durch die Anwendung der Variable Helligkeit variiert und entsprechend unterscheidbar gestaltet. Abbildung 66 zeigt exemplarisch und in verkleinerter Form dieses Prinzip. Das Jahr 1972 wird allein durch die Farbe dunkelrot symbolisiert, während das Jahr 2018 alle Farbabstufungen der dazwischen liegenden Jahre beinhaltet, da, wie in Kapitel 5.5. "Detektion von Landnutzungsabnahmen" erläutert, die Abnahme der thematischen Landnutzung prozentual als auch in absoluten Werten vernachlässigbar ist.

ARNBERGER [1997:44] schreibt zu dieser Form der Gestaltung: "Für thematische Karten, in denen Entwicklungen über sehr lange Zeiträume wiedergegeben werden sollen, genügt die Verknüpfung mit einem historischen Zeitpunktgerippe nicht. Hier wird es notwendig, auch schon die topographische Grundlage in Form einer Genesekarte […] zu gestalten. Die Dynamik der historischtopographischen Entwicklung kann allerdings in solchen Grundkarten nicht zum Ausdruck gebracht werden, sie würden sonst zu kompliziert und überladen und für weitere Eintragungen thematischer Inhalte unbrauchbar. Im wesentlichen [sic!] enthalten sie für einzelne wichtige Elemente – z. B. für den Wald – *Zeitpunktschichten übereinandergedeckt*."

Unter anderem auch aufgrund der angedeuteten, für diesen Kartentyp schnell eintretenden, Unruhe des Kartenbildes wurde für das Endprodukt auf weitere Eintragungen verzichtet. Die topographische Basis beschränkt sich rein auf das Gradnetz zur Orientierung, sowie das indirekt erfassbare Fließgewässer durch die sehr feinen Konturlinien, die sich im Kartenbild am Uferbereich des Rio Madeira abzeichnen (siehe Abb. 66, linksseitig).

Die Anordnung der Kartenblattelemente, vornehmlich des Kartenbildes und der Legende, orientieren sich im Wesentlichen an den Gestaltungsempfehlungen von IMHOF [1972:248]: "Bei Rahmenkarten werden die Legendentexte meist gruppenweise in ein langgestrecktes, horizontales Rechteckfeld unter der Karte oder aber in ein vertikales Rechteckfeld links oder rechts der Karte […] eingebaut. Letzteres Vorgehen führt zur Kolonnenanordnung, was bei nicht zu schmalen Rechtecken oft raumsparend ist und übersichtliches Gruppieren ermöglicht. Dem Kartengraphiker steht es meist frei, dieses vertikale Legendenfeld links oder rechts der Rahmenkarte anzuordnen. Man stelle es in der Regel auf die Gegenseite des visuellen Schwergewichtes des Kartenbildes."

Entgegen den angeführten Beispielabbildungen von Imhof [IMHOF 1972:249], wurde aus Platzgründen und aus ästhetischen Gesichtspunkten auf eine Umrandung des Legendenfeldes verzichtet. Eine Umrandung hätte den zur Verfügung stehenden Platz für den Legendeninhalt erheblich verkleinert, da zum rechtsseitigen Kartenrand noch der innenliegende Rand von Legendeneinrahmung zum Legendeninhalt hinzugerechnet werden müsste. Weiterhin wurde eine

nahtlose Fortführung der Kartenbildeinrahmung zur Legendeneinrahmung zu Verwirrung führen, da sich gegebenenfalls der Eindruck ergibt, das Gradnetz würde über das Kartenbild hinausgehen.

Eine Inselkartendarstellung schied frühzeitig als impraktikabel aus, da das Untersuchungsgebiet bereits anfänglich fest definiert wurde und die gesamte Landbedeckung innerhalb dieses Areals der Betrachtung unterliegt. Darüber hinaus ergibt sich für die Karte, welche die stadträumliche Expansion Porto Velhos zwischen 1972 und 2018 illustriert (siehe Abb. 66), die Problematik, dass die enthaltenen mosaikhaften Flächensignaturen zum Rand ausstreuen und somit keine trennscharfe administrative Grenze zur Bildung einer ansprechenden und lesbaren Inselkarte zur Verfügung steht. Daraus ergibt sich ein Layout, welches sich in drei Zonen unterteilen lässt: der obere Rand bildet eine, das gesamte Kartenblatt überspannende Zeile mit linksbündigem Kartentitel sowie dem Maßstab rechtsbündig zum rechten Rand des Kartenbildes. Darunter schließt sich das Kartenbild an, sowie unmittelbar rechts daneben die Legende. Die Legende wird gebildet aus einer einpoligen Farbprogressionsskala, die die Signaturen im Kartenbild anhand ihrer Farbe den zugeordneten Jahreszahlen zuweist, einem Säulendiagramm, dass die Entwicklung der absoluten Zahlen der thematischen Objektklasse in den untersuchten Jahren veranschaulicht, sowie einer Indexkarte. Darunter schließen sich die Angaben zu den genutzten Datenquellen und dem Bezugssystem an. Abgeschlossen wird die Legende vom Nordpfeil sowie dem graphischen Maßstab.

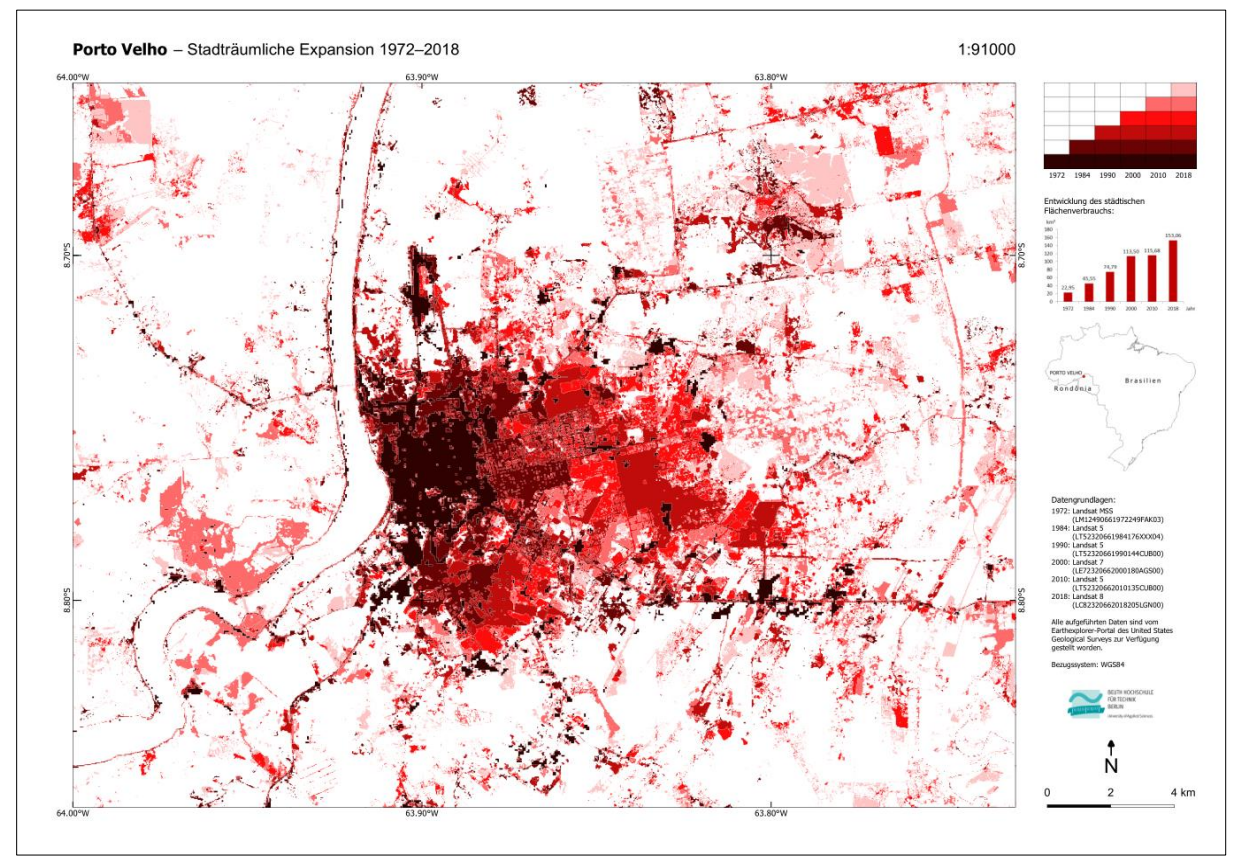

*Abb. 66: Verkleinerte Abbildung der thematischen Karte "Porto Velho – Stadträumliche Expansion 1972–2018" im Blattformat DIN A3 quer*

## 7. Auswertung

Die präzise, ganzheitlich betrachtete, Auswertung verlangt zwingend exakte Einwohnerwerte, welche den entsprechenden Satellitenbildszenen zugewiesen werden, um eine eventuelle Korrelation zwischen demographischer Entwicklung und stadträumlicher Expansion aufzuzeigen. Für die Jahre 1972 und 1984, liegen zwar analysierte Satellitenbildszenen vor, nicht jedoch die offiziellen Einwohnerzahlen Porto Velhos. Zur Ableitung entsprechender Daten existieren mathematische Lösungswege. Der Einfachste, und auch hier zur Anwendung gelangte Lösungsweg, besteht in der Aufstellung einer linearen Funktion im Definitionsbereich der jeweils benachbarten Jahre, deren Einwohnerzahlen vorliegen. Für die Ermittlung der Einwohnerzahl von 1972 betrüge der Definitionsbereich der linearen Funktion somit beispielsweise 1970 und 1980.

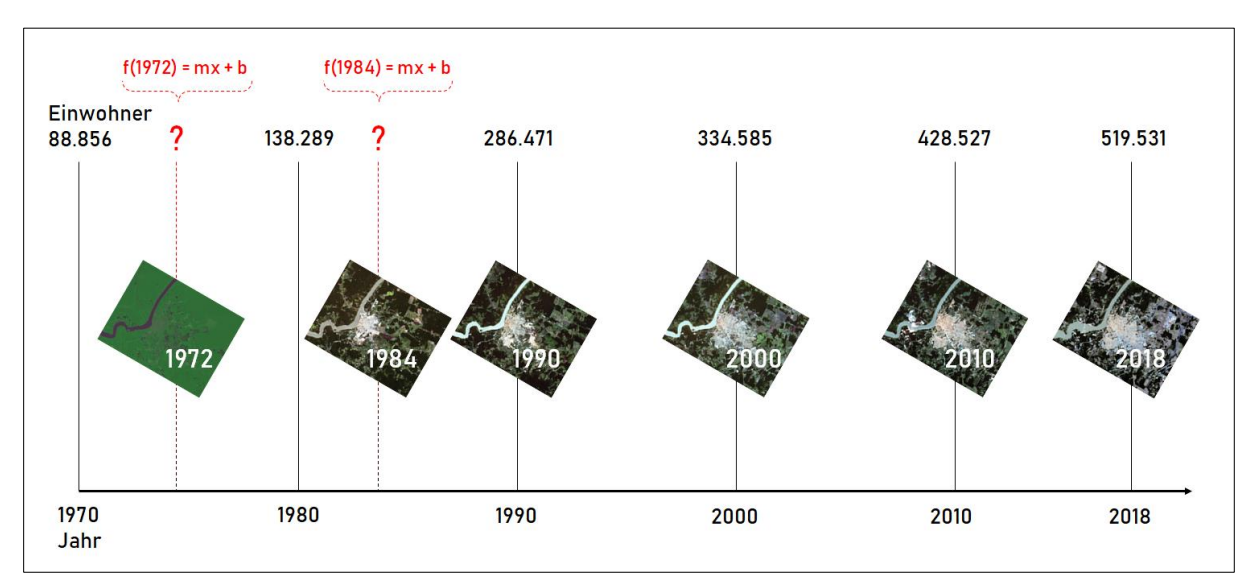

*Abb. 67: Gegenüberstellung absoluter demographischer Zahlenwerte zu Satellitenbildszenen nach Jahren*

Nachfolgend wird die Aufstellung und Lösung der Gleichung für das Jahr 1972 dargestellt. Zunächst erfolgt die Aufstellung der Normalform einer linearen Funktion, wobei *m* die Steigung des Graphen und *b* den y-Achsenabschnitt kennzeichnet:

$$
f(x) = mx + b
$$

Nach Einsetzen der Werte, die sich aus den Einwohnerzahlen der Jahre 1970 und 1980 herleiten, ergibt sich nachfolgende Funktionsgleichung:

$$
f(x) = 4943.3x - 9649445
$$

Soll nun nach 1972 aufgelöst werden, erhalten wir folgende Funktionsgleichung, nach der Porto Velho 1972, bei einem linear-progressiven Bevölkerungswachstum, über 98.742 Einwohner verfügt:

$$
f(1972) = (4943.3 * 1972) - 9649445
$$

 $f(1972) = 98742$ 

Für das Jahr 1984 ergibt sich bei analogem Vorgehen, jedoch mit Werten von 1980 und 1990 für die Aufstellung der Funktion, eine Einwohnerzahl von 197.562. Dies vervollständigt die Zeitreihung der Einwohnerzahlen Porto Velhos für die Auswertung. Damit ermöglicht sich die zentrale Gegenüberstellung der Einwohnerzahlen mit der Entwicklung der flächenhaften Ausdehnung der thematischen Objektklassen urban, wald, wasser und wwa (siehe Tab. 19 und Abb. 68). Die Flächenwerte wurden, wie im Kapitel 5.4. "Gegenüberstellung NDVI mit Klassifikation" beschrieben, mit der r.report-Funktion der GRASS-Library der QGIS-Softwaresuite erhoben, indem die Merkmale (Pixel) der thematisch isolierten Klassifikationsergebnisse durch die r.report-Funktion summiert und mit der geometrischen Auflösung des Satellitenbildsensors multipliziert wurden.

*Tab. 19: Gegenüberstellung Flächenwerte mit der Einwohnerzahl Porto Velhos für den Zeitraum 1972–2018*

|                                     | 1972   | 1984    | 1990    | 2000    | 2010    | 2018    |
|-------------------------------------|--------|---------|---------|---------|---------|---------|
| Fläche urban (in $km^2$ )           | 22.95  | 45.55   | 74.79   | 113,5   | 115,68  | 153,06  |
| Fläche wald (in $km^2$ )            | 555,59 | 413,37  | 318,52  | 263,68  | 263,7   | 225,27  |
| Fläche wasser (in km <sup>2</sup> ) | 25,03  | 27,58   | 27.27   | 26,05   | 28,71   | 35,62   |
| Fläche wwa (in $km^2$ )             | 85.67  | 202.75  | 268.66  | 286,36  | 281,15  | 275,63  |
| Einwohnerzahl Porto<br>Velhos       | 98.742 | 197.562 | 286.471 | 334.585 | 428.527 | 519.531 |

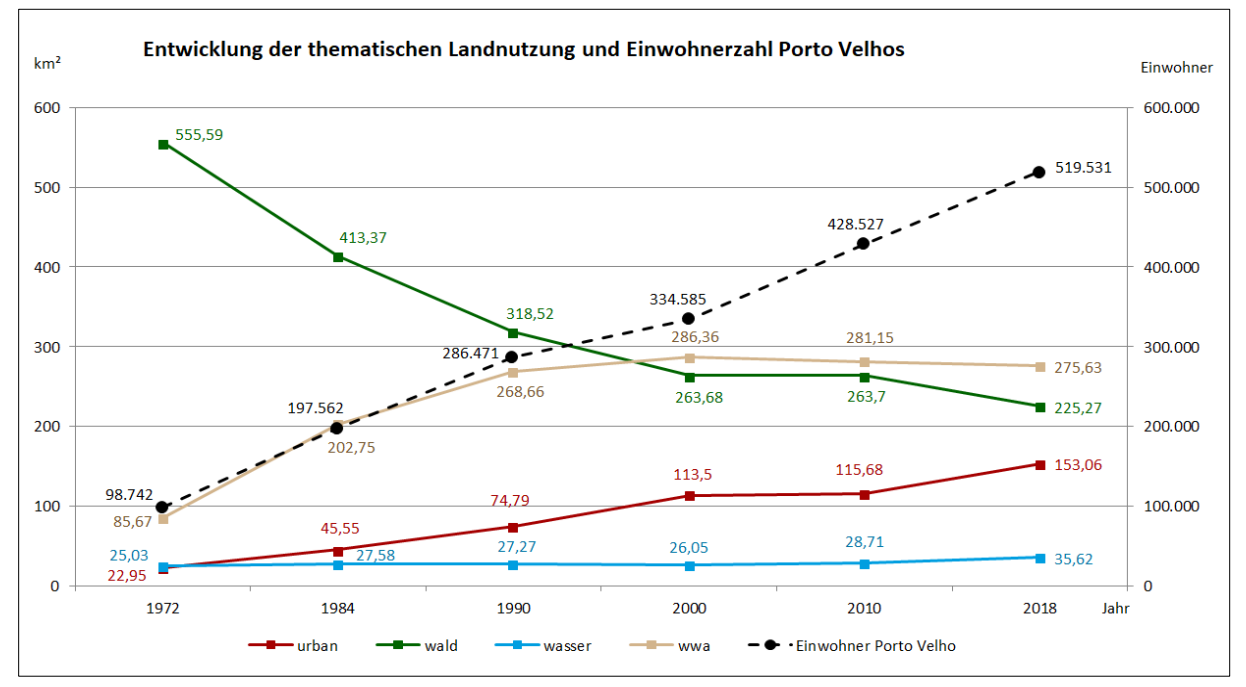

*Abb. 68: Entwicklung der thematischen Landnutzung und Einwohnerzahl Porto Velhos*

Das Liniendiagramm (siehe Abb. 68) bestätigt eindrücklich die anfängliche Vermutung, dass der Regenwaldbestand im Untersuchungsgebiet um Porto Velho einem dramatischen, anthropogenen Rückgang unterliegt. Während die Waldfläche im Jahr 1972 noch 555,59 km² umfasst, sind im Jahr 2018 nur mehr 225,27 km² Restwaldfläche zu verzeichnen. Dies entspricht einem Rückgang von 59,45 % in lediglich 46 Jahren. Deutlich zeigt sich auch, dass der Rückgang natürlicher Waldflächen bis zum Jahr 2000 vorwiegend der Urbarmachung und Nutzbarmachung von Agrarflächen und der Nutztierhaltung diente, während für den weiteren ungebremsten Rückgang der Waldflächen bis zum Jahr 2018 größtenteils der Aufwuchs der urbanen Flächen ursächlich erscheint. Dies wird auch beim Blick auf die absoluten Zahlen deutlich: während die Waldflächen zwischen 1972 und 2000 um 291,91 km² abnahmen, wuchs der Flächenanteil der Agrar- und Freiflächen im selben Zeitraum um 200,69 km² an. Ab dem Jahr 2000 stagniert die Flächenbedeckung der Agar- und Freiflächen an der Gesamtfläche des Untersuchungsgebietes bei relativ gleichbleibenden Werten um 280 km². Der weitere Rückgang der Waldflächen ab 2010 (-38,43 km<sup>2</sup>) resultiert fast ausschließlich aus dem stetigen Wachstum der Agglomeration Porto Velho, die im selben Zeitraum um 37,38 km² expandierte.

Mit Ausnahme der thematischen Objektklasse wasser, lässt sich der Gegenüberstellung der Werte entnehmen, dass sich die Objektklassen hinsichtlich ihrer zeiträumlichen Entwicklung grundsätzlich in zwei, von Stagnation zwischen 2000 und 2010 unterbrochene, Phasen einteilen lassen. Zum einen die Phase zwischen 1972 und 2000 mit größter Verschiebung von Flächenanteilen unter den Landbedeckungsarten und zum anderen die Phase zwischen 2010 und 2018, in der die Objektklassen wald und urban einem signifikanten Gebietstausch, annähernd im Verhältnis 1:1, unterliegen.

Die Wasserflächen im Untersuchungsgebiet weisen keine bedeutenden Veränderungen auf. Bis 2010 schwankt die Fläche der Objektklasse konstant zwischen 25 und 28 km² und wächst erst in der Folge bis 2018 auf 35,62 km² an, was in der 2016 fertiggestellten Errichtung des Wasserkraftwerkes Santo Antônio ("Usina Hidrelétrica Santo Antônio") und der Aufstauung des flussaufwärts gelegenen Teils des Rio Madeira begründet liegt [SANTOANTÔNIO ENERGIA o. J.].

Obgleich das Wachstum der Agrar- und Freiflächen (wwa) zwischen 1972 und 2000 besonders stark ausgeprägt ist (200,69 km<sup>2</sup> = +221,73 %), zeigt sich jedoch auch, dass es innerhalb des Untersuchungsgebietes an seine natürlichen Grenzen stößt, die sich aus der Landbedeckung mit Gewässerflächen und bebauten Arealen ergeben. Wie in Kapitel 5.5. "Detektion von Landnutzungsabnahmen" dargelegt, lassen sich keine wesentlichen Landnutzungsrückgänge im Untersuchungsgebiet detektieren, sodass sich Agrar- und Freiflächen realistischerweise nur dort neu bilden können, wo Wald im Gegenzug schwindet. Die, im Jahr 2018 bereits vollständig in Auflösung begriffene und fragmentierte Waldstruktur im Untersuchungsgebiet, bietet der Neuerrichtung von Agrar- und Freiflächen keine ausreichende Grundlage mehr. Die besterschlossenen und zusammenhängenden Areale sind bereits errichtet und kultiviert, sodass das weitere Wachstum von Agrar- und Freiflächen vorerst zum Stillstand gelangt. Nicht zuletzt verlangt die personalintensive Bewirtschaftung der landwirtschaftlichen Nutzflächen einen hohen Bedarf an städtischer Infrastruktur. Neben Unterkunft und Verkehrsinfrastruktur, sind insbesondere Warenumschlagplätze und medizinische Versorgung für den Betrieb sowohl legaler als auch illegaler Land- und Viehwirtschaft erforderlich.

Von besonderer Bedeutung ist die Entwicklung der Einwohnerzahlen Porto Velhos. Sie stieg im Betrachtungszeitraum gravierend von 98.742 auf 519.531 (letztgenannter Wert: Schätzung des IBGE) und erreicht damit eine Steigerung um 426,15 %. Bemerkenswert ist hierbei, dass sich das Bevölkerungswachstum in der Entwicklung der thematischen Objektklassen abbildet: die Objektklasse urban steigt im selben Zeitraum von 1972 bis 2018 von anfänglich 22,95 km² auf 153,06 km² und weist somit eine Steigerung von 566,93 % auf. Dies hat unmittelbar Einfluss auf die Einwohnerdichte, die sich in der Folge verringert (siehe Tab. 20). Gleichzeitig deutet die enorme Zunahme von Agrar- und Freiflächen im direkten Umfeld der bereits bestehenden Stadt auf die besondere Sogwirkung ebendieser hin und lässt die spezifische Wechselwirkung im Falle Porto Velhos von Stadtexpansion und Landnutzung des Umlandes erkennen.

*Tab. 20: Entwicklung von Stadtfläche, Einwohnerzahl und Einwohnerdichte Porto Velhos für den Zeitraum 1972–2018*

| Porto Velho                        | 1972     | 1984     | 1990     | 2000     | 2010     | 2018     |
|------------------------------------|----------|----------|----------|----------|----------|----------|
| Einwohnerzahl                      | 98.742   | 197.562  | 286.471  | 334.585  | 428.527  | 519.531  |
| Veränderung ggü.<br>Vorwert (in %) |          | 100.08   | 45       | 16,8     | 28,08    | 21,24    |
| Fläche (in km <sup>2</sup> )       | 22,95    | 45,55    | 74,79    | 113,5    | 115,68   | 153,06   |
| Veränderung ggü.<br>Vorwert (in %) |          | 98.47    | 64.19    | 51.76    | 1.92     | 32,31    |
| Einwohnerdichte<br>$(Einw./km^2)$  | 4.302.48 | 4.337,25 | 3.830,34 | 2.947.88 | 3.704,42 | 3.394,30 |
| Veränderung ggü.<br>Vorwert (in %) |          | 0,81     | $-11.69$ | $-23,04$ | 25,66    | $-8,37$  |

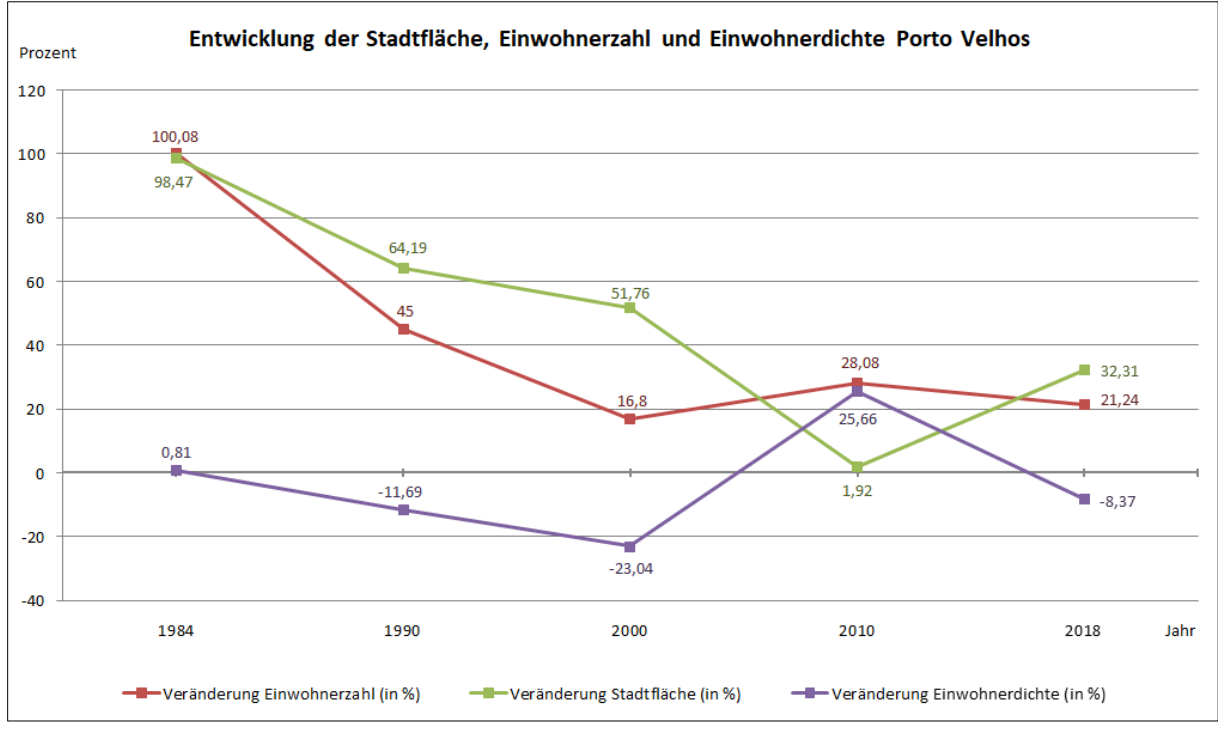

*Abb. 69: Entwicklung von Stadtfläche, Einwohnerzahl und Einwohnerdichte Porto Velhos in Prozent*

Die, in Tabelle 20 aufgeführten und in Abbildung 69 visualisierten, Werte und insbesondere der ermittelte Rückgang der Einwohnerdichte für Porto Velho bestätigen die, in Kapitel 2.4 "Stadtgeographische Merkmale" konstatierte, geringe Vertikalität der baulichen Strukturen aufgrund schwachem Siedlungsdrucks infolge günstiger topographischer Bedingungen. Die stadträumliche Expansion Porto Velhos hält erkennbar mit dem Einwohnerzuwachs Schritt. Weiterhin lässt sich dem Liniendiagramm recht eindrücklich die anfängliche (1984 bis 2000) annähernd im Gleichschritt verlaufende Entwicklung von Einwohnerzahl und Stadtfläche entnehmen. Zwar weichen die Graphen im fortschreitenden Verlauf dieses Zeitraums sukzessiv immer stärker voneinander ab, die grundsätzliche Richtung bleibt bei beiden Graphen jedoch sehr ähnlich – ein Indikator für einen direkten Zusammenhang zwischen Einwohnerzahl und Stadtfläche. In der Folge verlangsamt sich das prozentuale Wachstum der Stadtfläche im Jahr 2010 bei weiter ungebremstem Bevölkerungswachstum, was sich in entgegengesetzten Bewegungsrichtungen der Graphen ablesen lässt und in der Gesamtbetrachtung die einzige gravierende Abweichung voneinander darstellt. Für das Jahr 2018 finden beide Graphen wieder näher zueinander und lassen die Annahme zu, dass eine Korrelation zwischen der Entwicklung der Stadtfläche und Einwohnerzahl besteht.

Woraus sich die individuellen Gründe für die vorliegende Urbanisierung und damit einhergehende Binnenmigration in erster Linie speisen, lässt sich im Einzelnen nicht exakt benennen. Viele Indizien, wie etwa die entstehende Wirtschaft durch erstarkende Agrarbetriebe und Holzverarbeitung im Umland, sprechen allerdings für das Bedürfnis nach Zugang zu bereits erwähnter städtischer Infrastruktur sowie den vielfältigeren und reichhaltigeren Arbeitsmarkt auch für ungelernte Aushilfskräfte in den Großstädten, wobei sich periodische Phasen besonders stark ausgeprägter Arbeitslosigkeit nach diesem Verständnis steigernd auf den anhaltenden Urbanisierungsprozess auswirken müssten.

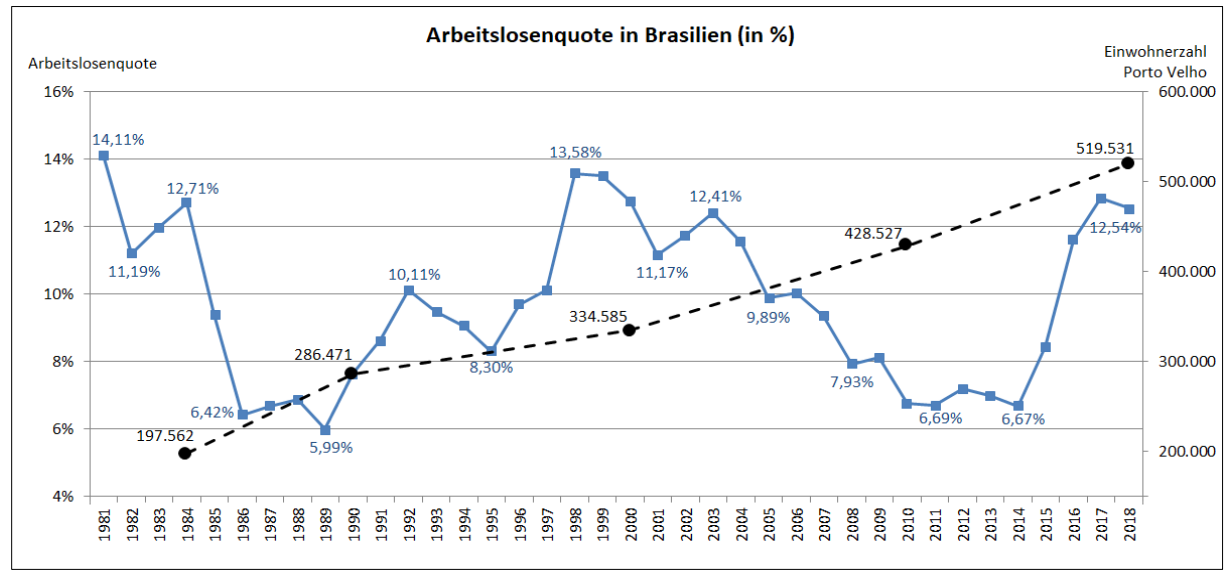

*Abb. 70: Entwicklung der Arbeitslosenquote in Brasilien zwischen 1981 und 2018 (Datengrundlage: OECD 2018, STATISTA 2019)*

Bei Betrachtung der brasilianischen Arbeitslosenquote zwischen 1981 und 2018 (siehe Abb. 70) wird deutlich, dass die beginnenden Phasen höchsten Einwohnerzuwachses von einer hohen Arbeitslosigkeit begleitet werden. Das 1983 einsetzende Bevölkerungswachstum geht mit einer Arbeitslosenquote von 12,71 % einher. Das moderate Wachstum in den Neunzigerjahren geht ab dem Jahr 2000 in ein erneut stärker ansteigendes Wachstum über. Die Arbeitslosenquote im Jahr 2000 beträgt 12,75 %. Obgleich das Bevölkerungswachstum ab 2010 noch einmal an Stärke zunimmt, beträgt die Arbeitslosenquote zu diesem Zeitpunkt nur noch 6,76 %. Gründe für diese unerwartete Abweichung sind schwer zu identifizieren aber so dürfte die Attraktivität des urbanen Raumes auch auf die Menschen Anziehung entfalten, die keine unbedingte Notwendigkeit für eine Verlagerung ihres Lebensmittelpunktes haben. Unabhängig von der konjunkturellen Lage des Landes siedeln sich also kontinuierlich neue Bevölkerungsteile in den urbanen Zentren an. Dennoch bleibt die Anziehungskraft primär auf die, durch soziale Segregation und von Ausschluss an ökonomischer Teilhabe, betroffenen Bevölkerungsschichten weiterhin besonders hoch. Angesichts des bereits bemerkenswerten Urbanisierungsgrades von 86,6 % im Jahr 2018 in Brasilien [UN DATA 2019], sowie der kontinuierlich sinkenden Geburtenziffer auf nunmehr nur noch 1,90 im Jahr 2010 [IBGE 2012:73] ist allerdings davon auszugehen, dass die weitere Land-Stadt-Migration mittelfristig an Dynamik verlieren und sich abschwächen wird.

Zusammenfassend kann konstatiert werden, dass eine Korrelation der Einwohnerentwicklung Porto Velhos mit dem detektierten Flächenzuwachs des urbanen Raumes durch die ermittelten Daten und Indikatoren angenommen werden kann. Die erkennbaren Zusammenhänge der dargestellten Graphen und die sich dahinter verbergenden Absolut- und Prozentwerte lassen eine Korrelation sehr wahrscheinlich wirken. Gleichwohl muss an dieser Stelle explizit davor gewarnt werden, die aufgeführten Werte nicht als Indiz, sondern als Beweis für die aufgestellte These der Korrelation zwischen Einwohnerzahl und Stadtfläche zu betrachten. Obwohl die Daten durchaus den Anschein erwecken, die vorgefasste Annahme zweifelsfrei bestätigen zu können, ist eine nicht unerhebliche Unsicherheit mit der Richtigkeit ebendieser verbunden. Diese Ausarbeitung wurde im Wissen um die, in geringem Maße, fehlklassifizierten Satellitenbildszenen, ohne manuelle Korrektur fortgeführt. Dies geschah, um die Vergleichbarkeit der Klassifikationsergebnisse nicht zu kompromittieren und frei von subjektiver Nachbearbeitung zu halten. Die durchgeführte Klassifikation weist eine dokumentierte hohe Genauigkeit auf, erhebt allerdings keinen Anspruch auf vollständige Korrektheit. Da die Einflussfaktoren für die Analyse durchaus vielfältig sind (so ist beispielsweise die Einwohnerzahl Porto Velhos für das 2018 nur eine Schätzung der IBGE), muss diese Analyse eine Antwort auf die binäre Frage nach der Korrelation oder Nicht-Korrelation schuldig bleiben. Die Indikatoren sprechen für eine Korrelation, der endgültige Beweis bleibt jedoch aus den dargelegten Gründen aus.

### 8. Diskussion

Rückblickend betrachtet, bestand eine wesentliche Herausforderung dieser Ausarbeitung aus der Sprachbarriere, die sich aus der Landessprache Portugiesisch in Brasilien ergibt. Obgleich die Hauptinformationsquelle für statistische Daten – das IBGE – sich bemüht, die wichtigsten Daten und Webseiten auch in Englisch anzubieten, ist die Mehrsprachigkeit der vom IBGE betriebenen Webseiten noch nicht konsistent und offenbart Lücken. Dank vielfältiger webbasierter Übersetzungsanwendungen konnten die wesentlichen Zusammenhänge und Bedeutungen allerdings zufriedenstellend erfasst und in die deutsche Sprache übersetzt werden.

Die ursprüngliche Befürchtung, dass die Datenlage zur vergleichsweise kleinen Agglomeration Porto Velho ungenügend sein könnte, bestätigte sich erfreulicherweise hingegen nicht. Insbesondere das IBGE verfügt über umfangreiches Datenmaterial auch für die administrativen Einheiten der Kommunalebene. Hilfreich ist hier sicher auch der Umstand gewesen, dass Porto Velho als Hauptstadt des Bundesstaates Rondônia besondere Bedeutung innehat.

Offen bleibt, wie bereits in Kapitel 7 "Auswertung" aufgezeigt, ob die ermittelten Zahlen, Daten und Werte die Belastbarkeit in sich tragen, die man unvoreingenommen aus ihnen herauszulesen vermag. Insbesondere unter Berücksichtigung der qualitativen Fragilität der überwachten Klassifikationen und dem damit einhergehenden hohen Einflussfaktor der Ausgangsdaten auf die Endwerte, muss die Auswertung mit Vorsicht betrachtet werden. Während die Daten als valider Fingerzeig oder Indikator durchaus dienlich sind, kann von einem belastbaren Nachweis nicht die Rede sein.

Unter den analysierten Satellitenbildszenen sticht die Szene LC82320662018205LGN00 vom 24.07.2018 besonders hervor, da sie über die mit Abstand geringste Klassifikationsgenauigkeit verfügt. Dies liegt in den ungünstig klassifizierbaren Ausprägungen der einzelnen Spektralsignaturen begründet. Das vorliegende Bild weist sehr ähnliche Spektralsignaturen über mehrere verschiedene thematische Objektklassen hinweg auf, sodass die Klassifikation durch die pattern-basierte Erkennungslogik vor große Herausforderungen gestellt wurde. Obgleich die Klassifikation mit 79 % Genauigkeit kein kompletter Ausfall darstellt, ist die weitere Analyse ab diesem Punkt mit der Unsicherheit einer abweichend exakt klassifizierten Satellitenbildszene konfrontiert. Unter diesen Gesichtspunkten erschwerter Bedingungen scheint die gesamte Analyse bemerkenswert konsistente und nachvollziehbare Daten zur Verfügung zu stellen. Für zukünftige Untersuchungen vergleichbarer Natur bieten sich allerdings aus den Erfahrungen dieser Analyse auch alternierende, erfolgversprechende Klassifikationsmethoden und -verfahren, wie sie in Kapitel 5.2.1 "Klassifikation" und 5.2.3. "Klassifikationsverfahren" beschrieben sind, zur Anwendung an.

# 9. Quellenverzeichnis

AGAFONKIN, V. (2018): Leaflet License. – Online in Internet: https://web.archive.org/web/20190802050022/https://github.com/Leaflet/Leaflet/blob/mast er/LICENSE, [abgerufen: 02.08.2019].

- AIRBUS DEFENCE AND SPACE (Hrsg.) (2010): Spot satellite technical data. Online in Internet: https://web.archive.org/web/20190613152741/https://www.intelligenceairbusds.com/files/pmedia/public/r329\_9\_spotsatellitetechnicaldata\_en\_sept2010.pdf, [abgerufen: 13.06.2019].
- ALBERTZ, J. & LEHMANN, H. (2007): Kartographie und Fernerkundung Stationen einer Entwicklung über acht Jahrzehnte. – In: Kartographische Nachrichten, 2007 (3), 127-134.
- ALBERTZ, J. (2007): Einführung in die Fernerkundung. 3., aktualisierte und erweiterte Auflage, Darmstadt.
- ARNBERGER, E. (1997): Thematische Kartographie. 4. Auflage, Braunschweig.
- BEUTH HOCHSCHULE FÜR TECHNIK BERLIN (Hrsg.) (2019): Logo. Online in Internet: https://web.archive.org/web/20190322161404/https://www.beuth-hochschule.de/logo/, [abgerufen: 02.08.2019].
- BMU (BUNDESMINISTERIUM FÜR UMWELT, NATURSCHUTZ UND NUKLEARE SICHERHEIT) (Hrsg.) (2015): Brasilianisch-deutsche gemeinsame Erklärung zum Klimawandel. – Online in Internet: https://web.archive.org/web/20190324184451/https://www.bmu.de/fileadmin/ Daten\_BMU/Download\_PDF/Klimaschutz/klimakonsultation\_deutschland\_brasilien\_bf.pdf, [abgerufen: 24.06.2019].
- BREUSTE, J. & KEIDEL, T. (2008): Urbane und suburbane Räume als Kulturlandschaften planerische Gestaltungsaufgaben. – In: Informationen zur Raumentwicklung, 2008 (5), 280.
- CREATIVE COMMONS (o. J.): Attribution 3.0 Unported (CC BY 3.0). Online in Internet: https://web.archive.org/web/20190801061125/https://creativecommons.org/licenses/by/3.0, [abgerufen: 01.08.2019].
- DE SOUZA MORET, A. (2014): Rondônia 2000-2013. In: Fundação Perseu Abramo (Hrsg.) Estudos Estados Brasileiros. – Online in Internet: https://web.archive.org/web/20190503214041/https://fpabramo.org.br/publicacoes/wpcontent/uploads/sites/5/2017/05/Rondonia-web.pdf, [abgerufen: 03.06.2019].
- DESTATIS (DEUTSCHES STATISTISCHES BUNDESAMT) (2019) (Hrsg.): Volkswirtschaftliche Gesamtrechnungen – Bruttoinlandsprodukt (BIP). – Online in Internet: https://www.destatis.de/DE/Themen/Wirtschaft/Volkswirtschaftliche-Gesamtrechnungen-Inlandsprodukt/Methoden/bip.html, [abgerufen: 19.06.2019].

DOS SANTOS JUNIOR, M. A., YANAI, A. M., SOUSA JUNIOR, F. O., DE FREITAS, I. S., PINHEIRO, H. P., DE OLIVEIRA, A. C. R., DA SILVA, F. L., DE ALENCASTRO GRAÇA, P. M. L., FEARNSIDE, P. M. (2018): BR-319 como propulsora de desmatamento: simulando o impacto da rodovia Manaus-Porto Velho. – Online in Internet: https://web.archive.org/web/20190513205457/https://idesam.org/publicacao/simuladesmatamento-br319.pdf, [abgerufen: 23.06.2019].

EOPORTAL (Hrsg.) (2019): Landsat-7. – Online in Internet: https://web.archive.org/web/20190421134340/https://directory.eoportal.org/web/eoportal/s atellite-missions/l/landsat-7, [abgerufen: 23.07.2019].

FERREIRA LEMOS, A. L. (2010): Desmatamento na amazônia legal: evolução, causas, monitoramento e possibilidades de mitigação através do fundo amazônia. – Online in Internet: https://web.archive.org/web/20190518091122/http://www.if.ufrrj.br/inst/monografia/2010I/ Andre.pdf, [abgerufen: 18.06.2019].

FIOCRUZ (FUNDAÇÃO OSWALDO CRUZ) (2009): Áreas de Vigilância – Porto Velho. – Online in Internet: https://web.archive.org/web/20190126143413/https://climaesaude.icict.fiocruz.br/%C3%A1r

ea-de-vigilancia/porto-velho-0, [abgerufen: 29.05.2019].

FRANK, Z. & MUSACCHIO, A. (2002): The International Natural Rubber Market, 1870-1930. – Online in Internet:

https://web.archive.org/web/20070927185451/http://eh.net/encyclopedia/article/frank.inter national.rubber.market, [abgerufen: 27.05.2019].

HEINEBERG, H. (Hrsg.) (2006): Stadtgeographie. – 3., aktualisierte und erweiterte Auflage, Paderborn.

HOFMEISTER, B. (1980): Die Stadtstruktur. – In: Erträge der Forschung, Band 132, Darmstadt.

IBGE (INSTITUTO BRASILEIRO DE GEOGRAFIA E ESTATÍSTICA) (Hrsg.) (2002): Mapa de Clima do Brasil. – Online in Internet:

https://web.archive.org/web/20190315150028/http://geoftp.ibge.gov.br/informacoes\_ambie ntais/climatologia/mapas/brasil/Map\_BR\_clima\_2002.pdf, [abgerufen: 25.05.2019].

IBGE (INSTITUTO BRASILEIRO DE GEOGRAFIA E ESTATÍSTICA) (Hrsg.) (2006): Amazônia Legal Fronteira Agrícola. – Online in Internet:

https://web.archive.org/web/20190607081836/https://www.ibge.gov.br/geociencias/todosos-produtos-geociencias/15976-fronteira-agricola-amazonia-legal.html?=&t=acesso-aoproduto, [abgerufen: 07.06.2019].

IBGE (INSTITUTO BRASILEIRO DE GEOGRAFIA E ESTATÍSTICA) (Hrsg.) (2010a): Densidade demográfica 2010. – Online in Internet: http://geoftp.ibge.gov.br/cartas\_e\_mapas/mapas\_do\_brasil/sociedade\_e\_economia/mapas murais/densidade\_populacional\_2010.pdf, [abgerufen: 27.05.2019].

- IBGE (INSTITUTO BRASILEIRO DE GEOGRAFIA E ESTATÍSTICA) (Hrsg.) (2010b): População nos Censos Demográficos, segundo as Grandes Regiões, as Unidades da Federação e a situação do domicílio - 1960/2010. – Online in Internet: https://web.archive.org/web/20160303172707/https://censo2010.ibge.gov.br/sinopse/index. php?dados=8&uf=00, [abgerufen: 24.05.2019].
- IBGE (INSTITUTO BRASILEIRO DE GEOGRAFIA E ESTATÍSTICA) (Hrsg.) (2010c): Séries históricas População residente, 1872-2010. – Online in Internet: https://www.ibge.gov.br/estatisticas/sociais/saude/9662-censo-demografico-2010.html?=&t=series-historicas, [abgerufen: 24.05.2019].
- IBGE (INSTITUTO BRASILEIRO DE GEOGRAFIA E ESTATÍSTICA) (Hrsg.) (2010d): População nos Censos Demográficos, segundo os municípios das capitais - 1872/2010. – Online in Internet: https://web.archive.org/web/20190404115820/https://censo2010.ibge.gov.br/sinopse/index. php?dados=6, [abgerufen: 23.05.2019].
- IBGE (INSTITUTO BRASILEIRO DE GEOGRAFIA E ESTATÍSTICA) (Hrsg.) (2010e): Densidade demográfica nos Censos Demográficos, segundo as Grandes Regiões e as Unidades da Federação - 1872/2010. – Online in Internet: https://web.archive.org/web/20190322033911/https://censo2010.ibge.gov.br/sinopse/index. php?dados=10&uf=00, [abgerufen: 29.05.2019].
- IBGE (INSTITUTO BRASILEIRO DE GEOGRAFIA E ESTATÍSTICA) (Hrsg.) (2012): Censo Demográfico 2010. Nupcialidade, fecundidade e migração. – Online in Internet: https://web.archive.org/web/20190102030515/https://biblioteca.ibge.gov.br/ visualizacao/periodicos/98/cd\_2010\_nupcialidade\_fecundidade\_migracao\_amostra.pdf, [abgerufen: 26.05.2019].
- IBGE (INSTITUTO BRASILEIRO DE GEOGRAFIA E ESTATÍSTICA) (Hrsg.) (2013a): Atlas do Censo Demográfico 2010. – Online in Internet: https://biblioteca.ibge.gov.br/visualizacao/livros/liv64529\_cap4.pdf, [abgerufen: 27.05.2019].
- IBGE (INSTITUTO BRASILEIRO DE GEOGRAFIA E ESTATÍSTICA) (Hrsg.) (2013b): Distribuição Espacial da População em 2010 Rondônia. – Online in Internet: https://web.archive.org/web/20190419165548/ftp://geoftp.ibge.gov.br/cartas\_e\_mapas/map as estaduais e distrito federal/sociedade e economia/mapas de densidade/Rondonia 201 0.pdf, [abgerufen: 03.07.2019].
- IBGE (INSTITUTO BRASILEIRO DE GEOGRAFIA E ESTATÍSTICA) (Hrsg.) (2014): Potencial de Agressividade Climática na Amazônia legal. – Online in Internet: https://web.archive.org/web/20190315151523/https://biblioteca.ibge.gov.br/visualizacao/livr os/liv95900.pdf, [abgerufen: 25.05.2019].
- IBGE (INSTITUTO BRASILEIRO DE GEOGRAFIA E ESTATÍSTICA) (Hrsg.) (2017a): Cidades Porto Velho Panorama. – Online in Internet: https://cidades.ibge.gov.br/brasil/ro/porto-velho/panorama, [abgerufen: 27.05.2019].
- IBGE (INSTITUTO BRASILEIRO DE GEOGRAFIA E ESTATÍSTICA) (Hrsg.) (2017b): Produto Interno Bruto dos Municípios. – Online in Internet: https://cidades.ibge.gov.br/brasil/ro/portovelho/pesquisa/38/47001?tipo=grafico, [abgerufen: 19.06.2019].
- IBGE (INSTITUTO BRASILEIRO DE GEOGRAFIA E ESTATÍSTICA) (Hrsg.) (2017c): Tábua completa de mortalidade para o Brasil – 2016. – Online in Internet: https://web.archive.org/web/20190107023034/ftp://ftp.ibge.gov.br/Tabuas\_Completas\_de\_ Mortalidade/Tabuas Completas de Mortalidade 2016/tabua de mortalidade 2016 analise. pdf, [abgerufen: 27.06.2019].
- IBGE (INSTITUTO BRASILEIRO DE GEOGRAFIA E ESTATÍSTICA) (Hrsg.) (2019): Teste de coleta do Censo 2020 começa hoje em 53 municípios do país. – Online in Internet: https://web.archive.org/web/20190404122221/https://agenciadenoticias. ibge.gov.br/agencia-noticias/2012-agencia-de-noticias/noticias/23928-teste-de-coleta-docenso-2020-comeca-hoje-em-53-municipios-do-pais, [abgerufen: 24.05.2019].
- IBGE (INSTITUTO BRASILEIRO DE GEOGRAFIA E ESTATÍSTICA) (Hrsg.) (o. J.): Produto Interno Bruto a preços correntes (Mil Reais), 2002 – 2016. – Online in Internet: https://www.ibge.gov.br/estatisticas/economicas/contas-nacionais/9088-produto-internobruto-dos-municipios.html?=&t=series-historicas&utm\_source=landing&utm\_medium= explica&utm\_campaign=pib, [abgerufen: 19.06.2019].
- IMHOF, E. (1972): Thematische Kartographie. Berlin, New York.
- INFRAERO (EMPRESA BRASILEIRA DE INFRAESTRUTURA AEROPORTUÁRIA) (Hrsg.) (2014): Histórico. Online in Internet:

https://web.archive.org/web/20180707011948/https://www4.infraero.gov.br/aeroportos/aer oporto-internacional-de-porto-velho-gov-jorge-teixeira-de-oliveira/sobre-oaeroporto/historico/, [abgerufen: 14.06.2019].

- INMET (INSTITUTO NACIONAL DE METEOROLOGIA) (Hrsg.) (2014): Normais Climatológicas do Brasil 1961-1990 – Precipitação Acumulada Mensal e Anual (mm). – Online in Internet: https://web.archive.org/web/20190412163206/http://www.inmet.gov.br/webcdp/climatologi a/normais/imagens/normais/planilhas/Precipitacao-Acumulada\_NCB\_1961-1990.xls, [abgerufen: 13.06.2019].
- INMET (INSTITUTO NACIONAL DE METEOROLOGIA) (Hrsg.) (2017): Normais Climatológicas do Brasil 1961-1990 – Temperatura Média Compensada (°C). – Online in Internet: https://web.archive.org/web/20190412163205/http://www.inmet.gov.br/webcdp/climatologi a/normais/imagens/normais/planilhas/Temperatura-Media-Compensada\_NCB\_1961-1990.xls, [abgerufen: 13.06.2019].
- KOTTEK, M., GRIESER, J., BECK, C., RUDOLF, B., RUBEL, F. (2006): World Map of the Köppen-Geiger climate classification updated. – In: Meteorologische Zeitschrift, Vol. 15 (3), 259-263.
- MARGULIS, S. (2004): Causes of Deforestation of the Brazilian Amazon. In: World Bank Working Paper, No. 22. – Online in Internet: https://openknowledge.worldbank.org/handle/10986/15060, [abgerufen: 24.05.2019].

MIEG, H. A. & HEYL, C. (Hrsg.) (2013): Stadt – Ein interdisziplinäres Handbuch. – Stuttgart, Weimar.

- MINISTÉRIO DA INFRAESTRUTURA (2009): Rodovias Federais. Online in Internet: https://web.archive.org/web/20090310115611/http://www2.transportes.gov.br/bit/br/BRs.ht m, [abgerufen: 13.06.2019].
- MINISTÉRIO DO EXÉRCITO (Hrsg.) (1980): Região Norte do Brasil Porto Velho FOLHA SC.20-V-B-V MI-1392.
- MMA (MINISTÉRIO DO MEIO AMBIENTE) (Hrsg.) (2018a): Sistema amplia combate ao desmatamento. – Online in Internet:

https://web.archive.org/web/20181102045620/http://www.mma.gov.br/informma/item/146 14-noticia-acom-2018-02-2840.html, [abgerufen: 08.06.2019].

- MMA (MINISTÉRIO DO MEIO AMBIENTE) (Hrsg.) (2018b): Força Nacional reforça combate ao desmatamento na Amazônia. – Online in Internet: https://web.archive.org/web/20190127234330/http://www.mma.gov.br/informma/item/151 81-for%C3%A7a-nacional-refor%C3%A7a-opera%C3%A7%C3%A3o-no-par%C3%A1.html, [abgerufen: 08.06.2019].
- MMA (MINISTÉRIO DO MEIO AMBIENTE) (Hrsg.) (2018c): Posicionamento do MMA sobre ataques contra Ibama e ICMBio. – Online in Internet: https://web.archive.org/web/20190117143854/http://www.mma.gov.br/informma/item/151 74-nota-do-mma-sobre-ataques-contra-ibama-e-icmbio.html, [abgerufen: 08.06.2019].
- MORTON, A. (o. J.): UTM Grid Zones of the World. Online in Internet: https://web.archive.org/web/20190203064449/http://www.dmap.co.uk/utmworld.htm, [abgerufen: 26.06.2019].
- NASA (NATIONAL AERONAUTICS AND SPACE ADMINISTRATION) (Hrsg.) (2007): Deforestation in Rondonia, Brazil. – Online in Internet: https://earthobservatory.nasa.gov/images/7548/deforestation-in-rondonia-brazil, [abgerufen: 03.06.2019].

NASA (NATIONAL AERONAUTICS AND SPACE ADMINISTRATION) (Hrsg.) (2019): The Multispectral Scanner System. – Online in Internet: https://web.archive.org/web/20190326045343/https://landsat.gsfc.nasa.gov/themultispectral-scanner-system/, [abgerufen: 14.07.2019].

- NEUBURGER, M. (2005): Amazonien zu Beginn des 20. Jahrhunderts im Spannungsfeld regionaler Konstellationen und internationaler Wirtschaftsinteressen. – In: NITSCHACK, H. (Hrsg.): Brasilien im amerikanischen Kontext, Frankfurt, 172.
- OECD (Organisation for Economic Co-operation and Development) (2018): Unemployment rate. Online in Internet: https://data.oecd.org/unemp/unemployment-rate.htm, [abgerufen: 08.08.2019].
- OPEN SOURCE INITIATIVE (o. J.): The 2-Clause BSD License. Online in Internet: https://web.archive.org/web/20190731200402/https://opensource.org/licenses/BSD-2- Clause, [abgerufen: 01.08.2019].
- PEDLOWSKI, M., MATRICARDI, E., SKOLE, D., CAMERON, S., CHOMENTOWSKI, W., FERNANDES, C., & LISBOA, A. (2005): Conservation units: A new deforestation frontier in the Amazonian state of Rondônia, Brazil. – In: Environmental Conservation, 32 (2).
- PREFEITURA PORTO VELHO (Hrsg.) (2017): A Cidade. Online in Internet: https://web.archive.org/web/20171205075351/http://www.portovelho.ro.gov.br/artigo/1780 0/a-cidade, [abgerufen: 04.06.2019].
- RICHARDS, J. A., JIA, X. (2006): Remote Sensing Digital Image Analysis An Introduction.– 4th Edition, Berlin, Heidelberg.
- SÁ ANTUNES, L. M., DE SIQUIERA, C. R., FESSLER VAZ, L. (1994): Architektur, Landschaftsarchitektur und Städtebau im zeitgenössischen Brasilien. – BRIESEMEISTER, D., KOHLHEPP, G., MERTIN, R.- G., SANGMEISTER, H., SCHRADER, A. (Hrsg.): Brasilien heute. – Frankfurt am Main, S. 528-544.
- SANTOANTÔNIO ENERGIA (o. J.): Construction. Online in Internet: https://web.archive.org/web/20190714160836/http://www.santoantonioenergia.com.br/en/t ecnologia/construcao, [abgerufen: 08.08.2019].
- STATISTA (2019): Brazil: Unemployment rate from 2008 to 2018. Online in Internet: https://web.archive.org/web/20190709111546/https://www.statista.com/statistics/263711/u nemployment-rate-in-brazil, [abgerufen: 08.08.2019].
- TAUBENBÖCK, H. & DECH, S. (2010): Die Stadt im Blick eine Annäherung. TAUBENBÖCK, H. & DECH, S. (Hrsg.): Fernerkundung im urbanen Raum. – Darmstadt, S. 11-14.
- TAUBENBÖCK, H. & ROTH, A. (2010): Fernerkundung im urbanen Kontext. TAUBENBÖCK, H. & DECH, S. (Hrsg.): Fernerkundung im urbanen Raum. – Darmstadt, S. 31-43.
- TAUBENBÖCK, H. & THIEL, M. (2010): Landbedeckungsklassifikation der Stadt-Umland-Region München und Analyse ihrer raumzeitlichen Entwicklung. – TAUBENBÖCK, H. & DECH, S. (Hrsg.): Fernerkundung im urbanen Raum. – Darmstadt, S. 45-51.
- TERRABRASILIS (Hrsg.) (2019): Deforestation increments area (km²/year). Online in Internet: http://terrabrasilis.dpi.inpe.br/app/dashboard/deforestation/biomes/amazon/increments, [abgerufen: 21.06.2019].
- UN DATA (UNITED NATIONS DATA) (Hrsg.) (2018): Brazil Social Indicators. Online in Internet: https://web.archive.org/web/20190309095321/http://data.un.org/en/iso/br.html, [abgerufen: 09.06.2019].
- UN HABITAT (UNITED NATIONS HABITAT) (Hrsg.) (2008): State of the World's Cities 2010/2011, Nairobi.
- UNEP (UNITED NATIONS ENVIRONMENT PROGRAMME) (o. J.): Rondônia. Environmental Change Hotspots. – Online in Internet: https://na.unep.net/atlas/webatlas.php?id=2287, [abgerufen: 17.06.2019].
- UNICEF (UNITED NATIONS CHILDREN'S FUND) (Hrsg.) (2018): Child Mortality Estimates. Online in Internet: https://web.archive.org/web/20190329195917/https://data.unicef.org/wpcontent/uploads/2018/09/IMR\_mortality\_rate\_2018.xlsx, [abgerufen: 18.06.2019].
- USGS (UNITED STATES GEOLOGICAL SURVEY) (2003) (Hrsg.): Preliminary Assessment of the Value of Landsat 7 ETM+ Data following Scan Line Corrector Malfunction. – Online in Internet: https://web.archive.org/web/20170210165836/https://landsat.usgs.gov/sites/default/files/do cuments/SLC\_off\_Scientific\_Usability.pdf, [abgerufen: 10.06.2019].
- USGS (UNITED STATES GEOLOGICAL SURVEY) (2016a) (Hrsg.): Landsat Multi Spectral Scanner (MSS) bands and uses. – Online in Internet: https://web.archive.org/web/20190625221348/https://www.usgs.gov/media/images/landsatmulti-spectral-scanner-mss-bands-and-uses, [abgerufen: 26.06.2019].
- USGS (UNITED STATES GEOLOGICAL SURVEY) (2016b) (Hrsg.): Landsat 4-5 TM and Landsat 7 ETM+ bands and their uses. – Online in Internet: https://web.archive.org/web/20190625221525/https://www.usgs.gov/media/images/landsat-4-5-tm-and-landsat-7-etm-bands-and-their-uses, [abgerufen: 26.06.2019].
- USGS (UNITED STATES GEOLOGICAL SURVEY) (o. J.) (Hrsg.): Landsat 8 band designations. Online in Internet: https://web.archive.org/web/20190625221626/https://www.usgs.gov/media/images/landsat-8-band-designations, [abgerufen: 26.06.2019].
- WELTBANK (2017) (Hrsg.): Individuals using the Internet (% of population). Online in Internet: https://data.worldbank.org/indicator/IT.NET.USER.ZS?locations=DE, [abgerufen: 01.08.2019].
- WESTERMANN VERLAG (Hrsg.) (2015): Diercke Weltatlas Aktuelle Ausgabe für Bayern. 1. Auflage, Braunschweig.
- WORLD WIDE FUND FOR NATURE (WWF) (Hrsg.) (2016): Living Amazon Report 2016 A regional approach to conservation in the Amazon. – Online in Internet: https://web.archive.org/web/20161018025055/http://d2ouvy59p0dg6k.cloudfront.net/downl oads/wwf living amazon report 2016 mid res spreads.pdf, [abgerufen: 04.06.2019].

### 10. Anhang

Die, in diesem Abschnitt enthaltenen, Dokumente sind als ergänzende Informationen zur vorliegenden Bachelorarbeit zu betrachten und sollen dem umfassenderen Verständnis der Thematik durch den Lesenden dienlich sein. Sie beinhalten teilweise bereits abgebildete Daten, hier jedoch unter Ausnutzung der Dimensionen des DIN A4-Blattformats in größtmöglicher Ausdehnung. Die thematischen Karten, welche den zeiträumliche Landnutzungswandel in den thematischen Objektklassen urban (bebaute Fläche), wald (Waldfläche) und wwa (Agrar- und Freifläche) illustrieren, befinden sich auf aufklappbaren Blättern im DIN A3-Format. Insgesamt umfasst der Anhang die folgenden Dokumente:

### **Satellitenbilder:**

Landsat 1 (05.09.1972) LM12490661972249FAK03 Landsat 5 (24.06.1984) LT52320661984176XXX04 Landsat 5 (24.05.1990) LT52320661990144CUB00 Landsat 7 (28.06.2000) LE72320662000180AGS00 Landsat 5 (15.05.2010) LT52320662010135CUB00 Landsat 8 (24.07.2018) LC82320662018205LGN00

#### **Klassifikationsergebnisse:**

Landsat 1 (05.09.1972) LM12490661972249FAK03 Landsat 5 (24.06.1984) LT52320661984176XXX04 Landsat 5 (24.05.1990) LT52320661990144CUB00 Landsat 7 (28.06.2000) LE72320662000180AGS00 Landsat 5 (15.05.2010) LT52320662010135CUB00 Landsat 8 (24.07.2018) LC82320662018205LGN00

#### **Thematische Karten:**

Porto Velho – Stadträumliche Expansion 1972–2018 Porto Velho – Räumliche Entwicklung der Waldflächen 1972–2018 Porto Velho – Räumliche Entwicklung der Agrar- und Freiflächen 1972–2018 Satellitenbildszene – Landsat 1 (05.09.1972) LM12490661972249FAK03

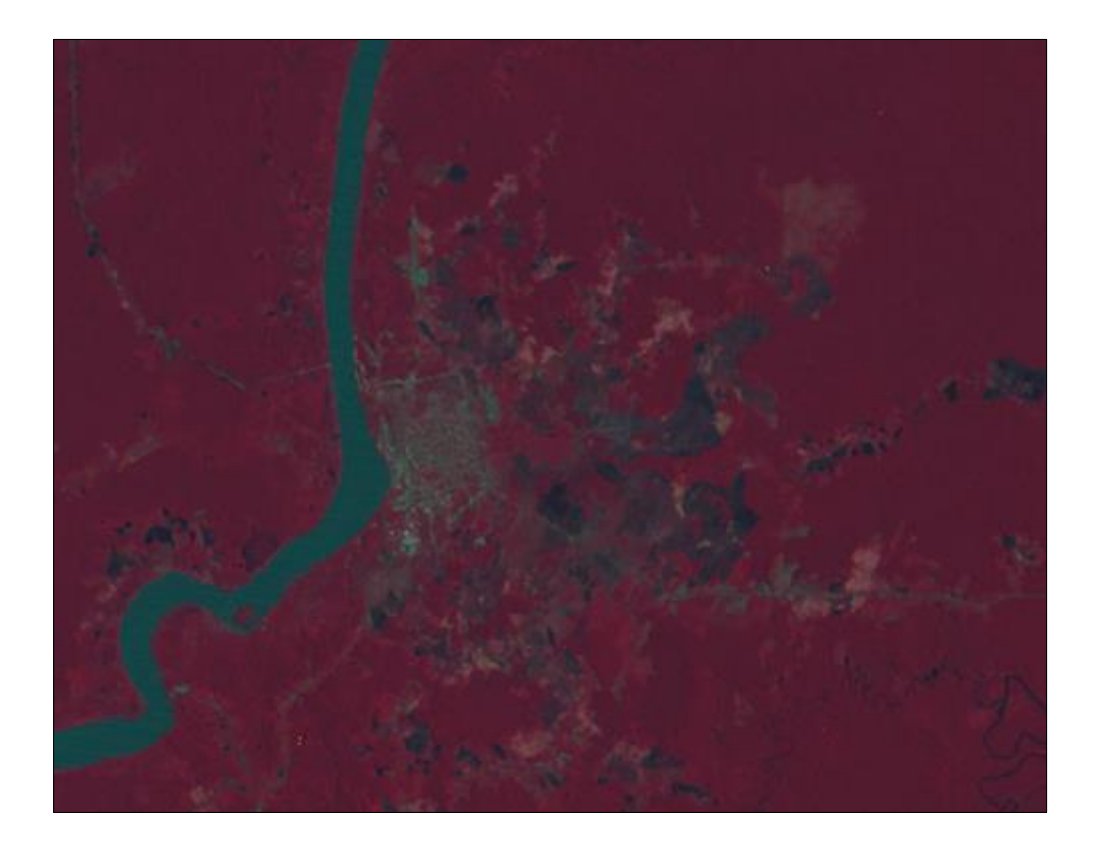

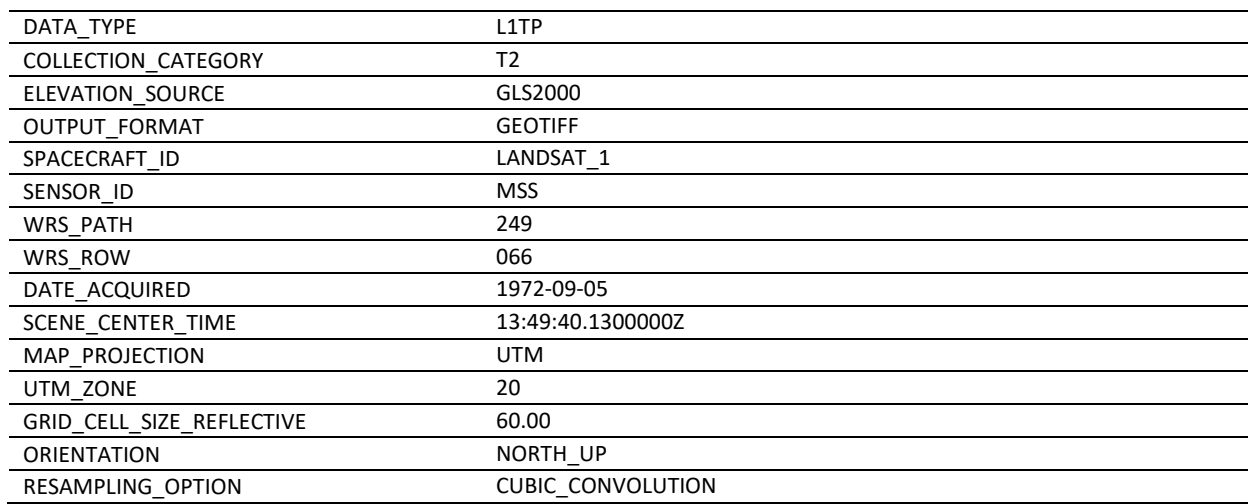

Satellitenbildszene – Landsat 5 (24.06.1984) LT52320661984176XXX04

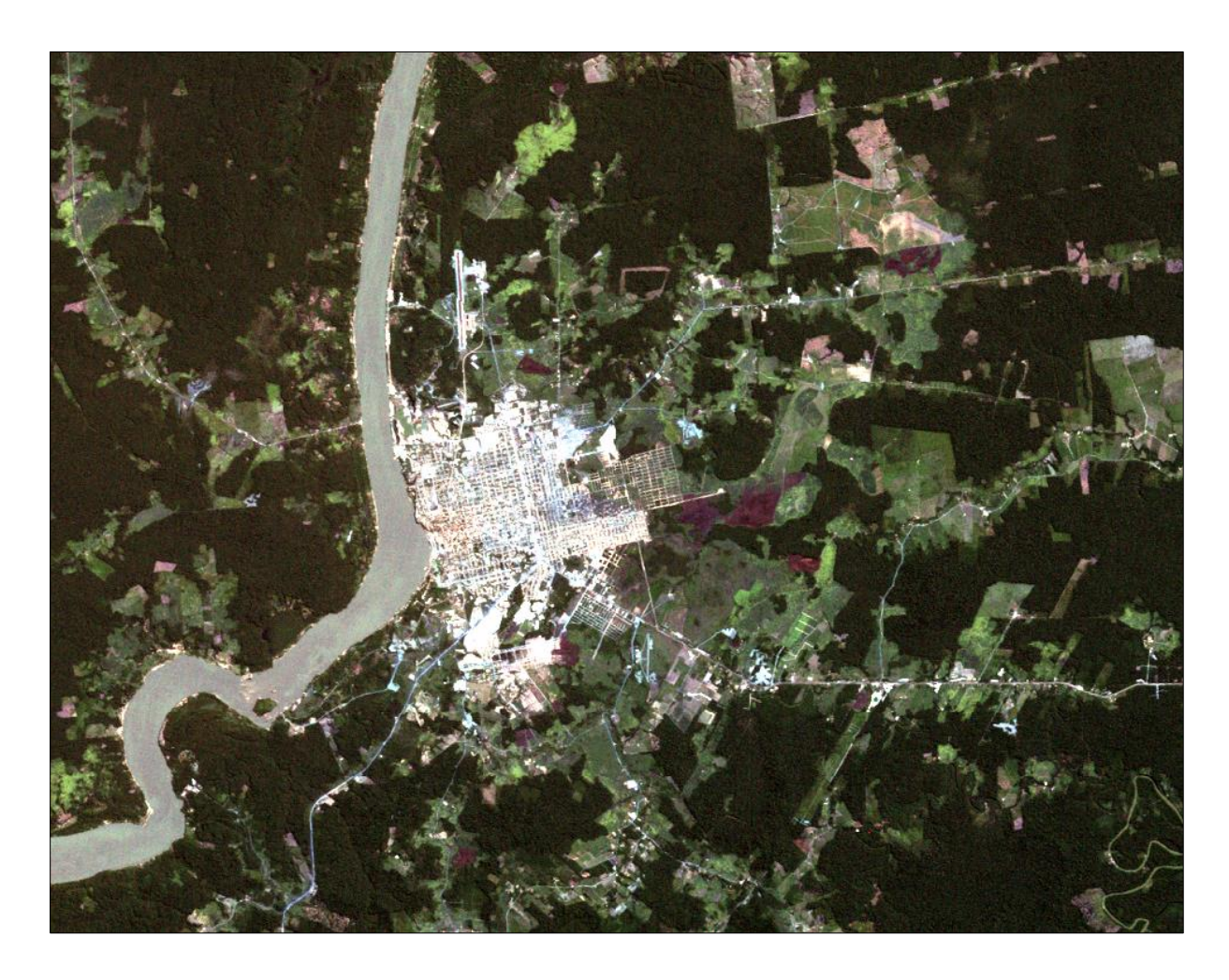

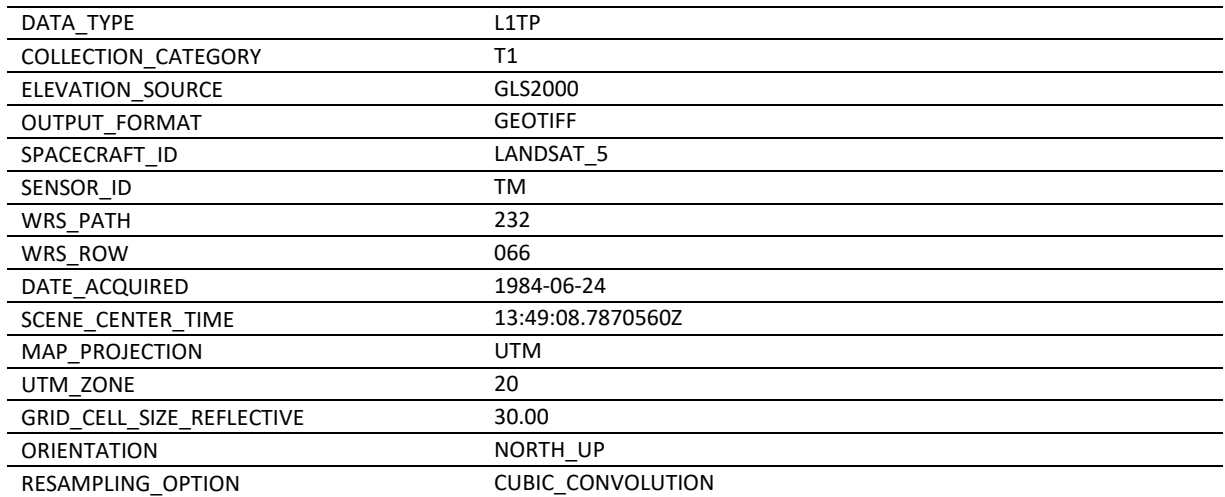

Satellitenbildszene – Landsat 5 (24.05.1990) LT52320661990144CUB00

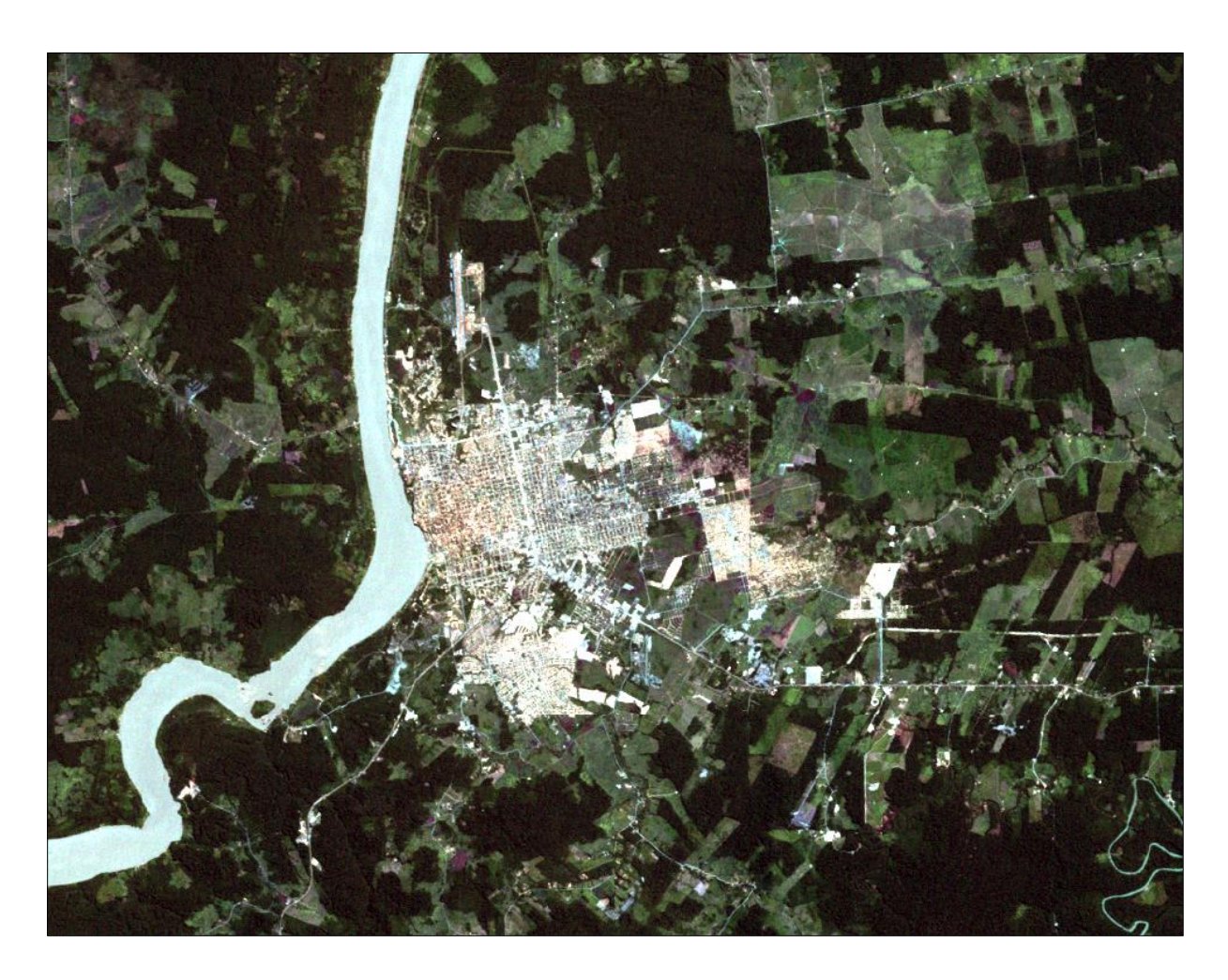

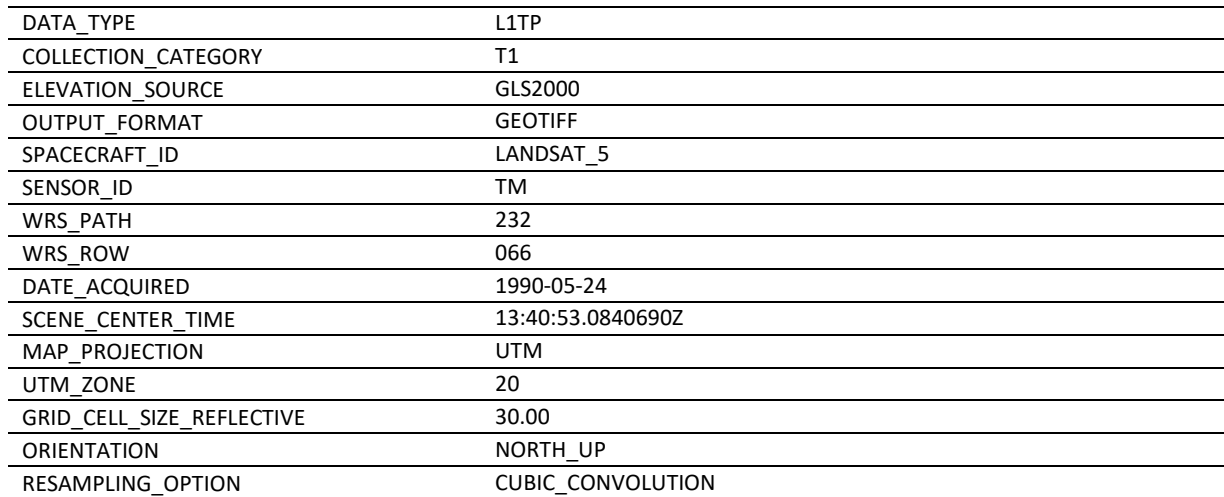

Satellitenbildszene – Landsat 7 (28.06.2000) LE72320662000180AGS00

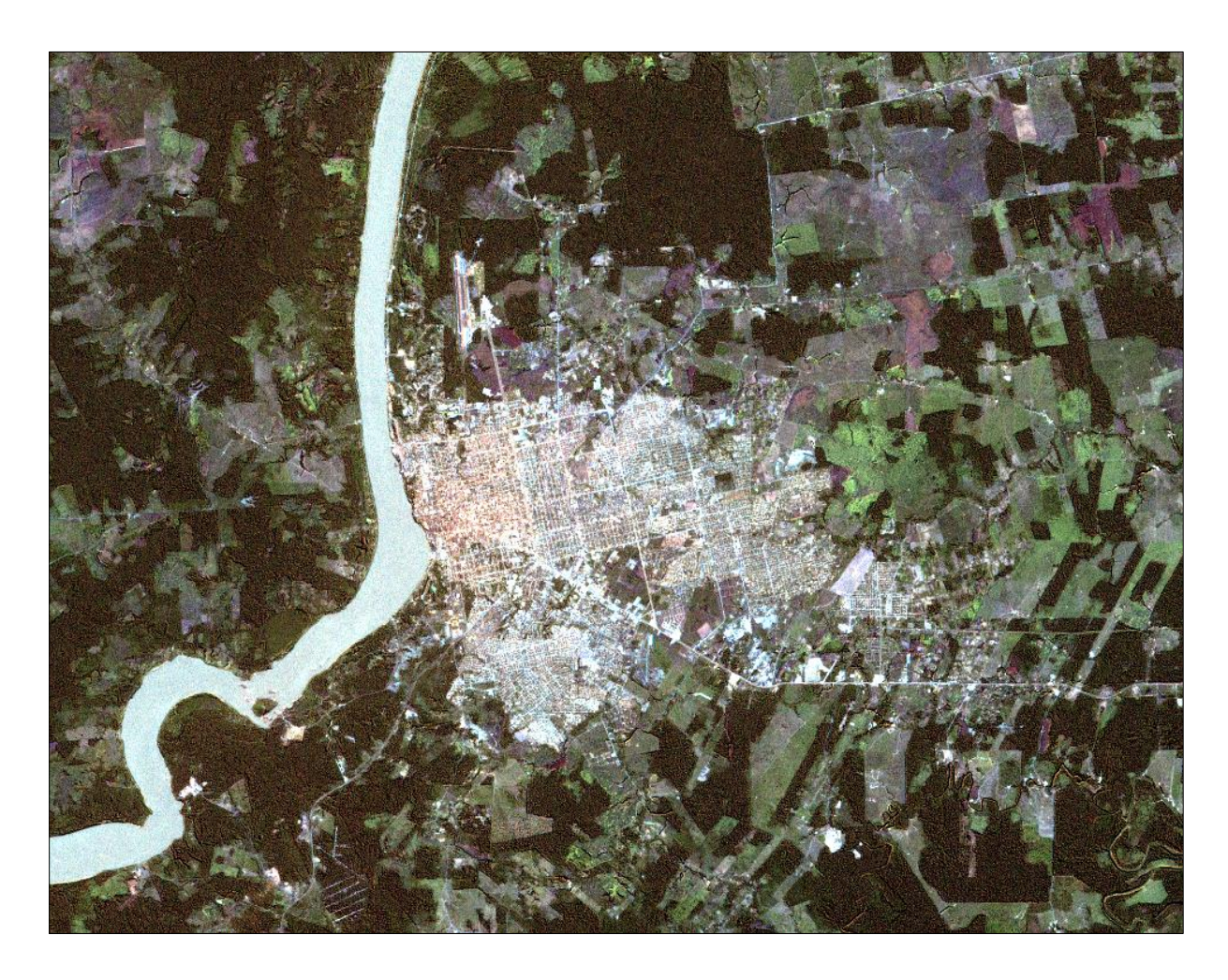

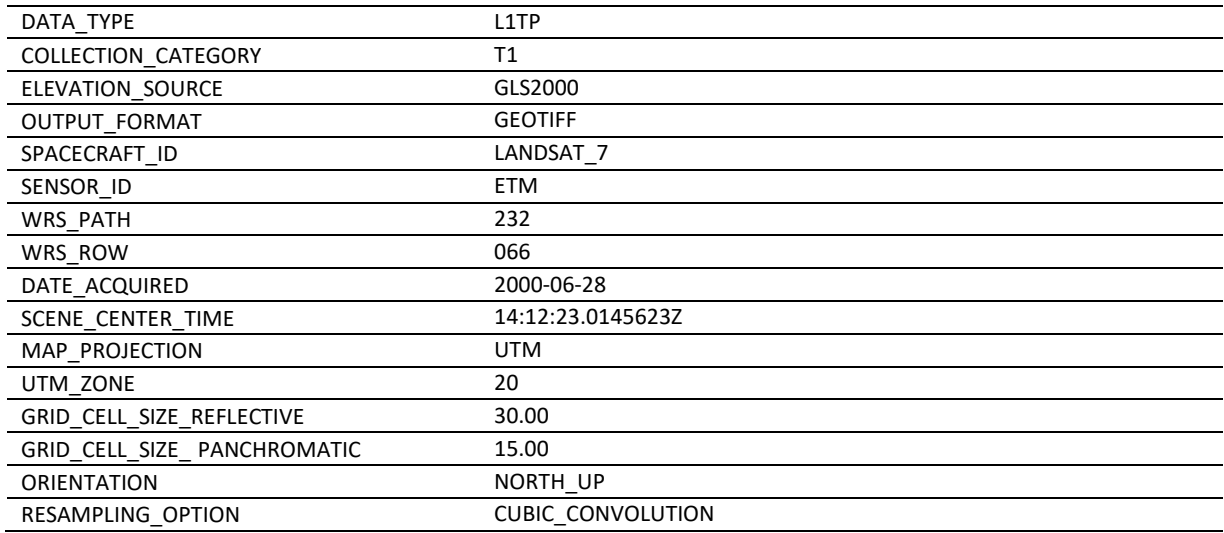

Satellitenbildszene – Landsat 5 (15.05.2010) LT52320662010135CUB00

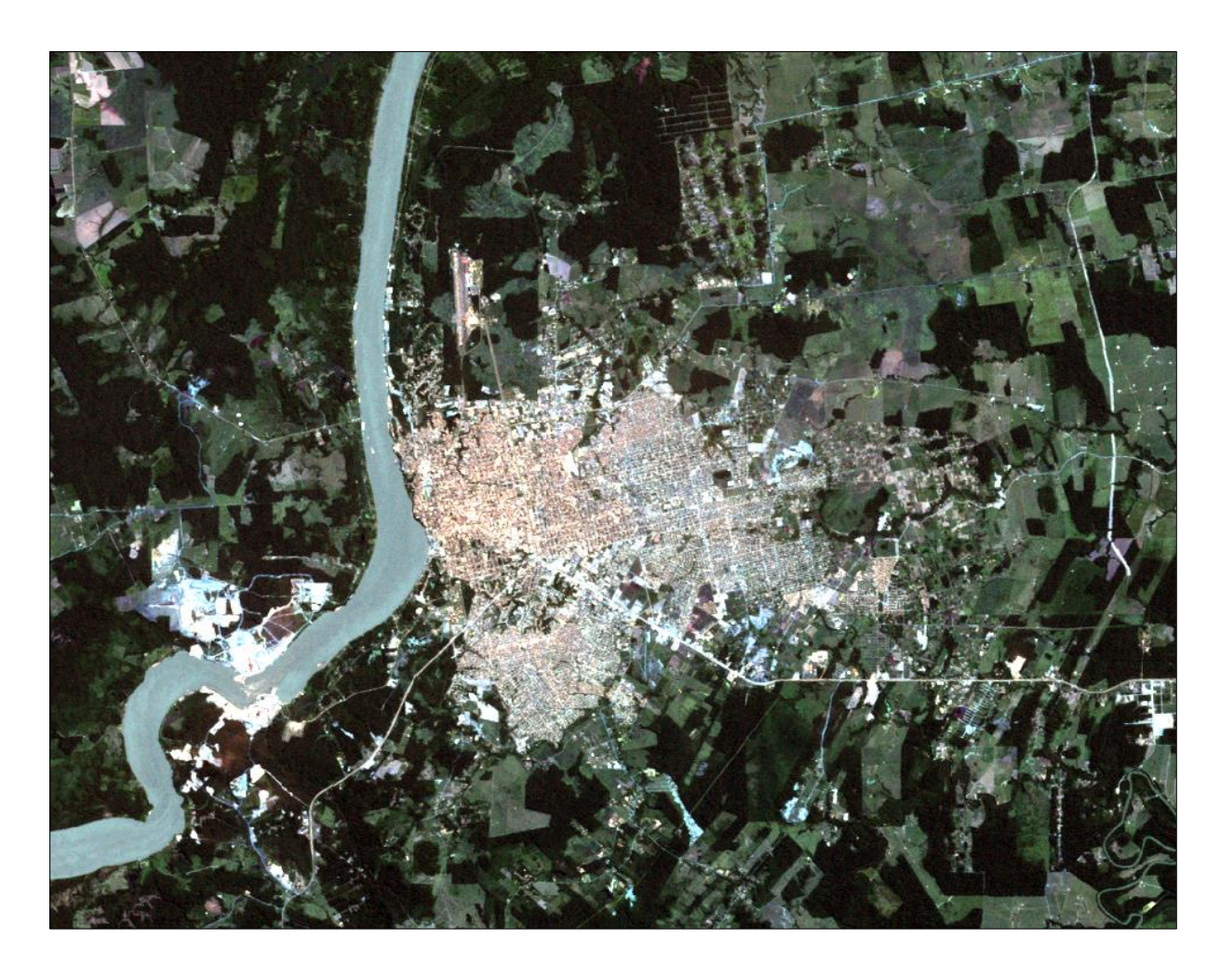

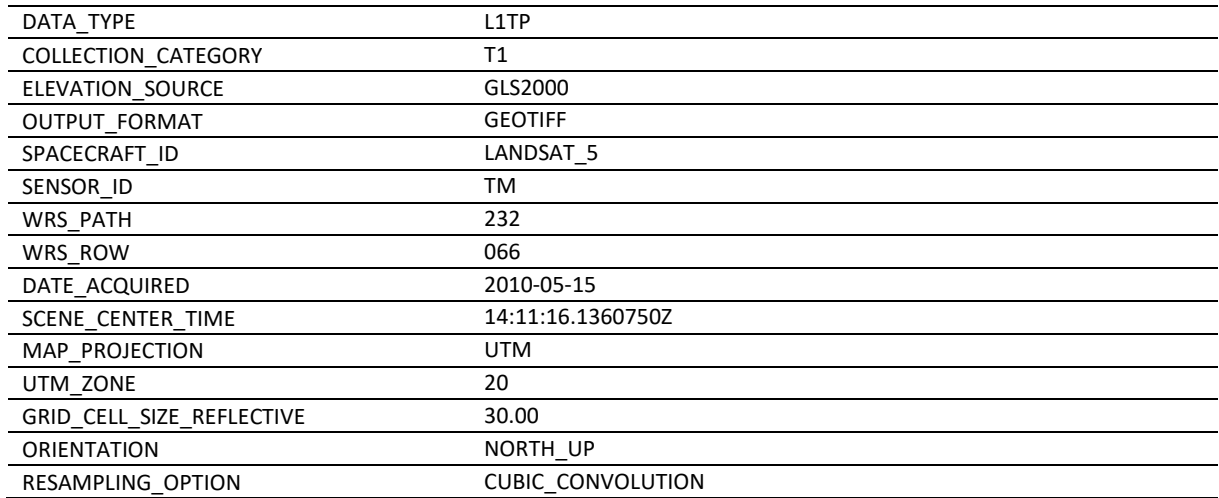

Satellitenbildszene – Landsat 8 (24.07.2018) LC82320662018205LGN00

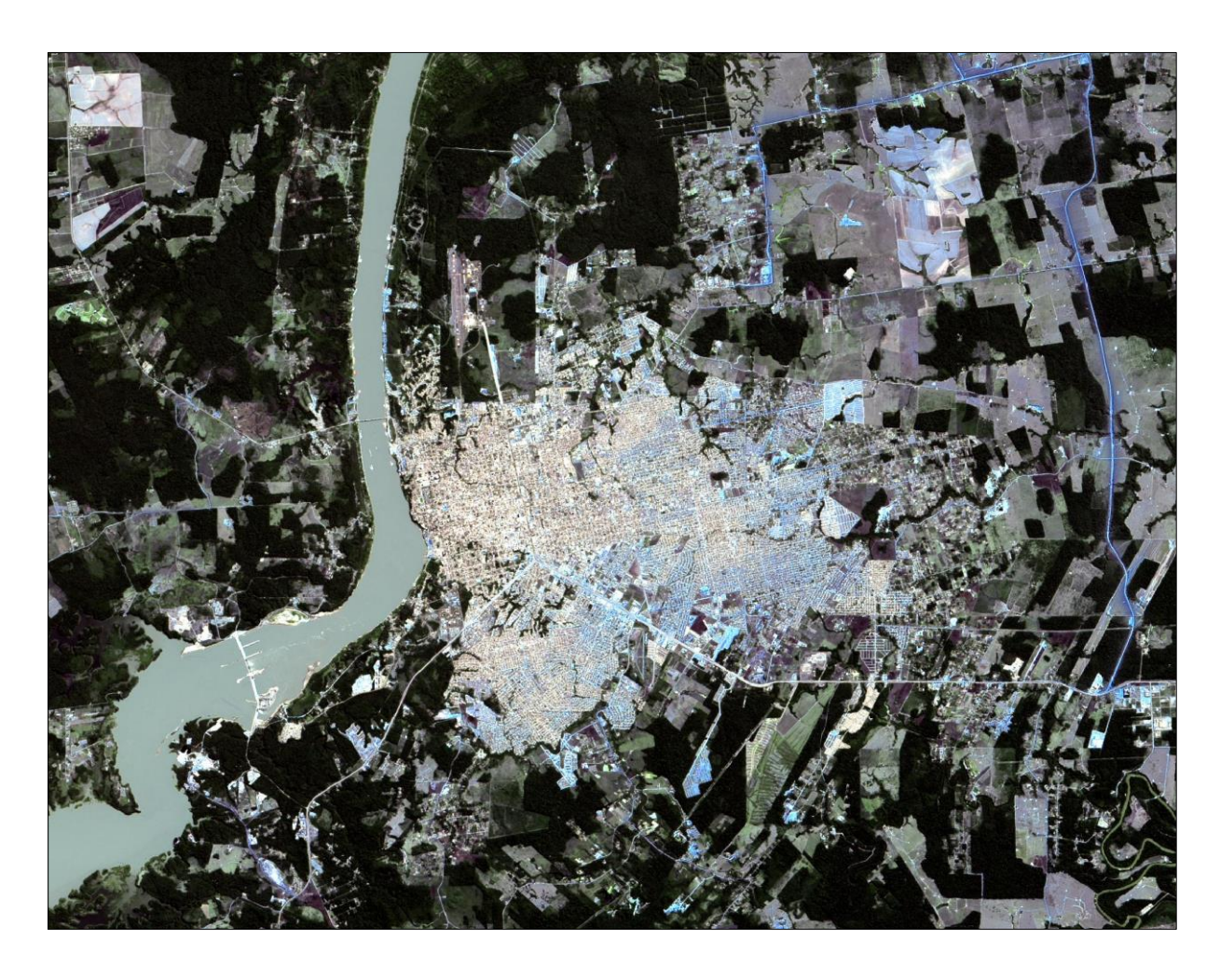

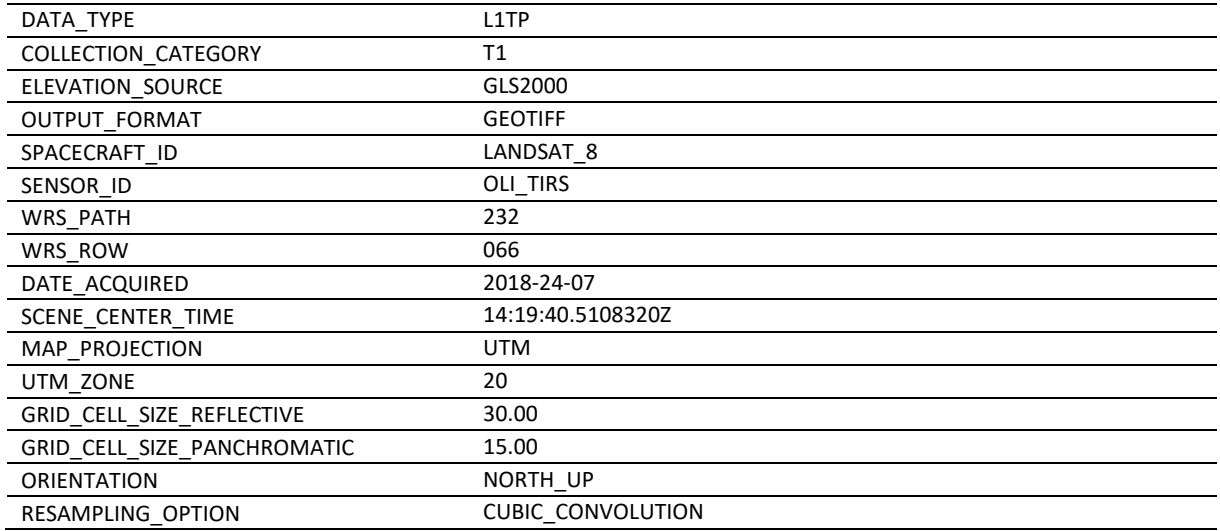

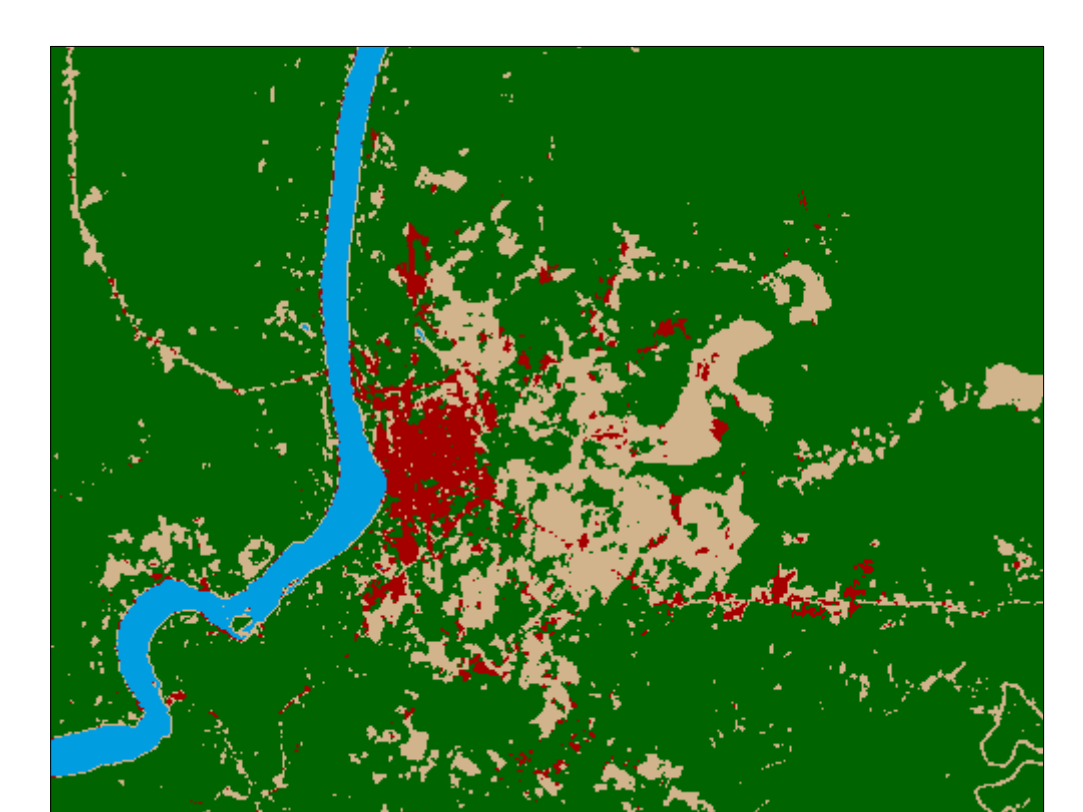

Klassifikationsergebnis – Landsat 1 (05.09.1972) LM12490661972249FAK03

Klassifikationsergebnis – Landsat 5 (24.06.1984) LT52320661984176XXX04

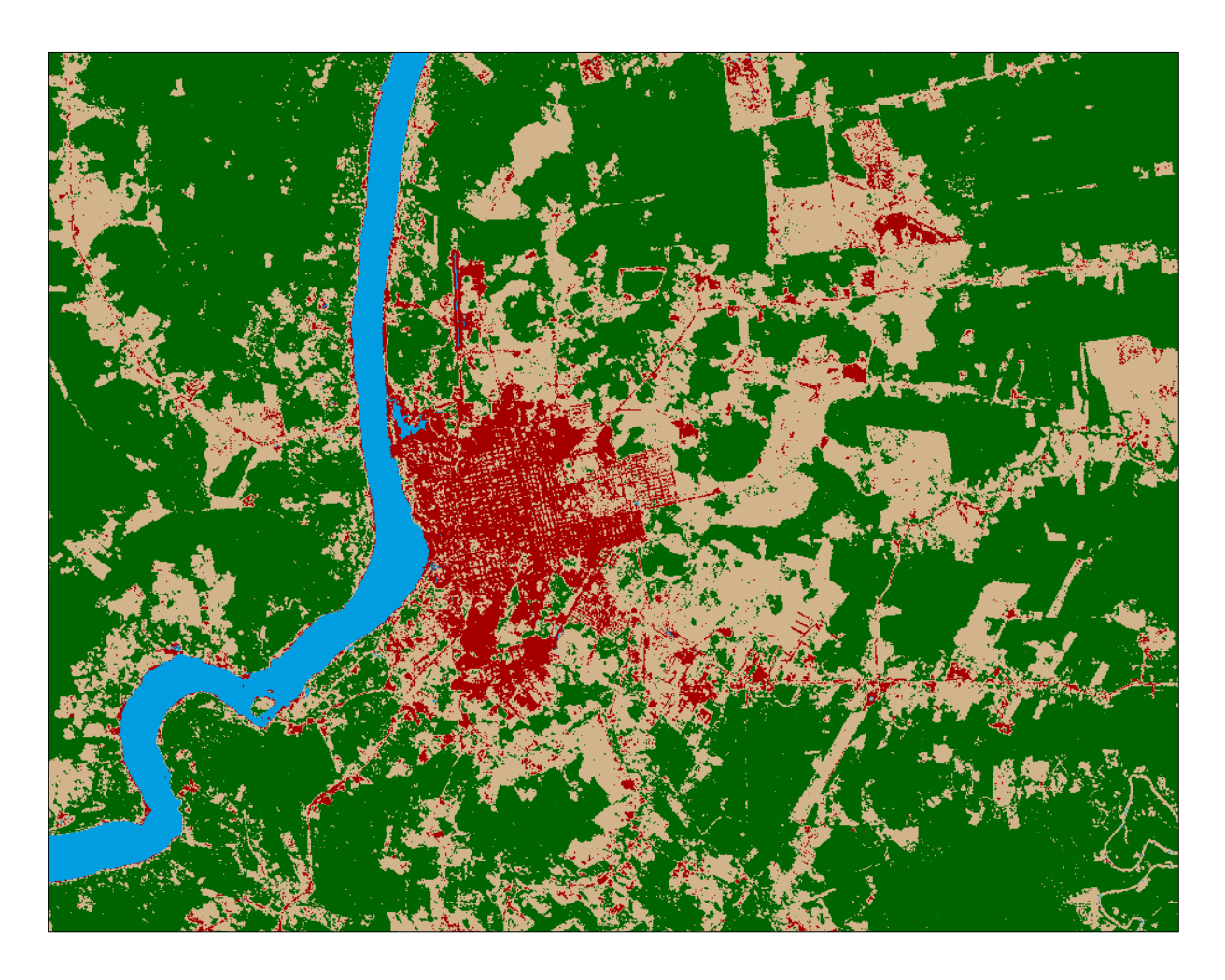

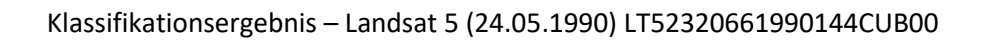

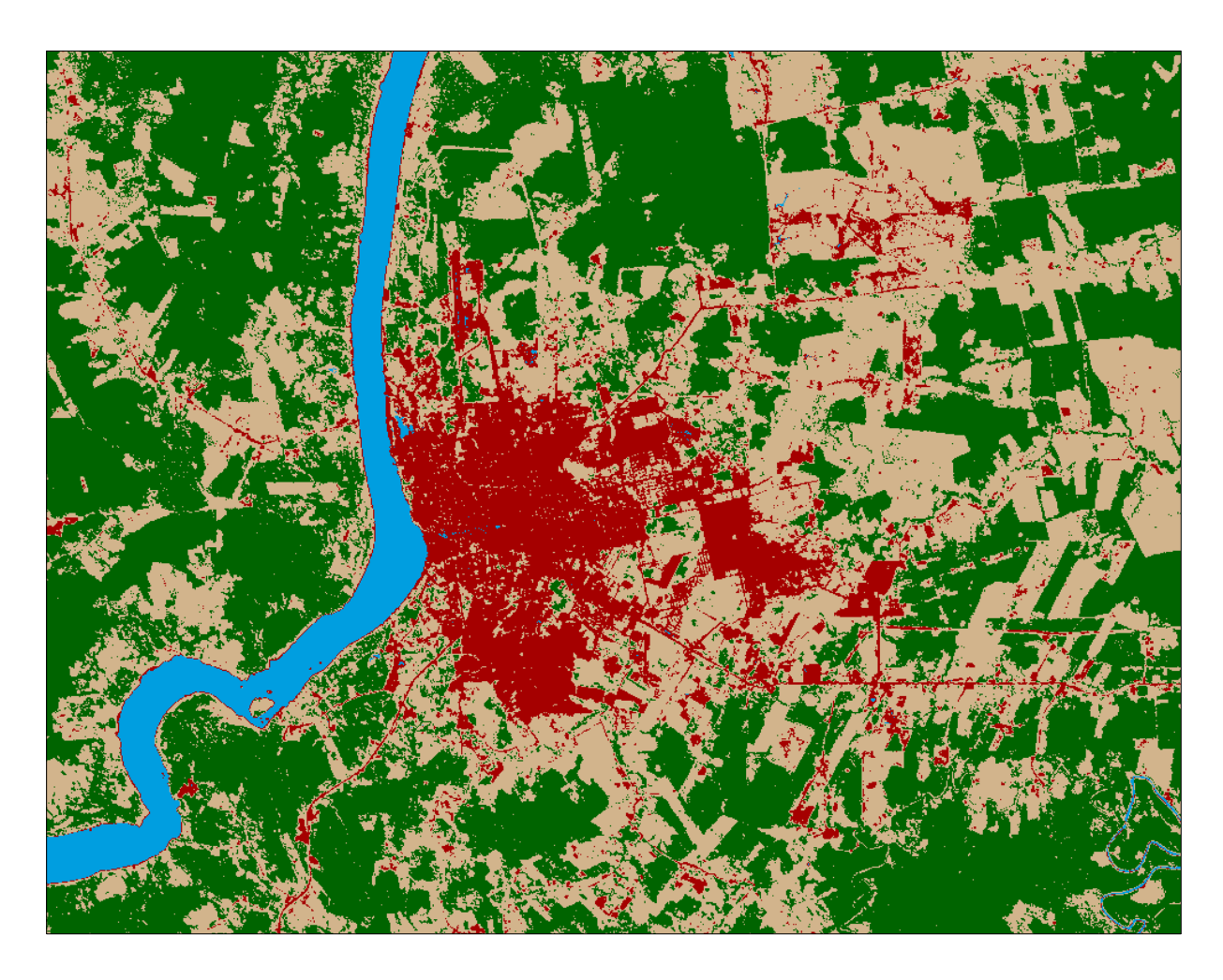

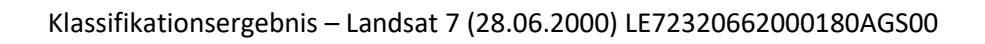

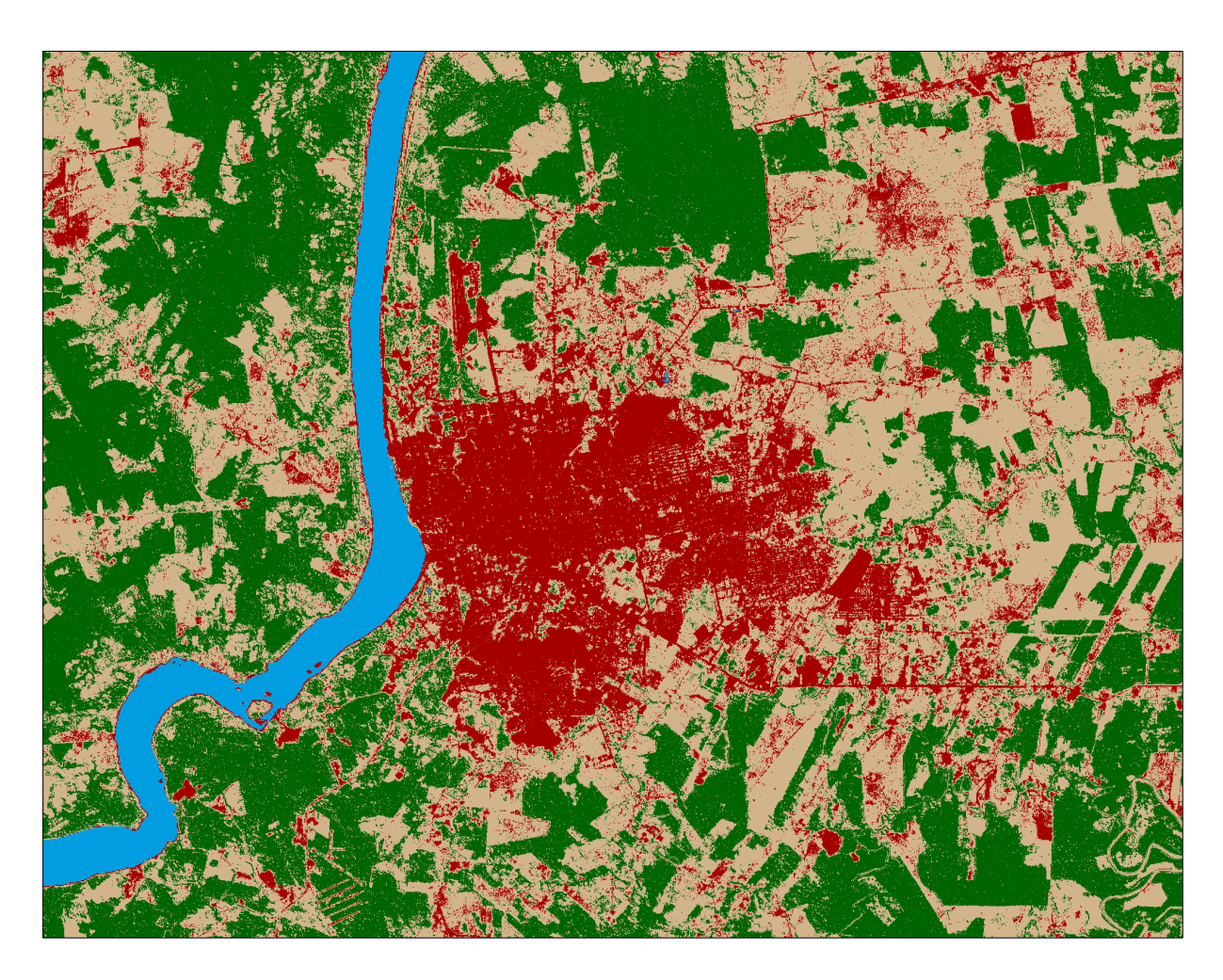

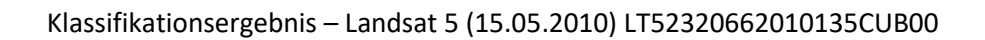

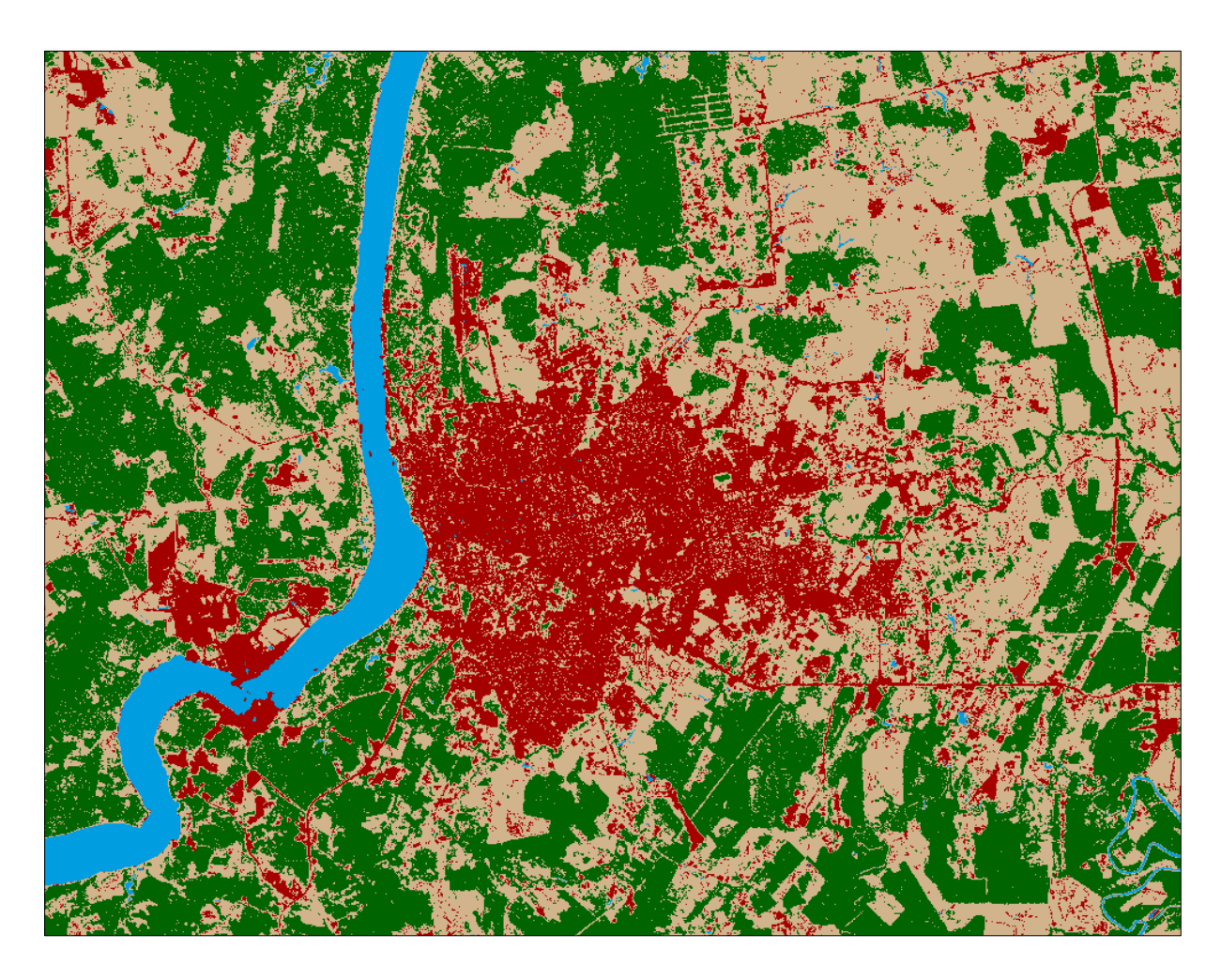

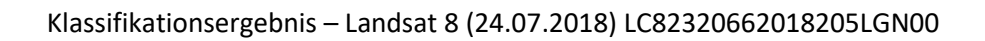

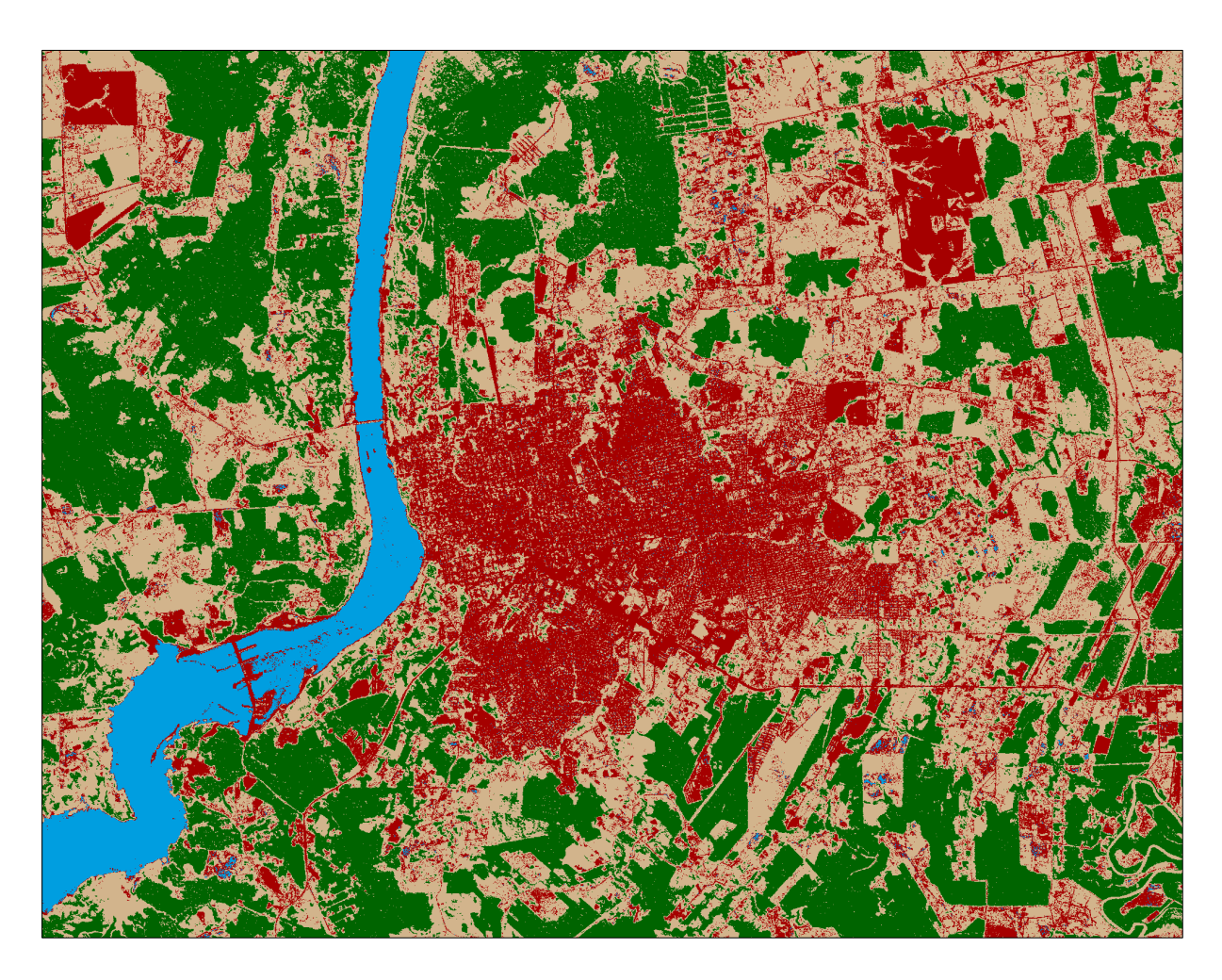